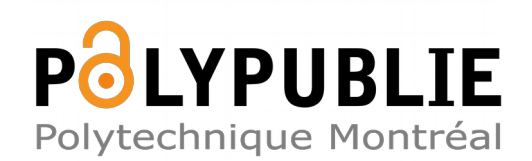

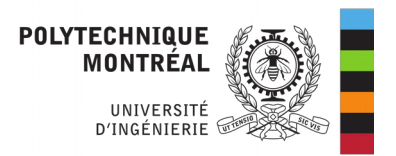

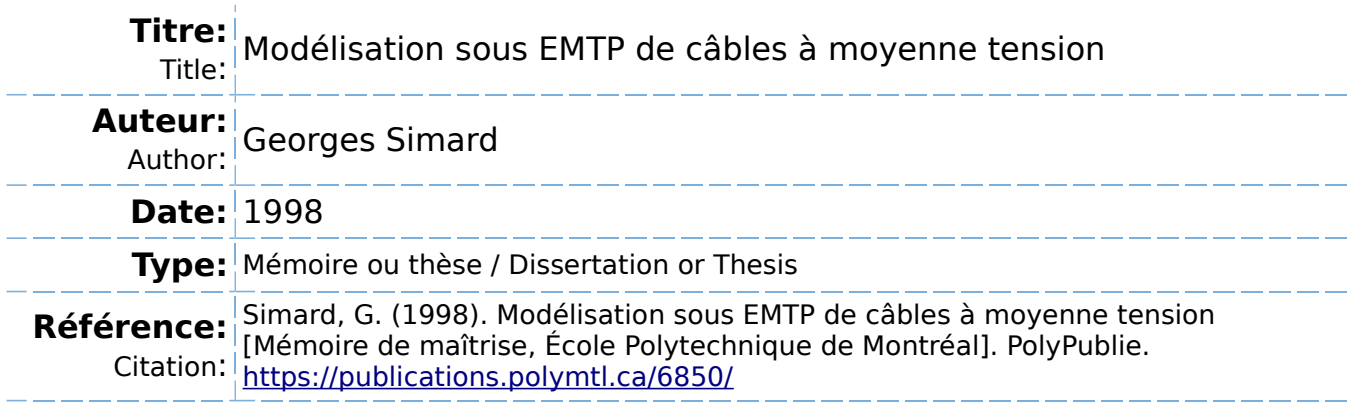

## **Document en libre accès dans PolyPublie**

Open Access document in PolyPublie

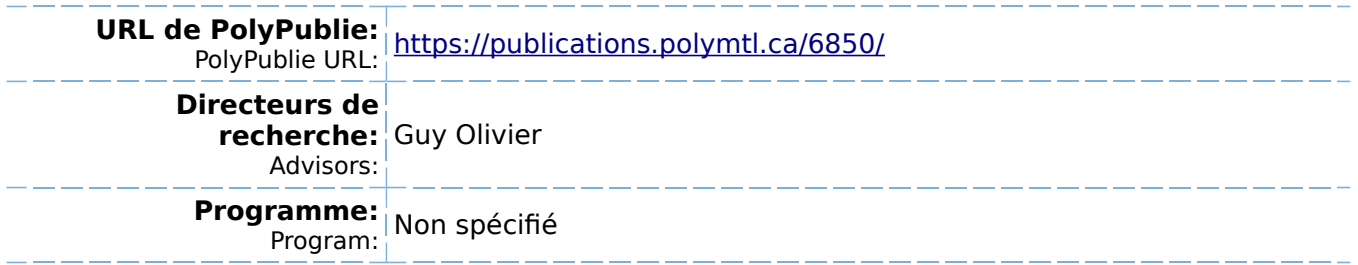

## **INIVERSITÉ DE MONTRÉAL**

## MODÉLISATION **SOUS** EMTP DE CÂBLES À MOYENNE TENSION

GEORGES **SIMARD**  DÉPARTEMENT DE GÉNIE ÉLECTRIQUE ET DE GÉNIE INFORMATIQUE ÉCOLE POLYTECHNIQUE DE MONTRÉAL

&MOIRE PRÉSENTÉ EN VUE DE L'OBTENTION **DU** DIPLÔME DE MAÎTRISE EN INGÉNIERIE (GÉNIE ELECTRIQUE) JUILLET 1998

O **Georges** Sirnard, 1998

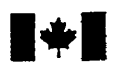

**1**<br>**1 Mational Library** of Canada

**Bibliographic Services** 

**Ottawa ON K1A 0N4 Canada**<br>Canada Canada **Canada Canada Your lS& Votre referenca** 

**Bibliothéque nationale du Canada** 

**Acquisitions and Acquisitions et** 

**395 Wellington Street 395. rue Wellington** 

**Our file Notre relérence** 

exclusive licence allowing the exclusive permettant à la reproduce, loan, distribute or sell reproduire, prêter, distribuer ou paper or electronic formats. la forme de microfiche/film, de

The author **retains** ownership of the L'auteur conserve la propriété du may be printed or otherwise de celle-ci ne doivent être imprimés reproduced without the author's ou autrement reproduits sans son permission. autorisation.

The author has granted a non-<br>L'auteur a accordé une licence non National Library of Canada to Bibliothèque nationale du Canada de copies of this thesis in microform, vendre des copies de cette thèse sous reproduction sur papier ou sur format électronique.

copyright in **this** thesis. Neither the droit d'auteur qui protège cette thèse. **thesis nor substantial extracts from it** Ni la thèse ni des extraits substantiels

0-612-37464-5

# `anadä

## UNIVERSITÉ DE MONTRÉAL ÉCOLE POLYTECHNIQUE DE MONTRÉAL

Ce mémoire intitulé:

## MODÉLISATION SOUS EMTP DE CÂBLES À MOYENNE TENSION

présenté par : **SIMARD** Georges

en vue de l'obtention du diplôme de : Maîtrise en ingénierie

a été dûment accepté par le jury d'examen constitué de:

M. ROY, Gilles, M.Sc.A., président

M. OLIVIER Guv, Ph.D, directeur de recherche

Mme BELHOMME Régine, Ph-D., membre et codirectrice de recherche

M. RAJOTTE, Yves, M.Sc.A., membre

À ma femme , Catherine

#### **REMERCIEMENTS**

Entreprendre une maîtrise à temps partiel constitue une aventure où le support de nos proches est indispensable à sa réussite. Il m'est **très** important de remercier les personnes suivantes:

La première personne est ma codirectrice de mémoire, Mme Régine Belhomme pour sa patience et sa rigueur.

Mon directeur académique, M. Guy Olivier qui m'a bien indiqué les chemins à parcourir dans les démarches administratives de l'École Polytechnique.

Tous mes supérieurs d'Hydra-Québec qui m'ont appuyé dans ce projet et que je tiens à nommer malgré qu'ils aient été nombreux : Mme Louise Hotte, MM. Yves Latour, Jacques Grenier, Yves Dumais, Michel Hudon, Daniel Desrosiers et Joël Fontaine.

Mes collègues ingénieurs Marc Plamondon et Gilles Allard pour leur support moral et technique.

Tous mes collègues et amis qui ont dû subir mes variations d'humeur pendant la réalisation de ce projet.

Et bien sûr ma famille Catherine, Véronique et Caroline qui ont été les témoins directs de ce projet.

 $\overline{\mathbf{V}}$ 

### **RÉSUMÉ**

La venue de production privée sur les réseaux de distribution a entraîné des questions auxquelles on ne peut répondre **que par** des simulations numériques. Ainsi, la Direction Distribution d'Hydra-Québec a démarré un projet de recherche et développement pour modéliser un réseau complet de Distribution. Ce projet est réalisé à l'Institut de Recherche en Électricité du Québec (IREQ). A partir de ces modèles, il est alors possible de simuler plusieurs conditions de réseau, dont celles où une machine synchrone est raccordée au réseau de distribution.

L'auteur de ce mémoire a été mandaté pour étudier différents modèles de câbles souterrains de distribution afin de sélectionner le plus représentatif pour l'inclure dans les modèles du projet de recherche.

Le présent mémoire se divise en trois parties:

La première élabore différents modèles théoriques de câbles de distribution.

La seconde analyse ces modèles avec le programme EMTP en vue d'en sélectionner un pour l'inclure dans l'ensemble des modèles de ligne de distribution.

La dernière rapporte les résultats de quelques simulations de défaut sur un réseau complet de distribution. Ces simulations font partie d'un projet plus global de L'IREQ qui vise à analyser les surtensions pouvant survenir sur un réseau de distribution comportant une machine de production dont le transformateur est raccordé en triangle sur le réseau moyenne tension.

**Le rapport détaillé, portant le numéro** IREQ-97-229C, **peut être** obtenu **auprès de la Direction Orientations et Plans d'Hydra-Québec.** 

#### **ABSTRACT**

The presence of Independent Power Producers on the distribution network brought questions that could only be answered by numeric simulations. Hydro-Québec's Distribution Department started a research and development project to build a complete mode1 of a distribution network. The project is made by "Institut de Recherche en Électricité du Québec" **(IREQ).** From these models, it is now possible to simulate many network conditions, inciuding those where a synchronous machine **is** connected to the distribution network.

The author was asked to study different underground distribution cable models and select the most representative one to be included in the project research.

This document has three separate parts.

The first part presents the different theoretical underground cable models.

The second part studies these models with EMTP to select the one which will be added to the complete set of the distribution models.

The last part reports simulation results of some fault simulations on a complete distribution network. These simulations are part of the IREQ project dealing with the analysis of overvoltages that can arise on a distribution network which include a power altemator having his power transformer connected delta on the **primary** side. The detailed report, which identification number is IREQ-97- 229C, *cm* be obtained fiom the Hydro-Québec's "Orientations et Plans" Department.

## **TABLE DES MATIÈRES**

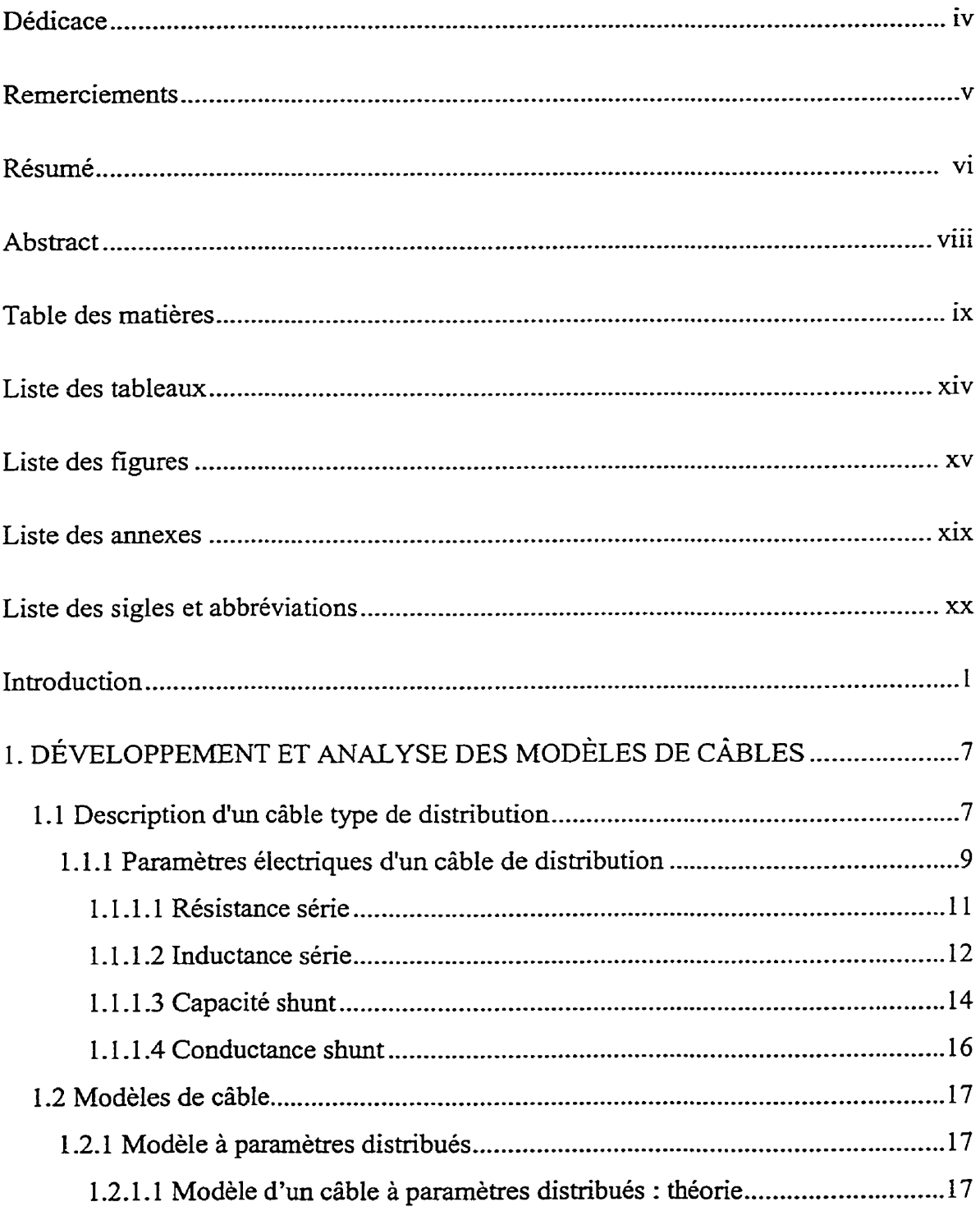

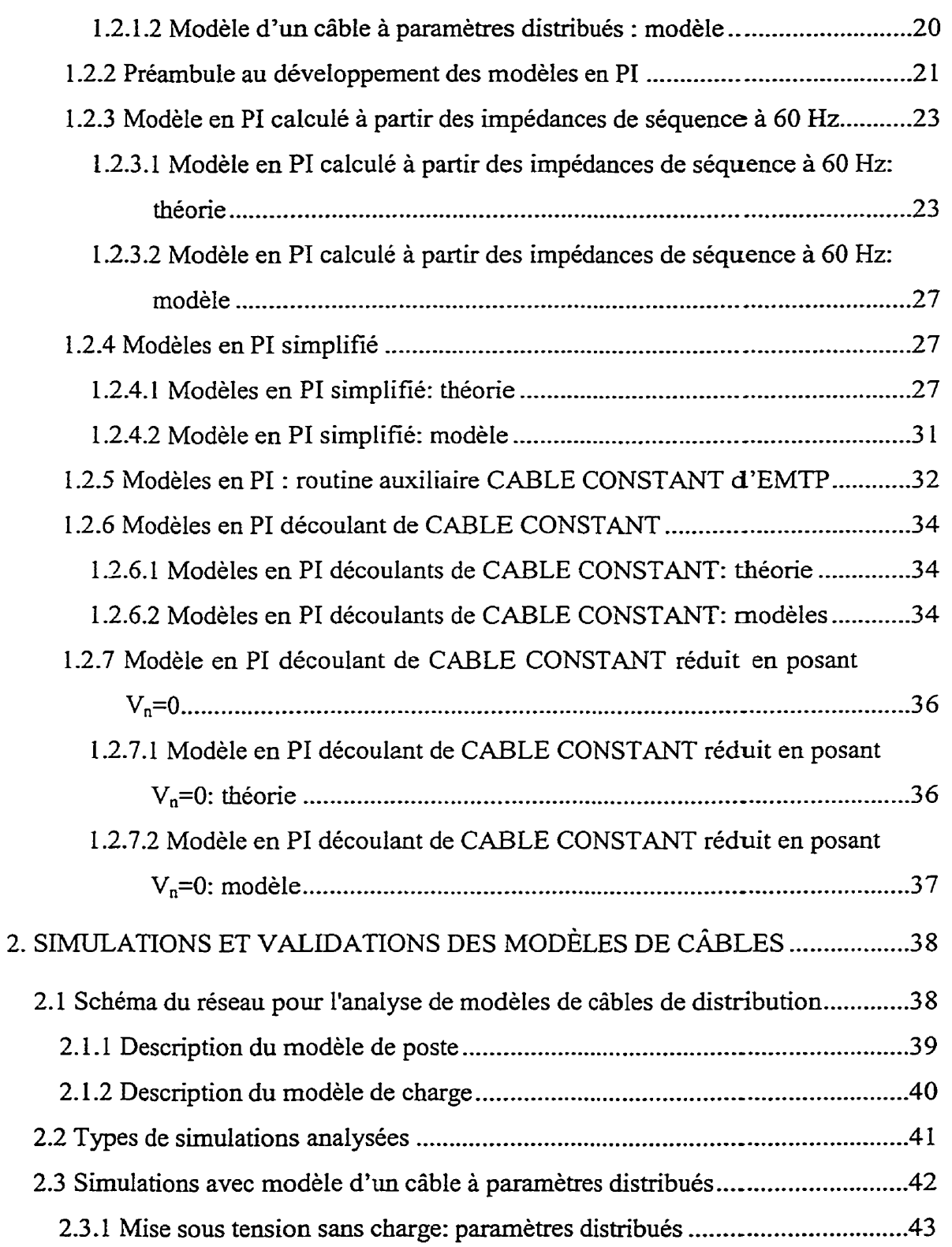

 $\mathbf{x}$ 

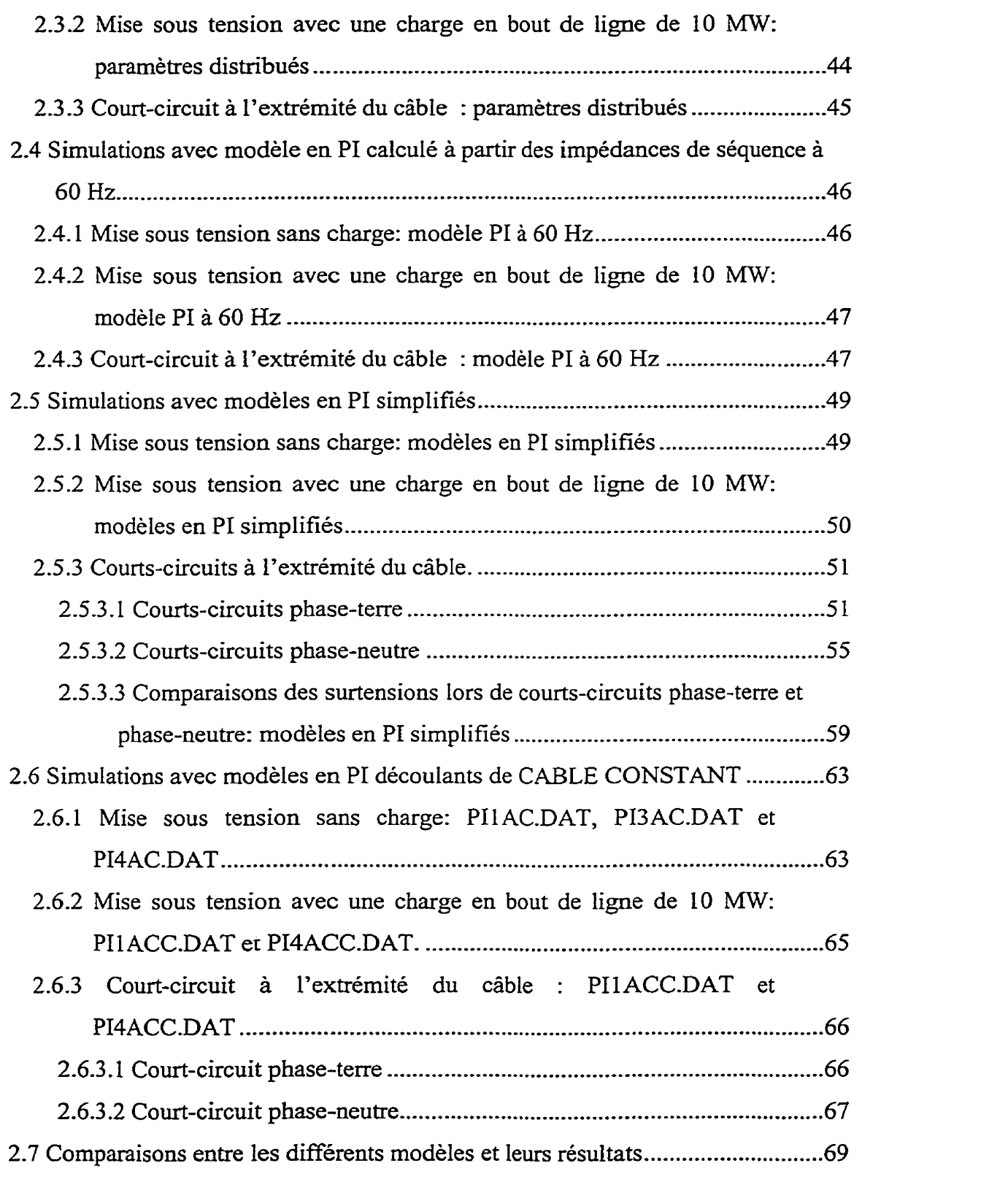

 $xi$ 

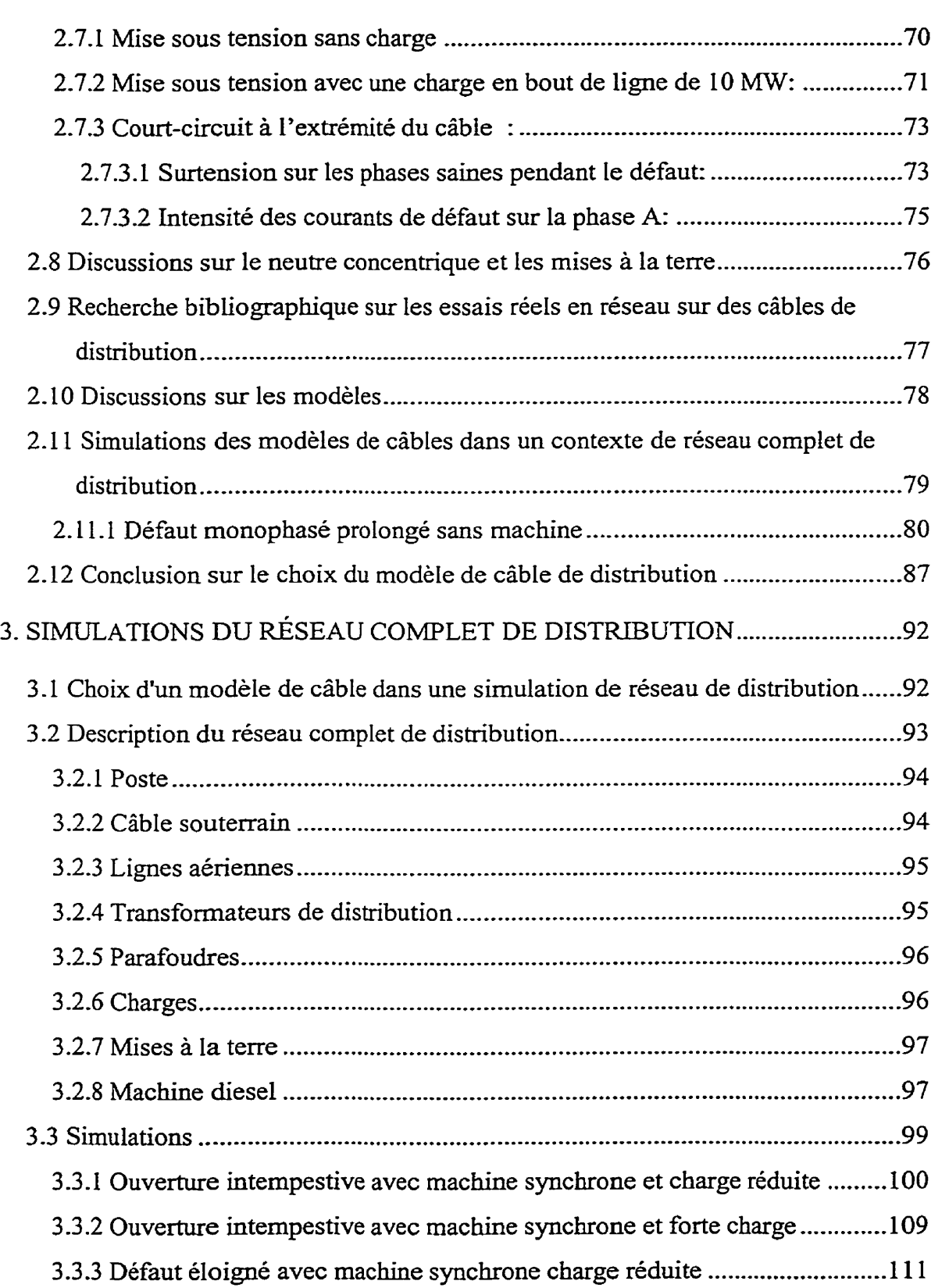

**xii** 

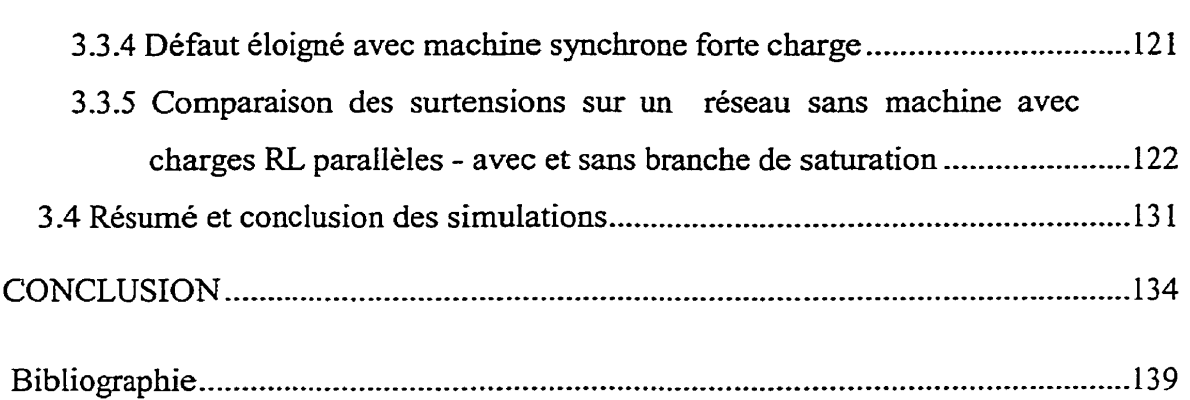

.\*. **Xlll** 

## **LISTE DES TABLEAUX**

 $\mathcal{A}^{\text{max}}_{\text{max}}$ 

 $\ddot{\phantom{1}}$ 

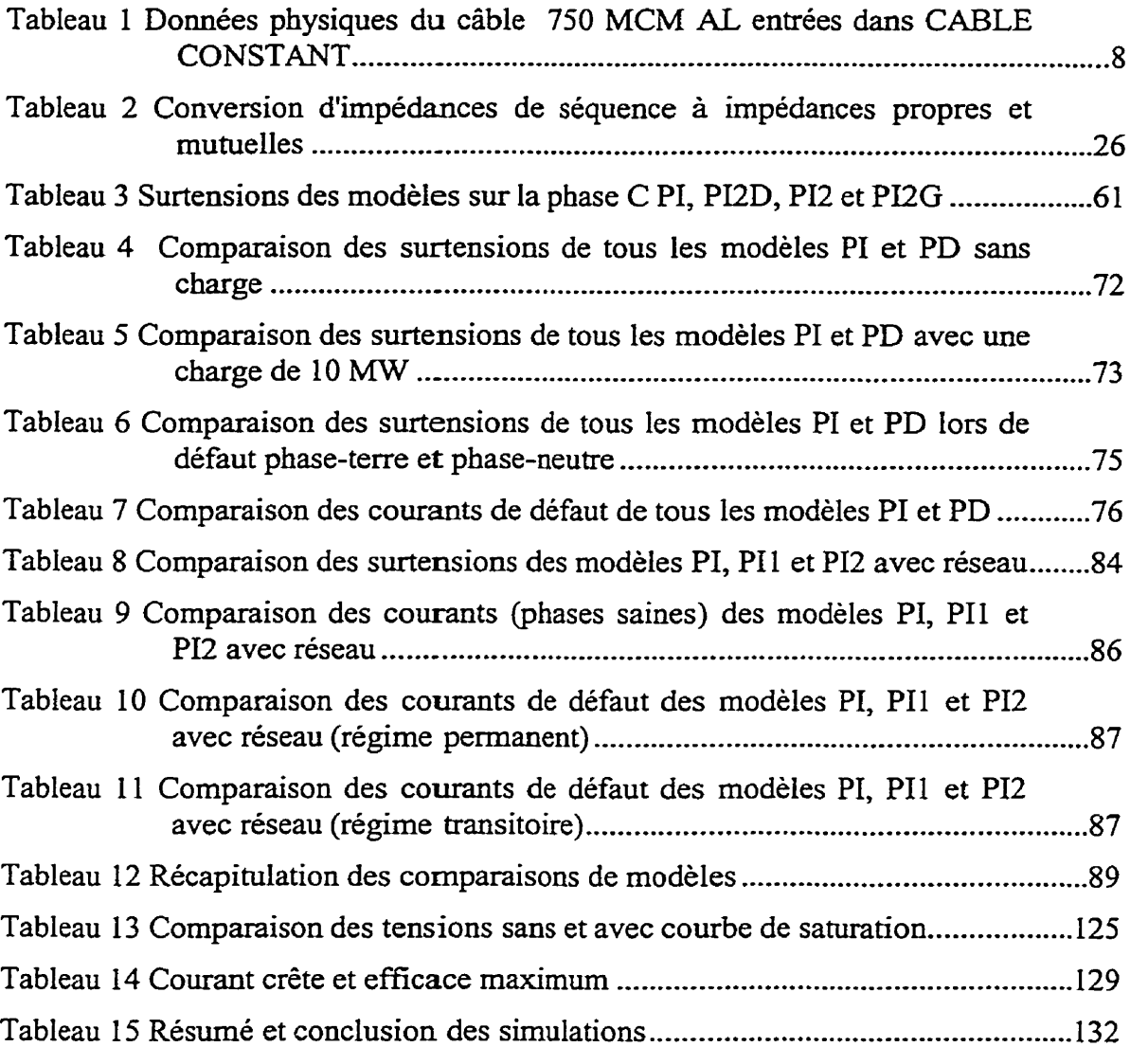

### **LISTE DES FIGURES**

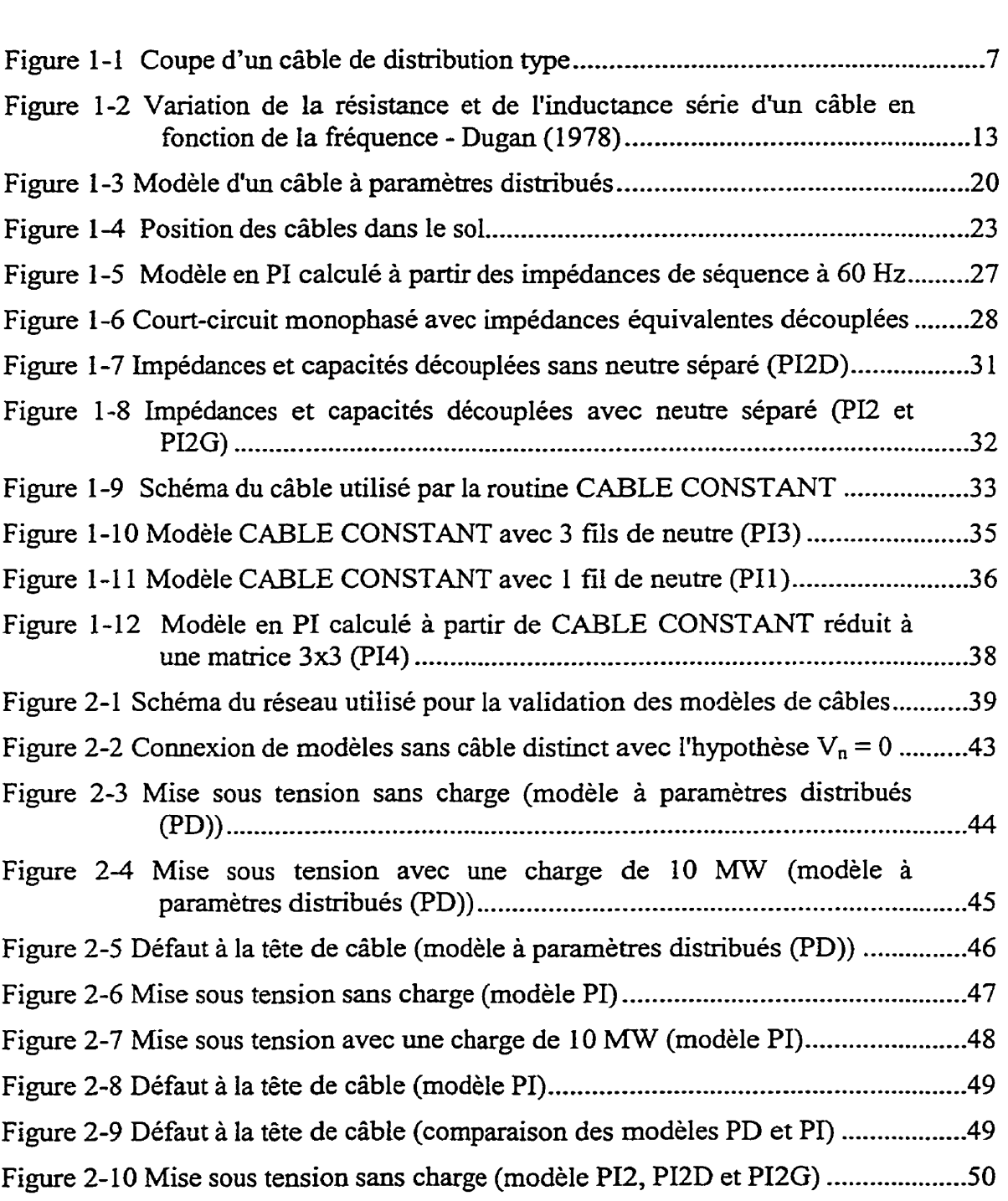

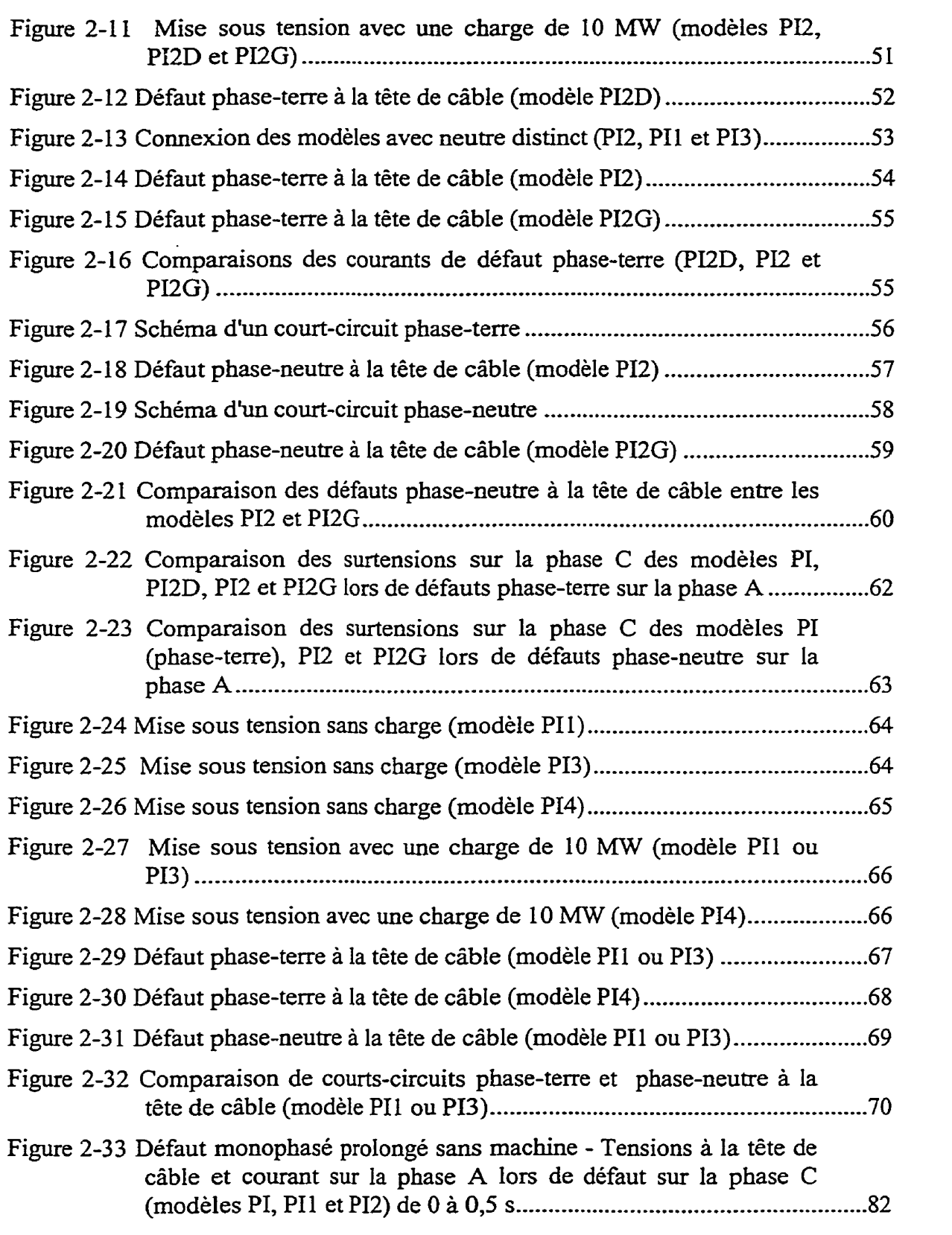

 $\sim$   $\omega$ 

**xvi** 

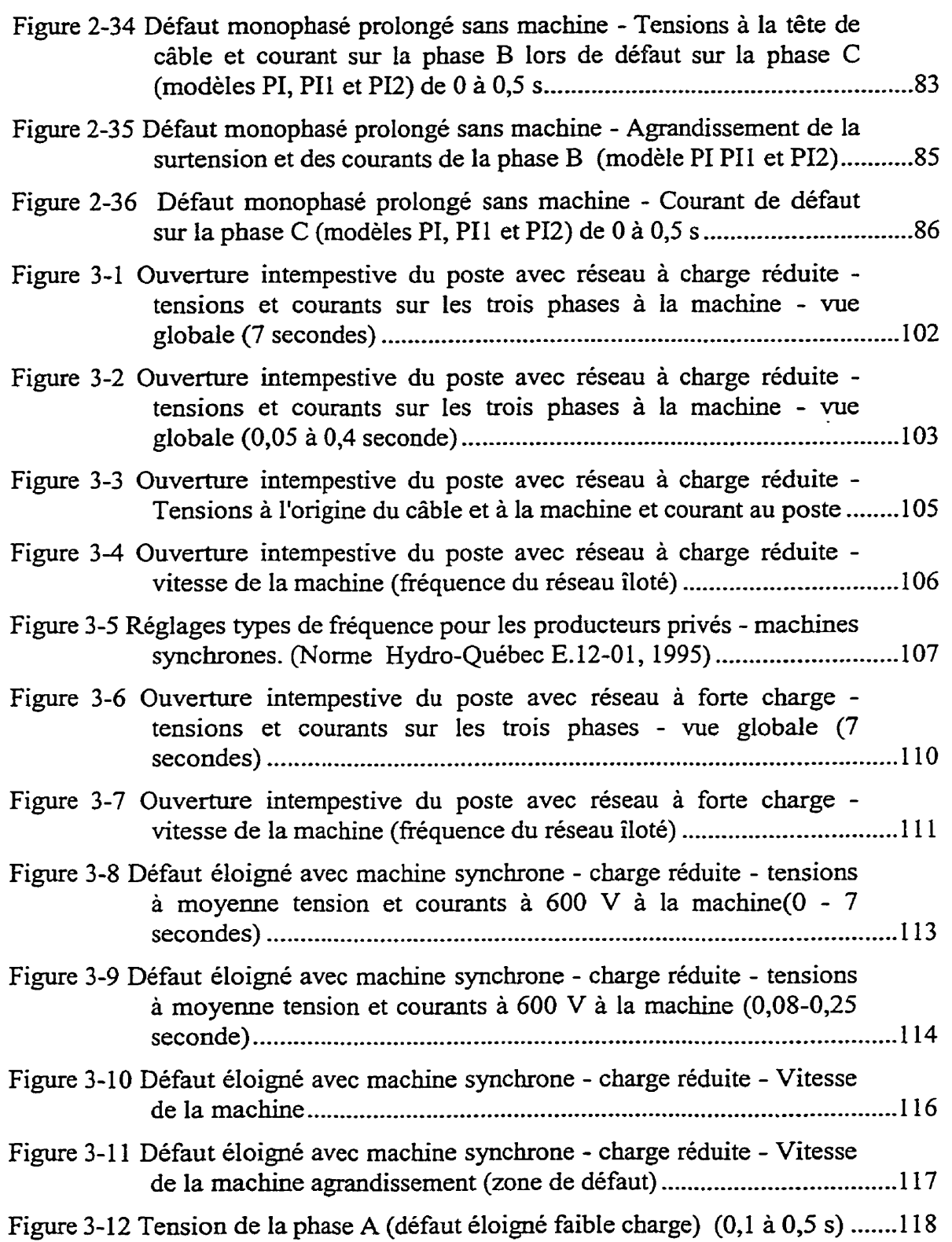

 $\ddot{\phantom{a}}$ 

**xvii** 

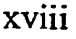

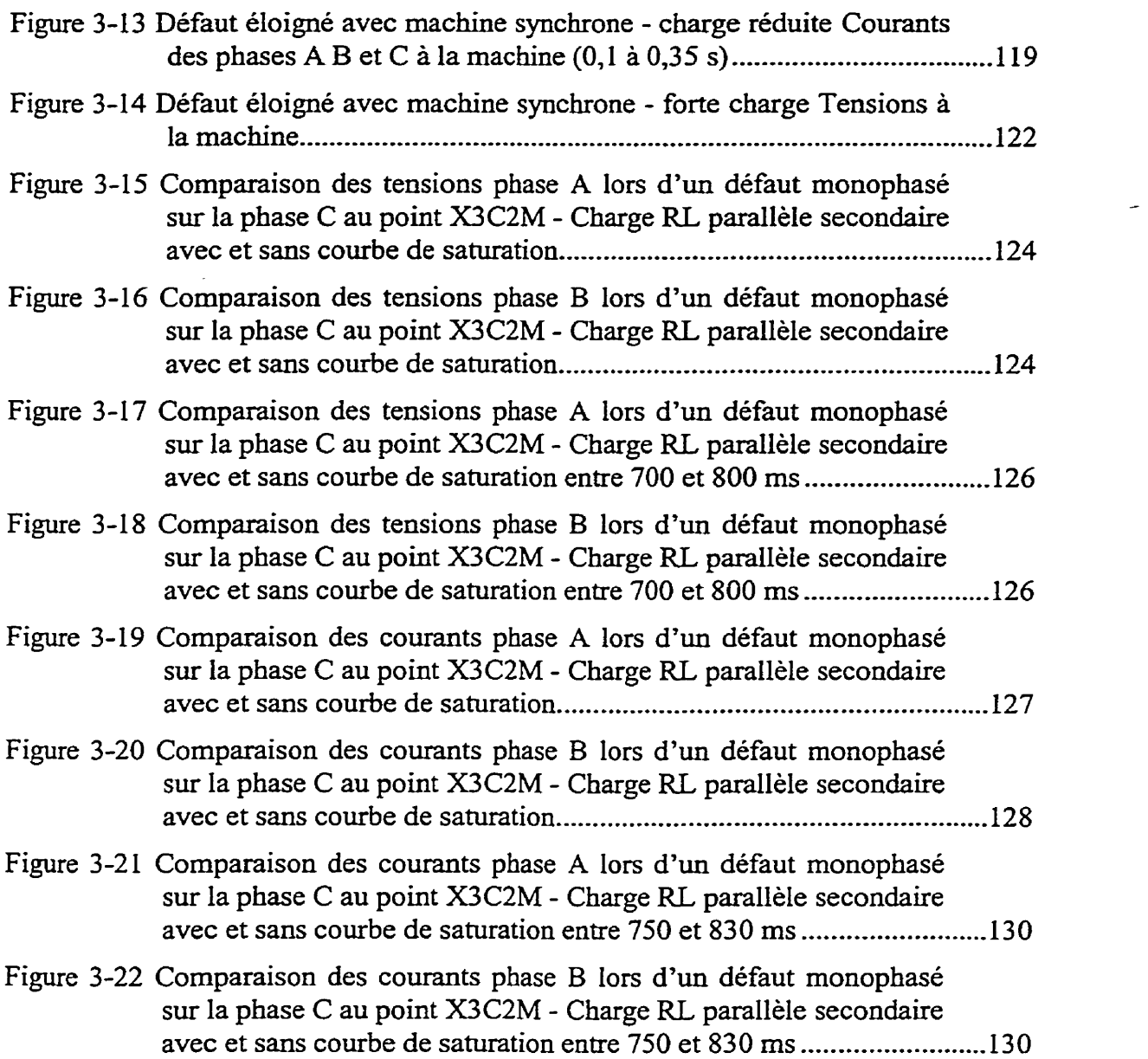

 $\mathcal{L}^{\mathcal{L}}(\mathcal{L}^{\mathcal{L}})$  and  $\mathcal{L}^{\mathcal{L}}(\mathcal{L}^{\mathcal{L}})$  and  $\mathcal{L}^{\mathcal{L}}(\mathcal{L}^{\mathcal{L}})$ 

## **LISTE DES ANNEXES**

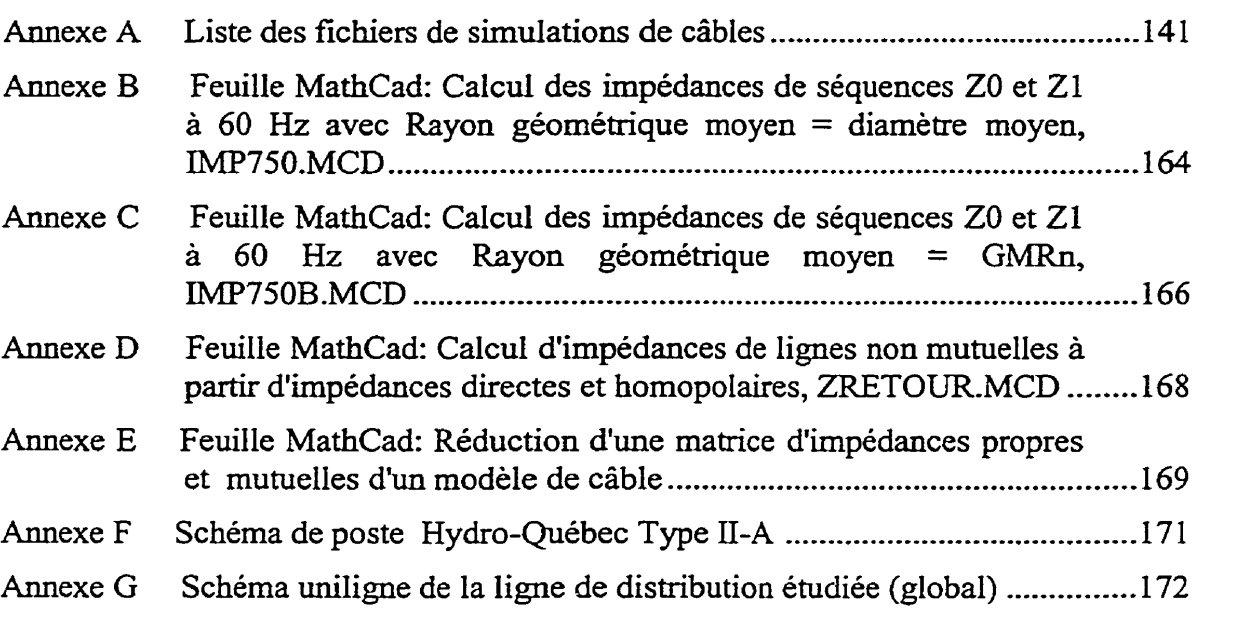

## LISTE DES SIGLES ET ABRÉVIATIONS

Les unités utilisées dans ce mémoire se conforment **aux** règles en usage **dans** le Guide SI publié par Hydro-Québec. Voici les **unités** utilisées dans *ce* mémoire.

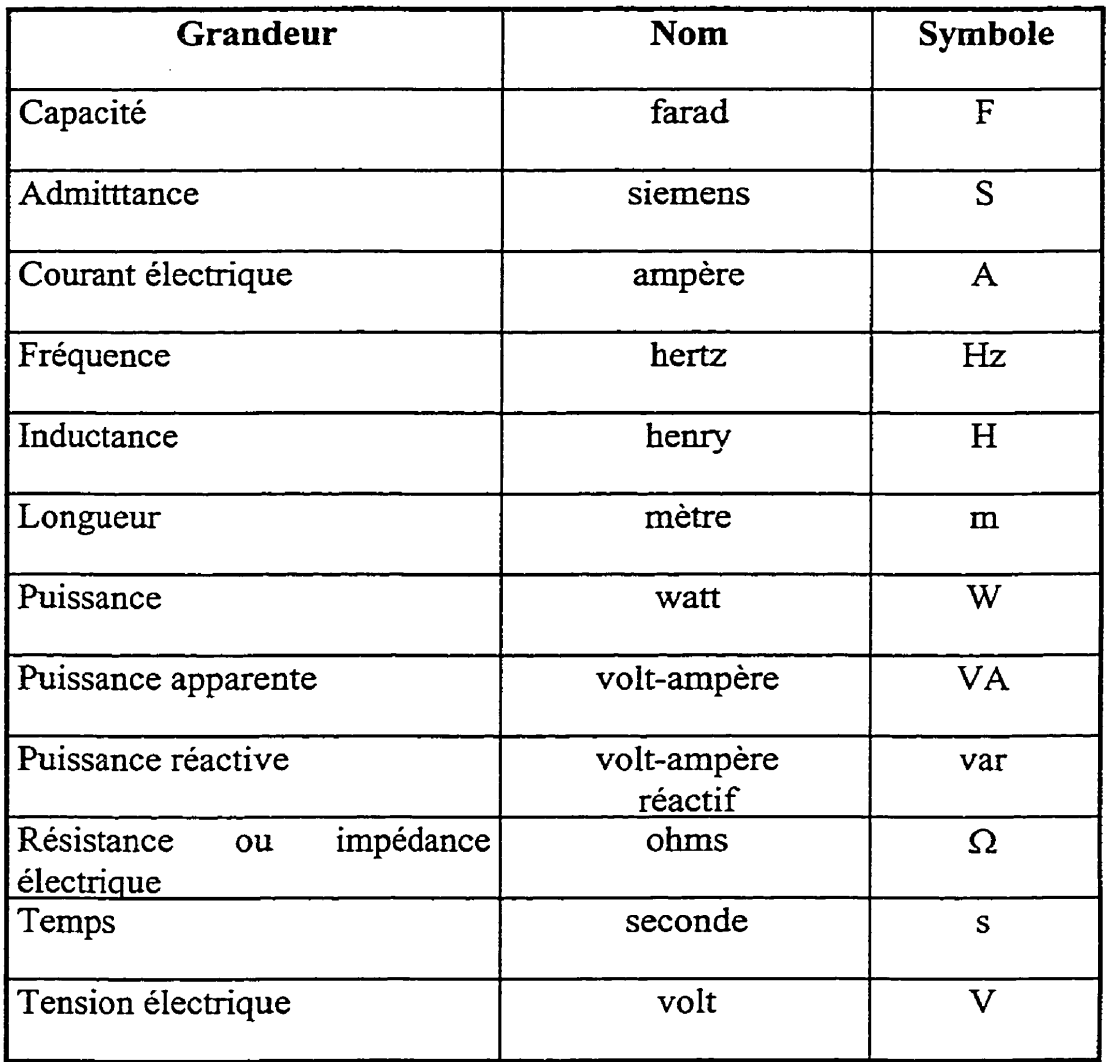

Note: Les multiples et sous-multiples décimaux sont appliqués pour tous les symboles conformément aux règles stipulées dans le guide SI. Ex: **ms** = milliseconde

#### **Introduction**

L'étude des phénomènes transitoires à l'aide de simulateurs numériques sur les réseaux de distribution est relativement récente. En effet, les programmes de simulations numériques ont surtout été développés pour répondre a des besoins de conception et d'analyse pour les réseaux à haute et très haute tension.

Cependant, la venue de production sur les réseaux de distribution a soulevé certaines questions auxquelles les programmes de simulations numériques peuvent contribuer à répondre. En particulier, la problématique de protection, décrite plus loin, a été identifiée par Hydro-Québec pour des cas de production d'énergie sur un réseau de distribution.

Lorsqu'une production privée se raccorde sur le réseau de distribution d'Hydro-Québec, le distributeur lui demande de détecter tous les défauts (triphasés, biphasés, monophasés.. .) pouvant survenir sur le réseau. C'est pourquoi toutes les nouvelles installations de production privée possèdent un neutre mis à la terre, idéalement à moyenne tension, pour rencontrer cette exigence. De cette façon, les détections de défauts monophasés sont possibles par des relais de surintensité de phase et de neutre.

Si un client existant décide d'installer une machine de production pour écrêter la pointe de sa demande électrique ou pour faire de la cogénération, il le fera au moindre coût, 11 utilisera vraisemblablement son transformateur actuel. Or il est fiéquent de rencontrer des transformateurs connectés en triangle du côté 25 **kV** et en étoile du côté basse tension **(2,4 kV** ou, le plus souvent, 600 V).

 $\mathbf{I}$ 

**Par** ailleurs, le réseau de distribution québécois en est un avec le neutre effectivement mis à la terre. Il est triphasé, en étoile et avec des mises à la terre au neutre du poste de distribution et sur le fil de neutre du réseau tout au long des lignes de distribution. Des mises à la terre sont également présentes du côté des clients.

Lorsqu'une machine synchrone est raccordée en triangle sur un tel réseau de distribution, celui-ci est alors alimenté par deux sources dont une possède un neutre mis à la terre (Hydro-Québec), alors que l'autre source est raccordée en triangle (la machine de la centrale privée).

Ainsi lors de défaut monophasé, le disjoncteur de départ de ligne d'Hydra-Québec pourra détecter par sa protection habituelle une surintensité de courant de neutre, ou de phase, laissant ainsi la ligne en défaut alimentée **par** la machine. Par contre, le raccordement triangle de la machine ne permet pas de circulation de courant phase-neutre malgré le défaut monophasé et le défaut reste non détecté. On peut dès lors anticiper des surtensions sur les phases saines dépassant les niveaux acceptables pour les réseaux avec neutre solidement **mis** à la terre. *Ces* surtensions peuvent évidemment résulter en des bris d'équipements du réseau ou ceux des clients.

Cette situation peut être analysée par des simulations numériques, ou par des essais sur un réseau. La simulation numérique est plus avantageuse que les essais réels en terme de coût et de risque sur les équipements du réseau et des clients. Cependant, les modèles utilisés doivent être valables pour les phénomènes étudiés.

Un projet de recherche couvrant cette problématique a donc été confié à l'Institut de recherche d'Hydro-Québec (IREQ) par la Direction Distribution. Le projet de l'IREQ est séparé en deux parties. La première est d'étudier et de valider les modèles à utiliser dans la simulation numérique. La seconde est d'étudier les surtensions sur un réseau de distribution type, dans diverses conditions de défauts, avec la présence de production raccordée en triangle sur le réseau. Tous **les** modèles décrivant les composantes du réseau de distribution (poste, câbles souterrains et aériens, transformateurs, parafoudres ...) doivent donc être étudiés et validés pour les besoins de l'étude.

Dès le départ, il a été décidé que le projet de l'IREQ dans son ensemble utiliserait EMTP, « ElectroMagnetic Transient Program », un programme de simulation numérique reconnu mondialement. Ce programme a été conçu vers la fin des années 60 par Dr Hermann Dornmel pour simuler numériquement ies phénomènes transitoires des réseaux électriques. Depuis sa création, il a surtout été utilisé pour les grands réseaux (production, transport et répartition) dans le but de mieux connaître les phénomènes transitoires pouvant avoir un impact majeur sur l'appareillage, la qualité de l'onde, etc. Ce programme a malheureusement peu évohé sur l'aspect interface usager puisqu'il utilise encore l'entrée de données sous le format de cartes perforées 80 colonnes comme au cours des années 70. **Une** certaine rigueur dans la syntaxe est exigée par EMTP au niveau de l'entrée de données, pour éviter des erreurs de mauvais alignement de chiffres **dans** les colonnes.

Par ailleurs, EMTP a évolué constamment sur d'autres aspects depuis sa création. Plusieurs programmes auxiliaires **(AUX,** FDNE ...), plusieurs outils

complémentaires (SINCLUDE, MODULE..) et un module de commande (Transient Analysis Control System) sont venus le compléter au fil des ans.

Dans le cadre de ce projet, l'auteur a été mandaté pour fournir un modèle de poste de distribution et un modèle de câble souterrain pour le projet de recherche de l'IREQ.

Pour le modèle de poste de distribution, le fichier de données EMTP **d'un** poste de distribution type a été obtenu de la division Planification de réseau de **transport** d'Hydro-Québec. En effet, plusieurs études utilisant ce type de poste ont déjà été effectuées par ces spécialistes. Une vérification et une analyse de ce fichier ont été effectuées avant de l'utiliser dans les simulations de ce mémoire et du projet de I'IREQ.

L'objectif principal du présent mémoire est de dresser un portrait des différents modèles théoriques de câbles souterrains pouvant être utilisés par EMTP pour déterminer lequel de ces modèles est le plus approprié pour la poursuite des simulations du réseau complet de distribution. Le modèle de câble choisi sera intégré aux autres modèles de la ligne de distribution pour les simulations du projet de recherche.

L'objectif secondaire présente deux volets. Le premier est de vérifier le comportement de tout le réseau de distribution dans diverses situations (défaut monophasé, ouverture intempestive du disjoncteur du poste...). Le second est de permettre à l'auteur de se familiariser avec des études **d'un** réseau de distribution complet avec EMTP dans un environnement informatique UNIX.

-Pour les modèles de câbles, l'auteur a d'abord effectué une recherche bibliographique sur le sujet des câbles de distribution, autant du point de vue théorique que sur les essais en réseau ayant été effectués sur ce genre de câbles. 11 a également consulter les spécialistes (ingénieurs Hydro-Québec, chercheurs de l'IREQ, manufacturier...) du domaine pour obtenir les renseignements de départ.

Il a par la suite étudié les modèles de câbles de distribution pour l'application aux phénomènes de surtension du projet global impliquant la production privée. Ces études théoriques ont été simulées à l'aide du programme EMTP afin de sélectionner le modèle à inclure dans le projet global. Enfin, quelques simulations avec l'ensemble du réseau sont présentées afin de valider le modèle de câble choisi et d'analyser le comportement du réseau complet dans certaines situations de surtension.

Le premier chapitre présente les modèles théoriques pour l'application dans le programme numérique EMTP

Le second présente les résultats des simulations de mise sous tension du câble sans charge, avec charge et une simulation de défaut monophasé pour comparer le comportement des modèles développés au premier chapitre. Ces simulations permettent d'identifier trois catégories de modèles de câbles. Une simulation avec le réseau complet de disiribution comparant ces trois modèles de câbles permet de vérifier le comportement du câble dans un environnement d'une ligne complète de distribution afin de sélectionner le modèle le plus adapté pour le projet de recherche.

Le troisième chapitre analyse quelques cas d'opérations de la ligne de distribution complète avec une machine de production privée raccordée en triangle et constitue en fait une application pratique des modèles développés

**dans le cadre du projet de recherche. Ces simulations ont pour but d'analyser le comportement du réseau dans certaines conditions de charges, défaut monophasé et ouverture intempestive du disjoncteur du poste. Puisque les mêmes fichiers pourront servir** à **d'autres cas de phénomènes transitoires, l'auteur sera en mesure de mieux utiliser dans son travail les modèles développés.** 

### CHAPITRE 1

## **1.** DEVELOPPEMENT ET **ANALYSE** DES MODÈLES DE CÂBLES

#### **1.1 Description d'un câble type de distribution**

**La figure** 1-1 illustre la coupe d'un câble type de distribution te1 qu'utilisé à Hydro-Québec.

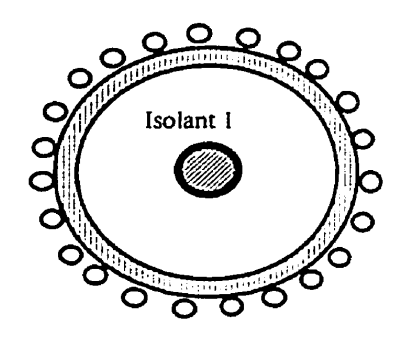

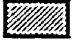

Conducteur *(âme* du câble)

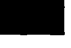

Pellicule semi-conductrice enveloppant l'âme du câble

- **HAMM** Semi-conducteur extérieur
	- $\circ$ 23 conducteurs de neutre concentrique #12 AWG pour le calibre 750 MCM

Figure 1-1 Coupe d'un câble type de distribution

On retrouve quelquefois une protection mécanique supplémentaire par-dessus le neutre concentrique. Cette protection n'affecte pas les caractéristiques electriques du câble. Chez Hydro-Québec, en distribution, on n'utilise généralement pas de **câble** avec cette protection mécanique.

En distribution moyenne tension, pour constituer un câble triphasé, on utilise trois câbles monophasés torsadés dans un conduit isolant en PVC coulé dans un massif en béton. Chacun des neutres concentriques peut supporter le tiers du courant nominal de **l'âme** du câble. Le câble utilisé pour ce mémoire est de calibre 750 MCM en aluminium car il est le câble de distribution le plus utilisé à Hydro-Québec. Ses dimensions et caractéristiques sont décrites au tableau 1.

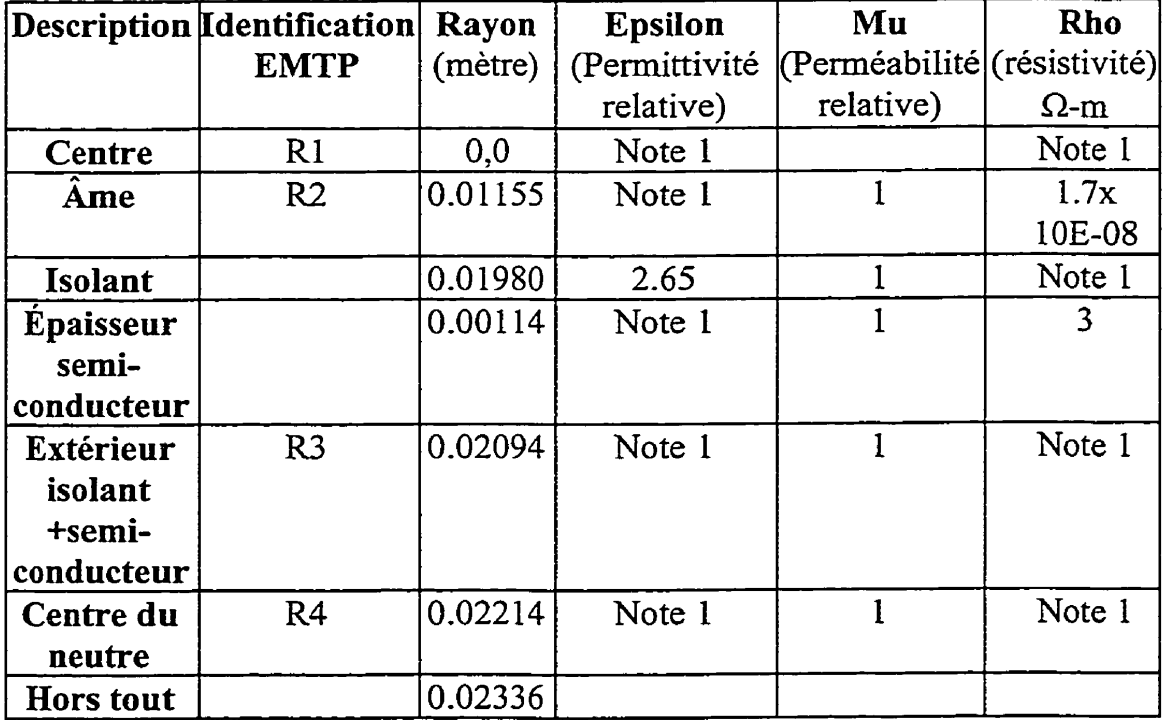

Tableau 1 Données physiques du câble 750 MCM AL entrées dans CABLE CONSTANT

Note 1 : Données non requises par **CABLE** CONSTANT

L'identification des rayons (R1, R2...) est décrit dans le RULE BOOK d'EMTP(EPRI, 1986).

8

Ces données sont nécessaires pour calculer les paramètres du câble à l'aide de la routine auxiliaire CABLE CONSTANT d'EMTP qui calcule les paramètres électriques d'un câble à partir de ses dimensions physiques. CABLE CONSTANT est utilisé à la section 1-25

Les prochaines sections décrivent les différents paramètres électriques (résistance, inductance, capacitance et conductance) des câbles souterrains.

#### **1.1.1 Paramètres électriques d'un câble de distribution**

Plusieurs auteurs discutent du calcul des paramètres de lignes et de câbles. Le calcul des résistances, inductances et capacitances se fait en fonction des lois de I'électromagnétisme. On peut distinguer le calcul des résistances et des inductances qui sont des éléments en série, alors que les capacitances et conductances sont des éléments shunt,

Pour les résistances et inductances séries, le « THEORY BOOK» d'EMTP (Dommel, 1986) décrit la méthode utilisée **par** le programme auxiliaire CABLE CONSTANT. Cette méthode consiste à postuler des courants de circulations créant ainsi des mailles, ou boucles, et d'associer à ces boucles les impédances propres et mutuelles de chaque boucle de courant.

L'expression des tensions, courants et impédances de ces boucles est représentée par une matrice de la forme:

$$
\begin{bmatrix} V_{Boucel} \\ \vdots \\ V_{Bouclen} \end{bmatrix} = \begin{bmatrix} Z_{11} & \cdots & Z_{1n} \\ \vdots & \vdots & \vdots \\ Z_{n1} & \cdots & Z_{nn} \end{bmatrix} \begin{bmatrix} I_{Boucel} \\ \vdots \\ I_{Bouclen} \end{bmatrix} \tag{1-1}
$$

La dimension de la matrice est fonction du nombre de boucles représentées. Les impédances sur la diagonale représentent les impédances propres des conducteurs sur chacune des boucles, alors que les impédances hors-diagonales représentent les impédances mutuelles entre les boucles. Lorsque la structure du réseau est symétrique, les impédances mutuelles sont égales entre elles.

Les matrices peuvent par la suite être simplifiées **par** réduction lorsqu'un terne de tension est nul. Par exemple, lorsque **l'on** considère que les neutres sont mis à la terre, la tension de cette boucle est nulle. En considérant que les matrices ont été écrites pour regrouper les termes non mis à la terre (phase) **et** ceux qui le sont (neutre), on peut exprimer une matrice composée de sous-matrices comme suit :

$$
\begin{bmatrix} V_{phase} \\ V_{meure} \end{bmatrix} = \begin{bmatrix} Z_{pp} \\ Z_{np} \end{bmatrix} \begin{bmatrix} Z_{pn} \\ Z_{nn} \end{bmatrix} \begin{bmatrix} I_{phase} \\ I_{neure} \end{bmatrix}
$$
 1-2

Si la tension de neutre est nulle,  $[V_{neuire}] = 0$ , on peut exprimer  $I_{neuire}$  en fonction de I<sub>phase</sub> et substituer le résultat dans la première ligne de la matrice. De cette façon, on peut exprimer le système, avec la condition particulière du neutre mis à la terre, par une matrice réduite de la forme:

$$
\[V_{phase}\] = \[Z_{red}\] \times \[I_{phase}\]
$$

où la matrice réduite se calcuie selon l'équation:

$$
\left[Z_{red}\right] = \left[Z_{phase}\right] - \left[Z_{pn}\right] \times \left[Z_{nn}\right]^{-1} \times \left[Z_{np}\right]
$$
 1-4

Cette réduction, appelée réduction de Kron, est fréquemment utilisée dans les analyses matricielles de réseaux. Elle est décrite dans plusieurs publications dont le rapport 267 D *766* de I'ACE (Xu, 1994).

Dans notre cas, le câble de distribution triphasé est constitué de trois câbles monophasés disposés en triangle équilatéral. L'influence de chacun des trois câbles sur les deux autres étant la même, cette disposition physique rend les impédances mutuelles égales. Les termes hors diagonales sont alors égaux. *i.e.*  $Z_{\text{on}} = Z_{\text{no}}$  et la matrice est symétrique

Voyons maintenant **les** particularités de chacun de ces paramètres électriques (la résistance et l'inductance série ainsi que la capacité et la conductance shunt du câble).

#### **1.1.1.1 Résistance série**

La résistance électrique d'un câble électrique souterrain dépend principalement des matériaux utilisés, de la fréquence du signal et de la température du câble. Dans le cas de câble de distribution où le neutre est mis à la terre, la résistance du sol fait également partie des éléments a considérer. Évidemment, la température et les matériaux sont connus. Il reste à considérer la fréquence et le sol.

Le rapport de I'ACE (Xu, 1994) a pour principal but d'analyser tous les paramètres des lignes de distribution pour l'analyse harmonique des réseaux de distribution. On y analyse donc l'influence de la fréquence sur les différents paramètres.

La résistance **d'un** conducteur varie selon la fréquence. Ce phénomène est appelé l'effet pelliculaire puisque la section effective du conducteur se trouve réduite en fonction de la fréquence et que le courant a tendance à circuler en **périphérie** du conducteur à mesure **que** la fréquence augmente. Cette surface réduite fait augmenter la résistance proportionnellement à la racine carrée de la fréquence (Westinghouse 1964, Do 1988 ). Ce phénomène a été vérifié dans l'étude de Xu, 1994 par des essais sur des câbles réels.

En ce qui concerne le sol, on peut utiliser une représentation multicouche du sol ou une représentation uniforme. Toujours selon Xu (1994), des essais et des simulations ont démontré que la résistivité du sol étudié, variant entre 100 et 10 O00 R-m, a peu d'influence sur les valeurs des résistances et des inductances. Pour nos études, le modèle de sol a résistivité uniforme de  $100 \Omega$ -m a donc été choisi.

A partir de ces hypothèses et des dimensions du câble, un calcul des impédances à 60 Hz est détaillé à l'annexe B. Le calcul des résistances peut également être fait à l'aide de CABLE CONSTANT tei qu'utilisé à la section 1.2.5.

#### **1.1.1.2 Inductance série**

L'inductance est composée de l'inductance propre du conducteur, l'inductance mutuelle avec les autres conducteurs et i'inductance avec le sol. L'inductance mutuelle est grandement reliée à la disposition physique des conducteurs.

Selon le rapport de l'ACE (Xu, 1994), l'inductance diminue avec la fréquence. Ce phénomène a été vérifié par des essais issus du même rapport. La **figure** 1-2 tirée du rapport de Rajotte, (1993), qui provient de l'étude Dugan, (1978), résume bien les discussions précédentes sur les **variations** de la **résistance** et de l'inductance **en** fonction de la fréquence. L'étude de Dugan (1978) a été faite sur un câble moyenne **tension** de **calibre 1/0** AWG.

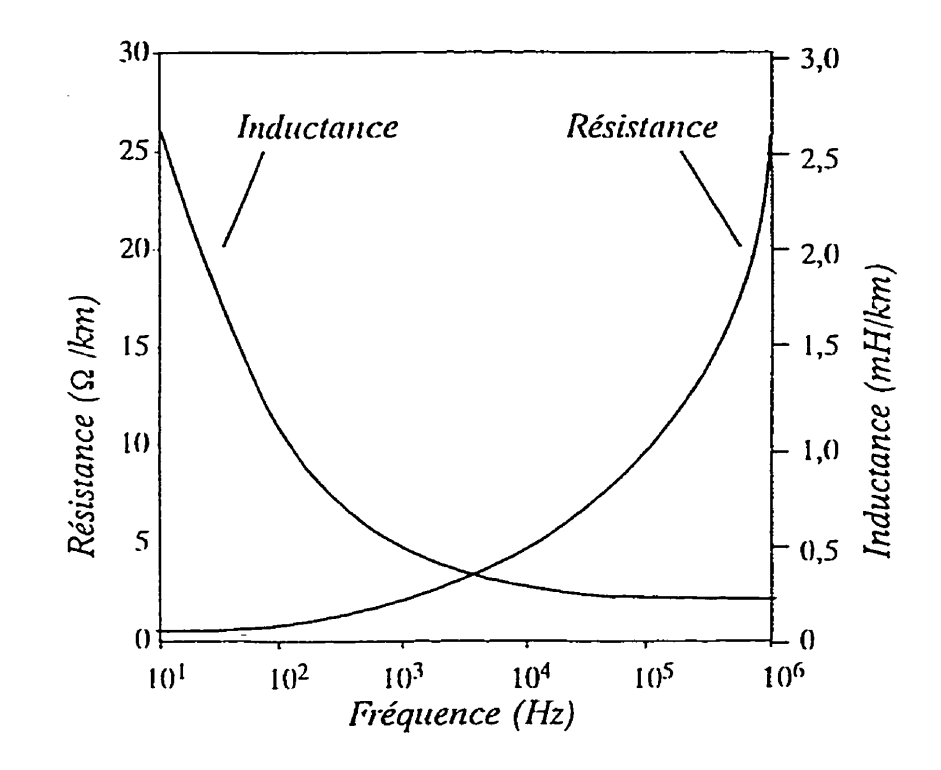

Figure 1-2 Variation de Ia résistance et **de** l'inductance série **d'un** câble en fonction de **la fréquence** - **Dugan (1978)** 

Cette variation des caractéristiques **s'explique** surtout par la variation de la résistance et de I'inductance homopolaires en fonction de la fréquence. En effet, plus la fréquence **augmente,** plus les courants homopolaires ont tendance à circuler à la surface du sol. Du point de vue résistif, l'effet pelliculaire fait augmenter la résistance alors que du point de **vue** inductif, les courants étant plus près à mesure que la fréquence augmente, l'inductance diminue avec la fiéquence.

Il est donc important de connaître le domaine fiéquentiel des simulations, car les **paramètres** électriques varient significativement avec la fiéquence et les résultats des simulations en seront affectés. Dans le cas des simulations, les phénomènes anticipés de court-circuit de réseau de distribution sont lents **et**  dominés par la composante à fiéquence industrielle (60 Hz). Cette hypothèse est confirmée dans la section 2.1 **1** et **dans** le chapitre **3.** 

#### **1.1.13 Capacité shunt**

À cause de l'arrangement des neutres concentriques, qui forment un blindage entre les âmes des câbles, et toujours selon le rapport de **I'ACE** (Xu, 1994), on peut considérer que les capacités entre les âmes sont nulles. De plus, puisque les neutres concentriques sont mis à la terre à chaque extrémité et qu'ils sont en contact direct avec le sol, on peut considérer que les capacités entre les neutres et la terre sont court-circuitées. Par contre, les capacités entre chaque *âme* de câble et son neutre concentrique existent et peuvent être calculées selon l'équation 1-5 représentant le calcul de la capacité d'un cylindre (Xu, 1994):

$$
C = \frac{2 \pi \varepsilon}{\ln \frac{D_3}{D_2}}
$$

ou **E** est la permittivité électrique du milieu isolant

D<sub>3</sub> est le diamètre externe de l'isolant

**D2** est le diamètre interne du neutre concentrîque

Cependant, a cause de la présence d'une couche de semi-conducteur dans la construction physique du câble entre l'isolant et le neutre concentrique, le rapport de I'ACE **(Xu,** 1994) propose de tenir compte du changement de **<sup>1</sup>**permittivité diélectrique de ces couches **dans** le calcul de la capacité . L'équation suivante, provenant de Xu (1994), est recommandée pour la pondération de la permittivité selon les épaisseurs des couches diélectriques

$$
\mathcal{E}_{equivalent} = \mathcal{E}_{isolant} x \frac{\ln\left(\frac{D_4}{D_1}\right)}{\ln\left(\frac{D_3}{D_2}\right)}
$$
 1-6

pour tenir compte de la couche extérieure semi-conductrice.

-

En utilisant les données suivantes qui correspondent aux données physiques de construction du câble. (voir tableau 1)

15

<sup>&</sup>lt;sup>1</sup> La pellicule semi-conductrice entourant l'âme du câble peut être négligée à cause de sa faible épaisseur
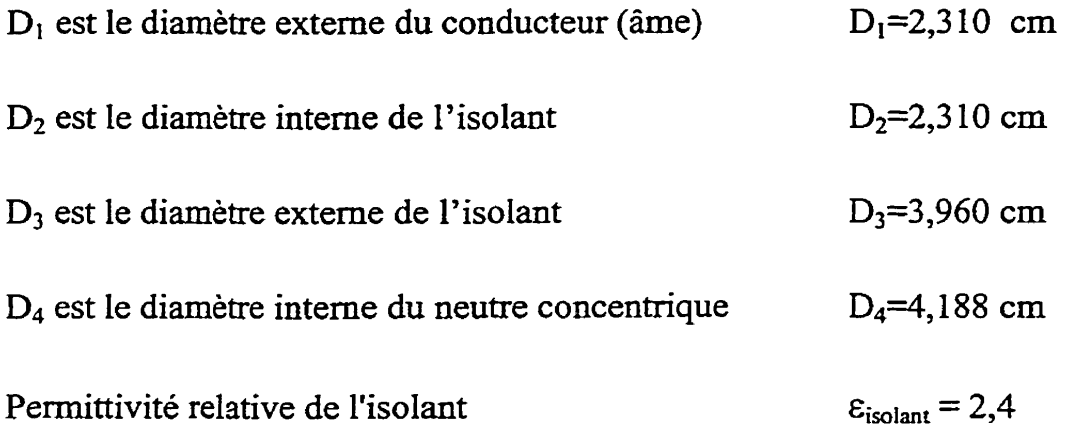

on caIcule la permittivité relative équivalente à *2,65* correspondant à un écart de 10,4 % par rapport à la valeur initiale. En utilisant l'équation 1-6, on obtient comme valeur de capacité 0,247 µF/km (ou 0,185 µF pour une longueur de 750m). La routine auxiliaire CABLE CONSTANT calcule les capacités de la même façon puisque les résultats pour les modèles PI1 et PI3 (voir section **2.3.6)** sont les mêmes que ceux obtenus ci-haut. La valeur de capacité utilisée sera donc 0,185 **pF** pour 750 **rn** pour les modèles où la capacité doit être introduite manuellement. **Xu,** (1994) soutient que la capacité fluctue peu en fonction de la fréquence.

### **1.1.1.4 Conductance shunt**

Toutes les références consultées et en particulier Xu, (1994) qui se réfere au "THEORY BOOK" (DommeI, 1986) d'EMTP, confirment que la conductance shunt des câbles de distribution peut être ignorée.

16

## **1.2 Modèles de câble**

Plusieurs modèles de câbles de distribution sont analysés dans cette section. *Ce*  sont:

- modèle à paramètres distribués (paramètres constants)
- modèles en PI
	- modèle en PI calculé à partir des impédances à 60 Hz,
	- modèle en PI simplifié,
	- modèles en PI découlant de CABLE CONSTANT,
		- avec 1 conducteur de neutre,
		- **avec 3** conducteurs de neutre,
	- modèle en PI découlant de CABLE CONSTANT réduit selon l'hypothèse que  $V_n = 0$ .

Pour chaque modèle, on trouve dans les prochaines sections un résumé de **la**  théorie soutenant **le** modèle et une description du modèle.

## **1.2.1 Modèle** à **paramètres distribués**

## **1.2.1.1 Modèle d'un câble** à **paramètres distribués** : **théorie**

Pour représenter un câble souterrain (ou aérien), on peut considérer que la résistance, l'inductance et la capacité sont réparties uniformément. La théorie de la propagation des ondes pour les modèles a paramètres distribués est traitée

**par** plusieurs documents (Do, 1988 ; EMTP WorkBook, 1986). Ce principe est d'ailleurs un des fondements d'EMTP.

Dans le cadre de ce mémoire et compte tenu de la nature à basse fréquence des phénomènes, le modèle à paramètres constants obtenus à partir des impédances de séquence a été choisi pour fin de comparaison avec les autres modèles. On pourrait utiliser un modèle où les paramètres dépendent de la fréquence. Ce modèle est plus souvent utilisé dans des simulations avec des transitoires de fréquence plus élevées que celles anticipées pour nos simulations.

Les valeurs d'impédances entrées dans les fichiers des modèles à paramètres distribués peuvent être obtenues des données de réseau de la division Orientations et Plans d'Hydro-Québec. Toutefois, elles ont été recalculées selon les méthodes usuelles utilisant les rayons et diamètres géométriques moyens (Voir section 1.2.3 et l'annexe B).

Lorsqu'on fait des simulations avec EMTP avec des modèles à **paramètres**  distribués, le « RULE BOOK » d'EMTP (1990) recommande un pas d'intégration au moins 10 fois plus petit que le temps de propagation sur la section choisie. Dans notre cas, **la** section de câble de distribution est courte (750 **mètres).** Le temps de propagation **par** km ( *t* ) est donné par l'équation 1-7 *(Do,* 1988)

$$
t = \sqrt{LC} \tag{1-7}
$$

## ou L est l'inductance du câble (en H / km)

C est la capacité du câble (en F / km).

Pour le câble 750 MCM en aluminium, on obtient environ  $t = 8.9$   $\mu$ s/km correspondant à une vitesse de propagation de 112 000 **km/s.** Puisque le câble est de 750 m, le temps de propagation est réduit à 6,3 **ps** et le pas d'intégration doit donc être de *0,63* **ys** ou moins.

Pour le second chapitre, le réseau est simple (figure 2-1), et un pas de 0,1 µs a été choisi et **permettra** de faire les simulations dans un temps raisonnable pour l'analyse du modèle.

La fréquence d'oscillation naturelle est calculée à partir de l'équation :

$$
f = \frac{1}{2 \pi \sqrt{LC}}
$$
 1-8

qui, pour le câble de 750 **rn** étudié, correspond à une valeur d'environ 25,3 *W.* 

#### **1.2.1.2 Modèle d'un câble** à **paramètres distribués** : **modèle**

La **figure** 1-3 illustre très schématiquement le modèle de câble avec paramètres distribués et paramètres constants. Les capacités ne sont pas illustrées sur ce schéma, mais elles sont incluses de façon unifonnément distribuées dans le modèle.

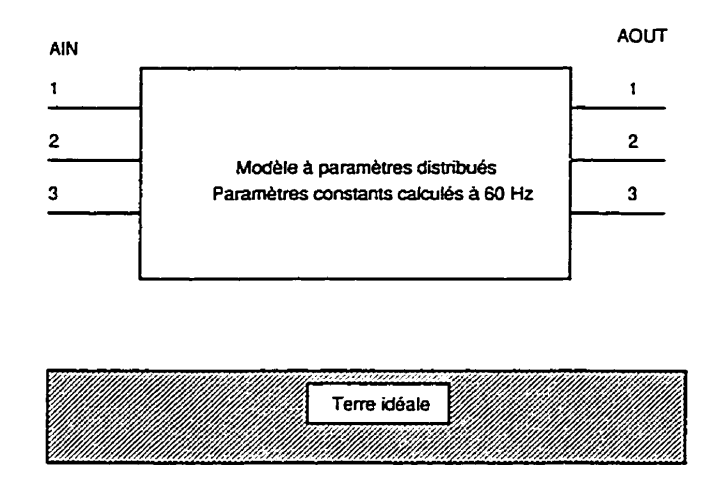

Figure **1-3** Modèle d'un câble a **paramètres** distribués

Ce modèle consiste en trois conducteurs de phase et le retour de neutre se fait par le sol. En effet, les valeurs d'impédances homopolaires incluent les contributions des neutres concentriques et du sol en assumant que la tension du neutre est nulle  $(V_n = 0)$ . Aucun fil de neutre distinct n'est donc présent dans ce modèle. Par conséquent, lors du raccordement de ce modèle à La source de tension et au réseau, il faut maintenir l'hypothèse que  $V_n = 0$ . C'est à dire que la tension de neutre doit être nulle à l'entrée et à la sortie du câble. Dans les faits, il faut court-circuiter les mises à la terre à l'entrée et à la sortie du câble.

Dans EMTP, on peut utiliser le modèle d'un câble à paramètres distribués en entrant directement l'impédance caractéristique du câble et le temps de

propagation selon un certain format d'entrée. De cette façon, on **founiit** au programme des paramètres (résistances, impédances et capacités) fixes.

On peut également fournir les impédances des séquences homopolaire et directe, selon un second format d'entrée. Ce second format a été choisi pour ce modèle.

Le fichier de données du câble de 750 m à paramètres distribués ayant servi à l'étude se nomme **750PD.DAT** et se retrouve à l'annexe **A.** 

### **1.2.2 Préambule au développement des modèles en PI**

Avant d'aborder les différents modèles en PI, voici les principales considérations relevées **parmi** la littérature sur les modèles en PI de câbles de distribution.

- 1. Smith & Barger (1971) discute des impédances des câbles de distribution et en particulier de l'impédance des neutres concentriques composés de brins de conducteurs spiralés autour du câble. **La**  principale conclusion est que les conducteurs de neutre concentriques d'un câble de distribution peuvent pratiquement être considérés comme un conducteur cylindrique. Xu (1994) réfère également à l'étude de Smith & Barger (1971).
- 2. Xu (1994) discute de tous les éléments d'une ligne de distribution, incluant les câbles souterrains pour l'analyse harmonique d'un réseau. Cette étude souligne que les **paramètres** (R et L) du câble changent avec la **fiéqueme,** tel que discuté précédemment.
- **3.** Le même rapport discute aussi de l'utilisation du modèle en PI simplifié pour les câbles souterrains de distribution. L'utilisation de modèle en PI peut être simplifiée si la longueur du câble est très courte par rapport à la longueur d'onde de la fiéquence maximale étudiée. Dans notre cas, on envisage des fréquences d'oscillations transitoires de I'ordre de 1-2 kHz. La longueur d'onde correspondant à cette fréquence est de 56 km *(h* = 112 000/ 2kHz) **2.** Notre câble ayant moins de 1 km, selon ce rapport, on peut utiliser un modèle en PI simplifié plutôt que le modèle PI nominal. L'auteur a voulu vérifier un modèle simplifié utilisant comme valeur d'impédance série la valeur de l'impédance directe et comme valeur de condensateur à chaque extrémité du PI **la** moitié de la valeur réelle de la capacité du câble. Ce modèle correspond à une pratique courante pour représenter un câble de distribution pour des applications simples. L'auteur de ce mémoire étudie cette représentation simplifiée à la section 1.2.4.
- 4. Selon la même étude (Xu 1994), la couche semi-conductrice extérieure doit être considérée comme isolante puisque la résistivité du matériau semi-conducteur est élevée par rapport à celle de I'aluminium. **(3 vs 3,3 x 10<sup>8</sup>**  $\Omega$  **- m)**
- **5.** La routine CABLE CONSTANT permet d'utiliser un conduit d'acier que l'on retrouve plus souvent dans les constructions des câbles à

<sup>\* (</sup>Xy **1994) propose une longueur maximale de 30km** a **60 Hz pour pouvoir utiliser un modèle en pi simplifié.** 

tension plus élevée. Ce conduit d'acier peut jouer un rôle dans la circulation des courants de neutre. Puisque l'enfouissement des câbles de distribution se fait dans des conduits en PVC, l'ajout du conduit dans la modélisation ne comporte pas d'avantage par rapport à un modèle a enfouissement direct. Seule la position relative des trois câbles a été considérée dans le sol- La distance d'enfouissement utilisée est d'un mètre, qui correspond à une valeur moyenne.

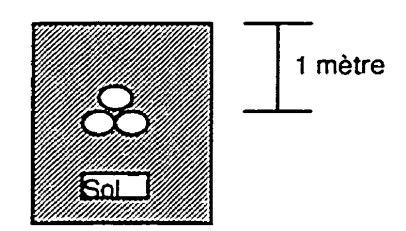

**Figure 14** Position **des** câbles dans le sol

6. Selon l'expérience actuelle, la résistance de mise à la terre dans une structure souterraine est plus faible que la mise à la terre d'un neutre aérien (300 **Cl)** (Rajotte, 1995). Après consultation auprès de M. Rajotte, une valeur type de 15  $\Omega$  peut être utilisée.

#### **1.23 Modèle en PI calculé** à **partir des impédances de séquence** à **60 Hz**

# **1.23.1 Modèle en PI calculé a partir des impédances de séquence** à **60 Hz: théorie**

Les paramètres à une fréquence de 60 Hz de câbles souterrains ont déjà **été**  calculés à plusieurs reprises dans le passé par la Direction Distribution d'Hydro-Québec. Ces calculs ont été confirmés par Koch (1995). D'autre part, Smith & Barger (1971) utilisent les mêmes formules pour calculer les impédances de câbles. Les calculs sont disponibles à l'annexe B sous forme d'une feuille MathCad (IMP750.MCD).

Toutes ces méthodes sont à peu près équivalentes puisqu'elles calculent les impédances directes, inverses et homopolaires à l'aide des rayons et diamètres géométriques. . Seules les expressions mathématiques sont écrites différemment,

Pour le rayon géométrique moyen du neutre concentrique, on retrouve deux méthodes. Dans la littérature, Smith & Barger 197 1 et Koch 1995 utilisent le rayon du cercle moyen du neutre concentrique **(22,14** mm pour le 750 MCM AL) alors que l'équation 2-9 (Hydro-Québec **A.52.22-01** 1985) ' représente le rayon géométrique moyen d'un ensemble de « N » brins de neutre de diamètre  $DN_n$  sur un cercle de diamètre  $DN_2$ :

$$
RGMn = 25.410^{-N} \left( \log(N) + \log \left( \frac{DN_n}{25.4} \right) - \log (e^{0.25}) \right) + \frac{N-1}{N} \log \left( \frac{DN_2}{25.4} \right)
$$

où N est le nombre de brins de neutre,

 $DN_n$  est le diamètre du brin de neutre,

**En vérifiant les calcuis j'ai** noté une **erreur** de **Ianscnption dans cette** formule de la **norme interne A.52.22- 0 1 d'Hydm-Québec. Seule la formule** était en erreur, les **valeurs d'impédances ont** été **converties sans erreur.** 

DN2 est le diamètre moyen du cercle passant par le centre du neutre concentrique .

Note : le chiffre 25,4 correspond au facteur de conversion de po à mm  $(1 \text{ po} = 25.4 \text{ mm}).$ 

qui donne un résultat de 22,80 mm pour notre câble de 750 MCM **Aluminium.**  L'écart entre le RGM, **(22,80mm)** et le rayon moyen (22,14mm) est de **3,O** % et l'écart entre les résultats des calculs des impédances est de 1%. Le calcul des impédances avec les RGM. de 22'80 mm *se* trouve à l'annexe C et celui **avec** le rayon moyen de 22,14 mm est à l'annexe B.

Pour calculer les impédances propres et mutuelles découlant de ces impédances directes et homopolaires, on utilise les formules d'inversions du tableau 2 qui sont décrites dans le cours de Grebe (1994). Les impédances propres possèdent les indices 11, 22 et **33** alors que les impédances mutuelles sont identifiées par les indices 21,3 1 et **32.** Les impédances de séquence directe possèdent l'indice 1 alors que les impédances de séquence homopolaire sont identifiées par l'indice 0. Dans une configuration symétrique de trois câbles monophasés telle que celle étudiée, la matrice d'impédance primitive est symétrique i.e.  $L_{21} = L_{12}$ , **L3,=L13** ... Cette symétrie est valable autant pour les inductances que pour les résistances et les capacités.

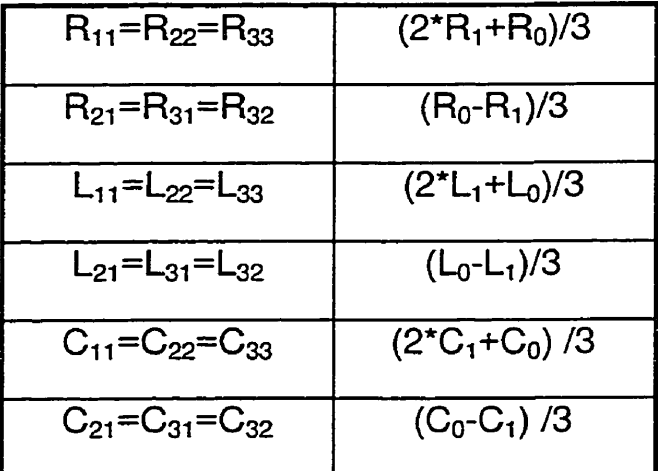

**Tableau 2 Conversion d'impédances de séquence a impédances propres et mutuelles** 

En fait, ces formules proviennent de l'application des composantes symétriques pour établir la relation entre les matrices d'impédances propres et mutuelles symétriques et les impédances de séquences directe, inverse et homopolaire. Le résultat est une matrice symétrique de dimension 3 x 3 d'impédances propres et mutuelles. Cette matrice représente un modèle en PI correspondant au modèle à paramètres distribués à paramètres constants tel que présenté a la section 1.2. Évidemment ces **paramètres** sont indépendants de la fréquence.

**1.2.3.2 Modèle en PI calculé** à **partir des impédances de séquence** à *60* **Hz: modèle** 

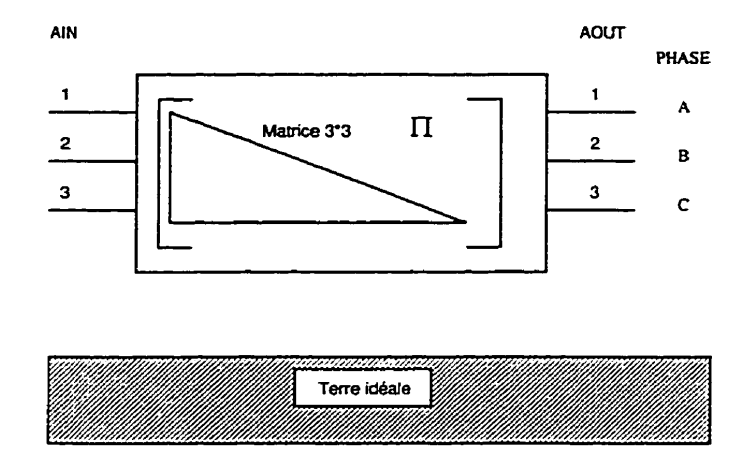

Figure 1-5 Modèle en PI calculé à partir des impédances de séquence à 60 Hz

Tout comme le modèle à paramètres distribués, ce modèle suppose un retour de courant de neutre par le sol. La contribution des neutres concentriques et du sol est incluse dans la matrice représentant les trois phases avec l'hypothèse que  $V_n=0$ . Puisque les données d'impédances et les hypothèses sont les mêmes que celles du modèle à paramètres distribués, on doit obtenir des résultats semblables. Les capacités sont incluses dans la matrice du modèle même si elles ne sont pas représentées sur la figure 1-5.

### **1.2.4 Modèles en PI simplifié**

#### **1.2.4.1 Modèles en PI simplifié: théorie**

L'auteur a voulu analyser ce modèle simplifié de pratique courante pour des applications simples de représentation de câbles de distribution. Il est composé d'impédances découplées avec des condensateurs à l'entrée et à la sortie du câble. On utilise donc l'impédance de séquence directe pour les résistances et

inductances, et on sépare la capacité totale du câble en deux condensateurs que l'on suppose à l'entrée et à la sortie de la section. Cette proposition suppose que le retour du courant de neutre se fait totalement par le sol.

Or, si on désire modéliser les mises à la terre et les câbles de neutre, l'introduction d'un conducteur de neutre est nécessaire. Pour ajouter un neutre découplé dans ce modèle simplifié, on peut le calculer de la façon suivante:

Le courant de court-circuit monophasé en utilisant les impédances de séquences (directe, inverse et homopolaire) s'exprime comme ceci (Westinghouse, 1964):

$$
I_{cc} = \frac{3*E}{Z_1 + Z_2 + Z_0}
$$
 1-10

On peut également représenter le même courant à l'aide d'impédances découplées comme à la figure 1-6 en supposant une impédance de **neutre**  découplée **Znd** pour le retour du courant de défaut:

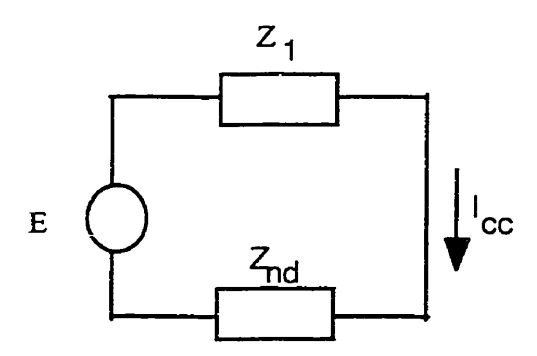

**Figure 1-6 Court-circuit monophasé avec impédances équivalentes découplées** 

De la figure 1-6, on peut exprimer le court-circuit par la formule 1.11:

29

$$
I_{cc} = \frac{E}{Z_1 + Z_{nd}}
$$

En sachant que  $Z1=Z2$  pour les lignes de distribution transposées et en isolant **Znd** des équations précédentes, on obtient:

$$
Z_{nd} = \frac{Z_0 - Z_1}{3} \tag{1-12}
$$

En introduisant un fil de neutre ayant cette impédance, on obtient un réseau équivalent selon les hypothèses énoncées. Selon les équations **1.1** 1 et 1.12, la contribution de la terre est déjà incluse dans Z<sub>nd</sub>, puisqu'elle est déjà calculée dans  $Z_0$  telle qu'à l'annexe B.

Si on ne relie qu'une extrémité du câble à la terre, le modèle peut être acceptable puisqu'aucune boucle avec la terre ne sera effectuée. Cependant, le neutre du câble souterrain s'attache au poste et au réseau aérien dont les neutres sont mis à **la** terre à travers des résistances. Ces mises à la terre, tout comme la présence de la terre, viennent modifier les hypothèses exprimées par la figure 1-6 et la présence **d'un** neutre dans *ce* modèle le rend moins rigoureux.

De plus, lors du calcul de l'impédance du neutre découplé Z<sub>nd</sub>, les impédances de ce câble font en sorte que l'impédance de neutre découplée contient un terme inductif négatif (-0,01 mH). Cette valeur négative dans le neutre entraîne EMTP dans une divergence numérique. Afin de contourner le problème, la valeur de l'inductance à été forcée à zéro puisqu'elle est relativement faible par rapport à l'inductance directe (0,244 mH). Les discussions doivent également tenir compte de cette approximation. Le fichier MathCad ZRETOUR-MCD de l'annexe **D** décrit les calculs effectués **pour** obtenir les valeurs des impédances pour ce modèle hybride.

Malgré ces réserves, le modèle hybride est conservé pour la suite des simulations afin de pouvoir mesurer les écarts avec les autres modèles plus rigoureux.

Trois variantes de modèles simplifiés ont été simulées pour mesurer l'impact de la présence d'un neutre en parallèle avec le sol et des valeurs des résistances de mise à la terre:

- 1. **Un** modèle sans neutre découplé. Dans un tel cas, seule l'impédance directe et les capacités phase-terre sont considérées et le courant homopolaire retourne totalement par la tene tel que l'illustre la figure 1-7
- *2.* Un modèle avec neutre découplé séparé tel que sur la figure 1-8 avec une mise à la terre de 15 **R** à chaque extrémité. Dans *ce* cas, la représentation du sol, déjà incluse dans  $Z_{nd}$ , est en parallèle avec la tene d'EMTP.
- **3.** Un modèle avec neutre découplé séparé tel que sur la figure 1-8 avec une mise à la terre parfaite. De nouveau, la représentation du sol, déjà incluse dans Z<sub>nd</sub>, est en parallèle avec la terre d'EMTP.

## **12.4.2 Modèle en PI simplifié: modèle**

**Les figures 1-7 et 1-8 représentent les modèles en PI simplifiés (découplés)** 

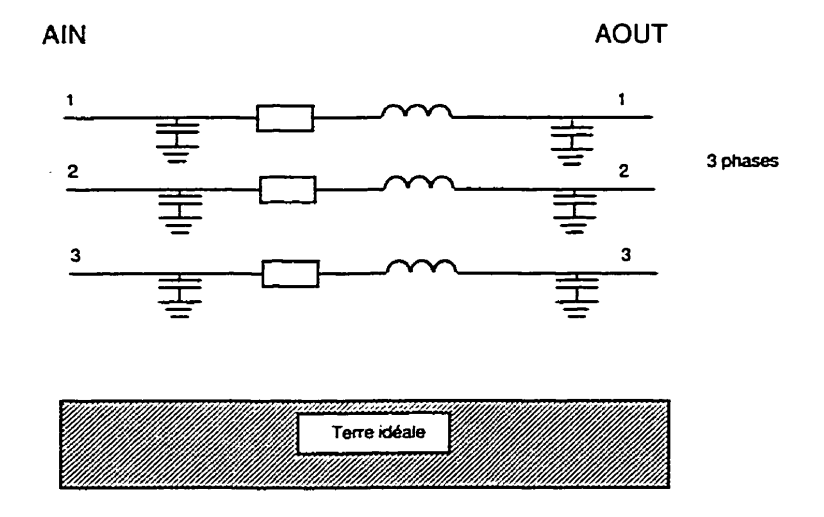

Figure **1-7 hnpédances et capacités découplées sans neutre séparé** (PI2D)

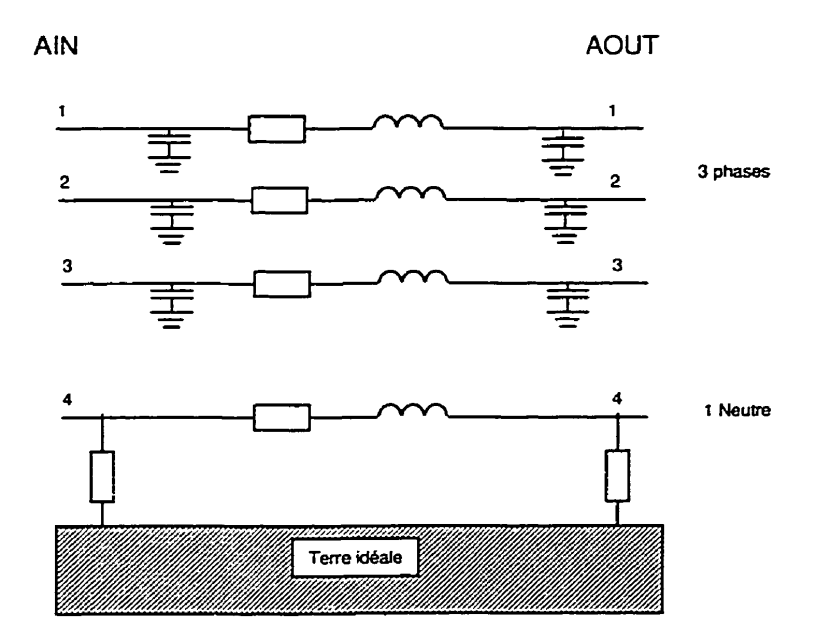

**Figure 1-8 Impédances et capacités découplées avec neutre séparé** (PI2 **et** PEG)

Ce modèle montre un **neutre** indépendant du sol mis à la terre par des résistances. La valeur des résistances de mise à la terre peut être ajustée. Pour le modèle **PD,** la valeur des résistances est de 15 **R** alors que le **neutre** du modèle PDG est parfaitement mis à la terre. Les données des impédances sont entrées dans EMTP comme des impédances indépendantes. Les fichiers de *ces*  modèles se nomment respectivement **750PI2D.DAT,** 750PIZ.DAT et 750PI2G.DAT et se retrouvent a l'annexe **A.** 

## **1.2.5 Modèles en PI** : **routine auxiliaire CABLE** CONSTANT **d'EMTP**

Le câble utilisé par la routine auxiliaire CABLE CONSTANT dEMTP est un câble concentrique possédant jusqu'à trois couches d'isolant et mois conducteurs ou (semi-conducteurs) selon la figure 1-9. Ce type de câble correspond à ceux utilisés dans les réseaux de transport et de répartition à plus haute tension.

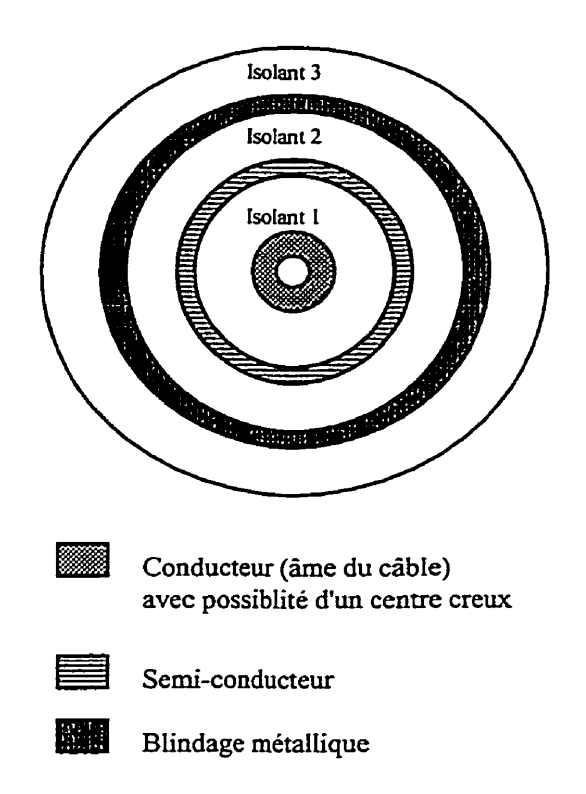

Figure 1-9 Schéma **du** câble utilisé **par la** routine CABLE CONSTANT

Or, les câbles généralement utilisés par les compagnies d'électricité de distribution ont une construction assez différente de celle déjà illustrée à la figure **1-1.** 

Le principe de calcul utilisé par CABLE CONSTANT est d'appliquer les formules de calculs d'impédances, comme expliqué à la section 1.1.1 et dans le THEORY BOOK D'EMTP (Dommel, 1986), selon les paramètres physiques des câbles. On obtient alors les impédances propres et mutuelles sous une forme matricielle dans un fichier (avec le suffixe **PUN)** créé **par** EMTP. *Ce*  fichier représentant la matrice primitive d'impédances sera utilisé directement par EMTP pour les simulations.

### **1.2.6 Modèles en PI découlant de CABLE CONSTANT**

#### **1.2.6.1 Modèles en PI découIants de CABLE CONSTANT: théorie**

Les paramètres physiques utilisés dans la routine CABLE CONSTANT sont inscrits dans le tableau 1.

Dans CABLE CONSTANT, on peut utiliser différentes configurations de câbles générant autant de **Srpe** de modèles en PI selon que **I'on** considère la transposition des neutres, le mode de raccordement des mises à la terre, etc. La représentation la plus cohérente avec l'arrangement réel du câble est I'option de modélisation discrète en PI de la section 2-2 (page 9-30 du RULE BOOK d'EMTP, 1990) de **CABLE** CONSTANT (« Discrete PI-circuit modeling **N).**  Dans cette configuration, le câble est transposé, les neutres sont court-circuités et mis à la terre à travers **une** résistance de mise à la terre (MG) à chacune des extrémités du câble.

Deux variantes de modèles ont été générées à l'aide de CABLE CONSTANT. Une première variante avec trois câbles **de** neutre et une seconde avec un seul câble de neutre.

## **1.2.6.2 Modèles en PI découlants de CABLE CONSTANT: modèles**

Voici les figures représentant les modèles choisis. La figure 1-10 illustre le modèle avec les trois neutres concentriques représentés séparément.

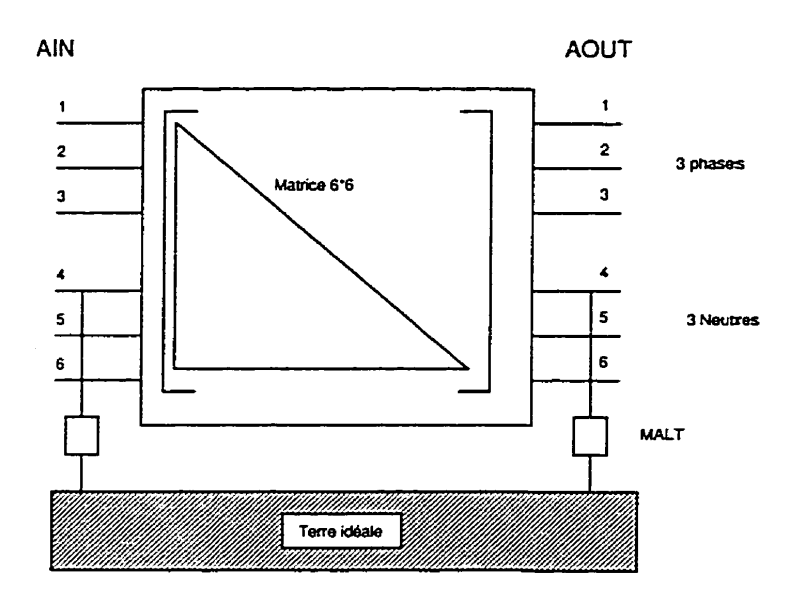

**Figure** 1-10 Modèle CABLE CONSTANT avec **3** fils de neutre **(P13)** 

**La** figure 1-1 1 illustre le modèle avec les trois neutres reliés à l'entrée et à la sortie du câble **et** mis à la terre à travers **une** résistance de MALT .

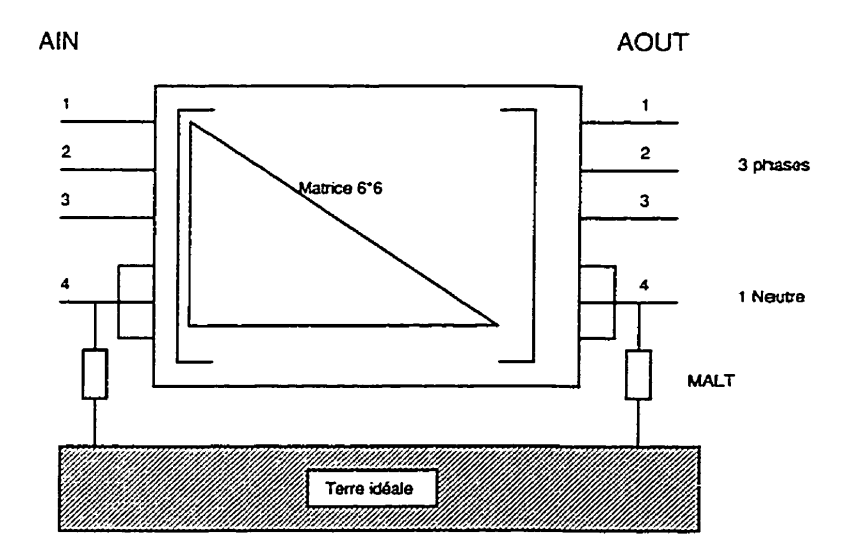

Figure 1-1 1 Modèle CABLE CONSTANT avec **1** fil de neutre (Hl)

35

Les capacités entre les phases et le sol ne sont **pas** représentées explicitement pour ces deux modèles afm d'alléger les illustrations, mais elles font partie des matrices représentant chaque modèle.

Ces deux modèles devraient produire les mêmes résultats. Le modèle **avec**  trois neutres distincts pourrait être utilise pour une étude particulière sur les neutres.

Les fichiers de données de ces modèles se nomment 75OPI3.DAT et 750PI1 **.DAT.** On les retrouve à l'annexe **A.** Les fichiers que produit CABLE CONSTANT à partir des deux fichiers **.DAT** précédents se nomment 750PI3.PUN et 750PI1 .PUN et sont fourmis à l'annexe **A.** Ces deux derniers fichiers sont ceux qui servent aux simulations.

# **1.2.7 Modèle en PI découlant de CABLE CONSTANT réduit en posant V,=O**

La réduction a déjà été expliquée à la section 1.1.1 et elle vise à simplifier une matrice, à la condition de remplir la condition qu'une sous-matrice peut être associée à une tension nulle...

# **1.2.7.1 Modéle en PI découlant de CABLE CONSTANT réduit en posant V,=O: théorie**

Pour fins de comparaison avec les modèles sans neutre distinct, on peut utiliser les résultats des modèles en PI générés par CABLE CONSTANT et réduire la matrice d'impédance à une dimension **3x3.** Pour ce faire, il faut supposer que la tension de neutre est nulle (V,=O) et on peut dès lors réduire **la** dimension de la matrice à l'aide de la réduction de matrice dite de Kron tel que décrit à la

section 1.1.1. Une feuille MathCad (Annexe E) détaille le calcul effectué. Ce modèle se nomme **PI4.** 

# **1.2.7.2 Modèle en PI découlant de CABLE CONSTANT réduit en posant V,=O: modèle**

On introduit les résultats du calcul du fichier de l'annexe E dans un fichier du même type que celui utilisé pour le modèle en PI décrit à la section **1.2.3.** La figure 1-12 correspond donc à un même arrangement que celui du modèle PI. Les capacités sont incluses dans la matrice de représentation du modèle mais elles n'apparaissent **pas** sur la figure 1- 12.

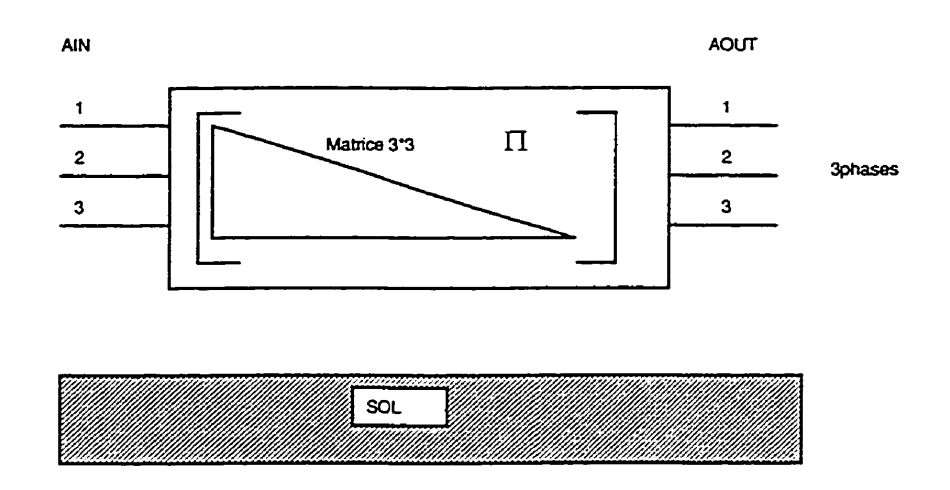

Figure 1-12 Modèle en **PI** calculé à **partir** de **CABLE CONSTANT** réduit à une matrice **3x3**  (PI4)

Tout comme les modèles à paramètres distribués et le modèle en PI, par hypothèse, la tension **V,** doit être nulle. Le fichier de données de ce modèle se nome **750PI4.DAT** et se retrouve à **l'annexe A.** 

## **CHAPITRE 2**

## SIMULATIONS ET VALIDATIONS DES MODÈLES DE CÂBLES

## **2.1 Schéma du réseau pour l'analyse de modèles de câbles de distribution**

La figure 2-1 illustre le schéma global du réseau utilisé pour la validation des modèles de câbles de distribution. Il est composé de trois parties: le poste de distribution, le câble et la **charge.** 

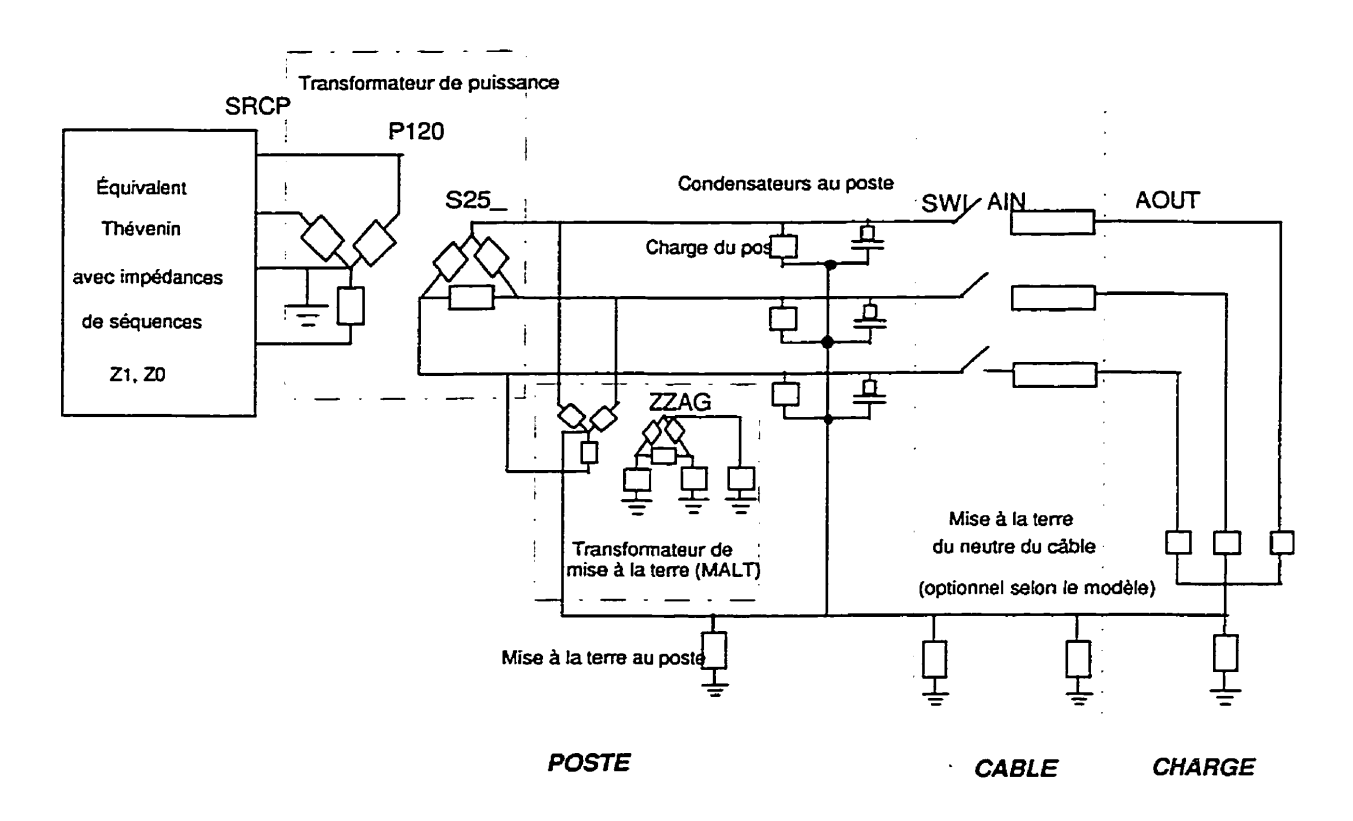

Figure **2-1 Schéma du réseau** utilisé pour **la validation des modèles de câbles** 

Les sections 2.1.1 et 2.1.2 présentent les modèles de poste et de la charge. Les modèles de câbles font l'objet de la section 1.1.

#### **2.1.1 Description du modèle de poste**

Le poste modélisé est un poste 120-25 **kV** tel que conçu à Hydro-Québec (dénomination interne Type II-A). Un schéma type est fourni à l'annexe F.

Comme éléments importants à inclure dans le modèle, on retient les deux transformateurs de puissance de 47 MVA raccordés "étoile - triangle" avec chacun leur transformateur de mise à la terre et deux batteries de condensateurs de 3,2 Mvar chacune. Le modèle utilisé représente le mode normal d'exploitation des transformateurs qui sont en parallèle. Le fichier de base ayant servi à cette étude provient de la division Planification du réseau de transport et les données ont été adaptées aux besoins de l'étude.

Le réseau amont du poste, correspondant à tout le réseau haute tension, a été représenté par une source Thévenin avec les impédances équivalentes directes et homopolaires du réseau. Les valeurs d'impédances primaires, nominalement à 120 kV, ont été ramenées sur une base 25 **kV** pour pouvoir agir sur la tension de la source sans avoir à considérer le rapport de transformation. Les transformateurs de puissance du poste ont été représentés sans leur courbe de saturation. Puisque les phénomènes attendus sont lents, le modèle des transformateurs de poste correspond au schéma proposé par le rapport CIGRE (1 990) pour une gamme de £iéquence de 60 @ **3** kHz et il n'inclut pas les capacités entre le primaire et le secondaire ni entre les phases et la terre, ni l'amortissement haute fréquence.

Les transformateurs de mise à la terre des postes d'Hydro-Québec sont raccordés soit "étoile - triangle" ou "zigzag". La représentation choisie pour ce modèle de poste est la connexion "étoile - triangle". Cependant, le secondaire de ce transformateur, en triangle, a été mis à **la** terre à travers des résistances

très élevées pour assurer un lien entre les enroulements et la terre. Sans cet artifice, des problèmes pourraient survenir puisque les parties flottantes de réseau, i.e. sans mise à la terre, peuvent entraîner le programme EMTP dans des boucles de calcul menant a des valeurs infinies.

Les interrupteurs des batteries de condensateurs ont été identifiés spécifiquement pour permettre leur manoeuvre, au besoin, lors des simulations. Dans ce chapitre, toutes les simulations incluent les deux batteries de condensateurs. En effet, les simulations sans les batteries présentent moins d'oscillations et de ce fait, constituent des cas moins contraignants. Dans le prochain chapitre, les batteries de condensateurs ne sont pas en circuit lorsque la charge est faible, correspondant ainsi au mode d'exploitation réel.

Le programme EMTP permet d'utiliser deux façons pour indiquer les valeurs d'impédances résistives, inductives et capacitives. La première utilise les unités  $\Omega$ , mH et  $\mu$ F alors que la seconde utilise  $\Omega$ ,  $\Omega$  et  $\mu$ S. Deux fichiers de poste sont disponibles selon la façon de spécifier les unités des impédances. Ainsi, chaque utilisateur pourra choisir le système qui lui convient. Le fichier avec les impédances exprimées en  $\Omega$  pour les résistances, mH pour les inductances et en **pF** pour les capacités est identifié POS12OMK.DAT et le fichier avec impédances en  $\Omega$  pour les résistances,  $\Omega$  pour les inductances et  $\mu$ S pour les condensateurs se nomme POS12025.DAT. Ces fichiers se trouvent a l'annexe **A.** 

### **2.1.2 Description du modèle de charge**

Les charges de distribution sont très variées. Elles incluent des charges motrices, de chauffage, des charges non linéaires, etc. De plus, elles varient en

amplitude et en durée d'utilisation selon la période du jour, de la semaine, du mois et de l'année. On **sait** toutefois que la forte charge est principalement due au chauffage électrique donc de nature principalement résistive (facteur de puissance d'environ 99 %). Pour ce mémoire, le modèle utilisé est de type parallèle composé de résistances et d'inductances.

On choisira des valeurs types de charge et des facteurs de puissance pour simuler les cas désirés. Dans les simulations du troisième chapitre de ce mémoire, on analysera un réseau fortement chargé et un réseau faiblement chargé (10% du premier cas).

#### **2.2 Types de simulations analysées**

Trois simulations ont été choisies pour comparer les modèles analysés. Ce sont

- 1. la mise sous tension du câble sans charge,
- 2. la mise sous tension avec une charge de 10 MW, qui correspond à une charge pour une ligne type de distribution à 25 **kV,**
- **3.** des essais **de** court-circuit monophasé entre la phase **A** et le neutre (phase-neutre) ou entre la phase **A** et la terre idéale d'EMTP (phaseterre) selon les modèles. Pour les modèles sans neutre distinct, l'hypothèse de  $V<sub>n</sub>=0$  suppose que les impédances homopolaires sont intégrées dans la matrice d'impédances primitives. Donc, un défaut phase-terre et un défaut phase-neutre avec  $V_n=0$  sont équivalents. Pour les modèles avec neutre distinct, le défaut phase-terre peut être considéré comme le cas d'un défaut avec une terre a très basse résistivité, comme discuté à la section 2.8.

Pour les mises sous tension, le résultat de la tension à la sortie du câble « AOUTI », représentant **la phase A,** a été choisie pour **fin** de comparaison. De même pour l'analyse du court-circuit, le courant de la phase **A** sera utilisé **pour** les comparaisons.

#### **2.3 simulations avec modèle d'un câble** à **paramètres distribués**

Pour toutes les simulations effectuées avec ce modèle, on doit respecter l'hypothèse que V, = O et les mises à **la** terre au poste et à la charge doivent **être**  court-circuitées tell qu'illustré **sur** la figure 2-2.

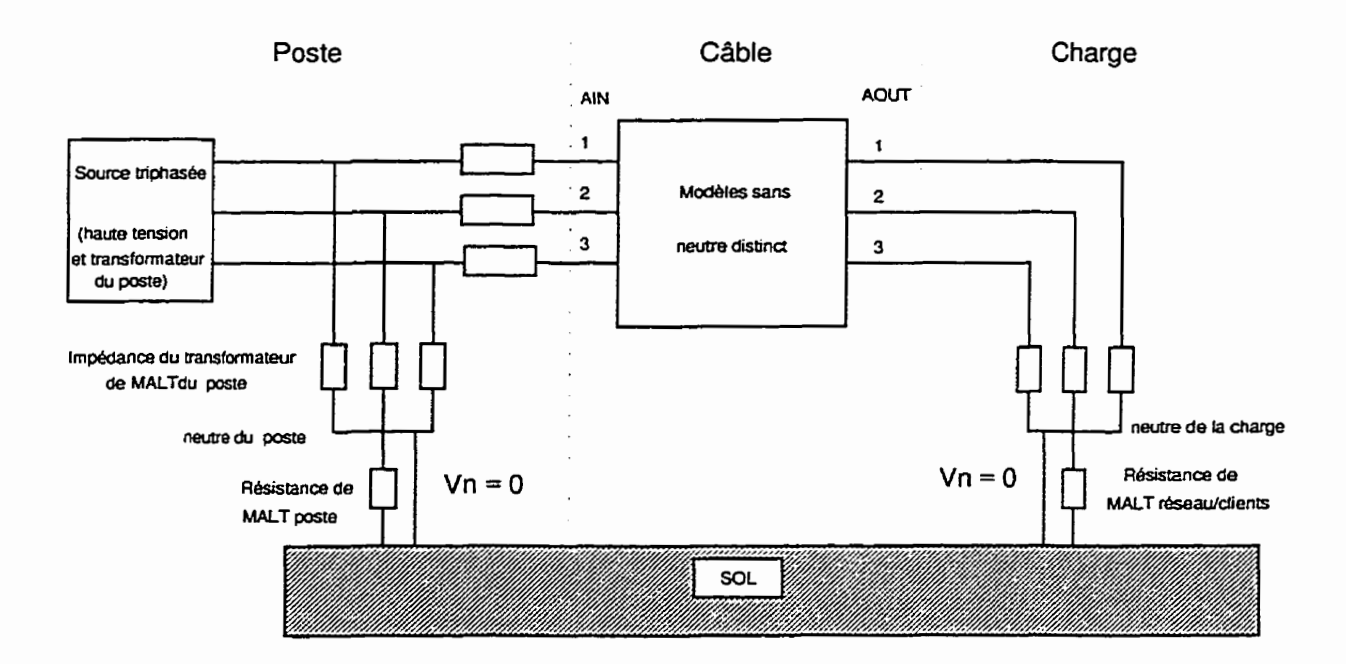

Figure 2-2 Connexion de modèles sans câble distinct avec l'hypothèse  $V_n = 0$ 

Il faut noter que même si l'on court-circuite le neutre avec la terre, la représentation des neutres et du sol est incluse dans la matrice primitive du câble. Ainsi, si on effectue un défaut **entre** une **phase** et **la** terre idéale, ce qui

peut sembler un défaut phase-terre est en fait un défaut phase-neutre avec l'hypothèse que  $V_n = 0$ .

## **23.1 Mise sous tension sans charge: paramètres distribués**

La figure **2-3** illustre la tension obtenue à la sortie du câble avec ce modèle lors de la mise sous tension sans charge.

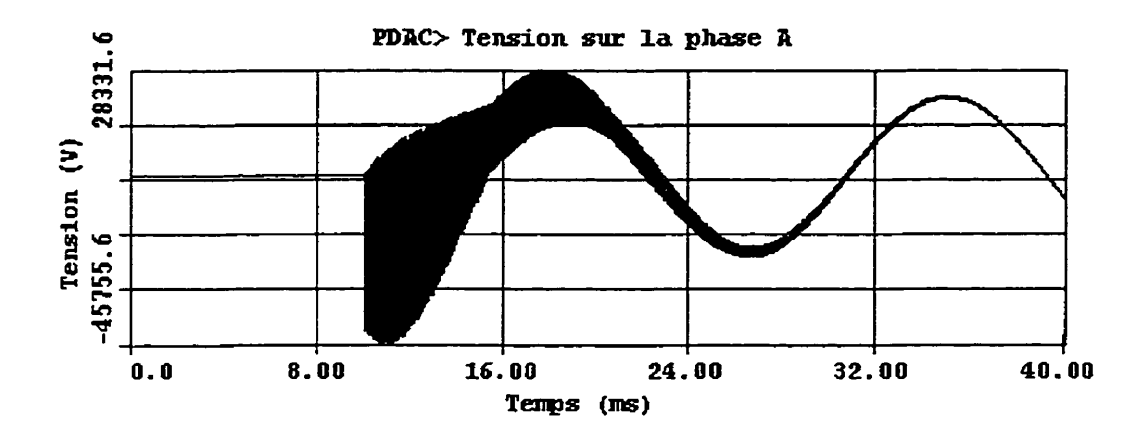

Figure **2-3** Mise **sous** tension **sans charge** (modèle à **paramètres** distribués **(PD))** 

On constate que la fréquence d'oscillation de la transitoire observée est très élevée(section en noir sur la figure 2-3). Cette Fréquence correspond à la fréquence naturelle du câble qui est d'environ 25 kHz.

On peut, dès lors, émettre des réserves **sur** la validité de ce résultat puisque les caractéristiques utilisées dans le modèle ont été calculées à partir des impédances homopolaires et directes calculées à 60Hz. Il est fort probable qu'en réalité, **la** période d'amortissement est beaucoup plus brève, puisqu'a **25kHz** l'effet pelliculaire augmentera la résistivité du système. De plus, la fiéquence réelle d'oscillation sera affectée par la réduction de l'inductance à cette fiéquence.

Puisque le projet ne simubra pas de mise sous tension de câble à vide, ce résultat n'est pas développé davantage, mais le lecteur qui voudrait utiliser ce modèle lors de la mise sous tension de câble devrait porter une attention particulière à ces oscillations haute **fréquence** et adapter les caractéristiques du câble, ou utiliser un modèle à paramètres dépendants de la fiéquence.

# 23.2 **Mise** sous **tension avec une charge en bout de ligne de 10 MW: paramètres distribués**

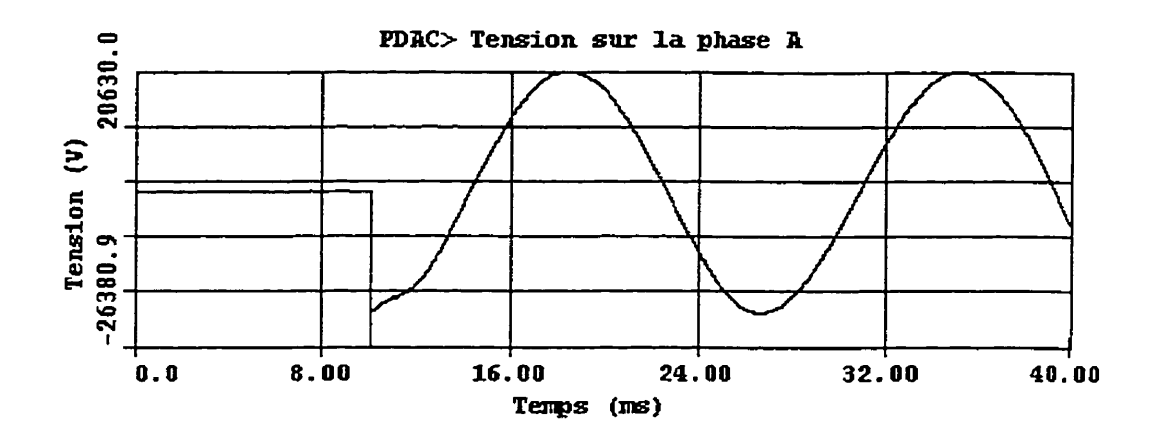

**Figure 2-4** Mise sous tension **avec une** charge de **10 MW (modèle** a **paramètres** distribués (PD))

La fréquence d'oscillation du signal demeure la même, puisque les paramètres d'inductances et de capacités ne sont **pas** diffërents du cas précédent. Cependant, la période d'amortissement de la tension à la **sortie** du câble devient alors très courte (4 cycles à une fréquence d'environ 25 kHz soit 160µs). Le fait de faire la mise sous tension avec une charge introduit une résistance qui

amortit la transitoire radicalement. Cependant, tout comme le cas précédent, la fréquence du signal, 25 kHz, pourrait être différente si on tient compte du fait que l'inductance diminue avec la fiéquence. Encore une fois, ce point ne sera pas développé d'avantage puisque le projet ne simulera pas de telles conditions, mais le lecteur devant étudier de telles simulations aurait avantage à utiliser un modèle plus représentatif à des fréquences élevées.

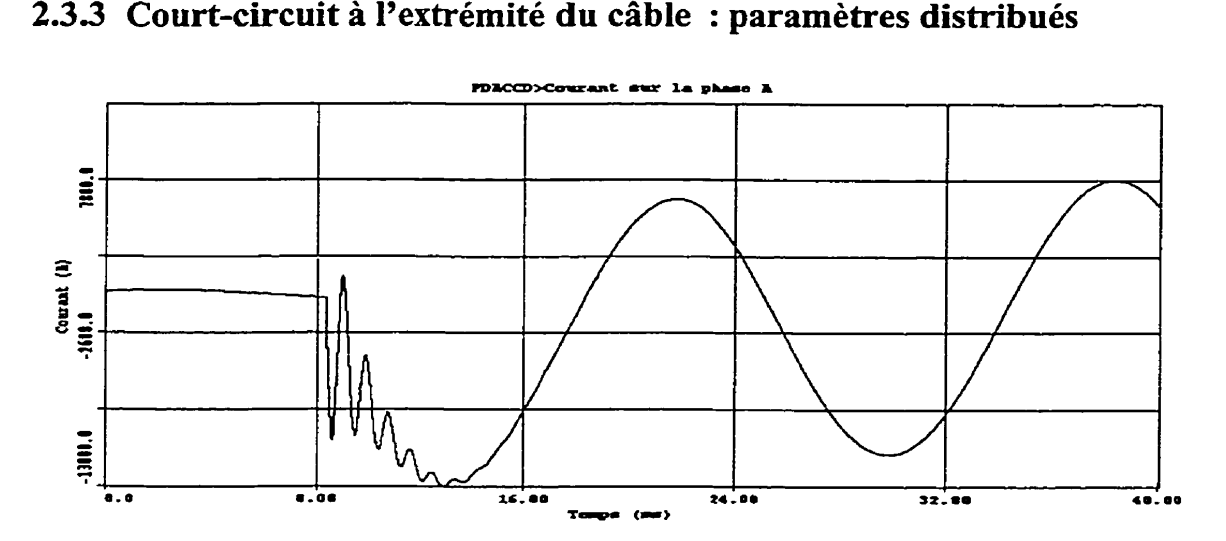

**2.33 Court-circuit** à **l'extrémité du câble** : **paramètres distribués** 

**Figure 2-5** Défaut a la **tête** de **câble** (modèle a **paramètres distribués (PD))** 

Cette simulation correspond au genre de défauts qui seront effectués dans le projet. Le courant s'amortit en 6 cycles environ, la fréquence d'oscillation est d'environ 1 200 Hz et la composante **60Hz** est très importante. On considère donc cette transitoire comme lente, selon la catégorie du rapport CIGRE 1990, confirmant ainsi les hypothèses des transitoires basses fréquences mentionnées précédemment. Les paramètres calculés à 60 Hz sont raisonnablement applicables pour cette situation.

# **2.4 Simulations avec modèle en PI calculé** à **partir des impédances de séquence** à **60 Hz**

Les mêmes types de simulations ont été effectués pour les modèles en PI que pour le modèle à paramètres distribués afin de comparer les résultats. Pour les simulations effectuées avec le modèle en PI, on doit respecter l'hypothèse que  $V_n = 0$  et les mises à la terre au poste et à la charge doivent être court-circuitées tel qu'illustré à la figure 2-2.

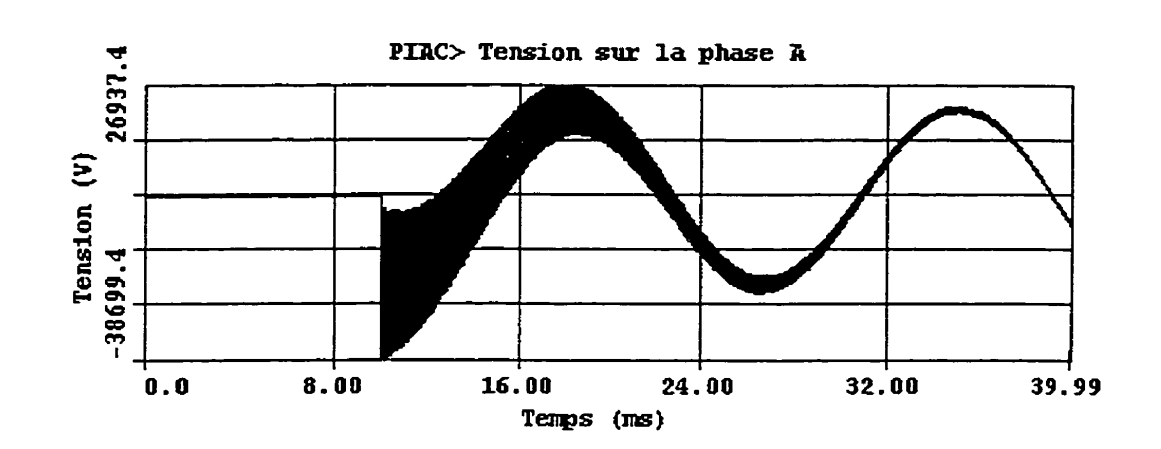

#### **2.4.1 Mise sous tension sans charge: modèle PI** à **60 Hz**

Figure 2-6 Mise sous tension sans charge (modèle PI)

Les résultats sont semblables aux résultats de la simulation du modèle à paramètres distribués. Evidemment, les mêmes commentaires que ceux du modèle à paramètres distribués s'appliquent pour ce modèle concernant **la**  variation des paramètres électriques avec la fréquence.

**2.4.2 Mise sous tension avec une charge bout ligne 10** *MW:*  **modèle PI** à **60 Hz** 

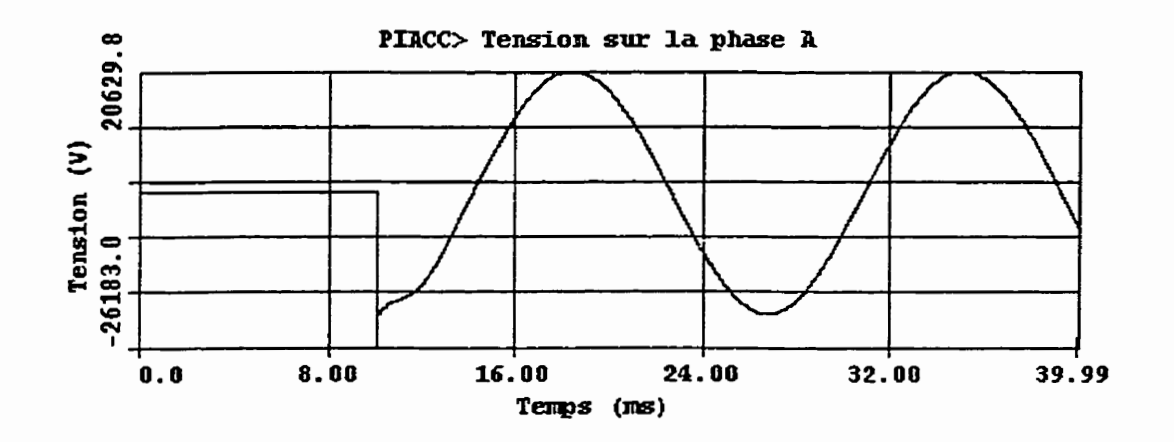

Figure **2-7 Mise sous** tension **avec une** charge de 10 MW **(modèle** PI)

Les résultats sont encore une fois semblables aux résultats de la simulation **avec** les paramètres distribués et les mêmes commentaires concernant la variation des caractéristiques avec la fréquence s'appliquent.

## **2.4.3 Court-circuit** à **l'extrémité du câble** : **modèle PI** à **60 Hz**

Le résultat de la forme du courant de court-circuit lors d'un défaut sur la phase **A** est présenté à la **figure** 2-8.

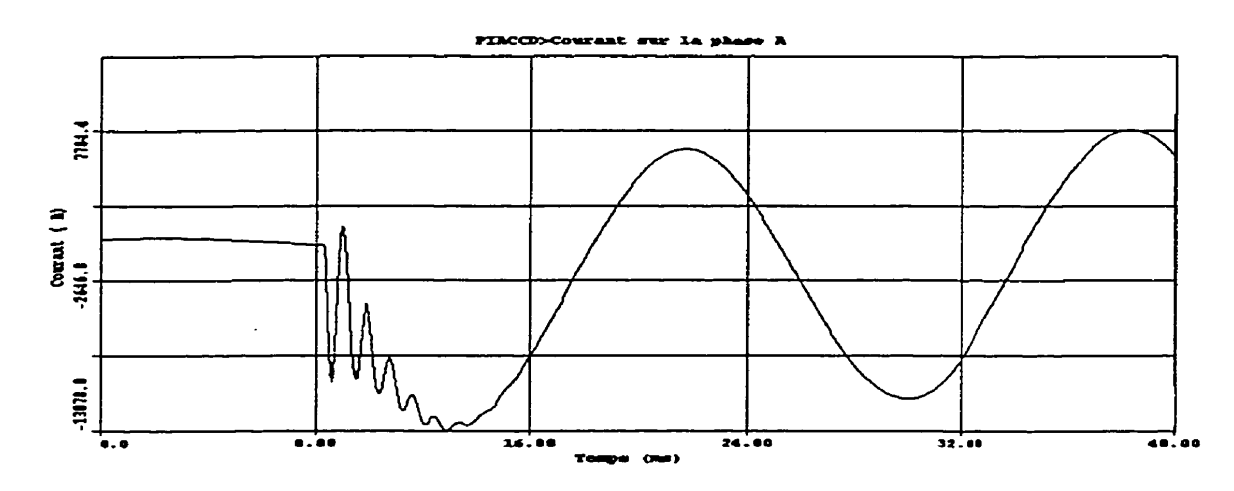

**Figure 2-8 Défaut** à **la** tête de câble (modèle PI)

En superposant des courants de défaut obtenus avec le modèle à paramètres distribués et le modèle en PI à **la figure** 2-9 , on constate que les résultats sont, à toutes **fins** pratiques, identiques.

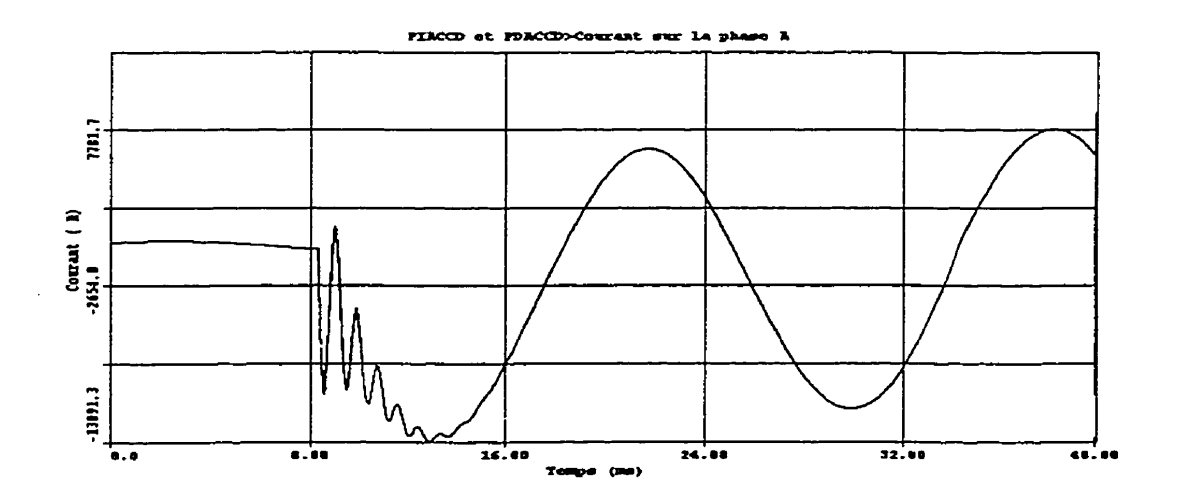

Figure 2-9 Défaut à la tête de **câble** (comparaison des modèles PD **et PI)** 

*Ce* qui était prévisible, **puisque** les données d'impédances sont les mêmes.

#### **2.5 Simulations avec modèles en PI simplifiés**

Les mêmes types de simulations ont été effectués pour les modèles en PI simplifiés (PI2D. PI2 et PI2G) que pour le modèle à paramètres distribués et le modèle PI **afin** de comparer les résultats.

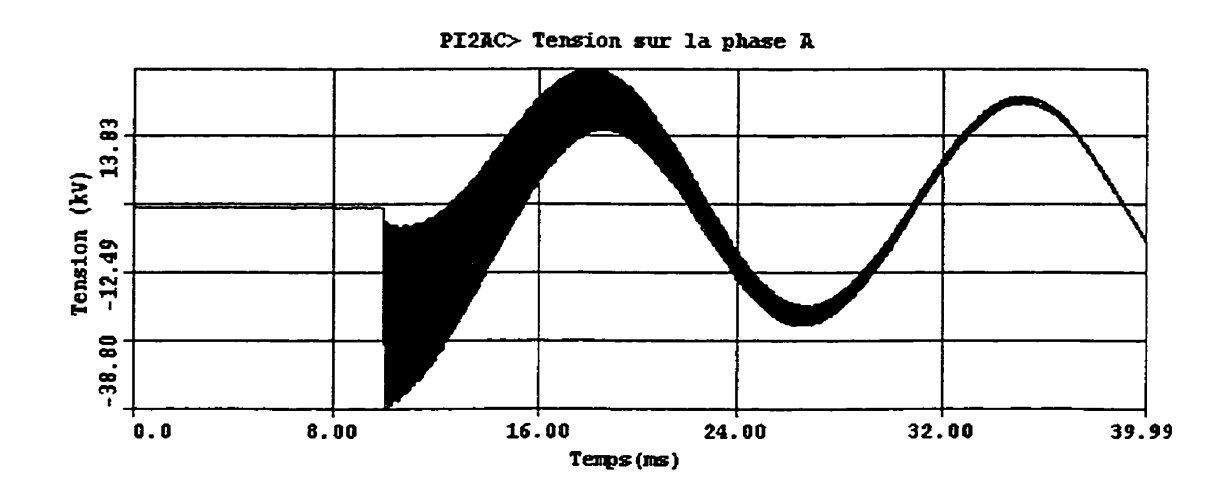

#### **2.5.1 Mise sous tension sans charge: modèles en PI simplifiés**

Figure 2-10 Mise sous tension sans charge (modèle PI2, PI2D et PI2G)

Les résultats des modèles PI2, PI2D et PI2G sont identiques, puisque la mise sous tension des câbles est triphasée. L'amortissement de la tension à la sortie du câble est très semblable à celle des paramètres distribués ou du modèle en PI calculé à partir des impédances de séquence à 60 Hz et les mêmes commentaires sur la variation des paramètres en fonction de la **fréquence**  s'appliquent.

2.5.2 Mise sous tension avec une charge en bout de ligne **modèles en PI simplifiés** 

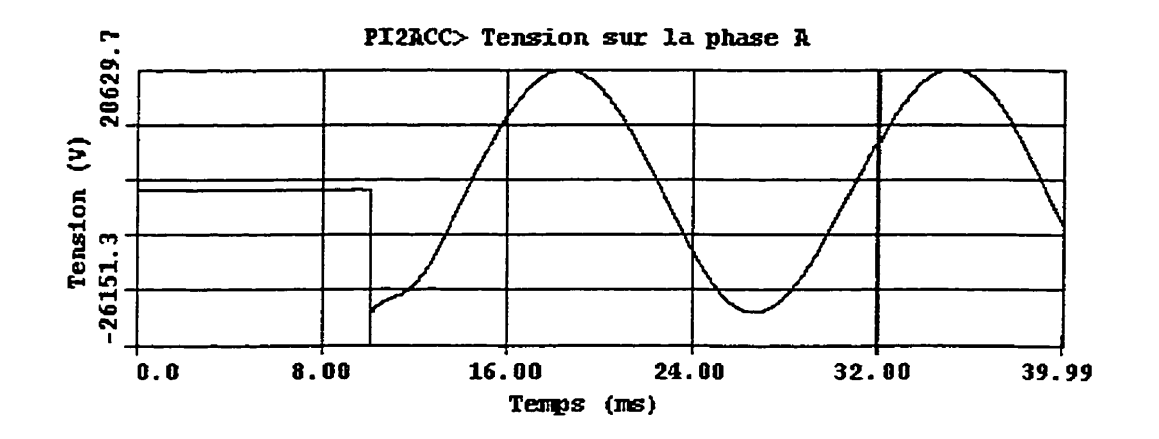

Figure 2-1 1 Mise **sous** tension **avec une charge** de 10 *MW* **(modèles PD,** PI2D **et** PDG)

Puisque la mise sous tension est triphasée, les résultats obtenus pour les trois modèles sont identiques. L'apparence générale de la courbe est de nouveau semblable aux autres modèles étudiés jusqu'a maintenant.

### **2.53 Courts-circuits** à **l'extrémité du câble,**

Pour certains de ces modèles (PI2 et PI2G), on peut simuler des défauts phaseterre et des défauts phase-neutre. Il faut toutefois bien préciser **que** les défauts phase-terre sont fait entre une phase et la terre idéale d'EMTP.

Voici d'abord les résultats des défauts phase-terne pour les trois modèles PUD, PI2 et P12G.

### **2.53.1 Courts-circuits phase-terre**

Pour le modèle PED, sans neutre distinct, les mises à la terre du poste et de la charge doivent être court-circuitées pour respecter l'hypothèse de  $V_n = 0$  tel qu'illustré à la figure 2-2.

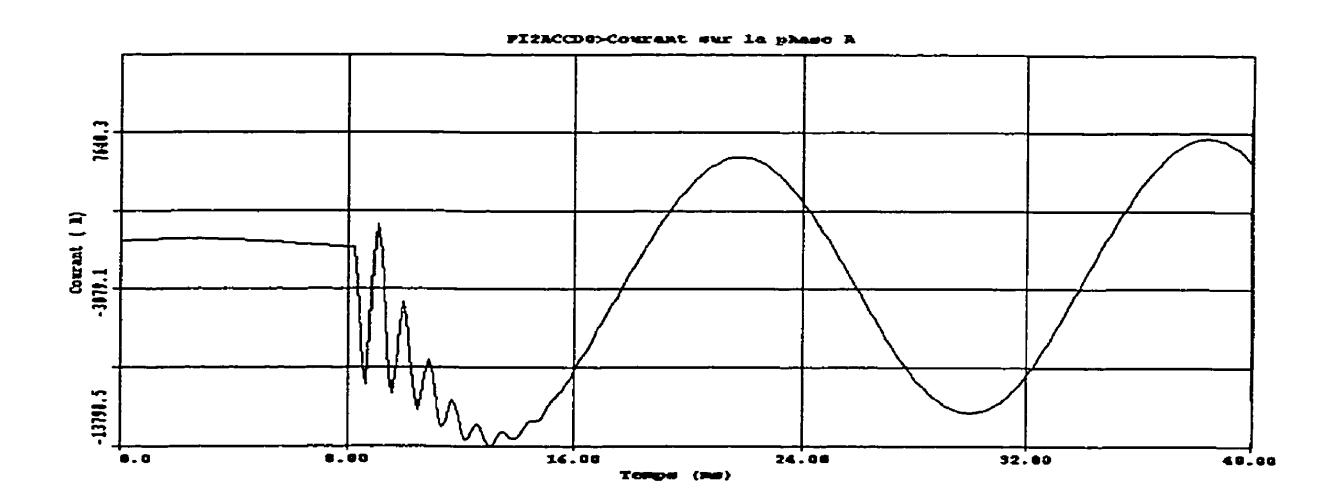

Figure **2-12** Défaut **phase-terre** à **la** tête **de** câble **(modèle** PI2D)

Pour le modèle PI2, avec des résistances de mises à la terre de 15 ohms, la connexion du modèle se fait comme illustré à la figure 2-13. Les mises à la terre du poste et de la charge ne sont plus court-circuitées mais elles sont en
parallèle avec les résistances de mise à la **terre du** poste et de l'ensemble du réseau et des clients.

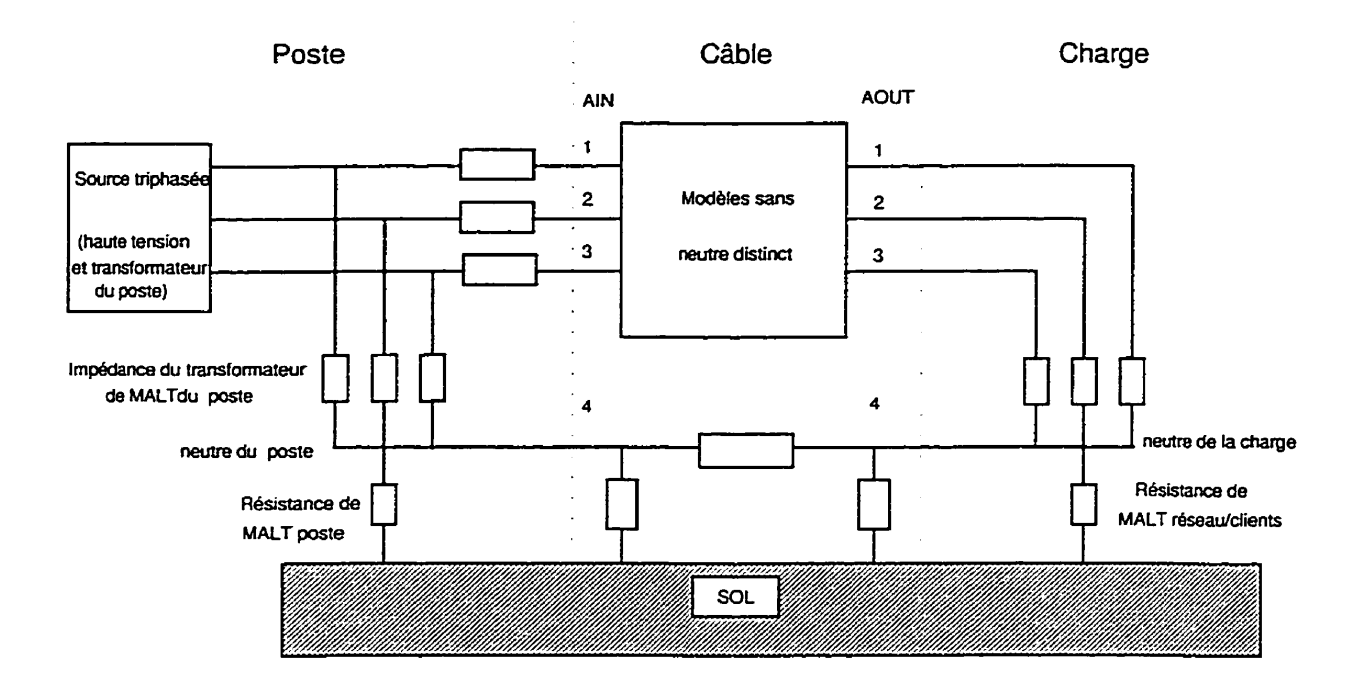

Figure 2-13 Connexion des modèles avec neutre distinct (PI2, PI1 et PI3)

Le défaut phase-terre est représenté à la figure 2-14.

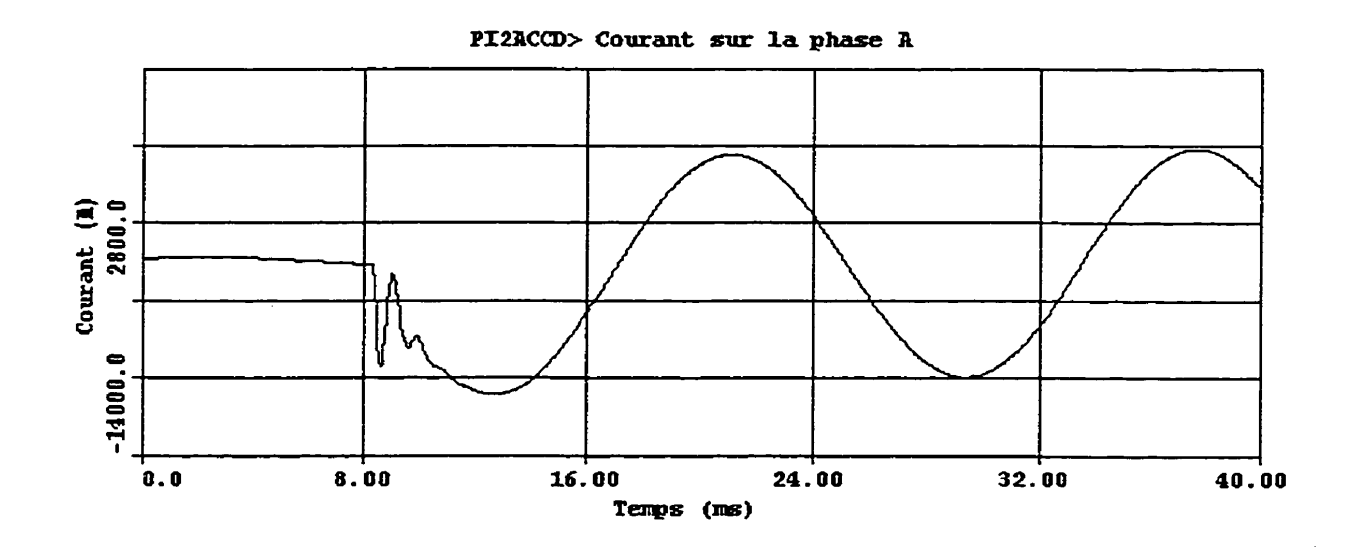

Figure 2- 14 Défaut phase-terre à la tête de câble (modèle PI2)

Pour le modèle PDG avec des résistances de mises à la terre court-circuitées, le défaut phase-terre est représenté à **la** figure 2-15 et le résultat est identique à celui obtenu à la figure 2-12 **puisqu'il** s'agit des mêmes configurations de mise à la terre.

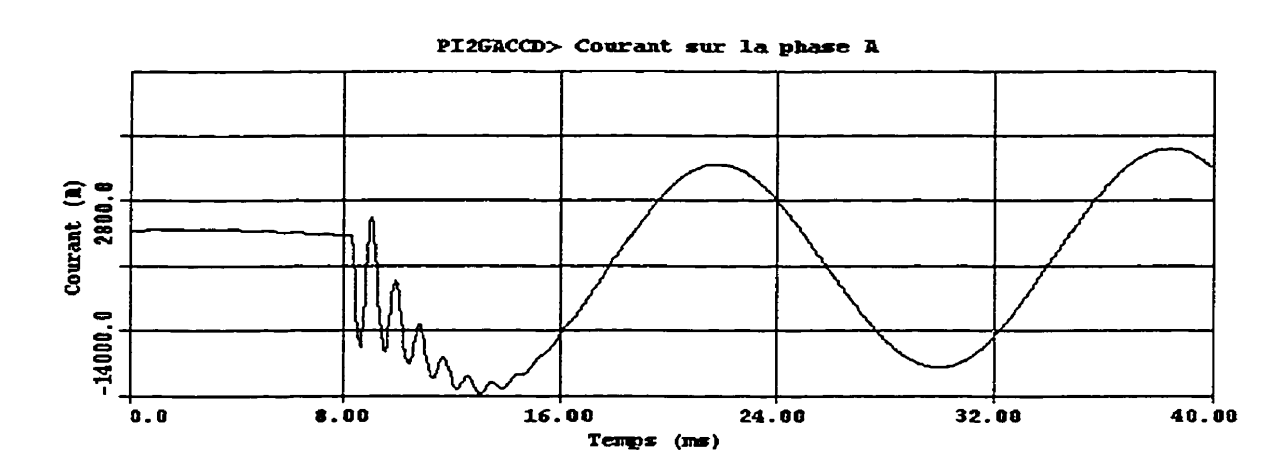

Figure 2-15 Défaut phase-terre à la tête **de** câble **(modèle** PI2G)

Les trois courants sont représentés à la même figure 2- **16.** 

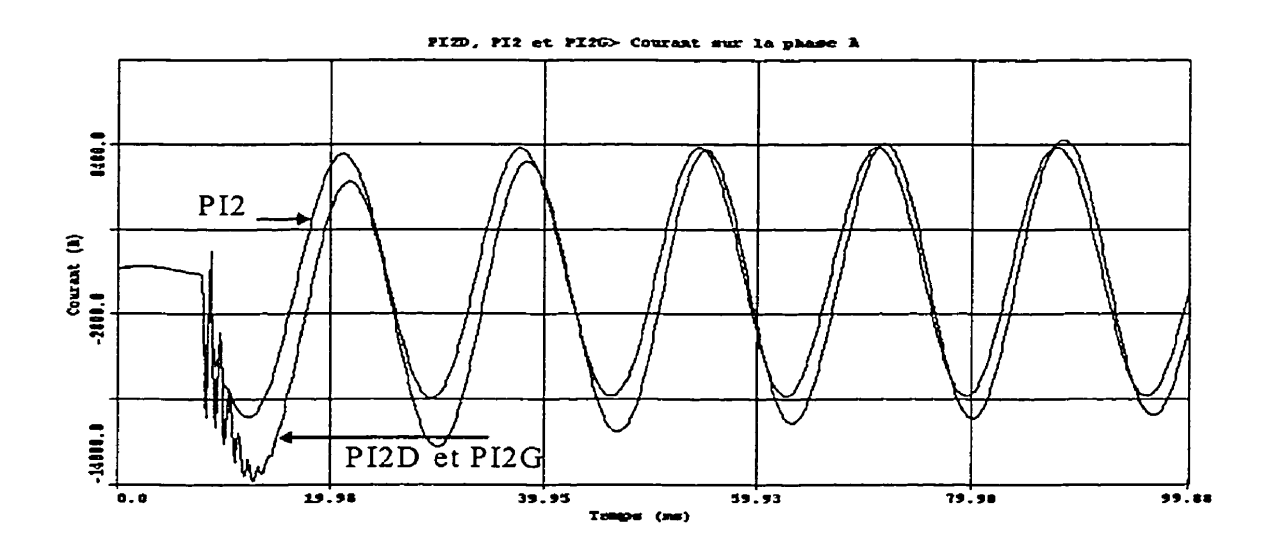

Figure **2-16** Comparaisons des courants de défaut phase-terre (PI2D, **PI2** et PDG)

On constate que les mises à la terre de 15 ohms, en parallèle avec les mises à la terre de poste et du **réseau,** introduisent une résistance supplémentaire dans le

circuit réduisant **d'une part** le niveau du courant en régime permanent et réduisant aussi les oscillations dans le régime transitoire. La **figure** 2-17 illustre les influences des impédances de mise à la terre du câble  $(R_c)$ .

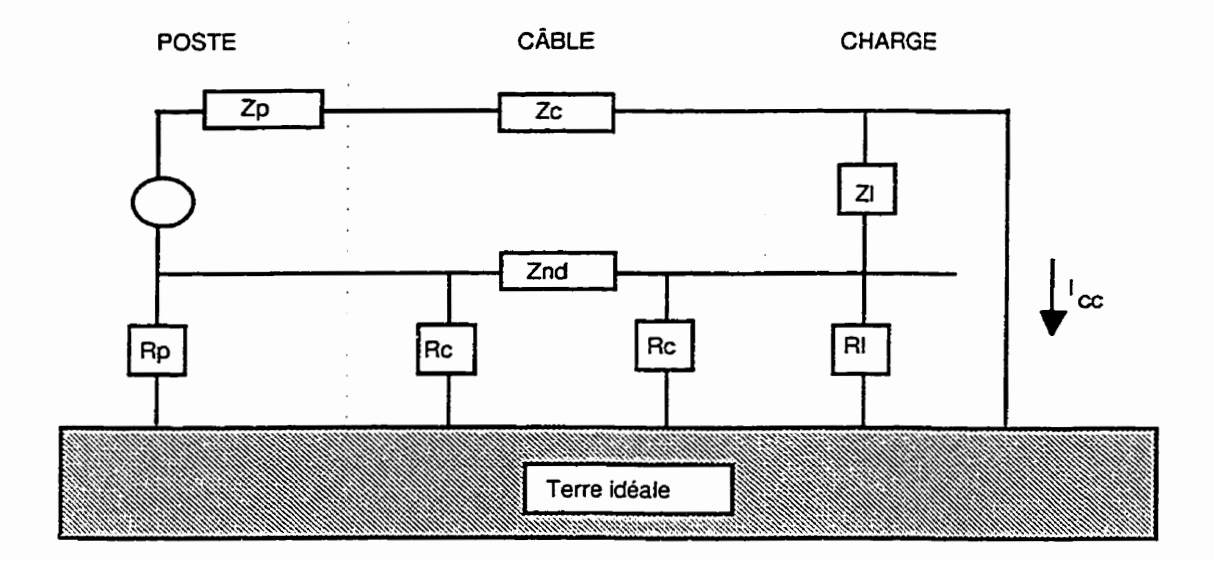

**Figure** 2-17 Schéma **d'un** court-circuit phase-tene

Si les résistances R<sub>c</sub> sont nulles, elles court-circuitent les résistances de MALT du poste et du **réseau** client et le schéma devient équivalent à celui de la figure 2-2. Par contre, si elles valent 15 ohms, la résistance équivalente du circuit est non nulle puisqu'elle contient les résistances R<sub>c</sub>, Z<sub>nd</sub> en parallèle avec R<sub>p</sub> et le courant de défaut devient celui de la figure 2-14.

### **2.5.3.2 Courts-circuits phase-neutre**

Voyons maintenant le comportement lors de défauts phase-neutre pour les modèles PI2 (avec MALT du câble de 15 ohms) et PI2G (avec les résistances de MALT du câble court-circuitées).

Le premier défaut analysé sera celui du modèle PI2. Le courant de défaut phase-neutre est illustré à la figure 2-18.

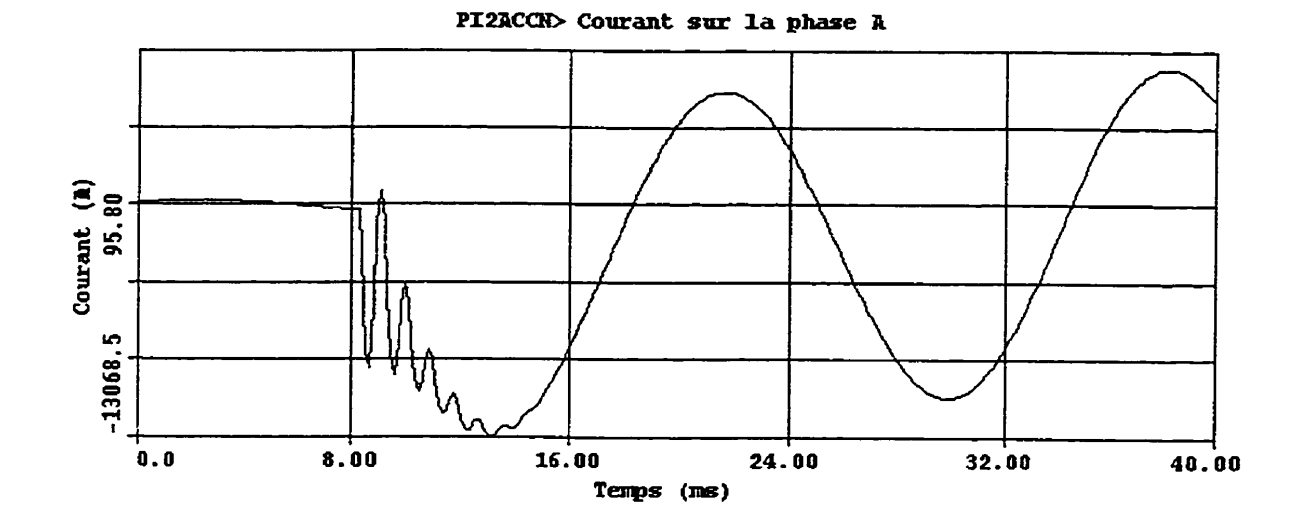

**Figure** 2-1 8 Défaut phase-neutre à la tête de câble (modèle PI2)

On remarque que ce courant oscille plus que le courant de défaut phase-terre de la figure 2-14. La figure 2-19 illustre la configuration du réseau lors de courtcircuit phase-neutre.

 $\sim$   $\sim$ 

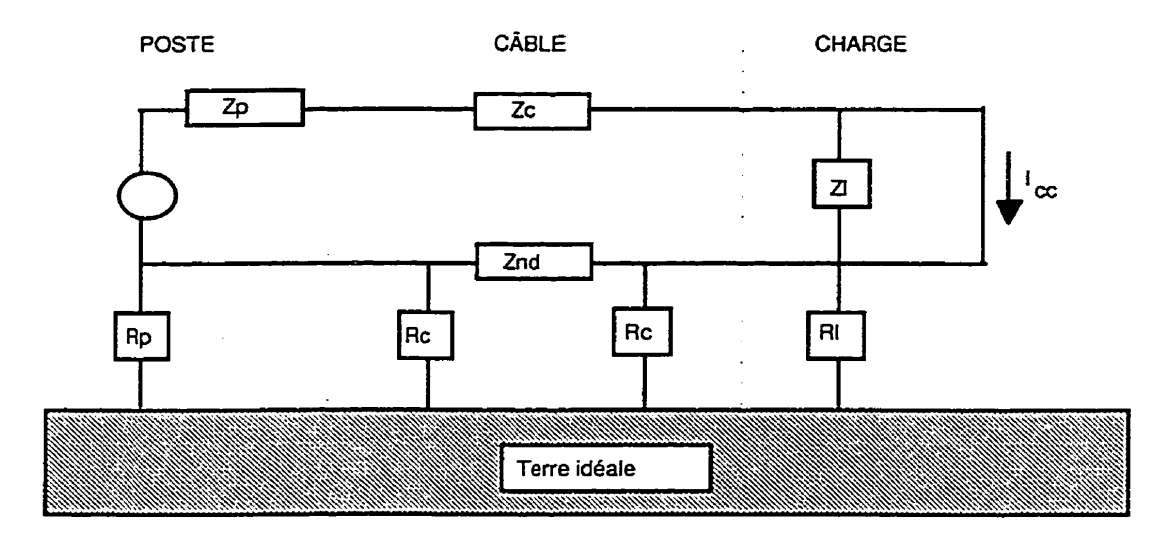

**Figure** 2- **19** Schéma d'un court-circuit **phase-neutre** 

Dans cette configuration, l'impédance Z<sub>nd</sub> est beaucoup plus petite que les mises à la terre et elle domine les autres résistances  $(R_c$  et  $R_l$ ). La résistance équivalente de ce circuit est donc plus faible que celle du circuit lors de défaut phase-terre et c'est la raison pour laquelle les oscillations s'amortissent moins rapidement.

Le courant de défaut phase-neutre du modèle PI2G est illustré à la figure 2- 18.

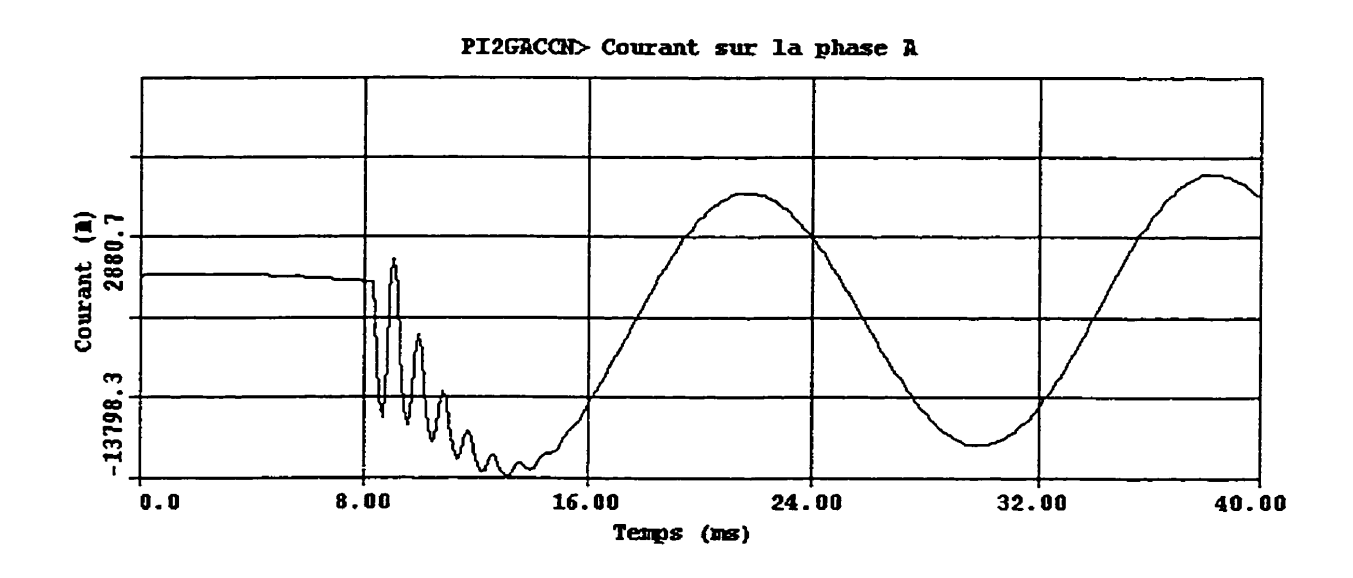

Figure 2-20 Défaut phase-neutre à la tête de câble (modèle PI2G)

Dans ce cas, le courant phase-neutre et le courant phase-terre sont identiques **puisque** le neutre est idéalement **mis** à la terre. En effet, si **R,** = O on retrouve .<br>une mise à la terre parfaite et Z<sub>nd</sub> est court-circuitée.

La **figure** 2-21 illustre que la faible résistance **(Znd)** décrite précédemment (PI2) introduit un décalage par rapport au cas avec résistance de **mise** à la terre nulle (PIZG).

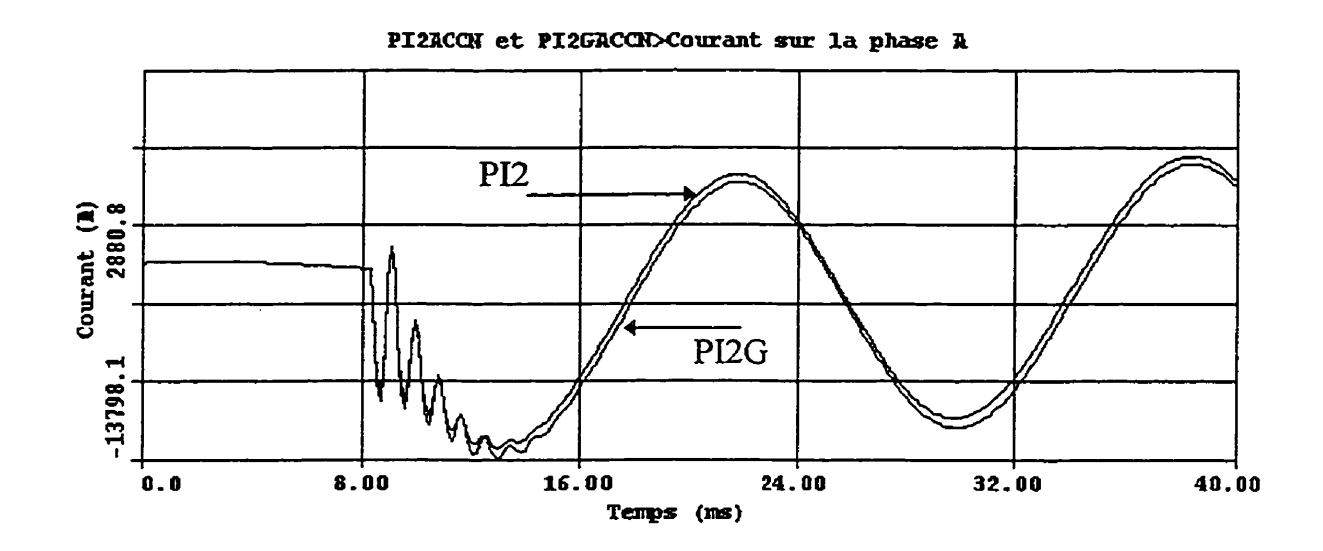

Figure 2-21 Comparaison des défauts phase-neutre a la tête de câble entre les modèles **PI2**  et **PI2G** 

Toutefois, cette condition est spécifique à la proximité du défaut. Plus le défaut phase-neutre sera éloigné, plus la valeur de résistance (phase et **neutre)**  du réseau aérien s'ajoutera à  $Z_{nd}$  et à  $Z_c$ , les oscillations s'amortiront plus rapidement et la valeur du courant de défaut en régime permanent diminuera.

# **2.5.3.3 Comparaisons des surtensions lors de courts-circuits phase-terre et phase-neutre: modèles en PI simplifiés**

Les tensions maximales des modèles en PI simplifiés (PI2D, PI2 et PI2G) sont inscrits au tableau **3** ainsi que la surtension avec le modèle PI:

Tableau 3 Surtensions des modèles sur la phase C PI, PI2D, PI2 et PI2G

 $\sim$  .

| Modèle            | Surtension sur la<br>phase C en kV crête<br>défaut phase-terre | Surtension sur la<br>phase C en kV crête<br>défaut phase-neutre |
|-------------------|----------------------------------------------------------------|-----------------------------------------------------------------|
| PI                | 26,7                                                           | $26,7*$                                                         |
| PI <sub>2</sub> D | 26,1                                                           | $26,1*$                                                         |
| P <sub>I2</sub>   | 30,0                                                           | 26,1                                                            |
| PI <sub>2G</sub>  | 26,1                                                           | 26,1                                                            |

**lors de défauts sur la phase A** 

+ **Pour les modèles sans neutre distinct, le courant phase-neutre est identique au défaut phase-terre, les résultats de surtensions sont les mêmes que dans la première colonne.** 

**La figure 2-22 compare les tensions les plus élevées qui surviennent sur la phase C lors d'un défaut phase-terre sur la phase A.** 

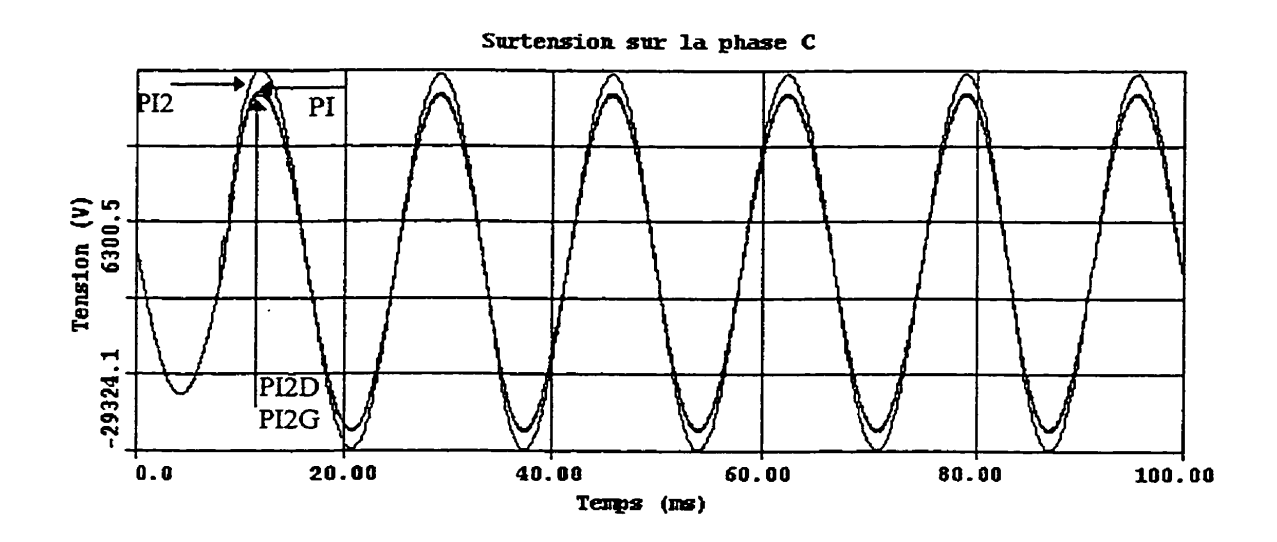

Figure 2-22 **Comparaison** des surtensions sur la phase C des modèles PI, PED, PI2 et **P12G**  lors de défauts phase-teme sur la phase **A** 

Les surtensions sur la phase C dépendent grandement de la modélisation de la mise à la terre. Si elle est idéale, la surtension est minimale (26.1 kV crête). Plus la mise à la terre est résistive, plus la surtension est élevée lors des défauts phase-terre.

Voici les surtensions de la phase C lors des défauts phase-neutre de la phase **A.** 

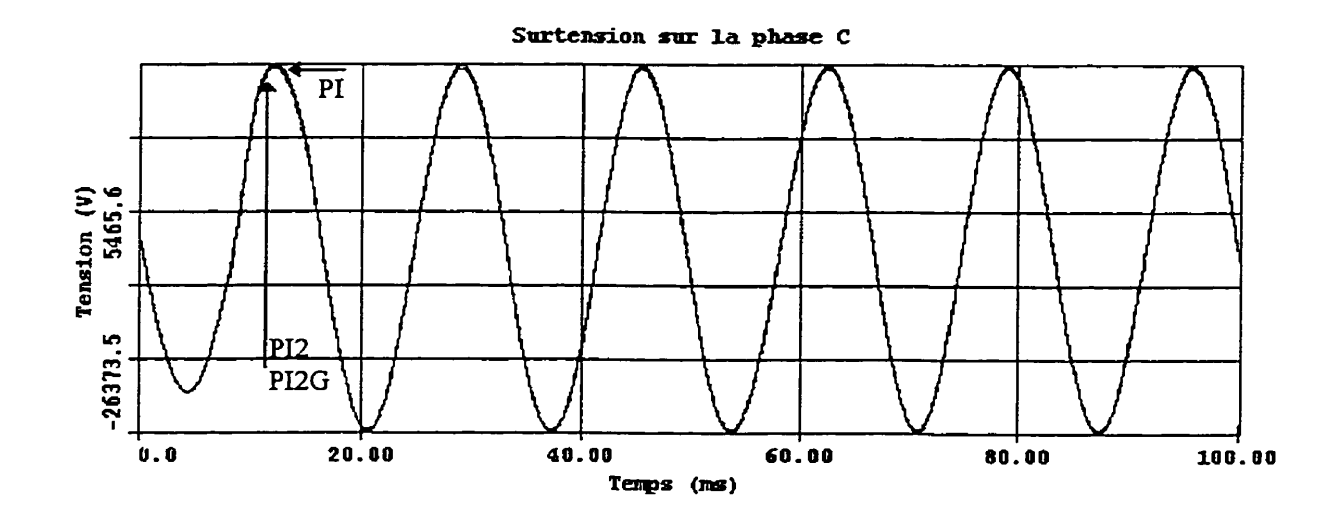

**Figure 2-23 Comparaison des surtensions sur la phase** *C* **des modèles PI (phase-terre), PI2 et** PI2G **lors de défauts phase-neutre sur la phase A** 

On y constate que les surtensions de ces modèles lors de défauts phase-neutre sont comparables (2,3 % entre les modèles PI et PI2, PI2G). Pour le modèle PI et PI2G, la tension du neutre du poste est nulle puisque la mise à la terre du poste est court-circuitée. Pour le modèle PI2, la tension du neutre du poste est également faible puisque **Znd** est beaucoup **plus** faible que les impédances de mise à la **terre** du câble, du poste et de la charge.

**2.6 Simulations avec modèles en PX découlants de CABLE CONSTANT** 

**2.6.1 Mise sous tension sans charge: PIIAC-DAT, P13AC-DAT et PI4AC.DAT** 

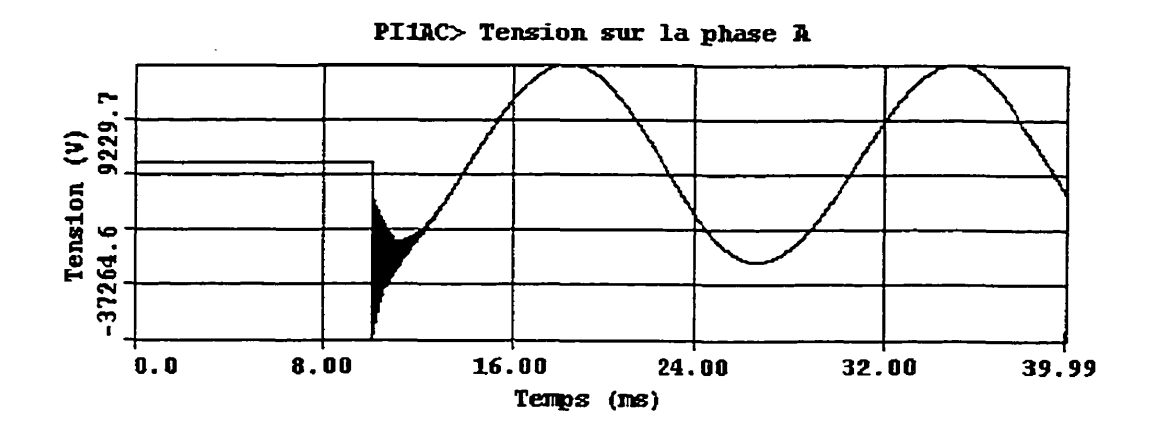

Figure *2-24* Mise sous tension sans charge (modèle PII)

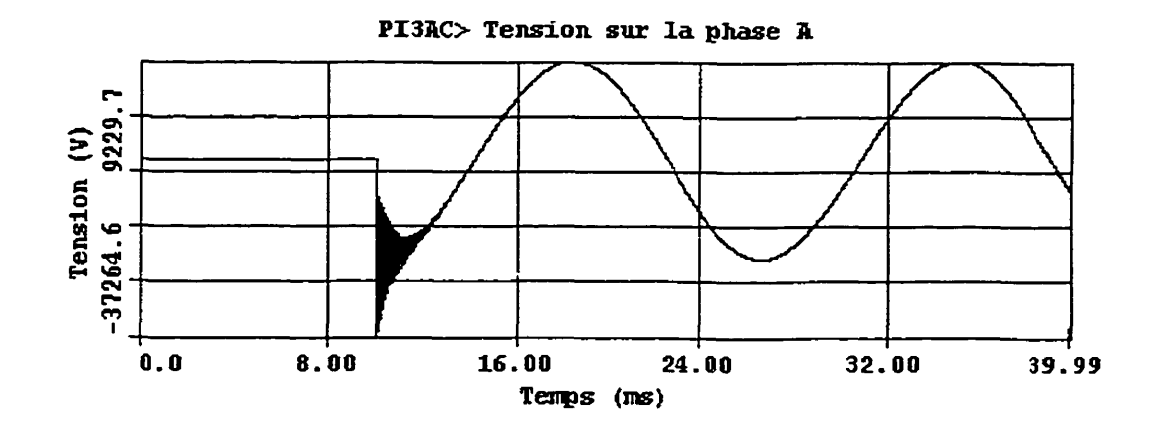

Figure 2-25 Mise sous tension sans charge (modèle PU)

Les deux modèles PI1 et PI3 ont des résultats identiques tel que prévu. La période d'amortissement de la tension à la sortie du câble est beaucoup plus

courte que celle des **3** modèles précédents (paramètres distribués ou du modèle en PI calculé à partir des impédances de séquences à 60 Hz ou PI simplifiés).

Voici la forme de la courbe de mise sous tension sans charge avec le modèle PI4.

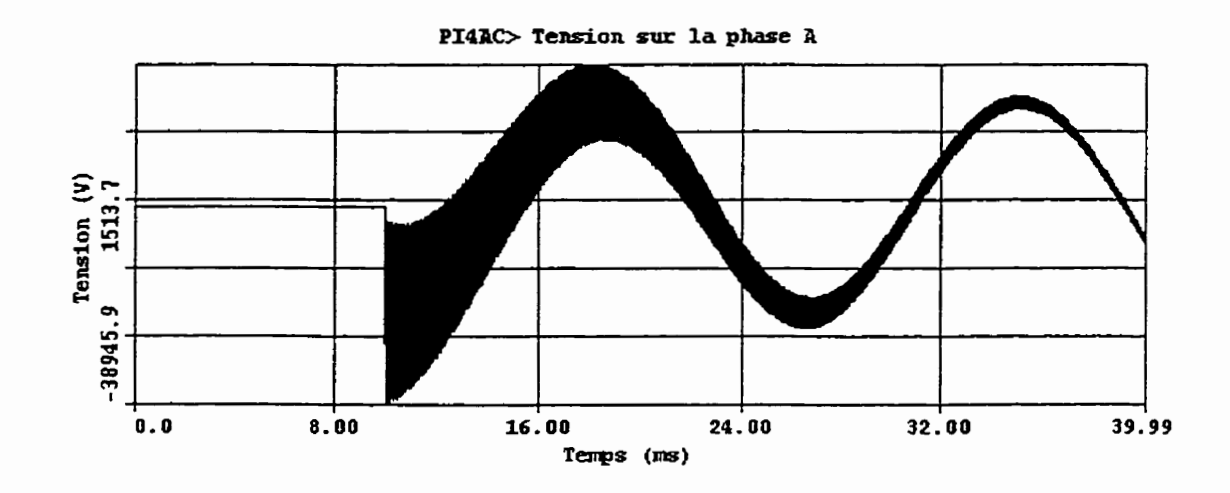

Figure *2-26* **Mise** sous tension **sans** charge (modèle **PI4)** 

On remarque que la réduction de la matrice de CABLE CONSTANT a modifié le résultat de la simulation. En effet, en supposant une terre idéale  $(V_n = 0)$ , la matrice d'impédances **réduite** génère une onde similaire aux autres modèles avec retour du neutre par le sol (PD et PI). L'hypothèse de  $V_n = 0$  modifie les impédances propres et mutuelles de la matrice primitive et augmente les oscillations haute fréquence. Cette constatation supporte que les modèles avec V<sub>n</sub>=0 sont différents des modèles avec neutre distinct.

Les mêmes commentaires s'appliquent sur le modèle **PI4** concernant la validité des paramètres électriques à ces fréquences.

**2.6.2 Mise sous tension avec une charge bout ligne de PIIACC-DAT et PI4ACC.DAT.** 

 $\mathcal{L}$ 

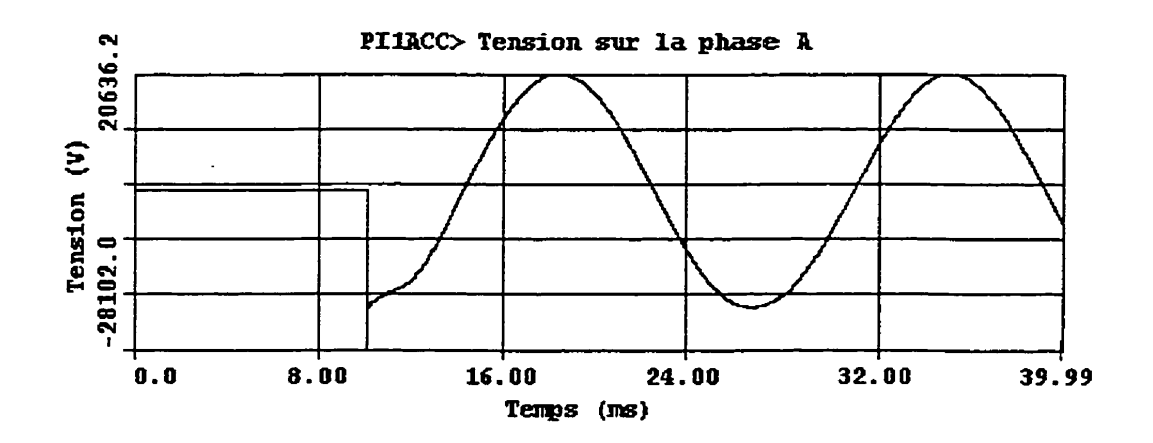

Figure **2-27** Mise sous tension avec une charge de 10 *MW* (modèle **PI1** ou **PI3)** 

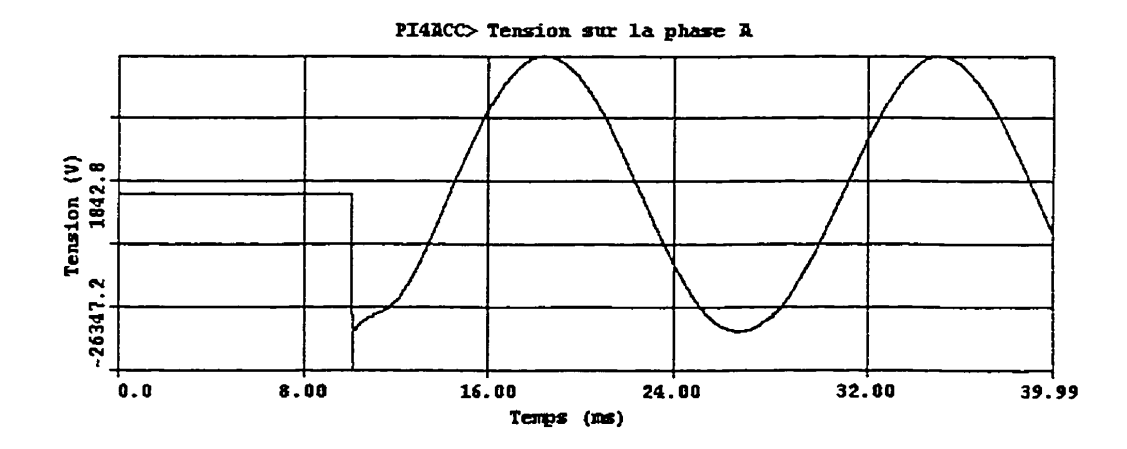

Figure 2-28 Mise sous tension avec une charge **de** 10 MW (modèle **PI4)** 

La forme générale de l'onde des modèles PI1 et PI4 est, à première vue, comparable aux résultats des autres simulations. Des comparaisons des valeurs sont présentées à la section 2.8.

## **2.63 Court-circuit** à **l'extrémité du câble** : **PIlACC.DAT et PI4ACC.DAT**

# **2.6.3.1 Court-circuit phase-terre**

Les modèles PI1 et PI3 sont équivalents et des courts-circuits peuvent être effectués entre une phase et la terre ou le neutre. Pour le modèle PI4 seul un défaut entre une phase et la terre peut être simulé mais il équivaut à un défaut phase-neutre avec l'hypothèse que V<sub>n</sub>=0.

La **figure** 2-29 montre un défaut phase-terre à l'extrémité du câble modélisé selon PI1 (ou PI3).

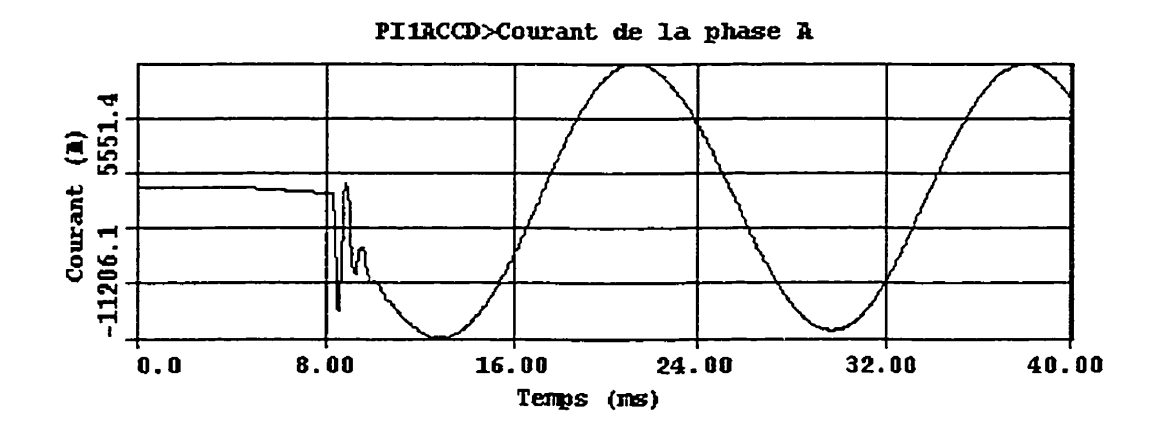

Figure 2-29 **Défaut phase-terre** à la tête **de** câble **(modèle PI1 ou PI3)** 

Il semble que **la** modélisation faite a **partir** des données physiques du câble par CABLE CONSTANT possède plus de résistance que les modèles précédents.

Pour le modèle PI4 la figure 2-30 montre un résultat où la résistance est encore plus élevée.

 $\bar{z}$ 

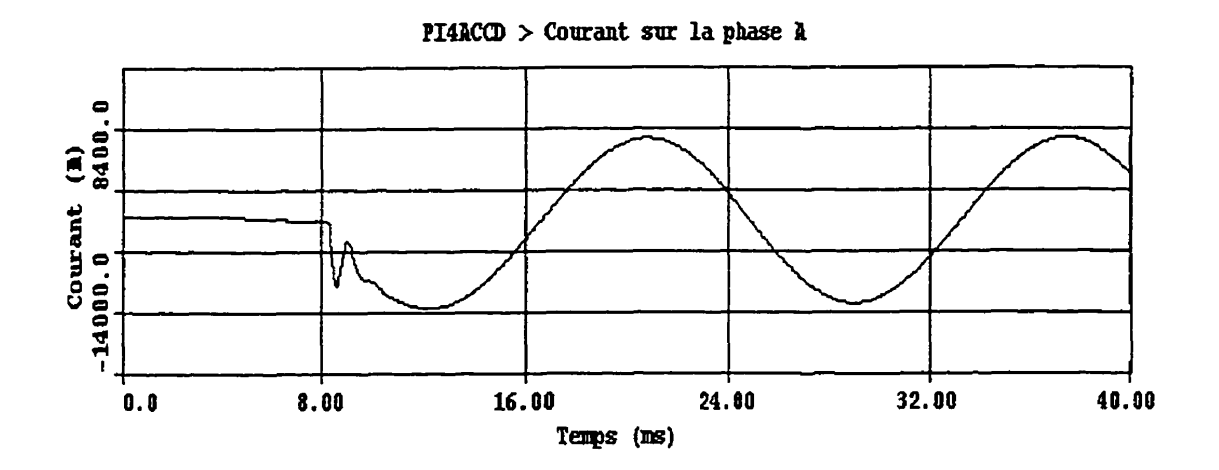

Figure 2-30 Défaut **phase-terre** a **la tête** de **câble (modèle PI4)** 

# **2.63.2 Court-circuit phase-neutre**

 $\sim$   $\sim$ 

Voyons maintenant les résultats des simulations des courts-circuits phaseneutre.

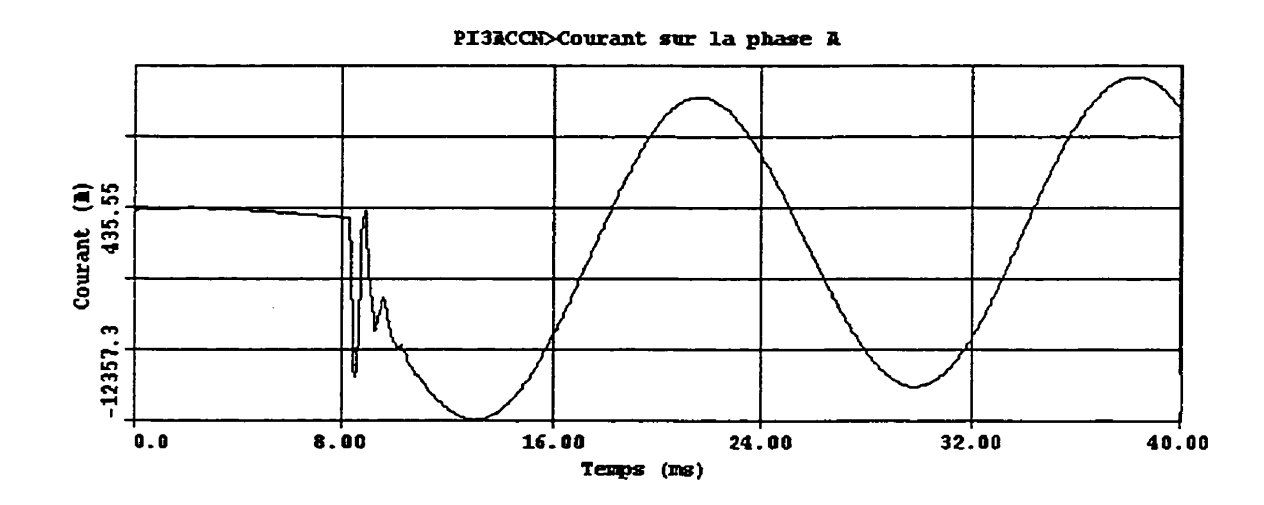

Figure **2-3 1 Défaut** phase-neutre à **la tête** de câble **(modèle** PI1 **ou P13)** 

En groupant les résultats des courts-circuits phase-neutre et phase-terre, on obtient la figure 2-32.

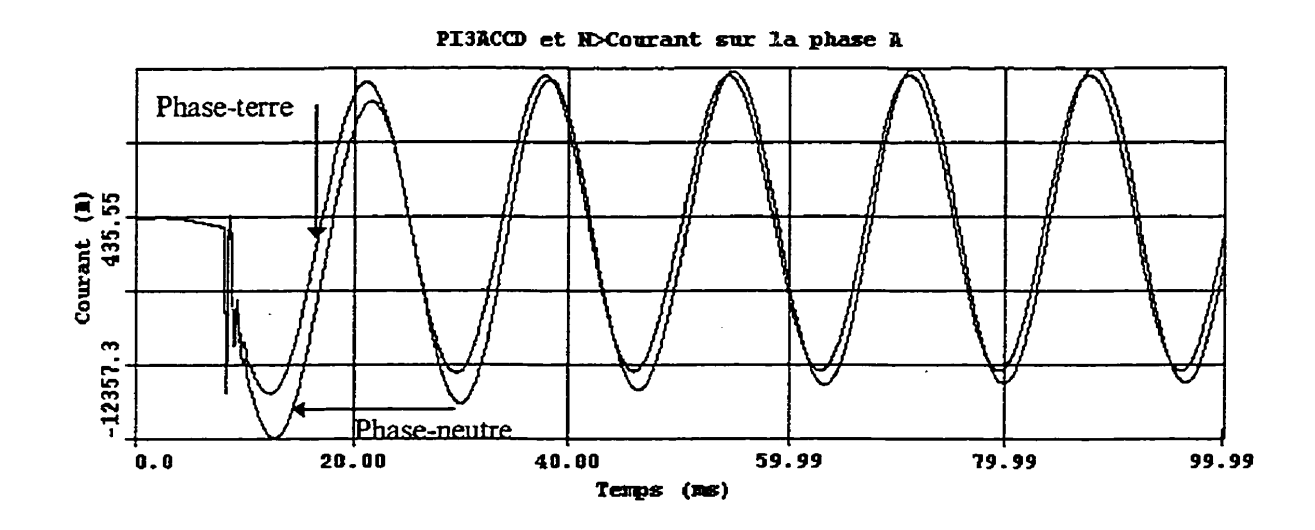

Figure 2-32 Comparaison de courts-circuits phase-terre et phase-neutre à la tête de câble (modèle **PI1 ou PI3)** 

Ce résultat est cohérent avec les observations déjà effectuées lors des simulations des modèles PI2 à la section 2.5.3.2. En effet, puisque la résistance est plus faible, le **courant** du court-circuit phase-neutre est plus élevé et possède des oscillations moins amorties que le courant de court-circuit phase-terre.

### 2.7 Comparaisons entre les différents modèles et leurs résultats

D'un point de vue topologique, les modèles se divisent en deux catégories: les modèles PD, PI, PI2D, PI4 d'une part et PI1, PI3, PI2 PI2G de l'autre.

Pour les modèles PD, PI, PI2D, et PI4, les impédances de neutre et de sol sont intégrés dans la matrice  $3 \times 3$ , en assumant  $V_n=0$  et le retour est assumé par une terre idéale, alors que les modèles PI1, PI2, PI2G et PI3 possèdent un neutre séparé avec des mises à la terre reliées à une terre idéale. Toutefois, les résistances de mise à la terre du modèle PI2G sont court-circuitées à la terre.

En conservant cette constatation en mémoire, les prochaines sections discutent des résultats des trois types de simulation effectués précédemment.

### **2.7.1 Mise sous tension sans charge**

La mise sous tension triphasée de la ligne complète (ou du câble de distribution) ne sera pas simulée dans ce mémoire. L'analyse de cette manoeuvre se fait donc dans le seul but de comparer les résultats sous réserve des écarts probables des résultats dus au contenu haute fréquence du signal comparativement a l'étendue de validité des données d'impédance d'entrée.

On constate les points suivants:

- 1. Les modèles à paramètres distribués (PD), PI, PI2, PUD, PUG et **Pb**  se ressemblent beaucoup en tension et en amortissement.
- 2. On confirme également que les deux modèles découlant de CABLE CONSTANT d'EMTP avec **3** câbles de neutres et avec 1 seul câble représentent en fait le même modèle.

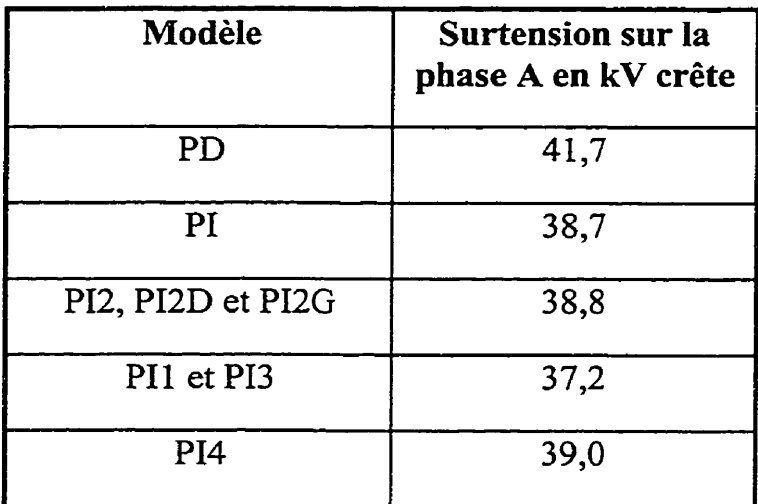

**Tabieau 4 Comparaison des surtensions de tous les modèles PI et PD sans charge** 

Sous réserve de la précision des résultats, compte tenu de la composante haute fréquence non représentative des résultats, l'écart entre les surtensions des modèles en PI est de l'ordre de 4,6 %. Par contre, l'écart entre le modèle à paramètres distribués et la moyenne des valeurs de surtension des modèles PI est de **16,1** %.

Pour les modèles où l'on suppose que V<sub>n</sub>=0, il semble que la réduction de matrice modifie les impédances propres *et* mutuelles, entraînant ainsi un amortissement plus long que lorsque le neutre est modélisé séparément.

Ces observations permettent déjà de distinguer les modèles avec neutre distinct de ceux on a intégré le neutre dans la matrice primitive en assumant  $V_n = 0$ .

## **2.7.2 Mise sous tension avec une charge en bout de ligne de** 10 MW:

Avec une charge de 10 MW en bout de câble, les oscillations transitoires sont très rapides pour tous les modèles. Les niveaux de surtension suivants sont

obtenus sous réserve de la précision du modèle, compte tenu de la fréquence du signal transitoire.

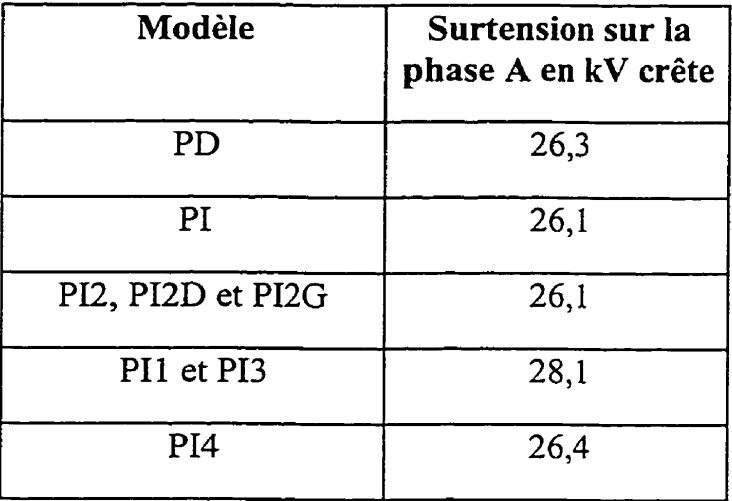

**Tableau** 5 Comparaison des surtensions de tous les modèles PI et **PD avec** une **charge** de 10 **MW** 

Les conclusions qualitatives de cette comparaison sont les suivantes:

- La surtension du modèle à paramètres distribués se rapproche des modèles en PI.
- Les surtensions des modèles générés par CABLE CONSTANT sont légèrement plus élevées que celles des autres modèles en PI.
- L'influence de la charge possède un effet dramatique sur la période d'amortissement de la fréquence de la transitoire demeure très élevée et toute étude dans de telles conditions devrait être faite avec un modèle plus représentatif. Cependant la

Encore une fois, les observations distinguent les modèles **avec** neutre distinct des autres modèles. Cependant, étant donné la validité relative des résultats, compte tenu de la validité des paramètres électriques à haute fréquence, les conclusions définitives sur les modèles découlent des observations faites sur les courts-circuits à **l'extrémité** du câble.

## **2.73 Court-circuit** à **l'extrémité du câble** :

Puisque le but des études du projet est d'analyser les surtensions lors de défaut monophasé, une attention plus particulière sera portée à ces résultats.

## **2.7.3.1 Surtension sur les phases saines pendant le défaut:**

Voici les **niveaux** des surtensions observées lors de défauts phase-terre sur tous les modèles.

 $\sim$  .

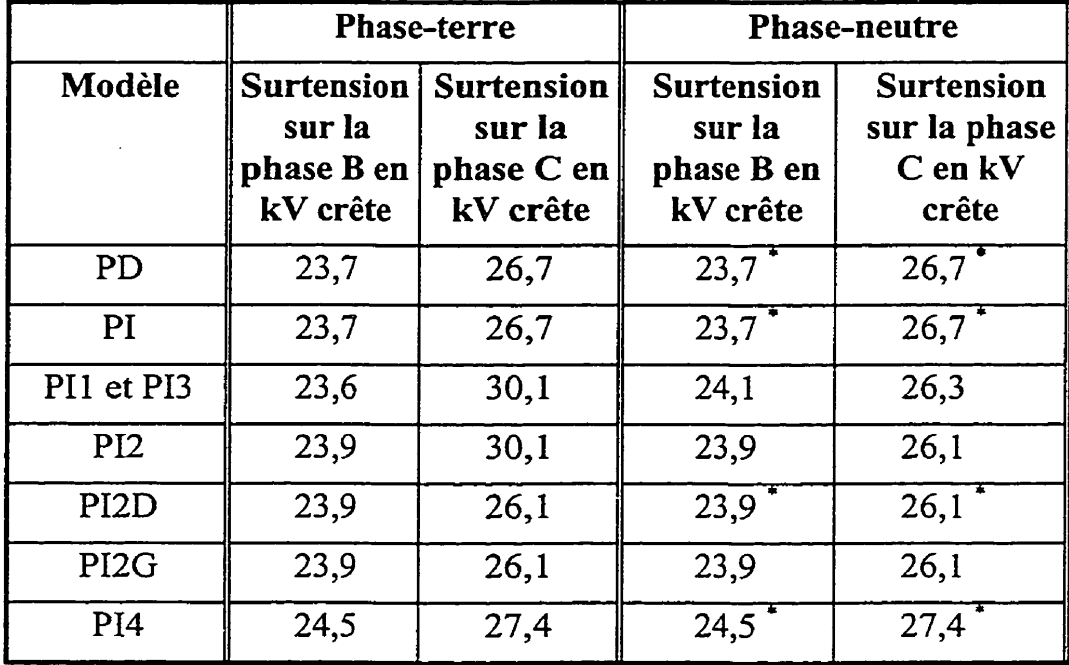

\* Pour les modèles sans neutre distinct, le courant phase-neutre est identique au défaut phase-terre, les résultats de surtensions sont les mêmes que dans les deux premières colonnes.

Lors **d'un** défaut phase-neutre, le courant de défaut circule d'avantage dans le neutre (ou dans le sol avec la condition que  $V_n=0$ ) à cause de l'agencement des résistances. Il en découle que les surtensions sont très semblables pour le défaut phase-neutre.

Par contre, pour les défauts phase-terre, les surtensions sont plus élevées avec les modèles à neutre distincts. *Ce* phénomène s'explique par la montée de tension dans les résistances de MALT à cause du courant qui y circule tel que décrit à **la** section 2.5.3.1 et illustré à la figure 2-17. On constate donc

l'importance de la modélisation des **mises** à la terre dans l'étude de surtension. On peut également **remarquer** la flexibilité **supplémentaire** qu'offre les modèles avec neutre distinct,

## **2.733 Intensité des courants de défaut sur la phase A:**

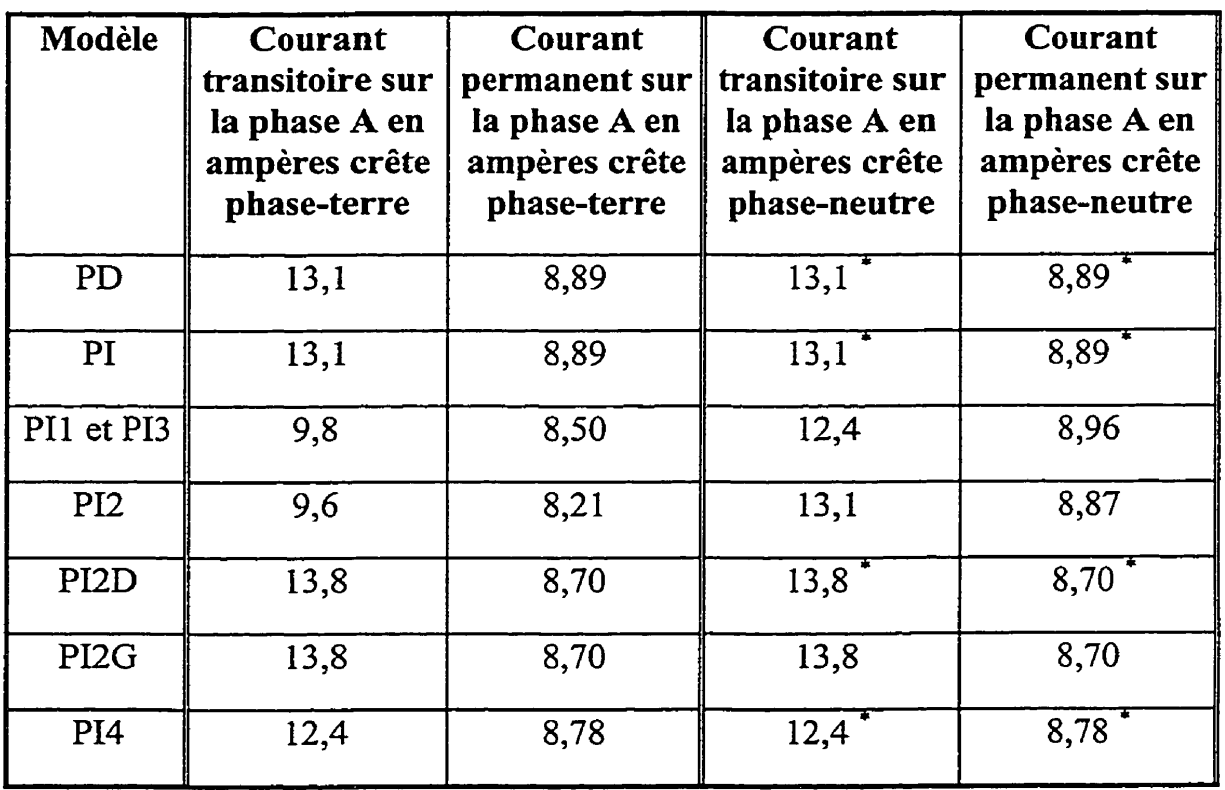

Tableau 7 Comparaison des courants de défaut de tous les modèles PI et PD

\* Pour les modèles sans neutre distinct, le courant phase-neutre est identique au défaut phase-terre.

Les courants de défaut phase-neutre des modèles PI2 et PI1 sont plus élevés que les courants phase-terre à cause des impédances de mise à la terre de **15**  ohms tel que déjà expliqué à la section 2.5.3.1 et a la section **2.5.3** -2.

Puisque les mises à la terre ont une influence sur les surtensions, **la** section 2.8 apporte des éléments pertinents sur les mises à la terre.

#### **2.8 Discussions sur le neutre concentrique et les mises** à **la terre**

Le neutre des câbles souterrains est à l'extérieur de l'isolant du câble (voir figure **1-1).** Ce neutre concentrique est donc en contact direct avec le conduit en plastique isolant en PVC. En principe, il est donc isolé du sol par le **PVC.**  En pratique, les câbles sont souvent inondés dans le sol ou, à tout le moins, dans un environnement très humide. De plus, la situation réelle de la mise à la terre peut facilement être plus complexe que ce qui a été inclus dans les modèles jusqu'à maintenant, si on désire tenir compte des autres neutres des câbles de distribution environnants, des câbles de télécommunications, des aqueducs, oléoducs, en plus de la présence d'eau dans les conduits. En effet, tous ces éléments influencent la mise à la terre locale du réseau.

Puisque les câbles souterrains sont le plus souvent en réseau urbain, on peut supposer que le réseau de mise à la terre est très solide et donc peu impédant à fréquence industrielle. On peut alors présumer que pour plusieurs études, et en particulier pour les études de réseau triphasé équilibré comme la mise sous tension des câbles, le sol peut être considéré comme une terre idéale  $(V_n=0)$  et la présence d'un neutre séparé n'est pas nécessaire.

La section 2.7.3.1 démontre la sensibilité des études de surtension à la mise à la terre. C'est pourquoi la modélisation des résistances de mises à la terre doit être faite avec prudence, en particulier lorsque le réseau étudié est près du poste. Des mesures de mises a la terre sont les meilleures garanties de résultats de simulation. Si les mises à la terre modélisées sont trop élevées par rapport à la réalité, les simulations dresseront un portrait pessimiste des surtensions.

# 2.9 Recherche bibliographique sur les essais réels en réseau sur des câbles **de distribution**

Xu (1994) a réalisé des essais sur des câbles de calibres 750 MCM **Aluminium**  et 500 MCM Cuivre pour valider les valeurs des impédances calculées théoriquement. Les résultats de *ces* essais concluent que les valeurs calculées par CABLE CONSTANT, tout comme la variante UBC/CABLE CONSTANT, correspondent aux essais pour des fréquences jusqu'à 2 **kHz.** 

Une deuxième **série** d'essais a été effectuée par Rajotte, Bergeron, Chalifoux et Gervais, (1990) dans le cadre d'essais de potentiels de pas et de touche dans les réseaux souterrains. Les conclusions sont que ies résultats de CABLE CONSTANT sont satisfaisants pour ces phénomènes lents. L'article discute également de l'importance de la modélisation des mises à la terre.

### **2.10 Discussions sur les modèles**

Toutes les observations confirment deux catégories de modèles

- 1. les modèles sans neutre distinct PD,PI,PI2D et P14,
- 2. les modèles avec neutre distinct PI1, PI2 et PI3.

Voici quelques autres observations:

- Les phénomènes observés jusqu'à maintenant font partie de la catégorie des phénomènes lents de CIGRE (1990). En conséquence, les impédances à 60 Hz sont utilisables pour les phénomènes étudiés
- Le modèle en PI est équivalent au modèle à paramètres distribués pour l'application étudiée.
- Toute étude de mise sous tension d'un câble à vide ou sous charge devra utiliser un modèle plus précis pour qu'il puisse réagir au contenu haute fréquence de la tension transitoire.
- La modélisation des mises à la terre est très importante dans une étude de surtension-

Pour les surtensions lors des défauts, la tension la plus élevée survient lors **d'un**  défaut phase-terre avec des résistances de mises à la terre de 15 **R** (modèles PH, PI3 et PI2). Il s'agit donc du pire cas. Outre ces modèles, avec défaut phase-terre, toutes les surtensions sont comparables, avec un écart de moins de 1 %, sauf pour le modèle P14.

Afin d'aller plus loin dans les comparaisons de modèles, on a choisi de faire quelques simulations avec le réseau de distribution complet pour quantifier les écarts entre les différents modèles de câbles dans une situation de réseau détaillé.

# **2.11 SimuIations des modèles de câbles dans un contexte de réseau complet de distribution**

Jusqu'à maintenant, dans les chapitre 1 et 2, les modèles ont été analysés à l'aide d'an réseau simplifié comprenant un poste de distribution, incluant un équivalent Thévenin du réseau haute tension, et le câble. **Afin** de discerner lequel de ces modèles est le plus adapté aux simulations qui sont prévues dans le projet de recherche impliquant la ligne complète de distribution, cette section présente des résultats de simulations avec un tel réseau.

Afin de comparer les modèles de câbles avec un réseau complet<sup>4</sup>, trois modèles sont choisis pour les comparer entre eux avec le réseau complet.

- 1. Puisque le modèle à paramètres distribués et le modèle en PI calculé a partir des impédances 60 Hz ont donné des résultats équivalents, on choisit le modèle PI dont le pas d'intégration peut être plus rapide.
- 2. Puisque les modèles PI1 et PI3 sont identiques, le modèle PI1 est choisi pour représenter les modèles pouvant être obtenus de **CABLE**  CONSTANT d'EMTP.

**une description déiaillée du réseau** éaidié **est présentée** à **la section 32** 

**3.** Le modèle PI2 est un modèle simplifié dont on désire analyser le comportement par rapport aux autres modèles.

Les simulations sont donc faites avec les modèles PI, PI1 et **PI2.** 

Ces simulations ont été réalisées sur les stations SUN du laboratoire Simulation de réseaux de 1'IREQ à cause de la puissance de calcul demandée par le nombre d'éléments représentés.

### **2.11.1 Défaut monophasé prolongé sans machine**

Pour cette simulation, un défaut monophasé à un point quelconque du réseau est effectué alors qu'aucune machine n'est raccordée, sans parafoudre ni ouverture de la ligne.

La surintensité apparaît sur la phase en défaut (phase C) et des surtensions surviennent sur les phases saines. On peut alors comparer ces surtensions en fonction des divers modèles de câbles.

Cette simulation représente un court-circuit monophasé prolongé (sur la Phase C) au point X3C2M du réseau sans machine et sans parafoudre alors que la ligne est a forte charge. Les transformateurs de distribution représentés possèdent leurs branches de saturation modélisées.

Dans ce cas-ci, la source est idéale et peut donc fournir la charge en toute stabilité, même en condition de défaut. Les figures **2-33** et 2-34 montrent les courants **et** tensions des phases saines du réseau dans ces conditions pour les trois modèles de câbles.

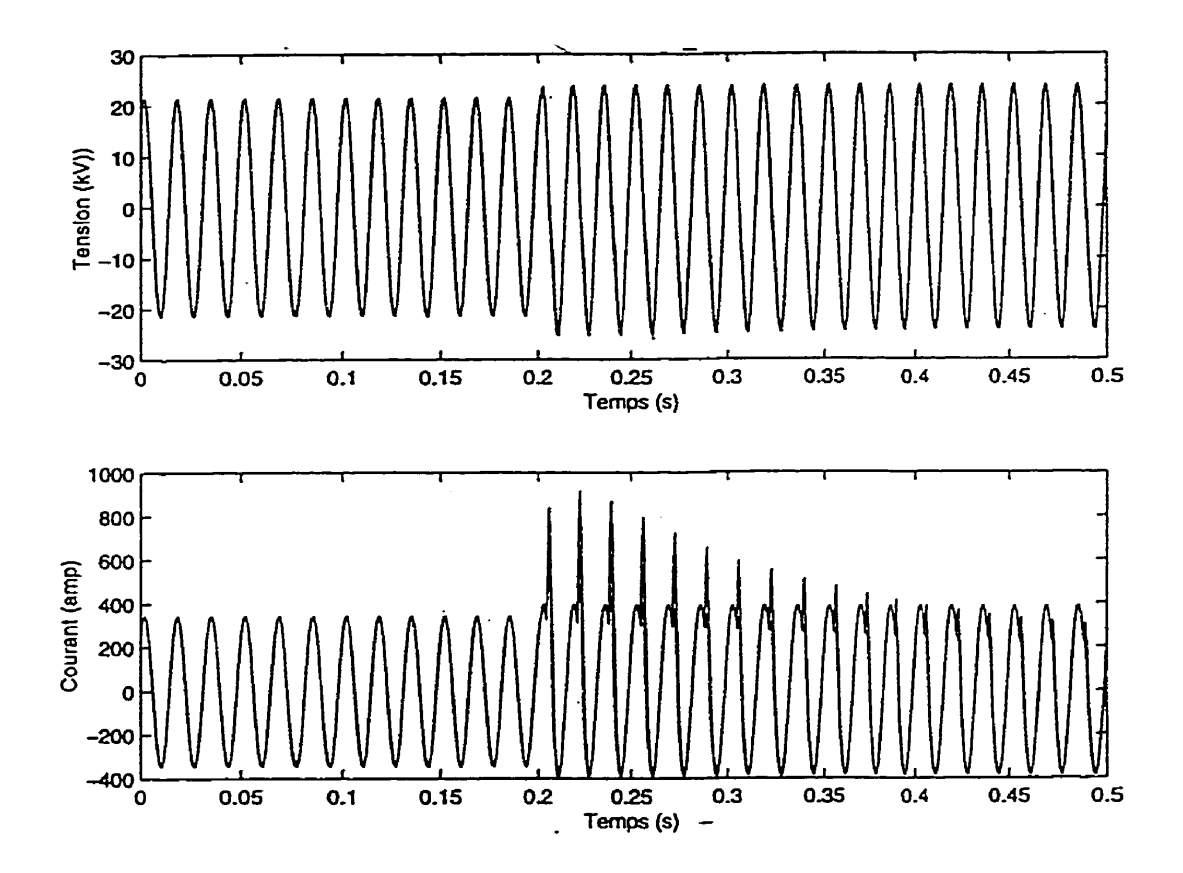

**Figure 2-33 Défaut monophasé prolongé sans machine** - **Tensions** à **la tête** de câble **et courant sur la phase A lors de défaut sur la phase** *C* **(modèles PI, PI1 et** PIS) **de O** à **0,s <sup>s</sup>** -

 $\omega = \omega$ 

 $\ddot{\phantom{a}}$ 

 $\ddot{\phantom{0}}$ 

 $\ddot{\phantom{0}}$ 

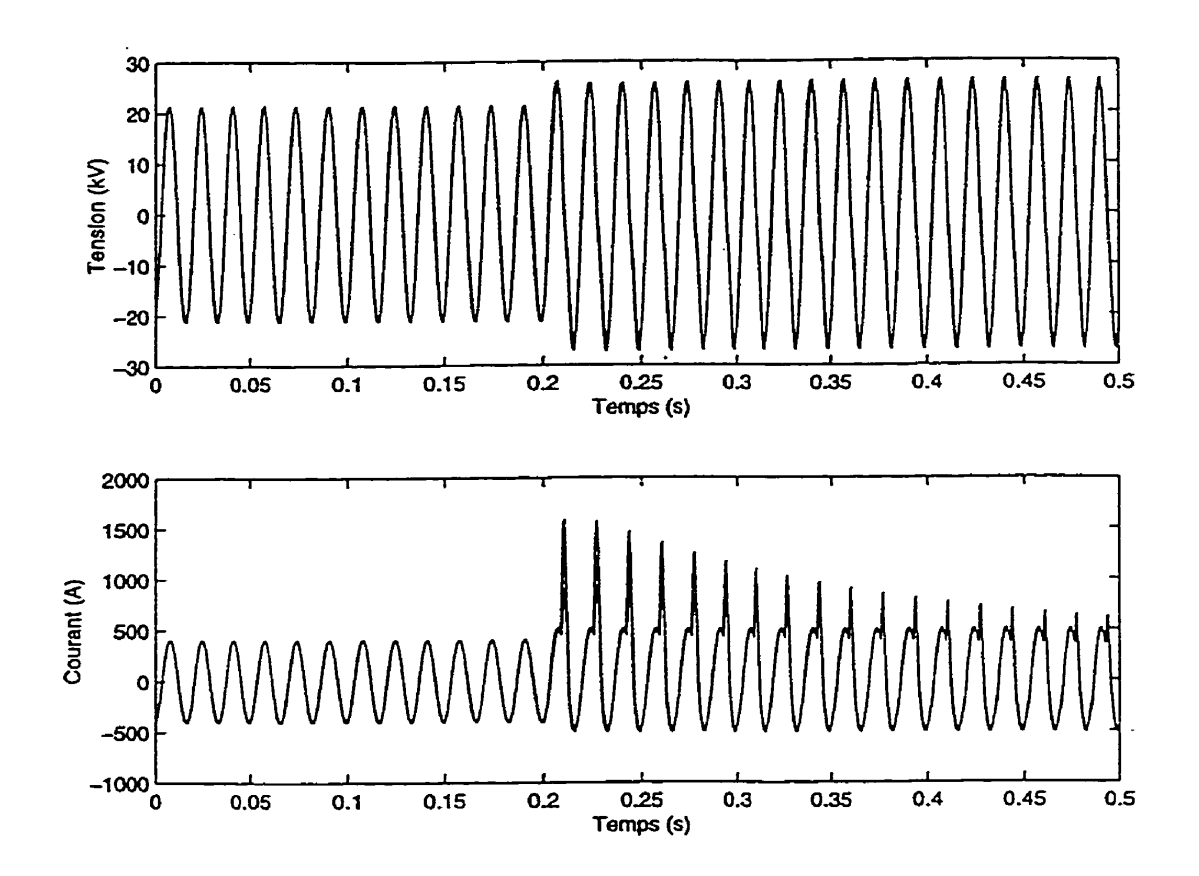

**Figure 2-34 Défaut monophasé prolongé sans machine** - **Tensions a** la tête de câble et **courant sur** la **phase B** lors **de défaut sur** Ia **phase C (modèles PI, PI1 et PU) de O** a **0,5 <sup>s</sup>**

La première constatation est la disparition des transitoires à 1,2 kHz observées lors des simulations incluant le câble seulement. En effet, l'ajout des résistances du réseau aérien et des charges a amorti les oscillations comme déjà pressenti à la section 2.5.3.1. L'hypothèse d'utiliser des impédances à la fréquence de 60 **Ez** est donc renforcée par ces résultats. De plus, on remarque l'impact mineur des modèles de câbles sur les surtensions générées. Le tableau 8 résume les tensions maximales des tensions des figures 2-33 et 2-34.

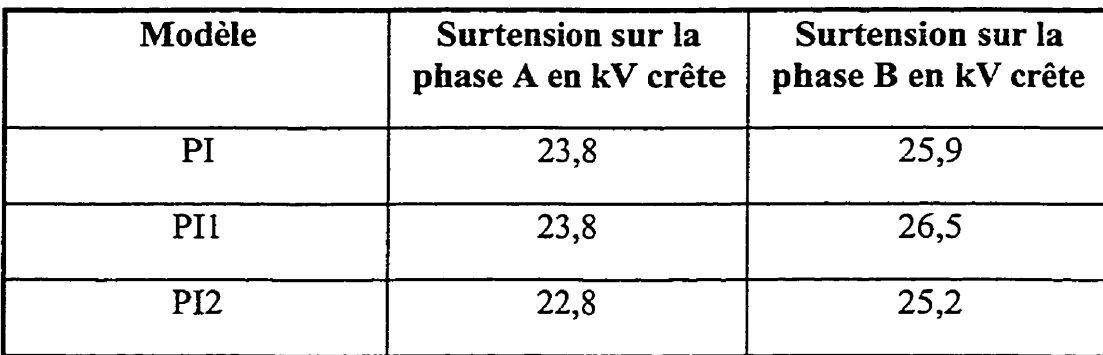

**Tableau 8 Comparaison des sutensions des modèles PI, PI1** et **PI2 avec réseau** 

On y constate que dans ce cas, les surtensions sur les phases saines **A** ou B ont un écart de moins de 5 % entre les types de modèles. La surtension la plus élevée appartient au modèle PI1 (provenant de la routine CABLE CONSTANT).

Un des résultats intéressants est l'allure des courants sur les phases saines pendant le défaut. En effet, on y constate l'effet des surtensions sur les courants des phases saines. Non seulement le courant en régime permanent augmente en proportion des surtensions, mais il est déformé par le courant généré **par** la magnétisation des transformateurs. On constate qu'au courant normal de charge s'ajoute un courant en retard d'environ 90° par rapport à la tension. Ce courant inductif correspondant à la magnétisation du noyau des transformateurs au nouveau niveau de tension. **Une** comparaison de cette simulation avec un cas de charge équivalente sans courbe de saturation se trouve à la section **3.3.5.** 

Un agrandissement de ces **courants montre** les déformations de tensions et de courants de la phase **B dans** la région immédiatement après l'apparition du défaut (voir figure 2-35).

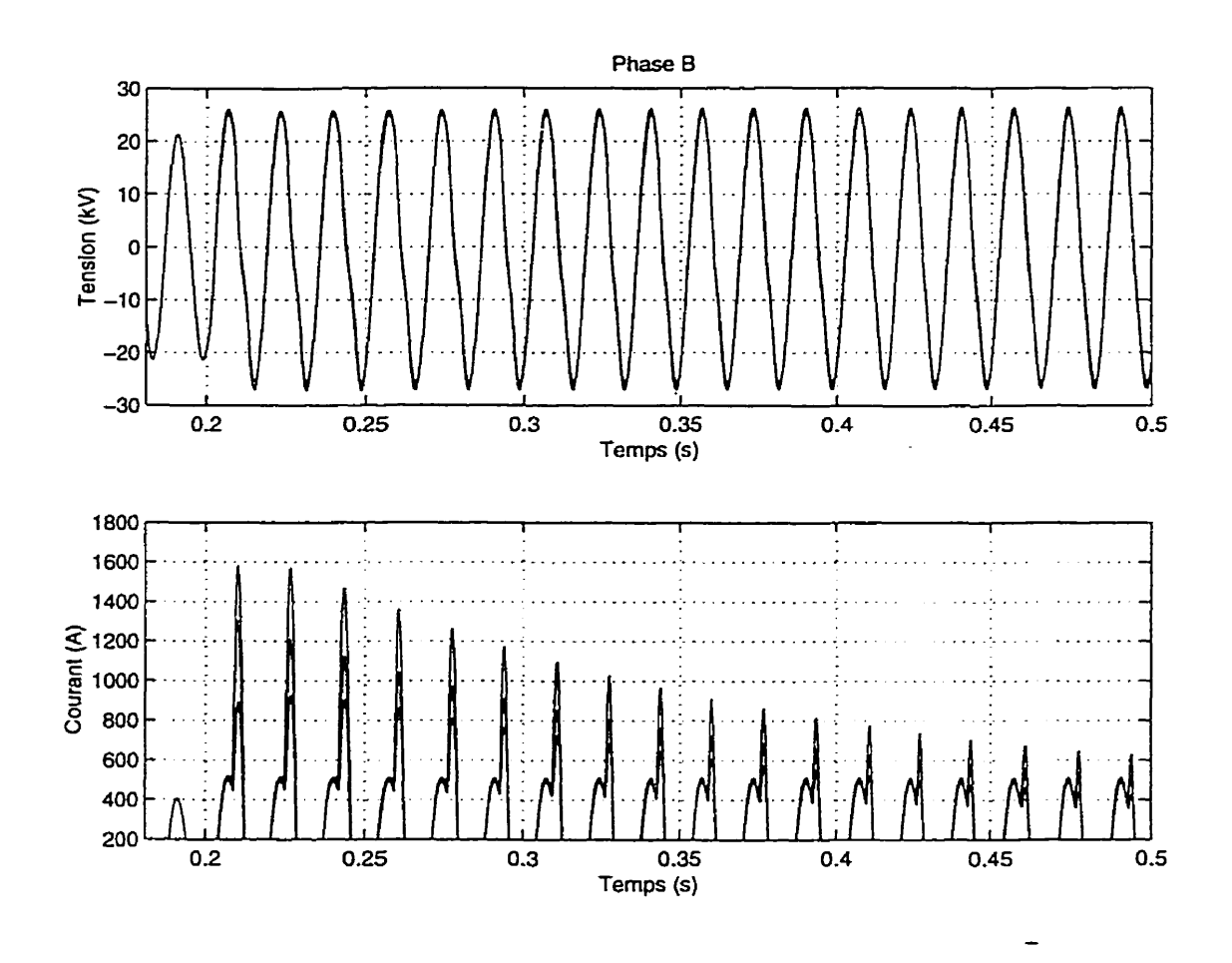

Figure 2-35 **Défaut** monophasé prolongé **sans** machine - Agrandissement de la surtension et des courants de la phase B (modèle PI PI1 et PI2)

Les valeurs crêtes des courants générés par les trois modèles sur les phases **A**  et B sont résumés au **tableau** 9.

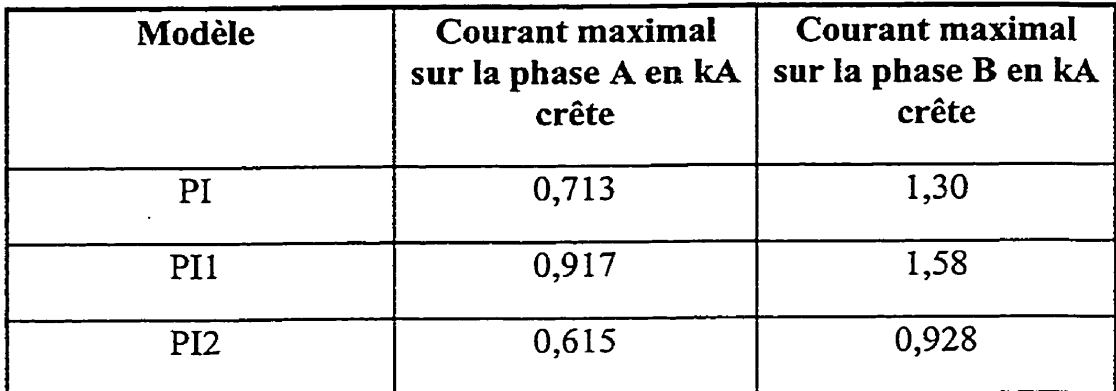

Tableau 9 Comparaison des courants (phases **saines)** des modèles PI, **PI1** et **PI2** avec réseau

Voici la fonne **du** courant **de** défaut sur **la** phase **C** avec les **variantes** générées par les trois modèles.

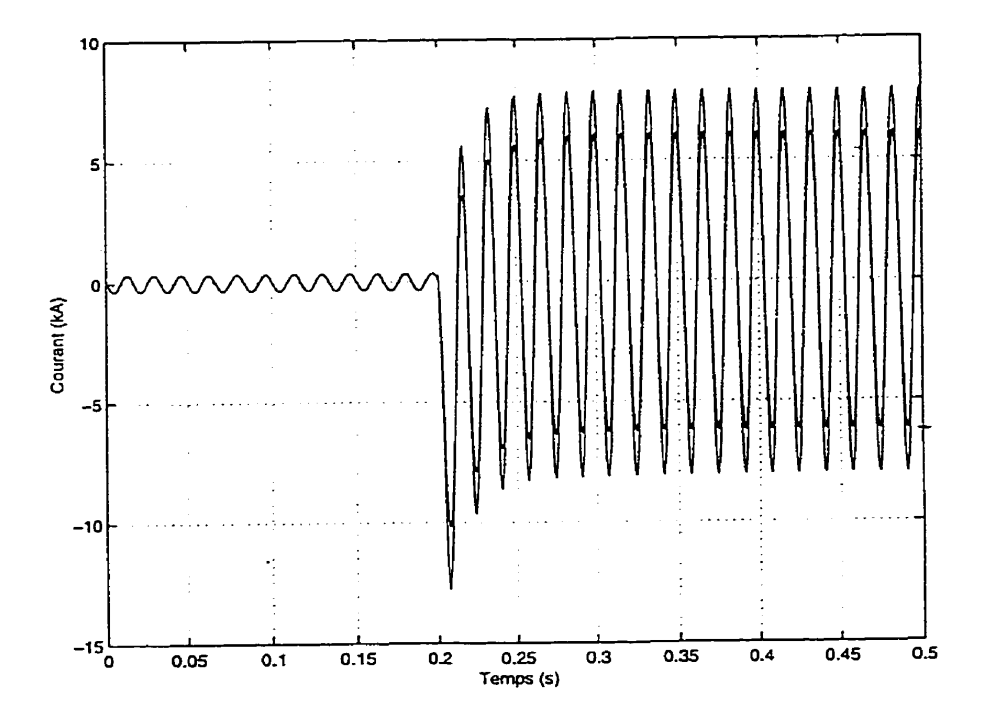

Figure 2-36 Défaut monophasé prolongé **sans** machine - Courant de défaut sur la phase C (modèles PI, PI1 et PI2) de O à **0,5 s** 

**Pour** l'amplitude du courant de défaut, les prochains **tableaux** résument **les valeurs en** régime **permanent et en** régime **transitoire:** 

TabIeau 10 Comparaison des courants de défaut des modèles PI, PI1 et **PI2** avec réseau (régime permanent)

| Modèle          | Courant de défaut<br>sur la phase C en kA<br>crête régime<br>permanent |
|-----------------|------------------------------------------------------------------------|
| PI              | 7,99                                                                   |
| PI1             | 7,87                                                                   |
| P <sub>I2</sub> | 6,14                                                                   |

Tableau 11 Comparaison des courants de défaut des modèles PI, PI 1 et PI2 avec réseau (régime transitoire)

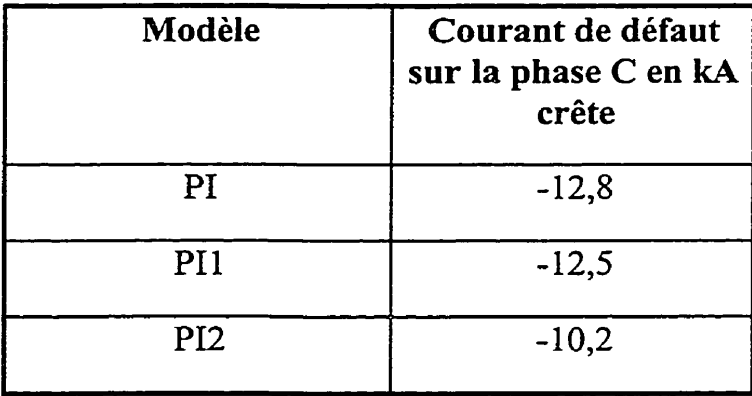

86

On constate **que** le courant du modèle PI2 est environ 20 % plus faible que les autres modèles. Le modèle **PI2** est un modèle simplifié dont on peut déjà remarquer l'écart par rapport **aux** autres modèles.

## **2.12 Conclusion sur le choix du modèIe de câble de distribution**

La principale conclusion de la section 2.8 est que les modèles sont séparés en deux catégories correspondant à la représentation du neutre:

- 1. modèles *où* l'impédance des neutres et du sol est intégrée dans la matrice 3 x **3** (PD, PI ,PI2D et **PI4),**
- 2. modèles avec représentation **séparée** des neutres et des mises à la terre.

Le tableau 12 récapitule les résultats des simulations de ce chapitre.
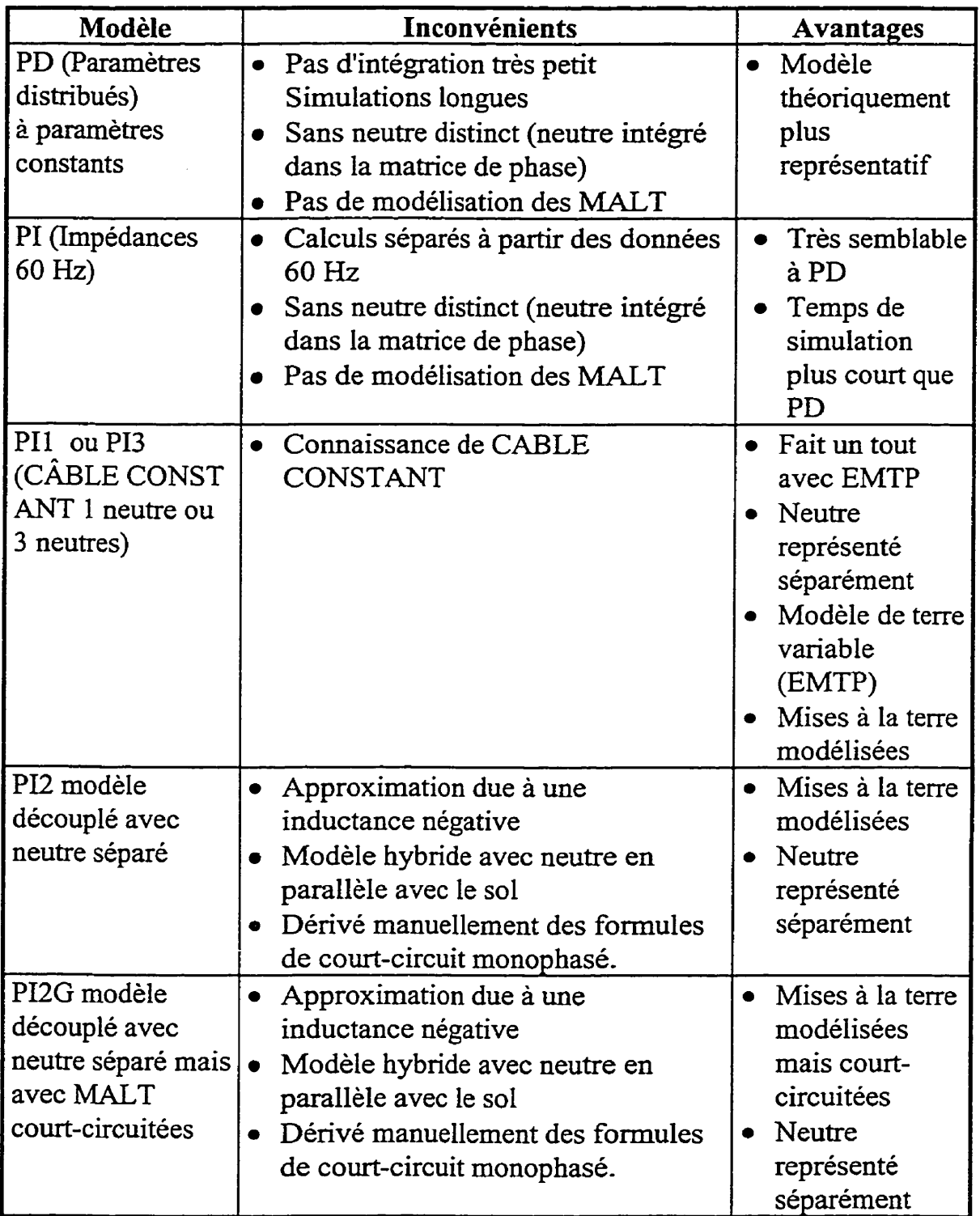

Tableau 12 Récapitulation des comparaisons de modèles

 $\sim$   $\sim$ 

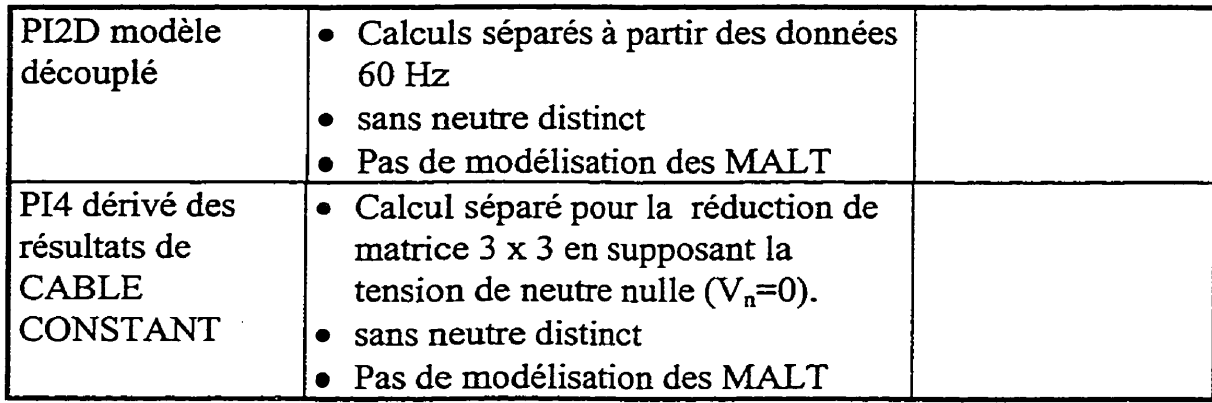

Le modèle à paramètres distribués, couramment utilisés lors de simulation de réseaux haute tension, correspond plus à la construction physique du câble. Cependant, ce modèle nécessite un pas d'intégration très faible qui peut entraîner, dans certains cas, un temps très long de simulation. Ce temps peut être un obstacle en particulier lorsque les simulations impliquent plusieurs éléments de réseau dont certains non linéaires. Mais, puisque le modèle PI calculé à partir des impédances à 60 Hz a fourni des résultats très semblables, voire identiques, au modèle a paramètres distribués, son choix apporte l'avantage de calculs plus rapides.

Le modèle PI2D se compare aux autres modèles sans neutre distinct. L'ajout d'un neutre découplé (pour le modèle PI2) tel que décrit à la section 1.2.4.1, dorme des résultats semblables à l'autre modèle avec neutre distinct (PII), malgré la méthode, non rigoureuse, de calcul du neutre.

Les modèles calculés à l'aide de CABLE CONSTANT, représente, selon l'auteur de *ce* mémoire, le meilleur choix pour le genre de simulations effectuées dans cette étude. De plus, les essais de Xu (1994) et **Rajotte** (1990) ont permis de valider que les résultats générés **par CABLE** CONSTANT sont

valables pour des fréquences inférieures à *2W.* Le modèle en PI de la routine auxiliaire **CABLE** CONSTANT sera toujours un choix possible puisqu'il offie la plus grande souplesse. On pourra adapter ce modèle à des conditions particulières (résistance de sol, réseau de mise à la terre, Fréquence du réseau). Les autres modèles découlent tous de calculs d'impédances à 60 Hz et l'application a des fréquences plus élevées nécessiterait de recalculer manuellement ces **valeurs** pour des fréquences autres que 60 Hz. Il vaut mieux profiter de la routine CABLE CONSTANT déjà existante qui peut effectuer ces calculs.

Cependant les paramètres physiques du câble utilisé pour notre étude génèrent une résistance homopolaire plus élevée que ne le calculent les méthodes classiques (Annexe B). Cet écart ne porte cependant pas conséquence dans notre cas, puisque le câble fait partie **d'un** réseau aéro-souterrain et les simulations avec le réseau complet ont montré que les résultats des modèles PI1 et PI sont comparables à environ 2 % (voir tableau 8). On peut tout de même se demander quelle est la valeur la plus près de la réalité. Seuls des essais en réseau peuvent confirmer ces valeurs.

Or, les résultats des essais de Rajotte, Bergeron, Chalifoux et Gervais (1990) les impédances calculées par CABLE CONSTANT correspondent aux valeurs d'essais. Toutefois, les valeurs physiques du câble utilisées lors de l'étude de Rajotte, Bergeron, Chalifoux et Gervais (1990) sont légèrement différents de celles utilisées dans ce mémoire.

L'utilisateur devra apporter une attention spéciale aux dimensions physiques du câble utilisé pour qu'il corresponde au câble réel surtout dans le cas de réseaux complètement souterrains. Une validation, par des essais, de la valeur de la

résistance du câble pourrait être nécessaire. Rappelons que les **23** conducteurs de neutre de calibre 12 AWG. constituant le neutre concentrique du câble de distribution sont représentés par un conducteur d'épaisseur uniforme dans CABLE CONSTANT. À la limite un utilisateur pourrait varier l'épaisseur du neutre cylindrique équivalent pour ajuster **la** valeur générée par CABLE CONSTANT à la valeur réelle mesurée lors d'essais.

Pour les études de ce mémoire, I'auteur s'en tient awc domees du manufacturier et aux résultats de CABLE CONSTANT avec le câble choisi.

Pour les études qui sont effectuées dans le projet global de recherche, l'auteur recommande donc le modèle dérivé de CABLE CONSTANT (dénommé PI1 jusqu'à maintenant). Un modèle à un seul neutre est suffisant puisqu'on n'étudiera pas les courants dans chacun des neutres des câbles souterrains pour cette étude .

#### CHAPITRE **3**

### **SIMULATIONS** DU **RESEAU** COMPLET DE DISTRIBUTION

## **3.1 Choix d'un modèle de câble dans une simulation de réseau distribution**

Dans les chapitres 1 et 2, des modèles de câbles ont été analysés et validés dans le but de choisir le meilleur modèle pour l'application à un projet de recherche impliquant un réseau complet de distribution soumis à des défauts monophasés. Puisque le projet de recherche analyse des surtensions sur le réseau de distribution lors de défauts monophasés, la représentation de la mise à la terre constitue une variable importante. C'est pourquoi le modèle choisi est celui que le programme auxiliaire "CABLE CONSTANT" d'EMTP calcule à partir des données physiques. Il est identifié par le sigle PI1 dans ies chapitres 1 et 2. La section 2.11 compare le comportement de trois modèles lors d'un courtcircuit monophasé avec un réseau de distribution complet afin de discerner le modèle le mieux adapté dans ces conditions. La section 3.3.1 inclue également un résultat de comparaison des tensions à la machine et à l'origine du câble avec le réseau complet avec le modèle PIl.

Pour un projet ou l'analyse se ferait sur un réseau triphasé équilibré avec des défauts triphasés, on pourrait utiliser des modèles sans représentation de mise à la terre (Ex: modèle PI ou PD) car les résultats du chapitre 2 se comparent, dans les conditions simulées. **Il** incombe cependant à l'utilisateur de choisir ses modèles en fonction des buts recherchés par ses analyses.

Dans ce chapitre, on trouvera des simulations plus générales où l'on analyse le comportement plus global du réseau et non seulement celui du modèle de câble. En fait, l'auteur a suivi la même démarche que le projet de recherche de I'IREQ où la première phase constitue à valider des modèles (chapitre 1 et 3) alors que la deuxième phase constitue une analyse du comportement de l'ensemble du réseau dans des conditions de défauts (chapitre **3).** 

#### **3.2 Description du réseau complet de distribution**

La plupart des différents modèles décrivant le réseau de distribution ont **été**  montés dans EMTP par la codirectrice de ce mémoire, Mme Régine Belhomme de I'IREQ, dans le cadre du projet que lui a confié la Direction Distribution d'Hydra-Québec (Belhomme, 1 997).

Ces modèles appartiennent tous à la Direction Orientations et Plans, Distribution d'Hydra-Québec. Ils peuvent être obtenus après entente avec les représentants de cette Direction.

La modélisation d'un réseau complet de distribution pour EMTP est un exercice qui est relativement **rare.** Kolcio, Halladay, Allen et Fromholtz ont fait ce travail en 1993 pour un réseau **12,47kV.** Cependant, le réseau modélisé dans le cadre du projet de recherche de I'Hydro-Québec est plus détaillé et comporte une machine synchrone. Le schéma unifilaire de la ligne est présenté <sup>à</sup> l'annexe *G* dans sa forme globale.

Tous les éléments du réseau ont été modélisés avec le maximum de précision possible en tenant compte des informations disponibles. Néanmoins, le réseau réel a dû être simplifié pour la simulation à cause du nombre important des éléments. Deux embranchements triphasés de la ligne ont été remplacés par

des équivalents placés **aux** barres **Y3G7W** et F3M8K. Ces équivalents ont été **dérivés** sur la base de simulations préliminaires reproduisant de façon approximative certaines conditions de l'étude et effectuées sur une ligne **de**  distribution modélisée de façon détaillée en tenant compte des parafoudres et de la saturation des transformateurs-

Pour les autres sections détaillées de la ligne, les distances entre les charges ont **été** arrondies pour faciliter la modélisation. Le réseau a été dérivé d'une ligne réelle de type urbain du poste St-Jérôme.

Le réseau complet de distribution, excluant le poste et le réseau amont, inclut 52 points (ou barres), 19 banques de trois transformateurs monophasés et 29 transformateurs monophasés. Chaque élément du réseau est discuté dans les sections suivantes.

#### **3.2.1 Poste**

Le poste est représenté selon la description déjà donnée à la figure 2-1. Les unités d'impédances sont exprimées en  $\Omega$  pour les résistances, en  $\Omega$  pour les inductances et en  $\mu$ S pour les capacités.

#### **3.2.2 Câble souterrain**

Le modèle de câble souterrain a été choisi au chapitre 2 de ce document. Il provient de la routine auxiliaire CABLE CONSTANT d'EMTP et a été nommé PI1 aux chapitres 1 et 2.

#### **3.23 Lignes aériennes**

Les modèles des lignes aériennes sont représentés par des sections en pi à déments condensés générés par le module LINE PARAMETERS de la routine auxiliaire LME CONSTANT d'EMTP. Ils ont été caIculés à partir des configurations réelles des lignes triphasées et monophasées- La routine auxiliaire LINE CONSTANT est d'utilisation semblable a CABLE CONSTANT. En fait, CABLE CONSTANT a été créé à partir de LINE CONSTANT.

#### **3.2.4 Transformateurs de distribution**

Les transformateurs triphasés sont constitués chacun de trois transformateurs monophasés à deux enroulements 14,4 **kV** / 347 V qui sont représentés au moyen du modèle classique TRANSFORMER d'EMTP.

Les transformateurs monophasés comportent **3** enroulements, un à moyenne tension de **14,4 kV** et deux à basse tension de 120 V en opposition permettant d'obtenir 240V. Ils ont été modélisés en utilisant une représentation matricielle (matrice d'inductances couplées) décrite dans le "THEORY BOOK" d'EMTP.

Puisque l'étude porte sur les surtensions du réseau, on souhaite inclure les courbes de saturation dans les modèles des transformateurs pour en analyser l'effet. Or, les données disponibles auprès des manufacturiers ne permettaient pas d'obtenir une caractérisation sufisante de ces courbes pour l'étude visée. Des essais sur des transformateurs de distribution ont donc été effectués par le centre d'entretien électrique d'Hydro-Québec à Trois-Rivières pour obtenir les informations requises. Ils ont été réalisés sur plusieurs transformateurs de puissance provenant de manufacturiers différents pour avoir un échantillonnage réaliste. Ces données sont incluses dans les modèles des transformateurs.

#### 3.2.5 **Parafoudres**

Les parafoudres du réseau de distribution (classe 21 kV) ont été modélisés après plusieurs analyses et comparaisons des données reçues de manufacturiers. La courbe caractéristique (V - **I)** du parafoudre choisi a été incluse pour la simulation. Cependant, aucune simulation dans ce mémoire n'inclut la présence de parafoudre.

#### **3.2.6 Charges**

Pour toutes les simulations de ce mémoire le modèle R-L parallèle sera utilisé.

La répartition de la charge en **kVA** (puissance apparente nominale des transformateurs) par phase est la suivante:

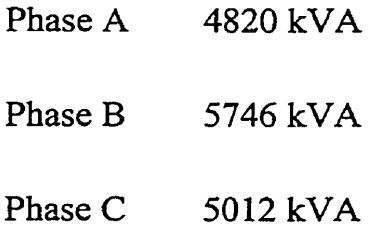

pour un total de 15 578 **kVA.** 

Les simulations seront faites dans diverses conditions de charge. Dans ce mémoire, deux conditions seront analysées: à forte charge et à charge réduite.

La forte charge est de 10 300 kW avec un facteur de puissance de 99 % correspondant à une charge type hivernale **d'un** réseau urbain de ce genre. Le facteur d'utilisation est donc de 10 300 / 15 578 soit **66,l** %, Ce facteur a été appliqué à chacun des transformateurs pour les cas à forte charge.

Pour les études avec charge réduite on a choisi 10 % de la forte charge. Cette charge constitue vraiment une faible **charge** pour un réseau de distribution.

#### **3.2.7 Mises** à **la terre**

Toutes les mises à la terre ont été modélisées, autant celles du réseau primaire entre le neutre et le sol que celles des clients. Selon Rajotte (1994), les valeurs moyennes des mises à la terre sont de 300 **R** pour les mises à la terre du réseau alors que celles des clients sont d'environ 40 **R.** 

Pour la valeur de la mise à la terre du poste, après consultation auprès du personnel d'Hydro-Québec ayant **dejà** recueilli des données sur le sujet, elle a été établie à 1 **C2.** 

#### **3.2.8 Machine diesel**

Évidemment le modèle le plus élaboré est celui de la machine diese modèle doit contenir la machine comme telle et les éléments de commande que sont les régulateurs de tension et de vitesse. La construction des modèles doit aussi permettre la souplesse de manipulation des paramètres pour simuler les différents cas.

La **plupart** du temps, les alternateurs mus par des moteurs diesel sont utilisés en situation d'urgence ou en mode autonome sans être raccordés à un réseau de distribution. Dans ces conditions, les groupes autonomes utilisent des régulateurs de vitesse pour maintenir une fréquence **fixe.** 

Pour la modélisation des régulateurs de vitesse et de tension de la machine, il faut tenir compte des règles établies pour le raccordement des productions privées sur le **réseau** de distribution d'Hydra-Québec, décrit dans la nonne E12- 0 1, et en particulier que la production en mode îlotée n'est pas autorisée. C'esta-dire qu'en cas de perte de l'alimentation principale fournie par le poste d'Hydra-Québec, les machines raccordées au réseau ne doivent pas continuer leur génération au-delà de quelques secondes. Cette position a été adoptée pour éviter que les clients d'Hydra-Québec ne soient alimentés par un tiers puisqu'Hydro-Québec ne pourrait garantir la qualité du produit généré par le producteur privé. Dans certains cas, cette pratique pourrait éventuellement être révisée **afin** d'augmenter la continuité de service, mais pour le moment aucun cas de ce type n'existe sur le réseau d'Hydro-Québec .

C'est pourquoi les régulateurs de vitesse ne doivent pas permettre de maintenir la fréquence en cas de perte d'alimentation. Les régulateurs sont le plus souvent configurés en mode "droop". *Ce* terme anglais, qui veut dire laisser aller, reflète bien le mode d'opération de la machine. En effet, lorsque la machine n'est plus raccordée à un réseau à fréquence **fixe,** elle débitera la puissance en faisant varier sa vitesse, donc sa fiéquence, selon le réglage du régulateur. Elle aura donc tendance à établir sa vitesse, donc la fréquence du réseau, selon la charge de la ligne.

Les données des régulateurs ont fait l'objet de recherche et discussions avec les manufacturiers, d'études et de validations exhaustives réalisées par Mme Belhomme (1997). Les **régulateurs** de tension et de vitesse sont modélisés en utilisant "TACS", c'est-à-dire le langage de programmation des systèmes de commande d'EMTP. "TACS" permet à l'utilisateur de modéliser lui-même ses

régulateurs au moyen de fonctions de transfert et de certaines fonctions non linéaires qu'il peut assembler en suivant certaines règles de programmation. Les systèmes **ainsi** construits utilisent comme signaux d'entrée des variables (I'EMTP et retownent les résultats de leur application également sous forme de variables d'EMTP.

La machine synchrone représentée est de puissance 6 MVA - 600 V avec une vitesse de rotation de 1 800 tours **par** minute. En fait, elle résulte de l'agrégation de trois machines de 1 600 kW **(2 000 kVA)** de type **KAT0** 4P6- 3200 mues par des moteurs diesel.

La machine est raccordée au point **S3MOS.** Elle remplace un transformateur de distribution de 50 **kVA** du réseau initial (qui ne comportait pas de machine). On la raccorde par un transformateur de 7 MVA, 25 **kV** - 600 V dont le côté réseau à 25 **kV** est connecté en triangle et le côté machine est en étoile **mis** à la terre 600 V phase - phase (347V phase-neutre).

#### **3.3 Simulations**

Les prochaines sections décrivent quelques simulations du réseau complet dans différentes conditions. Les valeurs observées sont principalement:

- les tensions de la ligne moyenne tension 25 **kV** phase phase **(14,4** kV phase-neutre) à la sortie de la machine
- les courants de la machine à 600 V
- la vitesse de la machine en p.u. ou ramenée à la fréquence du réseau **(60 Hz).**

les courants au départ du poste Hydro-Québec.

Les simulations des prochaines sections visent à étudier:

- l'effet de l'ouverture intempestive du disjoncteur du poste Hydro-Québec
	- a) avec charge réduite
	- b) avec forte charge
- l'effet **d'un** défaut monophasé phase-neutre en bout de ligne.
	- *c)* avec charge réduite
	- d) avec forte charge
- l'effet de l'introduction des courbes de saturation dans les modèles de transformateurs sur les surtensions et courants lors de défauts monophasés.

#### **3.3.1 Ouverture intempestive avec machine synchrone et charge réduite**

Cette simulation vise à étudier le comportement du réseau lorsqu'une ouverture du poste Hydro-Québec survient intempestivement avec une machine raccordée sur le réseau de distribution et lorsque la charge est minimale.

La machine synchrone devra reprendre la charge dans un mode de régulation où la fréquence sera fixée par la charge et le réglage du mode "droop". La vue globale de la **figure** 3-1 vise à indiquer i'allure générale de la tension et du courant dans ces conditions,

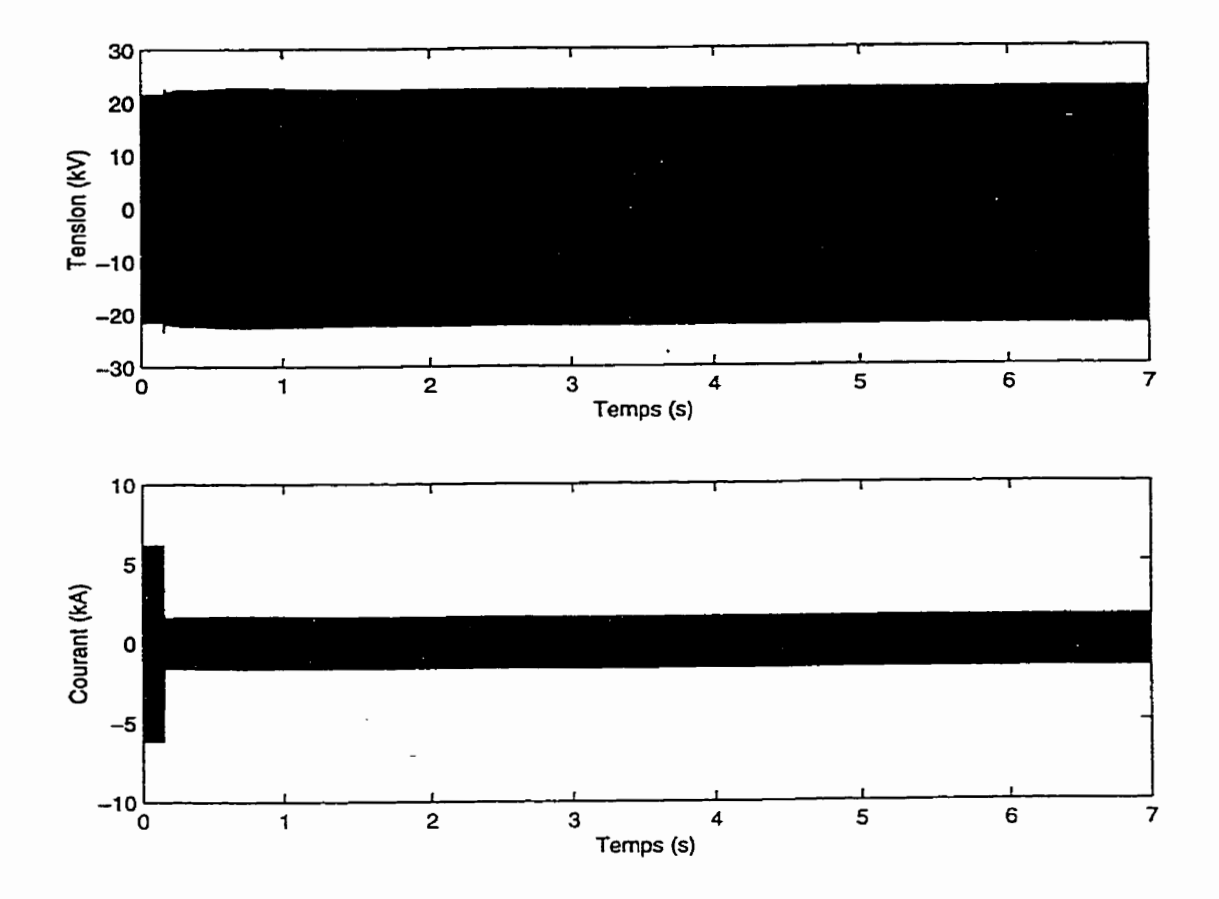

Figure **3-1** Ouverture intempestive du poste avec réseau à charge réduite - tensions et courants sur les trois phases à la machine - vue **globale** (7 secondes) -

On constate une légère montée de la tension et **une** baisse du courant de charge. Pour mieux observer le phénomène, il faut voir à la figure 3-2 un agrandissement de la zone de temps **(0,05** @ 0,4s) où se fait l'ouverture au poste:

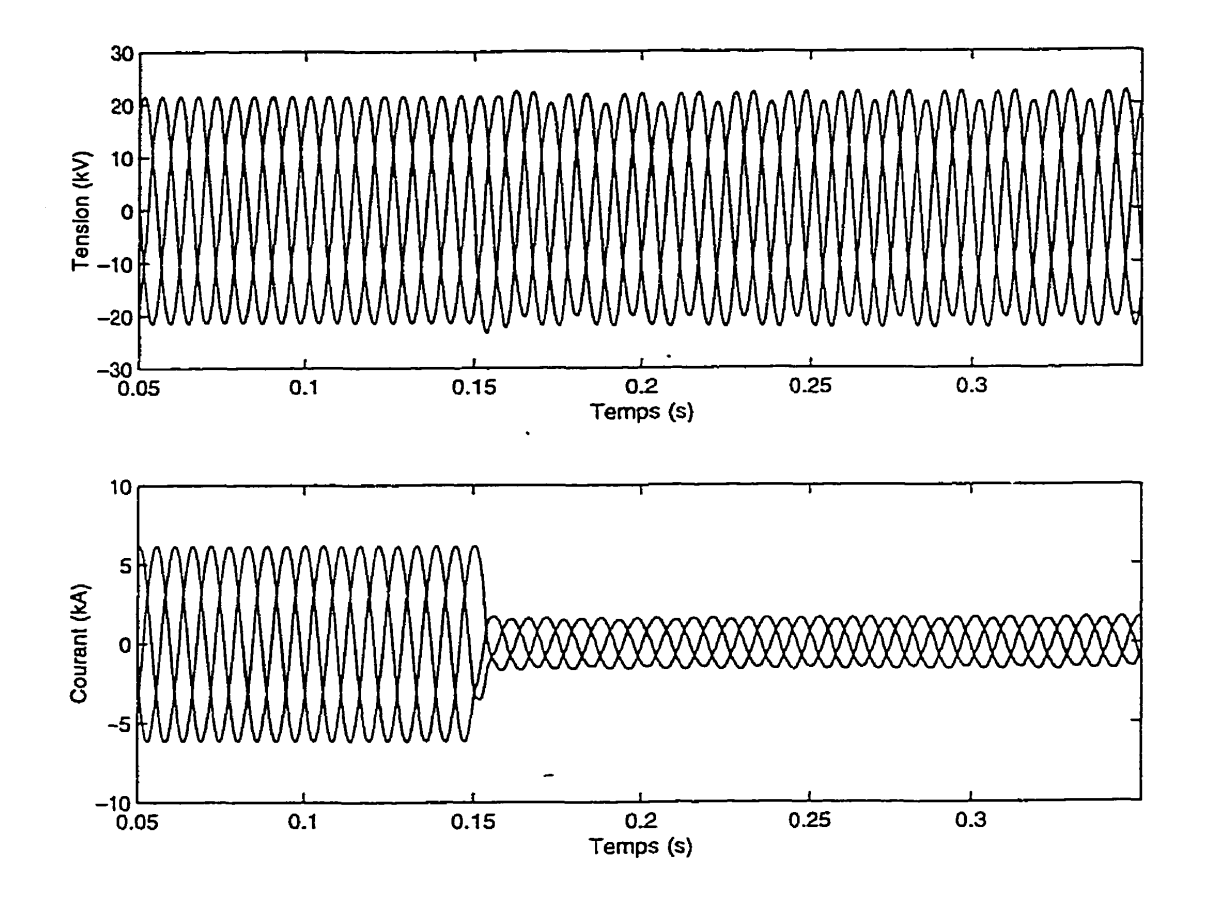

Figure **3-2** Ouverture intempestive du poste **avec** réseau à charge réduite - tensions de phase et courants à 600V sur les trois phases à la machine - vue globale (0,05 à 0,4 seconde)

On y constate qu'après l'ouverture du poste, la machine maintient **une** tension acceptable en amplitude par rapport à la situation avant l'ouverture du disjoncteur. De pius, on remarque que la tension après ouverture du poste est plus déséquilibrée que lorsque le réseau Hydro-Québec est **présent.** Les tensions crêtes sont les suivantes  $V_a = 22.7 \text{ kV}$ ,  $V_b = 21.6 \text{ kV}$  et  $V_c = 22.6 \text{ kV}$ .

On remarque également le changement radical des courants à la machine. Avant l'ouverture intempestive du disjoncteur de poste le courant de **la** machine est à sa valeur nominale (près de *5* MW) puisqu'elle peut alimenter la ligne de distribution à faible charge ainsi que la **charge** du poste de distribution en / amont. Mais dès l'ouverture intempestive du poste, la machine ne peut alimenter que la charge de la ligne de distribution (environ 1 MW). Il faut noter que ce changement se fait sans oscillation transitoire significative. Ce résultat est conforme à ceux obtenus à la section 2.1 1.1 qui constate l'absence de transitoire de 1,2 kHz observée lors des études avec le câble seul.

La figure **3-3** compare les tensions à la machine et à l'origine du câble lors de l'ouverture intempestive et illustre le courant au poste de distribution lors de l'ouverture intempestive.

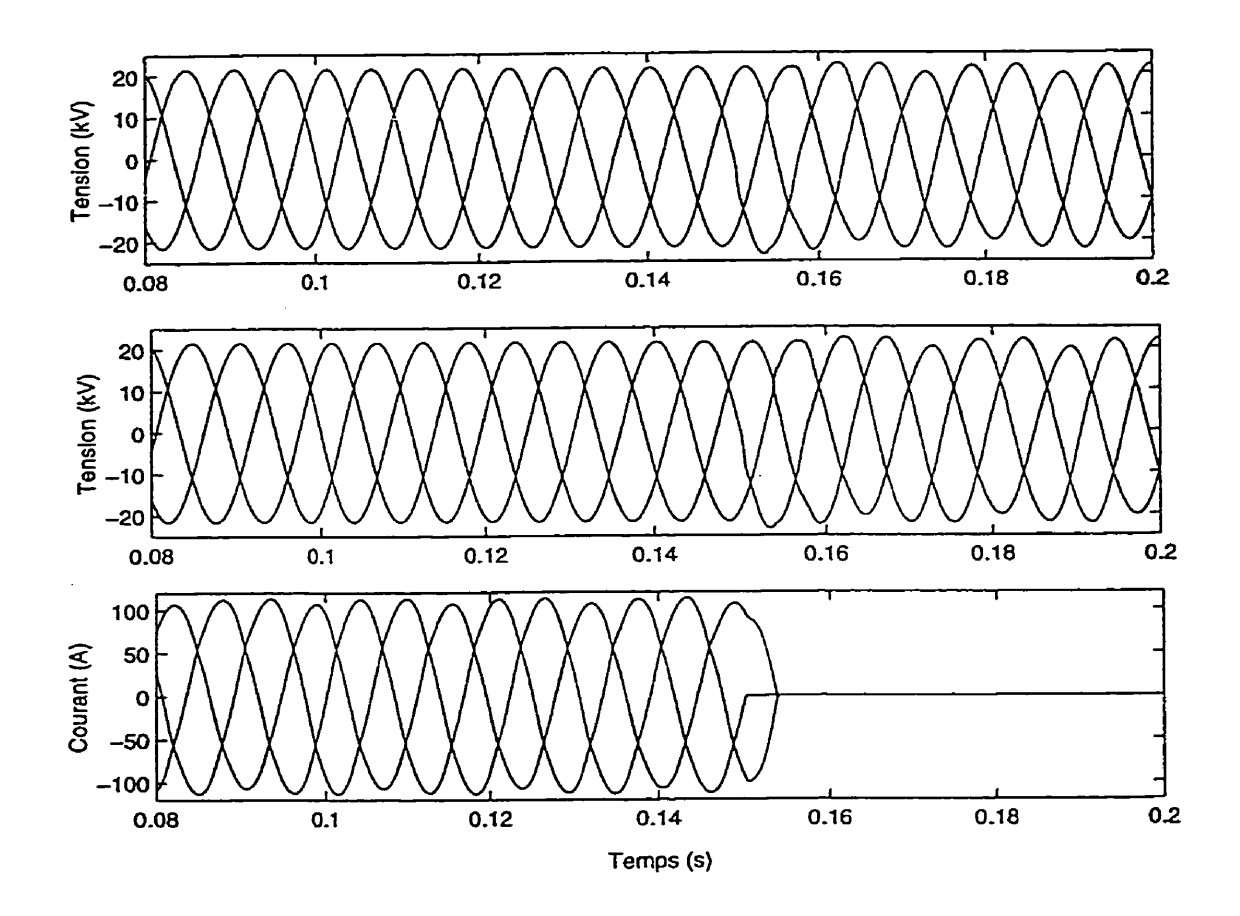

Figure **3-3** Ouverture intempestive du poste avec **réseau** a charge réduite - Tensions à l'origine du **câble** et à la machine et courant **au poste** 

Outre les considérations sur le déséquilibre des tensions après l'ouverture intempestive et l'absence d'oscillations transitoires déjà décrites auparavant, on constate que les tensions à l'origine du câble et à la machine sont à peu près identiques. Ce résultat confirme nos attentes puisque la charge du réseau est faible, donc la chute de tension entre la machine et le câble est très faible.

Voici **comment** le **régulateur** de vitesse réagit:

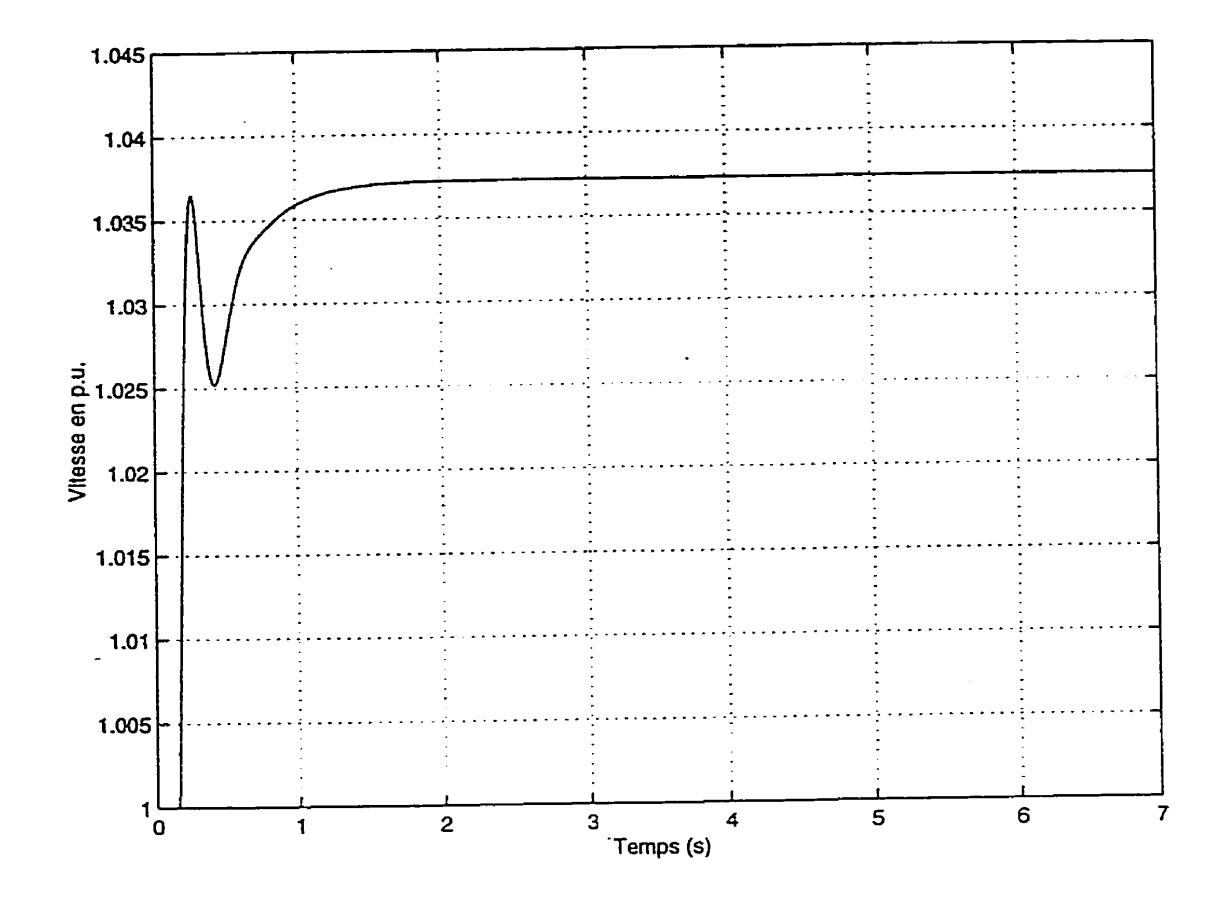

Figure 3-4 Ouverture intempestive du poste avec réseau à charge réduite - vitesse de la machine (fréquence du réseau îloté)

Du point de vue de la vitesse de la machine, après le défaut, le régulateur de vitesse **accélère** et **après** une transitoire lente, il se stabilise à environ 103,7 % de la vitesse avant le défaut correspondant à une fréquence de 62,2 Hz.

**Le réseau se trouve donc alimenté par une machine qui génère une tension et un courant acceptables, mais** à **une fréquence légèrement plus élevée que la fréquence industrielle** (62,2 **Hz vs 60 Hz). Selon la norme d7Hydro-Québec E.12-01, 1995, le réglage type de protection de fiéqueme pour** *62,2* **Hz**  déclenche **le disjoncteur après 1,5 min. (voir figure 3-5).**  - I

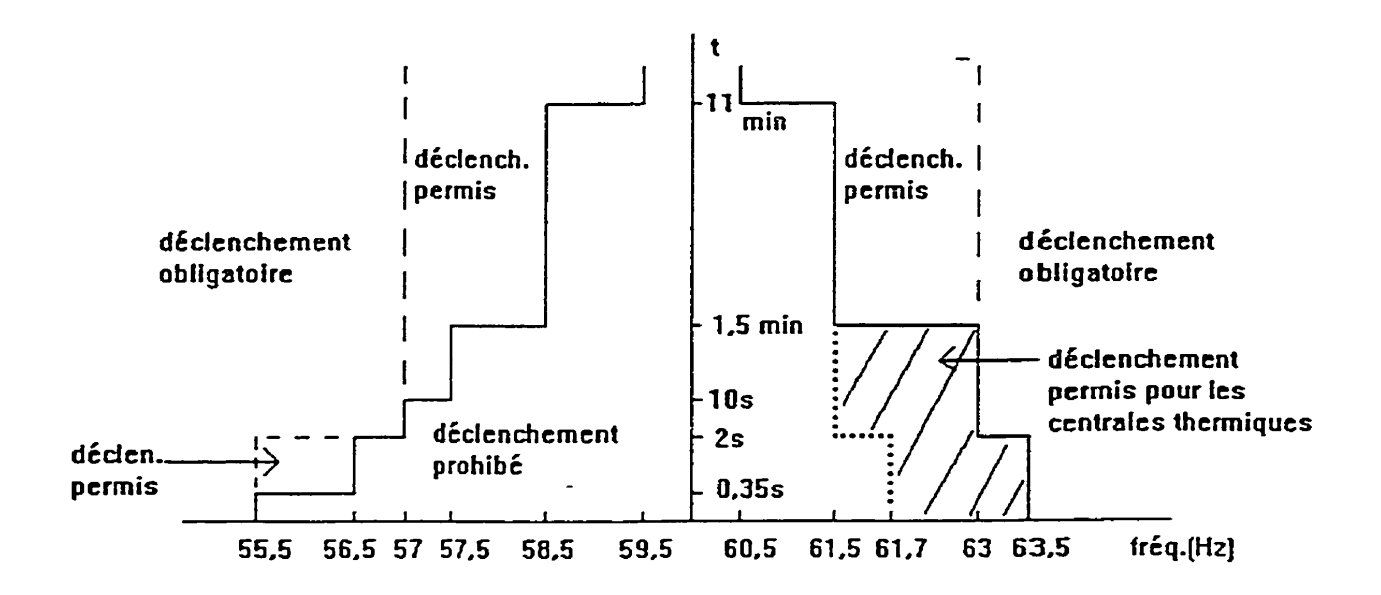

Figure 3-5 Réglages types de fréquence pour les producteurs privés - machines synchrones. **(reproduit de la nome Hydro-Québec E. 12-0 1, 1995)** 

Dans cette condition de charge, la machine ne pourra donc pas tenir la charge en régime permanent si l'on respecte les normes actuellement en vigueur. Pour éviter un déclenchement de la protection de fréquence, cette dernière doit varier entre 59 et 60,6 Hz.

Cette simulation soulève ces questions:

- Quelle est la charge **qui** amènera la machine a l'effondrement?
- A l'inverse, quelle est la charge maximale où la machine conserve la fréquence à l'intérieur des conditions imposées par la norme Hydro-Québec E.12-01 ?

On doit savoir que les réglages spécifiés dans la norme ont été établis en vue de maintenir la production privée sur le réseau lors de fluctuations de fréquence sur le réseau de transport et de répartition afin d'en prolonger la stabilité. À première vue, on peut souhaiter que L'îlotage de la production privée soit permise dans les conditions simulées. Cependant, il faut savoir que les opérations intempestives de disjoncteurs de poste sont des événements rares. Par conséquent, avant de se prononcer **sur** l'utilité de permettre l'îlotage, on doit considérer les résultats lors d'îlotage provoqué par des cas plus fréquents, tels que les défauts monophasés qui sont discutés aux sections **3.3.3** et **3 -3.4.** 

Conclusions:

- dans les conditions de simulations, l'équilibre se fait à une fréquence de lO3,7 % de la fréquence industrielle,
- les formes d'ondes sont sinusoïdales,
- **les valeurs de tensions et de courants de la machine en mode iloté sont** à **l'intérieur des valeurs nominales de la machine et du réseau,**
- **un équilibre acceptable entre la puissance de la machine et la** charge **est donc possible,**
- **la détection de fréquence pourrait détecter l'îlotage après quelques secondes ou minutes-**

# **33.2 Ouverture intempestive avec machine synchrone et forte charge Cette** simulation vise à étudier le comportement du réseau **lorsqu'une** ouverture du poste Hydro-Québec survient intempestivement avec une machine raccordée sur le réseau de distribution et **lorsque** la charge est élevée. On ne fait que constater l'effondrement de la machine à cause de la charge.

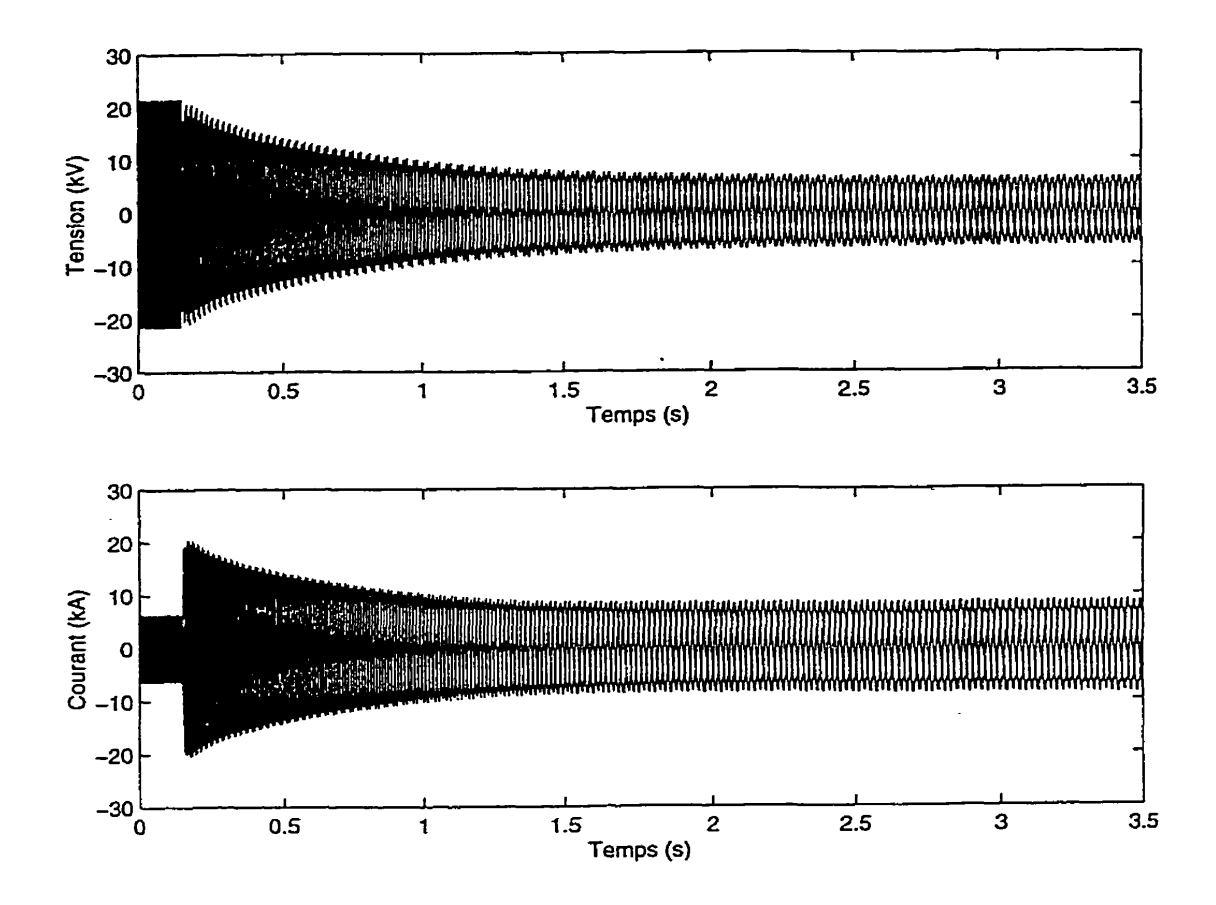

Figure 3-6 Ouverture intempestive du poste avec réseau à forte charge - tensions et courants sur les trois phases - vue globale (7 secondes)

**Sur** cette vue globale, on **peut** déjà constater l'effondrement de la tension et la diminution du courant; mais **plus encore,** on **distingue** clairement la tentative de reprise de **charge,** suivie de l'affaissement du courant et du ralentissement de la machine. La figure **3-7** illustre la variation de vitesse de la machine.

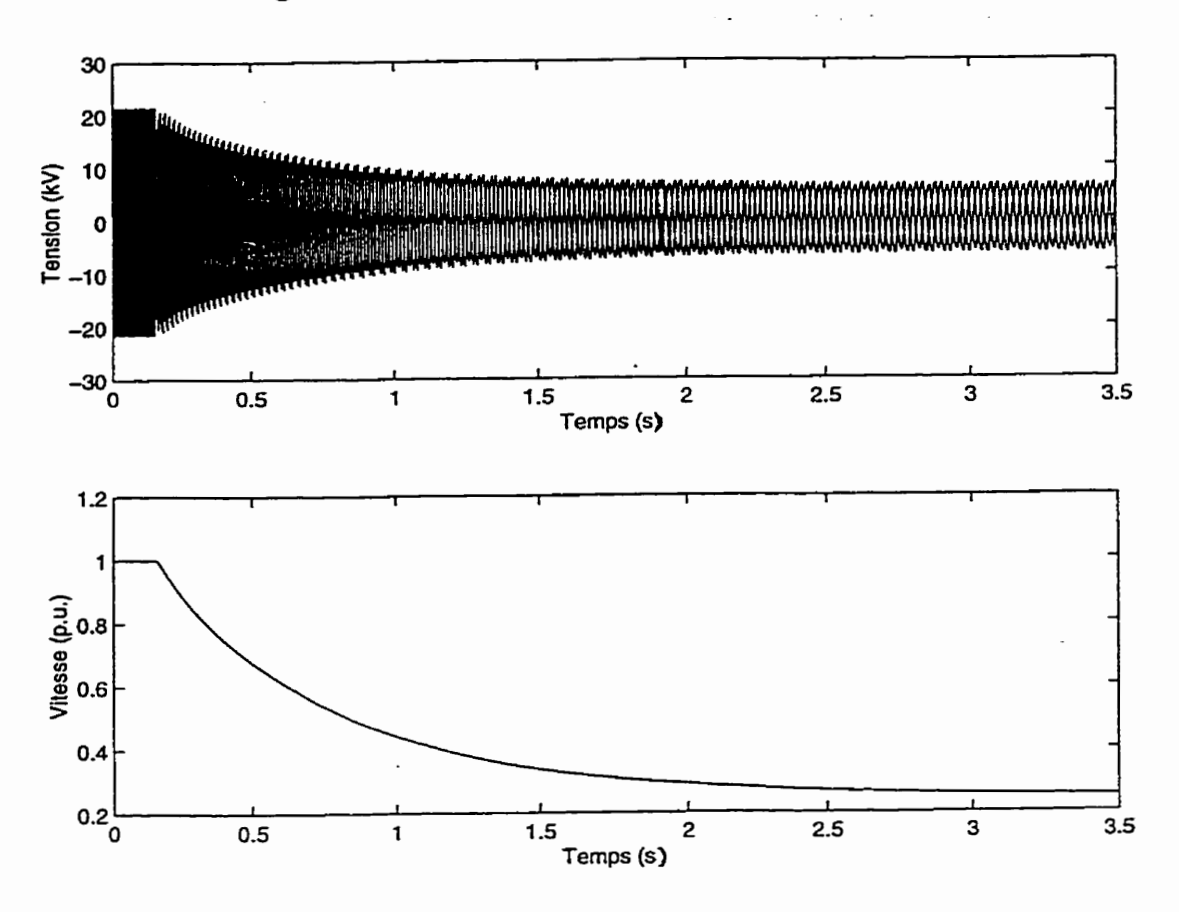

Figure 3-7 Ouverture intempestive **du** poste avec réseau à forte charge - vitesse de la machine (fréquence du réseau îloté)

Dans ces conditions, la machine ne possède pas la puissance nominale pour maintenir la charge.

#### Conclusions:

- la fréquence diminue rapidement,
- les formes d'ondes sont sinusoïdales,
- la tension s'affaisse rapidement sans surtension,
- le courant augmente rapidement pour tenter de rencontrer la demande, mais il diminue à mesure que la tension décroît,
- l'équilibre entre la puissance de la machine et la charge se réalise à des conditions de tension et de fiéquence inacceptables.

Dans ces conditions, la machine s'effondre sans créer de surtension et les systèmes de protection (tensions et/ou fréquence) n'ont aucune difficulté à détecter cette situation anormale sans causer de préjudice **aux** équipements.

#### **3.33 Défaut éloigné avec machine synchrone charge réduite**

Cette simulation vise à étudier le comportement du réseau lors d'un défaut monophasé phase-neutre maintenu en bout de ligne avec une machine raccordée sur le réseau de distribution et lorsque la charge est faible.

Cette simulation représente un cas très intéressant. Dans ces conditions, les régulateurs de la machine peuvent soutenir la tension après l'ouverture du disjoncteur du poste malgré la présence **d'un** défaut monophasé. L'allure générale des tensions et courants est représentée à la figure **3-8.** 

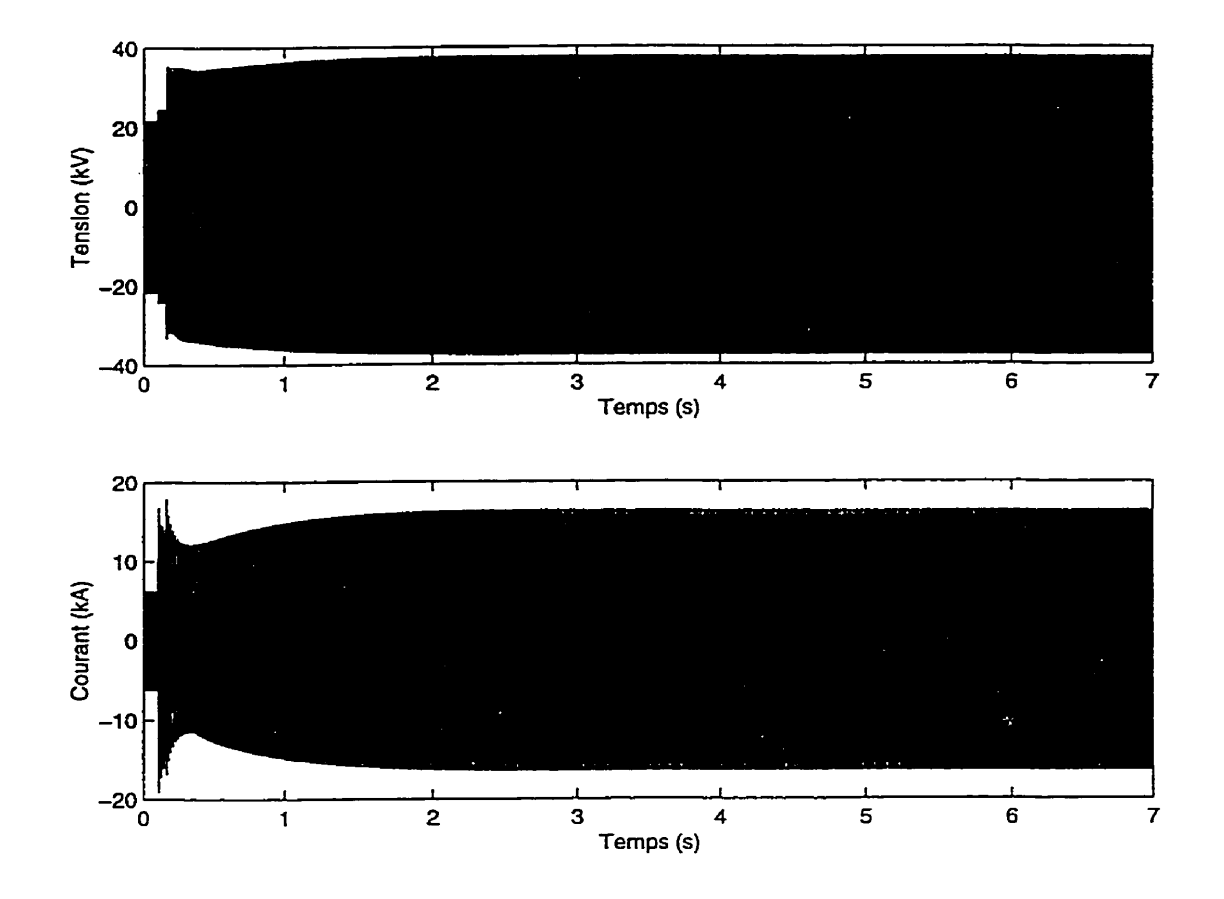

Figure **3-8** Défaut éloigné **avec** machine synchrone - charge réduite - tensions à **moyenne tension** et courants à 600 **V** a la machine(0 - **7** secondes)

Cette allure générale **permet** de voir l'augmentation des tensions et des courants, mais elle ne permet pas de voir les formes des tensions et courants. La figure 3-9 présente un agrandissement de la zone où le défaut survient pour mieux voir les formes d'ondes.

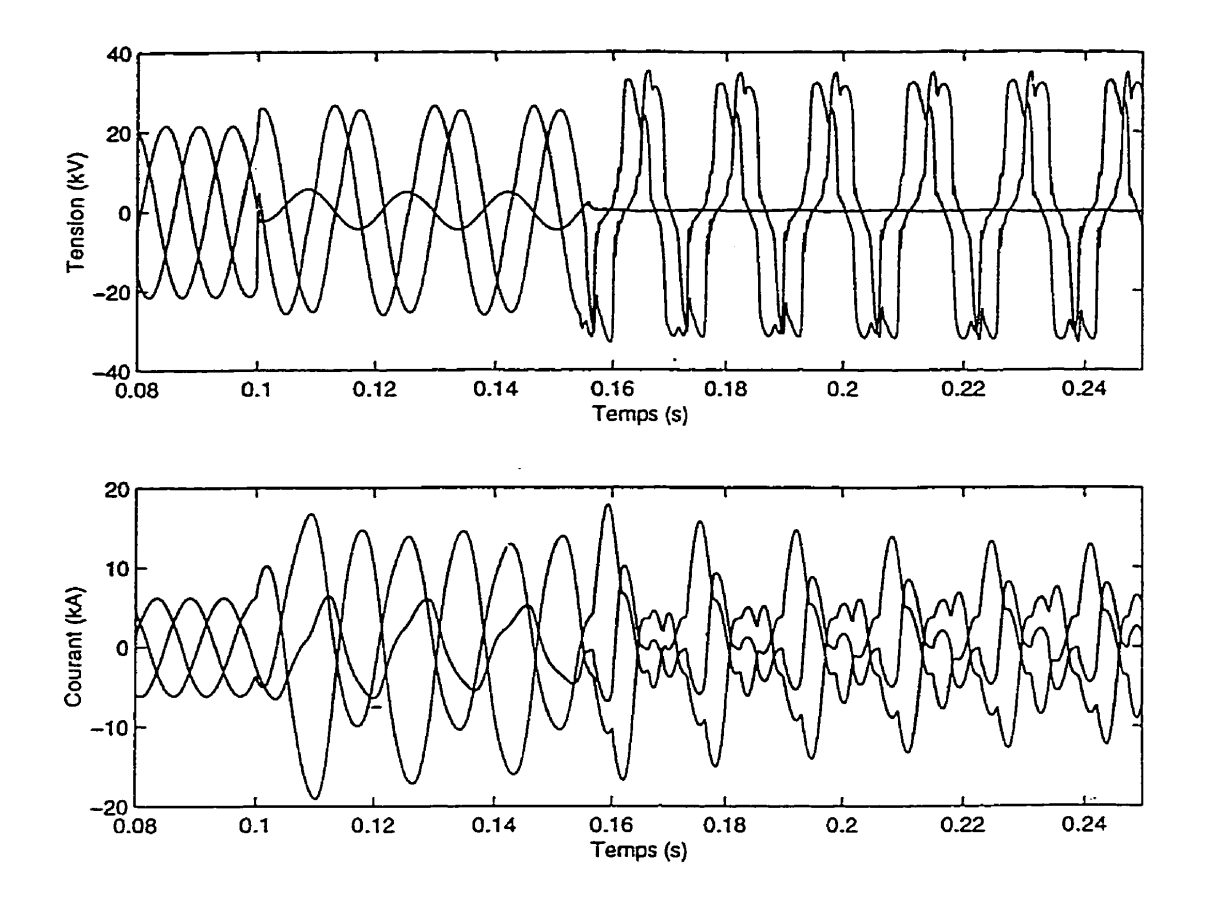

 $\sim$   $\sim$ 

Figure **3-9** Défaut éloigné avec machine synchrone - charge réduite - tensions à moyenne tension et courants a **600** V à la machine **(0,08-0,25** seconde)

Avant l'ouverture du poste, on note que la tension sur la phase en défaut n'est pas nulle, **puisque** le courant de défaut est à l'extrémité du réseau et que la

présence de la mise à la terre du poste maintient une tension. Dès **l'ouverture**  du disjoncteur de poste, le défaut monophasé ne peut pas engendrer de courant, composé de séquence homopolaire, à cause du transfomateur de la machine qui est raccordé "triangle - étoile". Cette connexion bloque la composante homopolaire. Les phases saines du réseau moyenne tension montent en tension, et les courants circulant dans les phases saines du côté moyenne tension engendrent des courants du coté de la machine. Ainsi, le déséquilibre phase-neutre du cote moyenne tension se traduit par une surintensité composée de séquence inverse à la machine. Ces conditions de déséquilibres sont bien reflétées par la figure **3-9.** 

Du point de vue de la vitesse de la machine, on remarque une accélération de la machine qui, en moyenne, atteint 103 % de la vitesse nominale correspondant à 61,8 Hz tel que sur la figure 3-10. Cette fréquence fait déclencher la protection après 1,5 min. selon la figure **3-5.** Cependant, à la différence du cas de l'ouverture intempestive, des surtensions sont présentes sur les phases saines et peuvent mettre en péril des équipements dépendant de la coordination d'isolation.

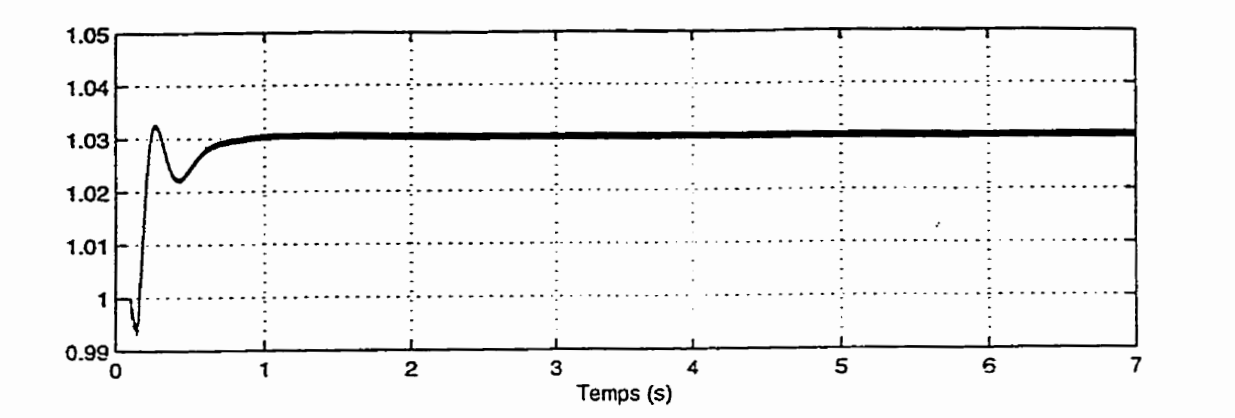

Figure 3-10 Défaut éloigné avec machine synchrone - charge réduite - Vitesse de la machine

Des oscillations sur la fréquence **apparaissent** clairement dans *ce* cas, contrairement au cas de la figure 3-4. Un agrandissement de la zone du défaut **apparaît** à **la** figure 3-1 1 montrant les oscillations.

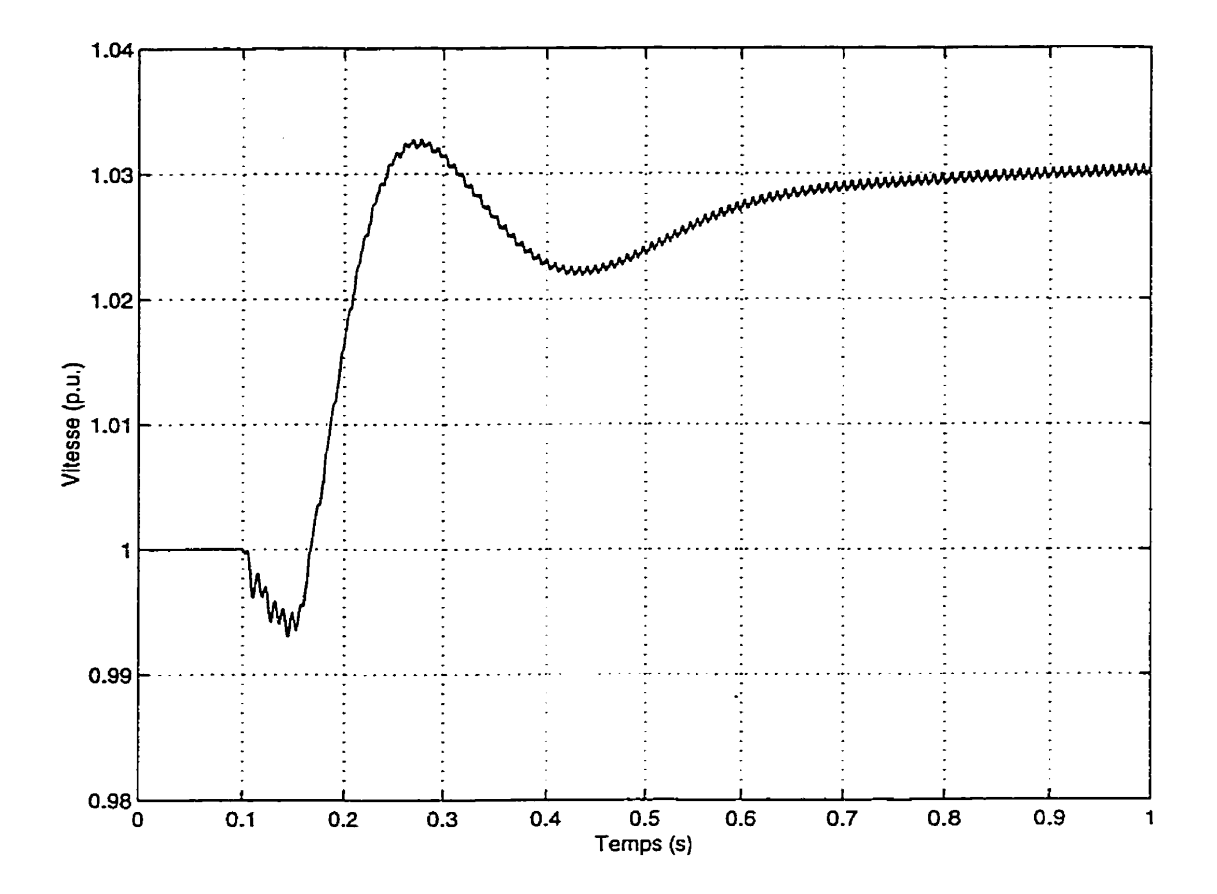

Figure **3-1 1** Défaut **éloigne avec** machine synchrone - charge réduite - **Vitesse** de la machine agrandissement **(zone de défaut)** 

Ces variations de vitesse sont faibles par rapport à l'augmentation générale de la vitesse. Il est possible que le déséquilibre de tension généré du côté machine par le défaut phase-neutre du côté réseau combiné à la saturation de la machine amène des variations de puissance électrique pouvant influencer le régulateur **de vitesse de la machine.** *Ce* **phénomène reste a expliquer, mais il n'est pas** à **l'origine des surtensions observées.** 

**Si on regarde de plus près la tension et le courant d'une phase saine (phase A) incluant la représentation de la valeur efficace pendant ce défaut, on observe les formes d'ondes de la figure 3-12.** 

**La valeur efficace est tracée en trait plein sur les graphiques.** 

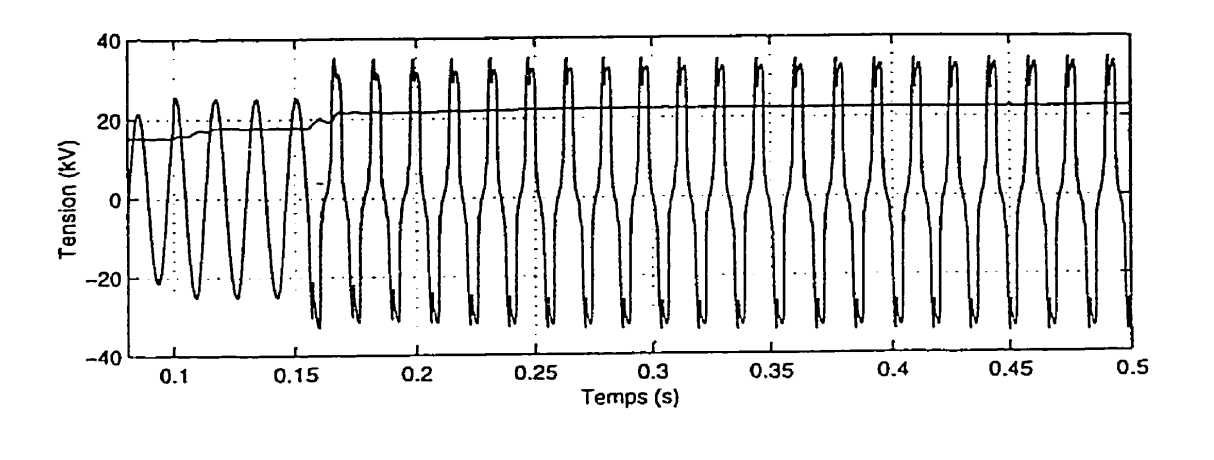

Figure **3-12** Tension de **la phase A (défaut éloigné faible charge)** (0,1 à **0,5 s)** 

**La tension maximale efficace atteinte est de 23,l kV efficace (1,6 p.u. par rapport a la tension nominale de 14.4 kV) avec une valeur crête de 37,3** kV.

**Pour** les courants, on obtient les résultats suivants:

La valeur efficace est tracée en trait plein sur les graphiques.

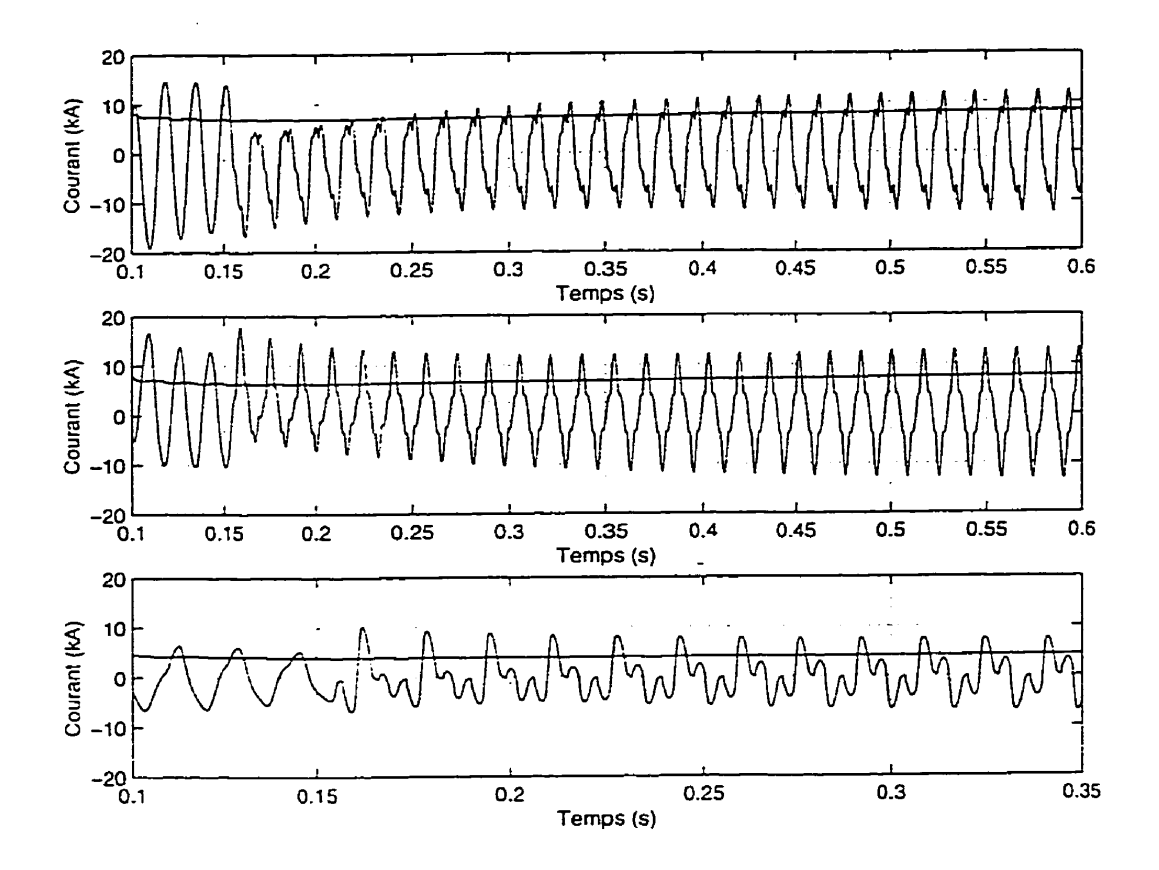

Figure **3-13** Défaut éloigné **avec** machine synchrone - charge **réduite** courants des phases **A**  (haut) B (milieu) et C (bas) à la machine **(0,I** à **0,35 s)** 

Les valeurs efficaces de ces courants sont de 7,8 **kA** pour la phase **A,** 7,3 **kA**  pour la phase B et **4,5 kA** pour la phase C. Dans le cas précis de ce défaut, les courants de la phase **A** et B dépassent le courant nominal de la machine de 36 %. Les réglages de surintensité des machines sont souvent ajustés à 120 % du courant nominal. Dans ce cas, il y aurait déclenchement du disjoncteur de la machine par surintensité de courant. La marge entre le courant nominal et la surintensité est bien mince par rapport à **une** surintensité causée sur un réseau phase - neutre avec un neutre solidement mis à la terre. En conséquence, la surintensité n'apparaît pas comme un moyen absolu de détection de défaut dans ces conditions-

La présence **d'un** défaut phase-neutre en bout de ligne est donc reflétée du côté machine par une surintensité de phase causée par les surtensions phases neutres des phases saines. Les ondes de courants sont déformées par la présence de séquence inverse dans la machine générée par le déséquilibre du **défaut.** 

#### Conclusions:

Un équilibre entre la puissance de la machine et la charge est possible:

- l'équilibre se fait à une fréquence d'environ 1 **O3,O** % de la fréquence industrielle,
- les formes d'ondes ne sont pas sinusoïdales,
- les valeurs de tensions du réseau atteignent des valeurs pouvant possiblement mettre en péril les équipements de clients,

la situation ne sera pas nécessairement détectable efficacement par les moyens de protection conventionnels (surintensité, surtension, fréquence).

Cette situation est donc indésirable pour un distributeur puisqu'elle ne respecte pas les conditions de livraison d'électricité. En effet, ces conditions de tension mettent en péril les équipements des clients (tels que les condensateurs de correction de facteur de puissance, ou les condensateurs des redresseurs de moteurs à courant continu...) et du réseau (parafoudres) en les soumettant à des tensions non acceptables.

## **33.4 Défaut éloigné avec machine synchrone forte charge**

Cette simulation vise à étudier le comportement du réseau lors **d'un** défaut monophasé phase-neutre en bout de ligne avec une machine raccordée sur le réseau de distribution et lorsque **la** charge est élevée. Comme nous l'avons vu dans la simulation antérieure avec forte charge, la machine ne pouvant soutenir cette dernière, l'effondrement de la machine est inévitable. Les différences avec le cas antérieur sont minimes puisque l'amplitude de la charge a un effet plus grand **sur** l'effondrement de la machine que la présence du défaut <sup>à</sup> l'extrémité du réseau. Voici tout de même la figure 3-14 illustrant le phénomène dans son aspect global.

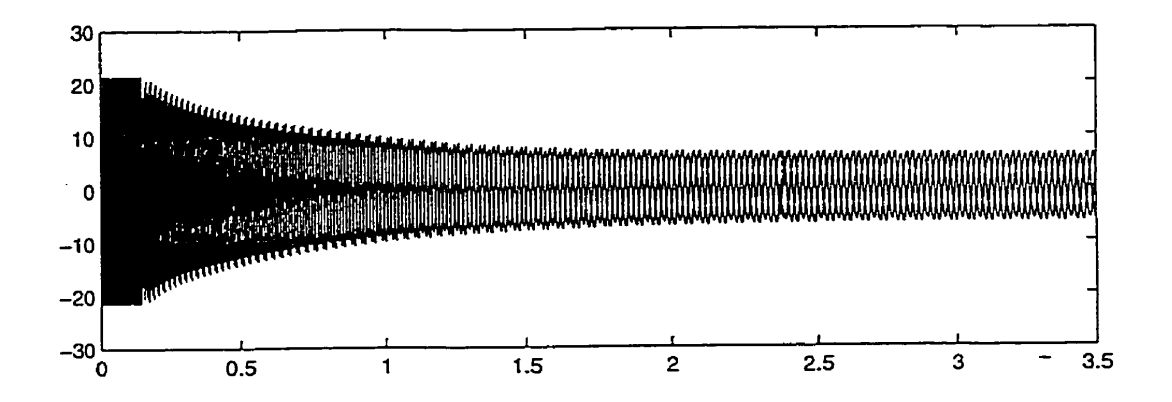

Figure 3-14 Défaut éloigné avec machine synchrone - **forte charge** Tensions a la machine.

# **3.3.5 Comparaison des surtensions sur un réseau sans machine avec charges RL parallèles** - **avec et sans branche de saturation**

Dans cette simulation, on désire comparer les différences entre les surtensions et les courants sur les phases saines pendant un défaut monophasé prolongé sans machine **entre:** 

- un réseau dont les charges sont représentées par des charges RL parallèles connectées au secondaire des transformateurs, ceux-ci ne comprenant pas de branche de saturation et
- un réseau dont les charges RL parallèles sont raccordées au même secondaire des transformateurs mais losrqu'ils comportent leurs courbes de saturation.

Le but est de distinguer l'effet de la saturation sur les tensions et courants dans le cas **d'un** défaut monophasé phase-neutre comme à la section 2.1 1.1, mais avec le seul modèle de câble généré par CABLE CONSTANT (Hl). Dans **cette** condition, les formes d'ondes de tension pour les deux simulations sont rapportées sur la figure **3-** 15 pour la phase **A** et la figure **3-** 16 pour **la** phase B:

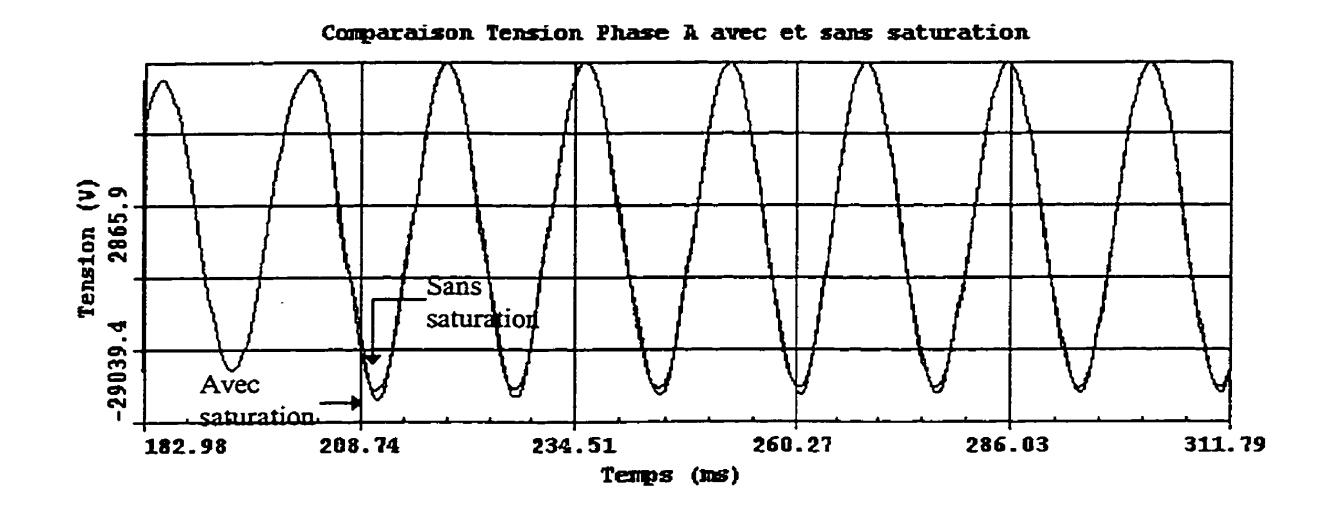

Figure 3-1 **5** Comparaison des tensions phase **A** lors d'un défaut monophasé **sur** la phase C au point X3C2M - **Charge** RL parallèle secondaire avec et sans courbe de saturation

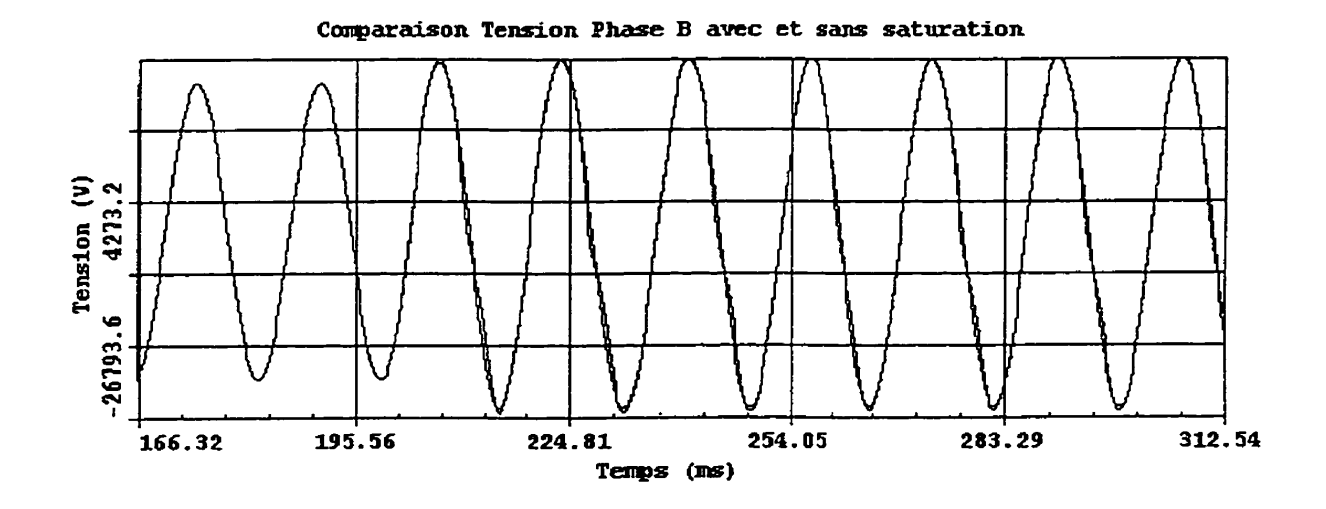

Figure 3-16 Comparaison des tensions phase B lors d'un défaut monophasé sur la phase C au point X3C2M - Charge **RL** parallèle secondaire avec et **sans** courbe de saturation

 $\ddot{\phantom{a}}$
On remarque que les déformations de tension **sont** mineures. Les valeurs maximales et minimales des surtensions à la tête de câble dans ces conditions sont résumées dans le tableau 13.

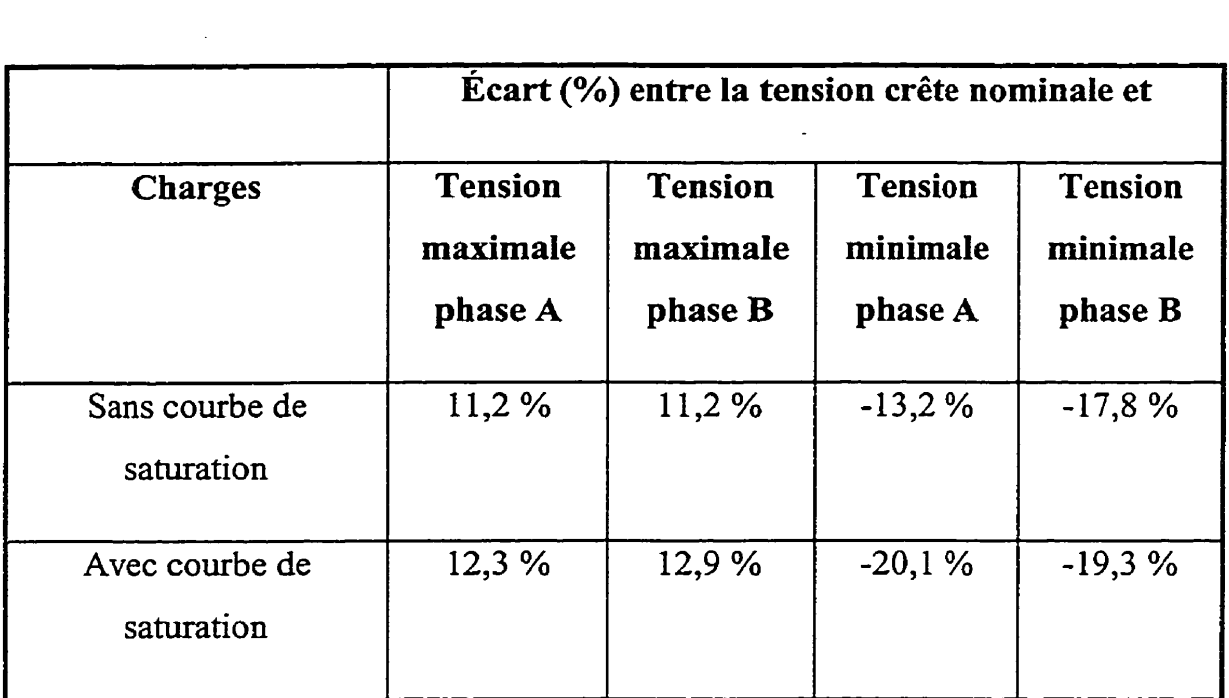

Tableau 13 Comparaison des tensions sans et avec **courbe** de saturation

**Note** : **Les écarts surviennent dans la période transitoire.** 

Les écarts sont plus faibles pour les tensions maximales que pour les tensions minimales. Ces écarts s'atténuent fortement avec le temps. Voici les ondes de tension environ 500 ms après le défaut.

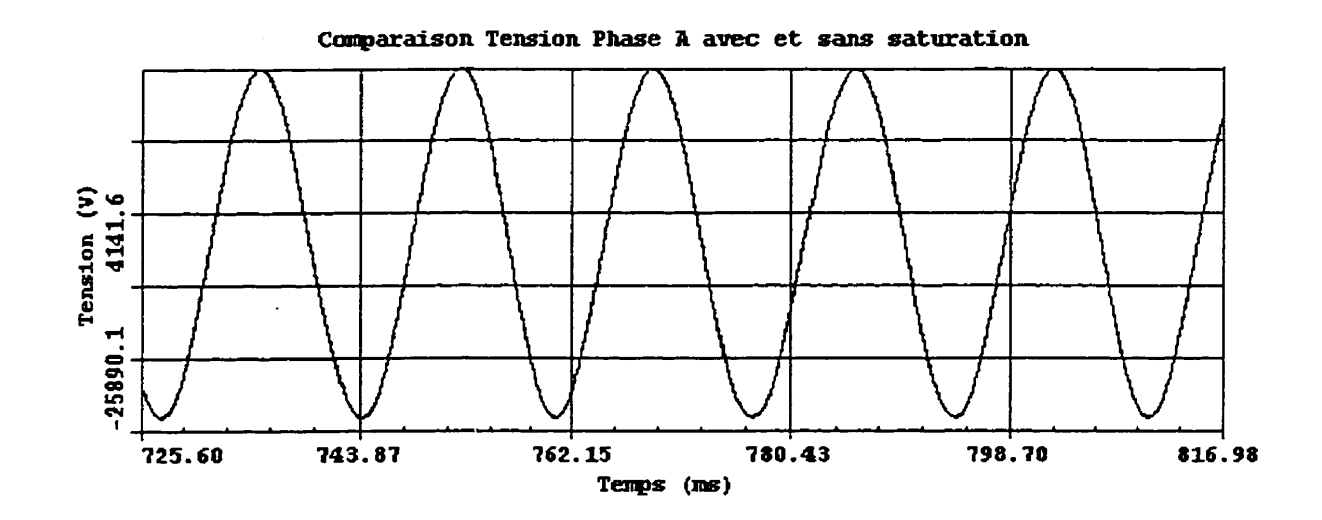

Figure 3-17 Comparaison des tensions phase **A** Iors d'un défaut monophasé sur la phase C au point X3C2M - Charge RL parallèle secondaire avec et sans courbe de saturation entre 700 et 800 ms

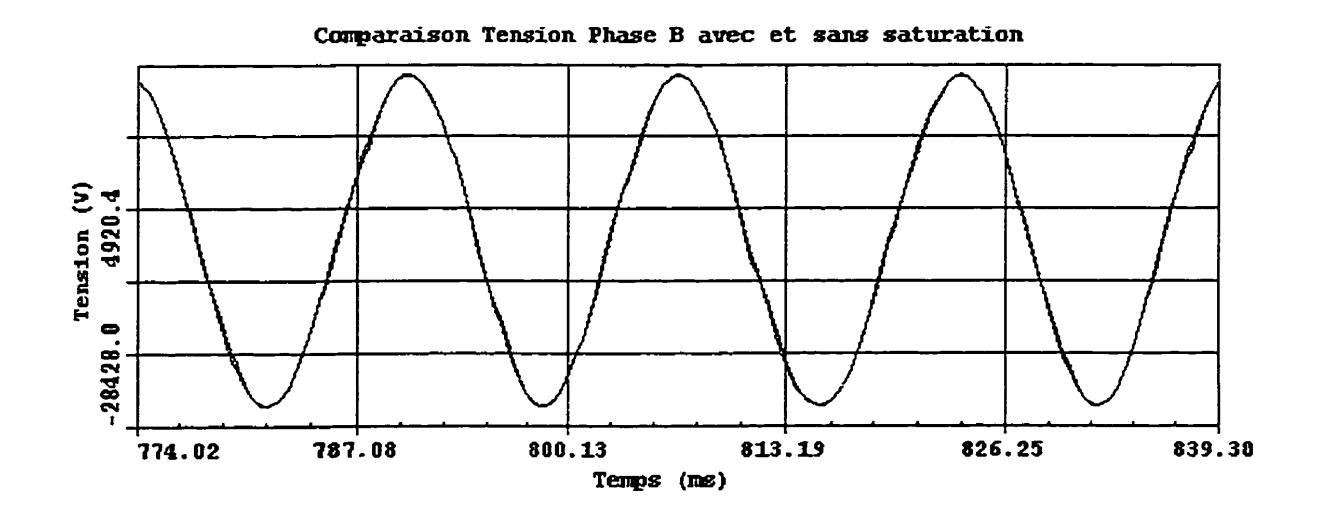

Figure 3-18 Comparaison des tensions phase B lors d'un défaut monophasé sur la phase C au point **X3C2M** - Charge **RL** parallèle secondaire avec et sans courbe de saturation entre 700 et 800 ms

On constate que les tensions se confondent pratiquement, quoiqu'une légère déformation sur la phase B subsiste entre les crêtes dues aux courants de saturation des transformateurs qui sont soumis à cette surtension. Les ondes de tension ne sont donc plus tout à fait sinusoîdales.

Dans cette même condition, en terme de courant, on observe les formes d'ondes suivantes:

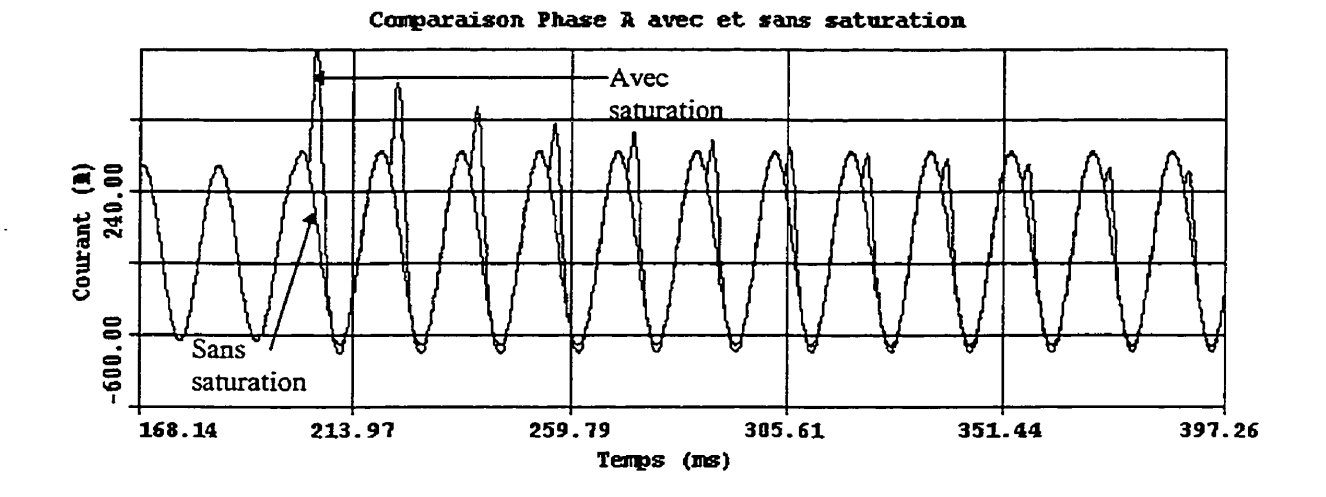

Figure 3-19 Comparaison des courants phase **A** lors d'un défaut monophasé sur **la** phase C au point, **X3C2M** - **Charge RL** parallèle secondaire avec et **sans** courbe de saturation

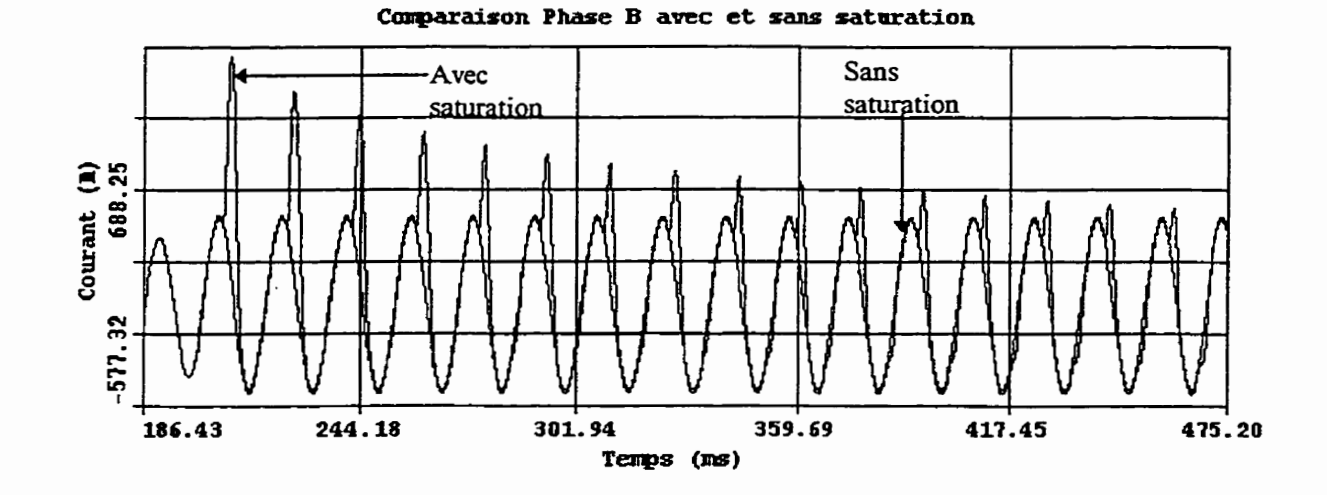

Figure **3-20** Comparaison des courants phase B lors d'un défaut monophasé sur la phase C au point **X3C2M** - Charge RL parallèle secondaire avec et sans courbe de saturation

On constate d'abord l'augmentation du courant de charge correspondant à la surtension de la figure 3-15. De plus, on voit une crête de courant qui se superpose au courant de charge. Cette crête de courant décalée de 90° par rapport à la tension résulte du courant de magnétisation des transformateurs. En valeur efficace de courant, voici le tableau 14 résumant les valeurs obtenues:

**Tableau 14 Courant crête et efficace** maximum

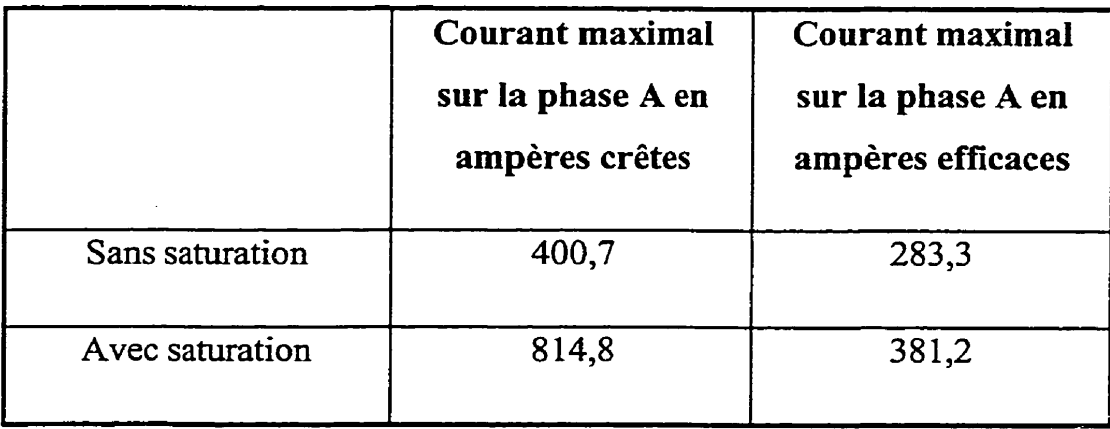

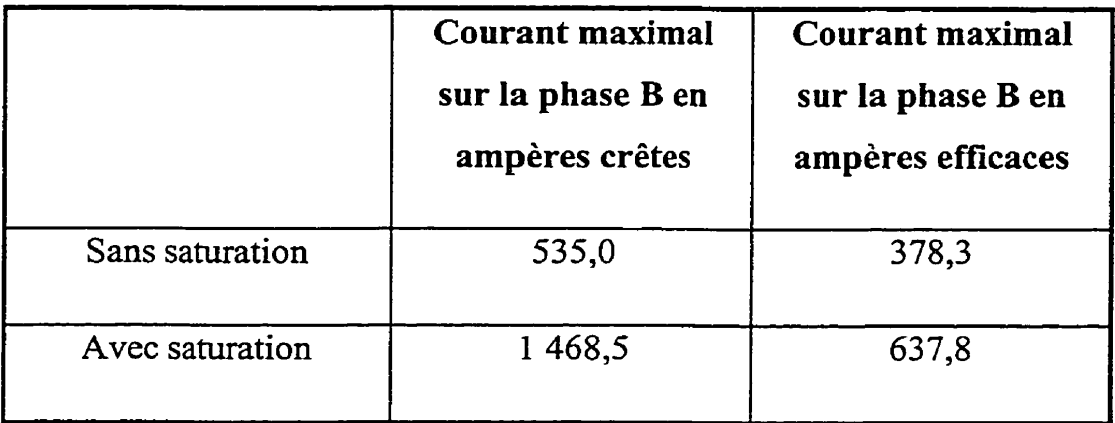

Toutefois, en régime permanent, la déformation de l'onde de courant est fortement atténuée. Encore une fois, un agrandissement de l'onde de courant aux environs de 700 ms permet de mieux distinguer les courbes en régime pemanent.

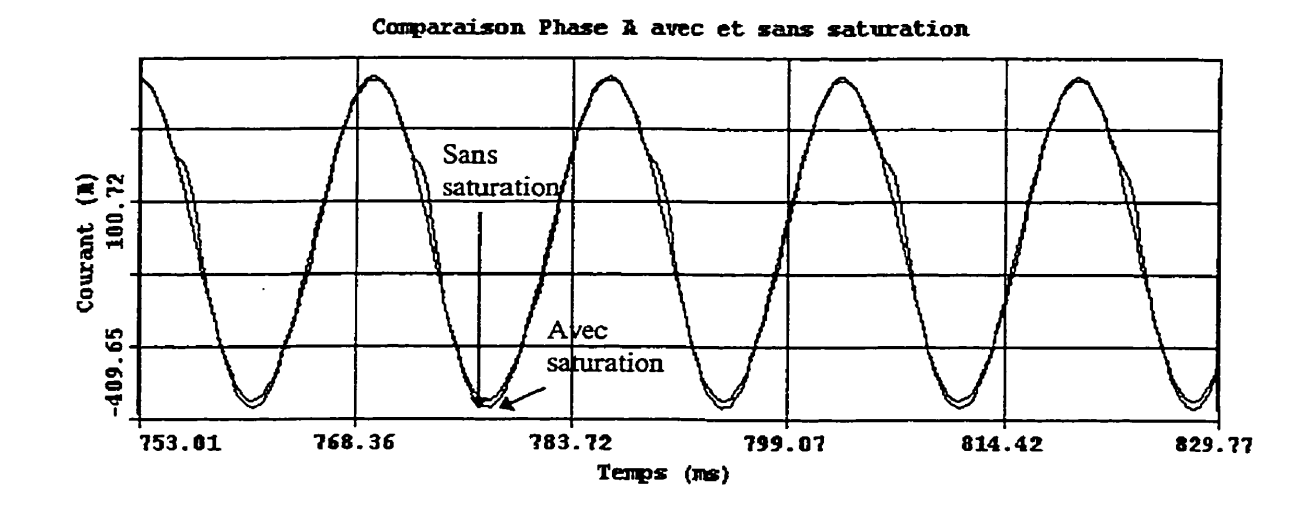

Figure **3-21** Comparaison des courants phase **A** lors d'un défaut monophasé sur la phase C au point **X3C2M** - Charge RL parallèle secondaire avec et sans courbe de saturation entre 750 et 830 ms

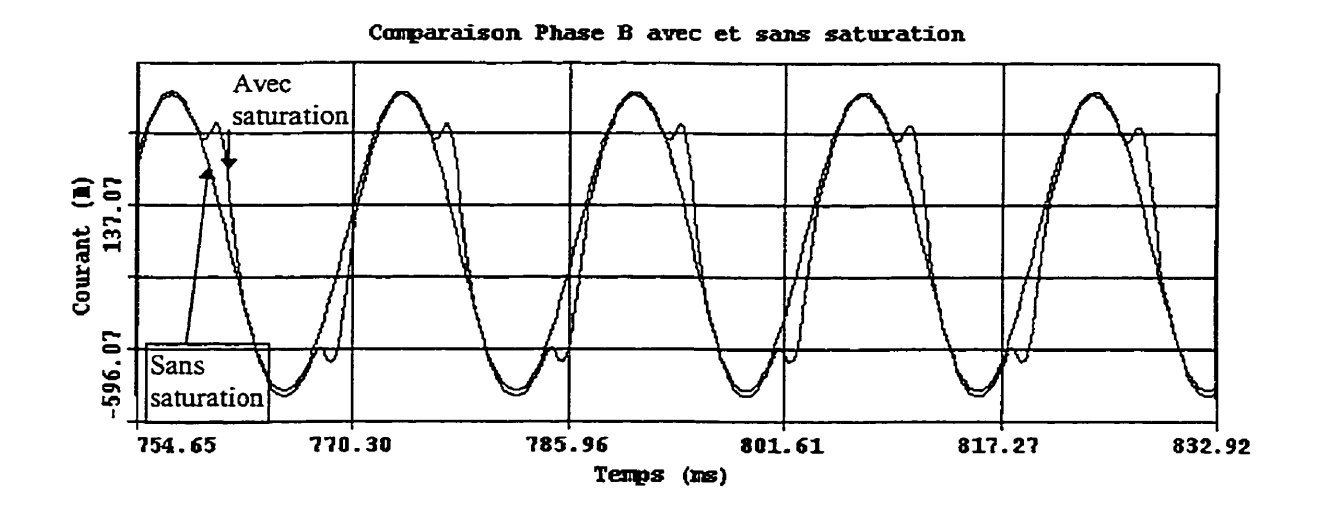

Figure **3-22** Comparaison des **courants** phase B lors d'un défaut monophasé **sur** Ia phase C au point **X3C2M** - Charge RL parallèle secondaire avec et sans courbe de saturation **entre**  750 et 830 **ms** 

On remarque les déformations dues **aux** courants de magnétisation qui sont plus importantes sur la phase **B** que sur la phase **A,** mais elles demeurent relativement peu importantes. Ce résultat est cohérent avec les formes d'ondes de tension où la phase B était légèrement plus déformée que la phase A.

## Conclusions:

Pour le cas simulé,

- Les surtensions sont peu affectées en régime permanent par la présence ou non des courbes de saturation dans la modéiisation.
- Les courants transitoires sont sensiblement déformés lorsque l'on inclut les courbes de saturation. Cependant, l'effet devient négligeable en régime permanent.
- Avec un réseau possédant un neutre solidement mise à la terre, les surtensions sont en deçà de 1,4 **p.u** sur les phases saines lors de défaut monophasé (Do, 1988). Dans le cas de l'alimentation du réseau triphasé par une machine dont le transformateur est raccordé triangle à moyenne tension, les surtensions peuvent dépasser **1,4** p.u. Des simulations supplémentaires sont requises pour distinguer les effets respectifs de la saturation des transformateurs et du déséquilibre vu par la machine lors de défaut dans des conditions de surtension atteignant 1,6 p.u. tel qu'à la section 3.3.3.

Voici un tableau résumant les diverses simulations de la section **3.3,** 

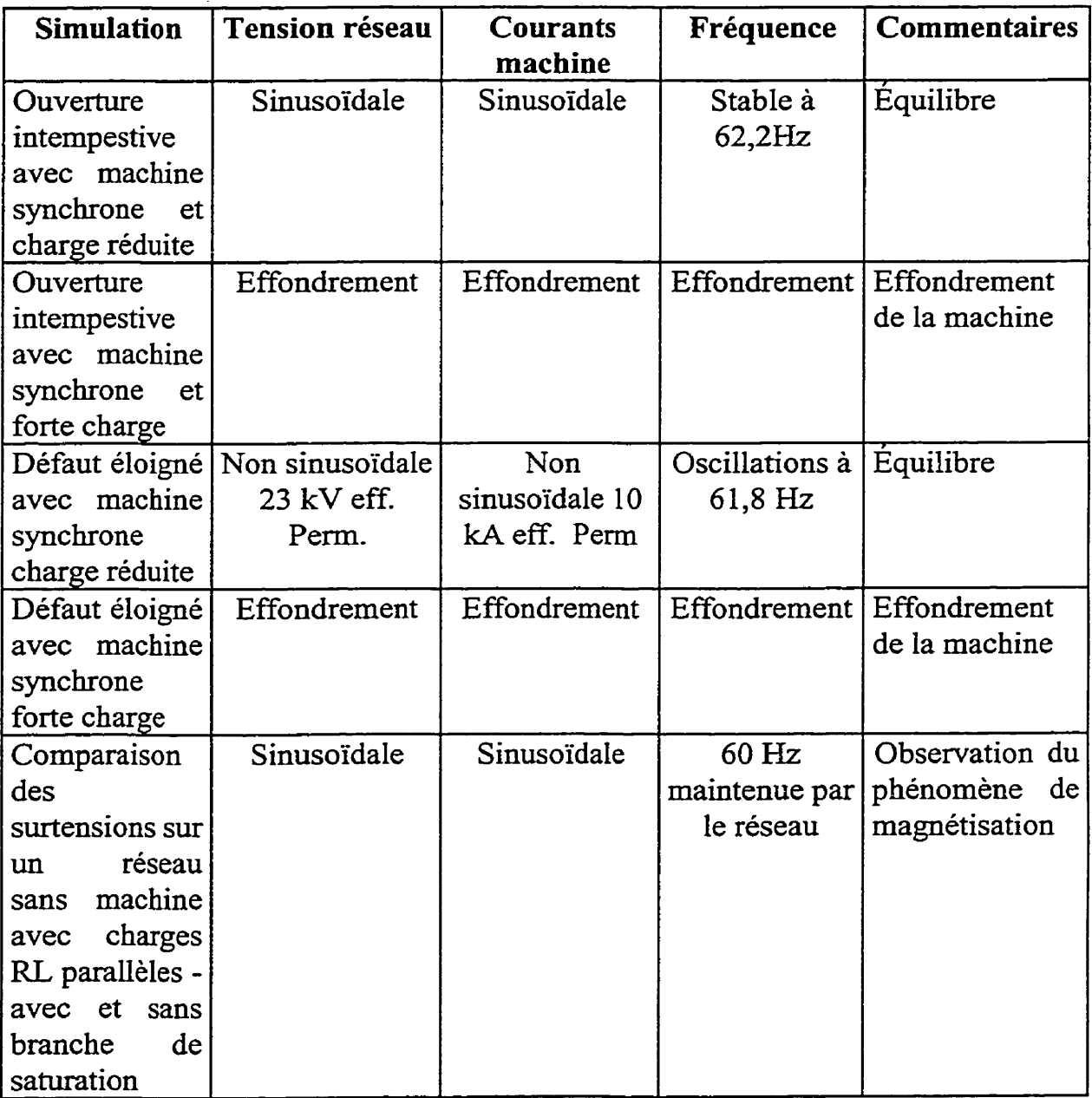

**Tableau 15** Résumé **et** conciusion **des simulations** 

De ce tableau, on tire une première conclusion triviale lorsque la charge de la ligne est très supérieure à la machine, qu'il y ait défaut ou non, sur le réseau de distribution:

l'effondrement de la machine s'effectue à coup sûr lorsque la charge du réseau est très supérieure à la capacité de la machine, que la ligne soit en défaut ou non. Le système peut atteindre un équilibre, mais cet équilibre est inacceptable en fréquence et tension d'alimentation pour les clients et pour le distributeur d'énergie.

Il reste toutefois à déterminer le niveau de charge que la machine peut maintenir sans affecter les conditions d'alimentation du distributeur (tension ,fréquence...). Ce niveau peut être déterminé en simulant plusieurs cas de charges avec **un** même réseau.

En charge réduite, la situation est toute autre.

Dans le cas de l'ouverture intempestive, sans défaut, les tensions se situent à des niveaux acceptables tout comme les courants et seule la fréquence varie jusqu'à 62,2 Hz selon les conditions de charges simulées. De plus, les ondes de tension et de courant sont sinusoïdales. Les conditions de livraison de l'énergie sont donc marginales, mais tout de même acceptables. Un tel réseau serait donc soumis à des fluctuations de fréquence et tension selon la variation de la charge. Seul un dépassement de fréquence en dehors de la norme E 12-0 1 entraînerait le déclenchement de la machine. Rappelons que les ouvertures intempestives sont des événements rares.

Si un défaut monophasé est présent sur la ligne alors que la charge est réduite, on observe un équilibre différent de l'ouverture intempestive. En effet, l'équilibre est de beaucoup moins bonne qualité au point de vue des formes d'ondes de tension, des niveaux de tension efficaces et de la stabilité de la vitesse de la machine. Le niveau de la tension (23 **kV)** est élevé pour la classe des parafoudres (21 kV). Ce niveau pourrait entraîner des explosions de parafoudres. Des simulations EMTP avec des parafoudres permettraient de quantifier le problème, d'autant plus que l'ajout des parafoudres pourrait réduire le niveau des surtensions,

Le niveau de surtension sur les phases saines entraîne une surintensité de courant théoriquement suffisante, pour le cas simulé, pour détecter à la machine la condition anormale du réseau. Cependant, il faut considérer qu'un défaut resistif **SIX** la ligne devrait générer un déséquilibre de tension différent et la surintensité à la machine pourrait être insuffisante. Seules des simulations supplémentaires permettraient de valider ces points.

D'autres façons de détecter les déséquilibres sont la mesure des tensions homopolaires sur le réseau moyenne tension ou la mesure de courant inverse sur la machine.

## 4. CONCLUSION

Les principales conclusions de deux premiers chapitres portant sur les modèles de câbles et le choix du modèle à utiliser pour les simulations du projet de I'IREQ sont les suivantes.

- Le contenu fréquentiel du signal à analyser est important dans le choix des modèles. Dans les cas de simulations des réseaux de distribution, on analyse le plus souvent des réseaux aéro-souterrains où le câble représente une portion relativement courte du réseau total. Les perturbations tel que les défauts de distribution ne génèrent pas de fréquences élevées selon les simulations effectuées. En conséquence, les modèles à basses fiéquences (CIGRE 1990) sont suffisants et les données calculées à 60 Hz sont suffisantes dans ces conditions.
- On distingue deux grandes catégories de modèles;
	- les modèles sans neutre distinct
	- les modèles avec neutre distinct et mises à Ia terre

Pour des études avec un réseau triphasé équilibré, les modèles sans représentation explicite du neutre sont suffisants, en particulier le modèle PI calculé à partir des impédances à 60 Hz. Le modèle à paramètres distribués (paramétres constants) peut également être utilisés quoiqu'il possède l'inconvénient de nécessiter un pas de calcul

impliquant des temps de simulations plus longs que le modèle PI calculé à partir des impédances 60 Hz.

Si on désire étudier des conditions de réseaux déséquilibrés, ou si l'on veut étudier les tensions et courants des conducteurs de neutre et des mises à **Ia** terre, la routine auxiliaire CABLE CONSTANT du programme EMTP est toute désignée pour une représentation adéquate. Elle permet de pouvoir adapter les paramètres comme les résistances de mises à la terre qui influencent la répartition du courant de retour dans le sol et dans le fil de neutre. Le réseau des résistances des mises à la terre utilisé dans ce mémoire est très simplifié par rapport à un réseau réel. L'utilisateur devra porter attention à cette modélisation selon les besoins des simulations désirées.

Les simulations effectuées au chapitre **3** ont permis d'étudier le comportement de l'ensemble du réseau modélisé. Elles ont permis

- de constater que l'insertion du câble souterrain à un réseau complet élimine à toutes fins pratiques les oscillations de 1,2 kHz, observée lors de court-circuit à la tête de câble, à cause de l'ajout important de la résistance du réseau aérien et de la charge.
- de constater l'effondrement de la machine lorsque la charge est importante indépendamment de la présence ou non d'un défaut,
- de **constater** les effets de deux cas d'îlotage;
- l'ouverture intempestive sans défaut, qui entraîne des conditions d'alimentation où seule la fréquence du réseau est inadéquate,
- l'ouverture lors de défaut phase-neutre, qui entraîne des conditions de tensions et de fréquence inacceptables pour les clients du réseau de distribution.
- de constater l'effet marginal de la saturation des transformateurs de distribution sur les tensions du réseau et courants de la machine dans les conditions simulées (défaut phase-neutre sans machine).

Du point de vue pratique, la protection des réseaux de distribution, où l'on retrouve de la production privée avec un raccordement triangle à moyenne tension et étoile a basse tension, présente le problème suivant en cas de défaut monophasé.

Le déséquilibre engendré par ce défaut peut générer des surtensions dangereuses sur les phases saines (environ 1,6 p.u. sur les phases saines dans les simulations effectuées) pour les équipements du réseau et des clients. Les protections de surintensités de la machine pourraient être activées par les courants générés par les surtensions sur les phases saines. Mais le déclenchement du disjoncteur de la centrale peut ne pas être garanti, puisque les simulations ont démontrées que les surintensités peuvent être marginales.

Dans les cas simulés, la protection de fréquence n'aurait opérée qu'après 1,5 min. Cette période est suffisamment longue pour entraîner des bris d'équipements de réseau ou de clients.

On peut étudier combien de temps pourrait tenir les parafoudres ou les équipements des clients dans ces conditions de surtension, mais on peut aussi tenter de trouver un autre moyen de détecter le défaut. Parmi les solutions possibles, mentionnons la détection des tensions homopolaires en moyenne tension ou la détection des courants inverses à la machine. Seules d'autres simulations permettront de juger de l'efficacité des moyens de protection qui pourraient être choisis.

Maintenant que les modèles sont disponibles, les solutions pourront être choisies en fonction des résultats des simulations.

Voici quelques recommandations de prochaines simulations découlant de ce mémoire:

- 1. défaut monophasé dans les conditions de la section 3.3.3 avec parafoudres **sur** la ligne avec mesure de l'énergie dans ceux-ci pour quantifier le danger de bris;
- 2. défaut résistif monophasé dans les conditions de la section **3.3.3** avec machine pour valider l'effet de la résistance de contact sur les tensions du réseau et les courants générés à la machine;
- **3.** déterminer le seuil de décrochage de la machine en augmentant graduellement la charge à laquelle la machine est soumise;
- 4. défaut monophasé dans les conditions de la section **3.3.3** (pour atteindre 1,6 p.u.) sans les courbes de saturation des transformateurs du réseau et de la machine. Cet essai permettra de distinguer l'effet de la saturation des transformateurs et de la machine des autres paramètres (régulateurs de

vitesse de la machine, déséquilibre créé par le défaut phase-neutre...) influençant les formes de tension et courants;

5. **pour** les prochains projets de recherches, l'agglomération de charges de distribution incluant des éléments non linéaires, tels les parafoudres et les courbes de saturation, pourrait faciliter les simulations détaillées de réseaux de distribution. Ainsi, il serait possible de diminuer le nombre de points dans les simulations nécessitant ces éléments.

Or, les trois premières suggestions de simulations sont déjà couvertes par l'étude IREQ-97-229C. Les résultats de ces simulations peuvent être obtenus auprès de la Direction Orientations et Plans d'Hydro-Québec.

## **5. Bibliographie**

**1.** BELHOMME R (1997), Établissement de fichiers de données pour EMTP pour un réseau type de distribution, Rapport No. IREQ-96-369C, Hydro-Québec / IREQ.

Volume 1 : rapport principal

Volume II : fichiers montés dans EMTP.

- 2. BELHOMME R. (1997), Étude des surtensions associées au raccordement de générateurs au réseau 25 kV, Rapport No. IREQ-97- 229C, Hydro-Québec / IREQ.
- **3.** CIGRE (1990) Guidelines for representation of Network elements when calculathe transients Working group 33 **.O2**
- **4.** DO, X.-D., (1988) Surtension et coordination de l'isolement des réseaux électriques a haute tension, École Polytechnique de Montréal
- 5. DOMMEL, H.W., (1986) ElectroMagnetic Transients Program Reference Manual (EMTP Theory Book), Bonneville Press Administration-
- 6. DUGAN, R.C., SPONSLER, W.L. (sept-oct 1978)"Surge protection of UD cable Systems Part **II:** Analysis Models and simulations". IEEE Transactions, PAS-97, pp. 1901-1909
- 7. EPRI, (1986) Electromagnetic transients program (EMTP) Work book: Final report
- 8. EPRI, (1989) Electromagnetic transients program (EMTP) revised rule book version 2,0 Volume 1: Main program
- 9. EPRI, (1989) Electromagnetic transients program (EMTP) revised rule book version 2,O Volume 2: **Auxiliary** routines, section **9**
- 10. GREBE, THOMAS E. (1994), Power system analvsis using the Electromagnetic Transients Program., Electrotek Concepts
- **<sup>1</sup>**1. HYDRO-QUÉBEC (1982), Guide SI, 142 pages
- 12. HYDRO-QUÉBEC (1985), Impédances des câbles à neutre concentriaue, isolés au PRC pour 28 kV, Guide **A.52.22-0** 1
- 13. HYDRO-QUÉBEC (1995), Exigences relatives au raccordement des centrales privées au réseau de distribution MT d'Hydra-Québec, nome E.12-01
- 14. KOCH, B. (1995), Longueur admissible des branchements 347/600 V , IREQ-95- I43C, **pp** 25-27
- I 5. KOLCIO N., **HALLADAY** J.A., ALLEN G-D., FROMHOLTZ E.N. **(1** 993), "Transient Overvoltages and overcments on 12,47 kV Distribution Lines: Computer modeling results", IEEE Transactions on Power Delivery, Vol8, No1, pp 359-366
- 16. MARTI, L. (1987), Simulation of transients in Underground Cables with fiequency-dependent models Transformation Matrices, IEEE Winter Power Meting
- 17. PHADKE A.-G., (1980), Digital simulation of electrical Transient Phenomena, IEEE Tutorial course
- **18.** MOTTE Y. (1993) Protection des gaines isolantes de câbles **3** 15 kV, IREQ -93-3 O4
- **19.** MOTTE Y. (1995) Modèle du réseau de mise à la terre des lignes de distribution, IREQ -95-094
- **20-** RAJOTTE **Y.,** BERGERON **Ray** CWFOUX **A-,** GERVAIS Y- (1990) "Touch voltages on underground distribution system during fault condition", IEEE Transactions on power delivery, Vo1.5, No2.
- 21. SMITH, D.-R., BARGER (1971), J.V., "Impedance and circulating currents calculations for underground multi-wire concentric neutral circuits", IEEE Trans. Power App. Syst., Vol. PAS-91, pp 992-1206
- 22.WESTINGHOUSE ELECTRIC CORPORATION, (1964) Electrical Transmission and Distribution Reference **Book,** Westinghouse, East Pittsburgh
- 23. XU, WILSUN W. (1994), Determination of distribution system component parameters at harmonic frequencies Volume 1, rapport ACE 267 D 766, **pp 37-63**

## **ANNEXE A**

 $\overline{a}$ 

Cette annexe comprend les textes des fichiers utilisés **aux** chapitres 1 et 2 de ce mémoire. En voici la liste :

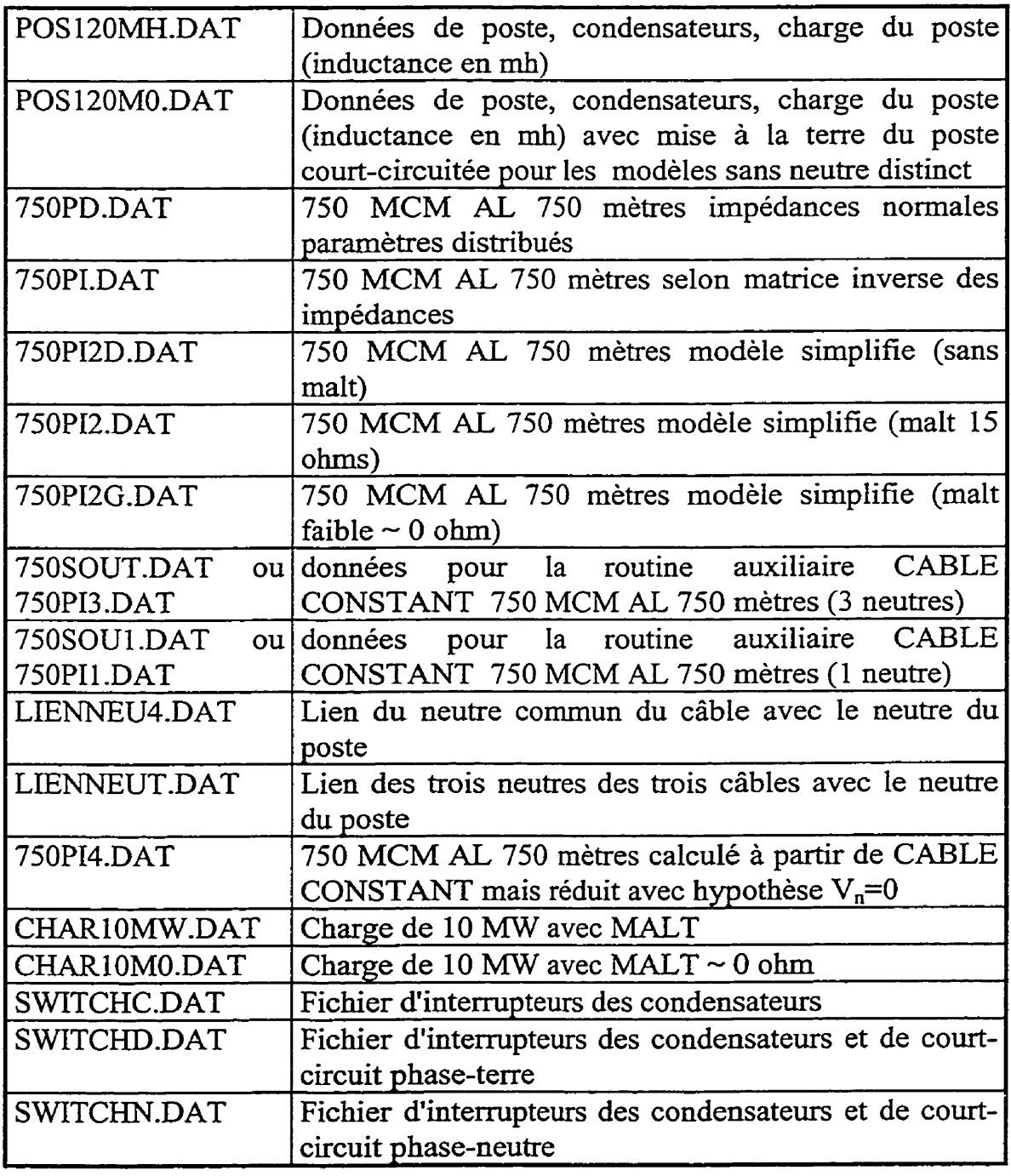

Et un fichier nommé GENERIQ-DAT **qui** peut générer n'importe quelle combinaison **de** type de poste, câble, manoeuvres de condensateurs et court-circuit. Il reste à l'utilisateur de faire des choix cohérents dans le respect des modèles et des simulations désirées.

```
\mathbf cC GENERIO.DAT
\mathbf{C}C Fichier générique pour la simulation de cable de distribution
C Ce fichier appele les différents fichiers de données de cables
C selon la dénomination suivante:
\mathbf C\mathbf cPOSTE
\mathbf CPOS120MH.DAT = Donnees de poste, condensateurs, charge du poste (ind en mh)
\mathbf CPOS120M0.DAT = Donnees de poste, condensateurs, charge du poste (ind en mh)
\mathbf Cavec mise à la terre du poste court-circuitée pour les
\ddot{\text{c}}modeles sans neutre distinct
\overline{c}<sub>c</sub>
   CABLES
\mathbf c750PD.DAT
                 = 750 mcm AL 750 metres impedances normales parametres distr.
\mathbf{c}750PI.DAT
                 = 750 mcm AL 750 metres selon matrice inverse des impedances
\ddot{\text{c}}750PI2D.DAT = 750 mcm AL 750 metres modele simplifie (sans malt)
                 = 750 mcm AL 750 metres modele simplifie (malt 15 ohms)
\mathbf C750PI2.DAT
\mathbf c= 750 mcm AL 750 metres modele simplifie (malt directe 0 ohm)
     750PI2G.DAT
     750 SOUT. PUN = 750 mcm AL 750 metres selon routine AUX de EMTP (3 neutres)
\mathbf c\overline{c}750SOU1.PUN = 750 mcm AL 750 metres selon routine AUX de EMTP (1 neutre)
                = 750 mcm AL 750 metres reduit à partir de CABLE CONSTANT
\mathbf c750PI4.DAT
\mathbf c\mathbf{C}Début des cartes de données générales d'EMTP
\mathbf{C}BEGIN NEW DATA CASE
$PREFIX, C:\EMTPWORK\CABLES\
\mathbf{C}C ATTENTION*********ATTENTION********ATTENTION
C TOUTES LES INDUCTANCES SONT EN mH (XOPT=0.0)
C TOUTES LES CAPACITES SONT EN MICROFARADS (COPT=0.0)
C ATTENTION*********ATTENTION********ATTENTION
\mathbf{C}C ····dt <···Tmax <··· Xopt <··· Copt <· Epsiln <- Tolmat <- Tstart
   50E-7 40E-3 0.0 0.0\mathbf CC -Iprnt<--Iplot<-Idoubl<-Kssout<-Maxout<---Ipun<-Memsav<---Icat<-Nenerg<-Iprsup
   1001 25 1 1 1 0 0 2
\mathbf{C}\mathbf CC INCLUSION DU FICHIER DU POSTE DE DISTRIBUTION
\mathbf{c}\mathbf{C}C Modele de poste 120-25kV type II
C Source primaire PCC= environ 5500 MVA BASE 25 KV
C
$INCLUDE POS120MH.DAT
\epsilonC FICHIER DE POSTE AVEC MISE À LA TERRE DU POSTE COURT-CIRCUITÉE
C POUR V_n = 0C $INCLUDE POS120MO.DAT
Ċ
C ****
                     C INCLUSION DES FICHIERS DU CABLE DE DISTRIBUTION
\mathbf{C}C
$INCLUDE 750PD.DAT
C $INCLUDE 750PI.DAT<br>C $INCLUDE 750PI2.DAT
C $INCLUDE 750PI2D.DAT
C $INCLUDE 750PI2G.DAT
C $INCLUDE 750SOUT.PUN
C $INCLUDE 750SOU1.DAT
C $INCLUDE 750PI4.DAT
C
C CARTE D'INCLUSION DE LA CHARGE DE 10 MW A LA SORTIE DU CABLE
C
C $INCLUDE CHAR10MW.DAT en commentaire
```
143

 $\mathbf c$ C POUR INCLURE LA CHARGE AVEC LA MISE À LA TERRE COURT-CIRCUITÉE C POUR Vn = 0  $\overline{c}$ C \$INCLUDE CHAR10MO.DAT  $\overline{c}$ BLANK END OF CIRCUIT DATA  $\mathbf c$ C CARTE D'INCLUSION DES INTERRUPTEURS DE CONDENSATEURS  $\overline{c}$ \$INCLUDE SWITCHC.DAT C \$INCLUDE SWITCHD.DAT C \$INCLUDE SWITCHN.DAT  $\mathbf{C}$ BLANK END OF OUTPUT REQUEST BLANK CARD ENDING PLOT CARDS BEGIN NEW DATA CASE BLANK END OF ALL CASES

 $\ddot{\phantom{a}}$ 

```
\mathbf{c}C POS120MH.DAT
\mathbf{c}C Modele de poste 120-25kV type II
\mathbf{c}C Source primaire (Thevenin) PCC= 5500 MVA BASE 25 KV
C avec une charge au poste de 50 MW
\mathbf{C}C EQUIVALENT SOURCE DU PRIMAIRE base sur 5500 MVA triphase
C et impedance type du poste Plouffe (impedance directe vs homopolaire)
C
C <-Bus1<-Bus2<----------><----R<---------------
51 SRCPA P120A
                                  0.0158 0.29964.....^............^ Sequence homopolaire
C_{\text{reco}} A_{\text{reco}} A0.0375 0.301452 SRCPB P120B
                                    .....^...........^ Sequence Positive
C \ldots \ldots \wedge \ldots \wedge53 SRCPC P120C
\mathbf{r}C POSTE DE 2 TRANSFORMATEURS EN PARALLELE BASE 25 KV
C Les impedances primaires ont ete ramenees a 25 kV pour simplifier<br>C 28/37/47 MVA Y DELTA AVEC MALT
\mathbf{C}\mathbf{C}2<sup>1</sup>\mathbf{R}\overline{4}\sim-6
                                                                                                 \mathbf{z}C 345678901234567890123456789012345678901234567890123456789012345678901234567890
   TRANSFORMER
                                                      YOIt
                9999
\mathbf{c}<OHMS><-- mH>
                                     <R E.><X E.><Volt>
C <br />
c <br />
C <br />
c <br />
C <br />
c <br />
c <br />
c <br />
c <br />
c <br />
c <br />
c <br />
c <br />
c <br />
c <br />
c <br />
c <br />
c <br />
c <br />
c <br />
c <br />
c <br />
c <br />
c <br />
                                     .027 1.81 15.24<br>.08 5.45 25.0
 1 P120A2S25KVAS25KVB
  TRANSFORMER YOIt
                                                     Y01u
C <br/>bus1><br/>>bus2>
                                     <R f.><X f.><Volt>
 1 P120B
 2S25KVBS25KVC
  TRANSFORMER YO1t
                                                      Y01vC <br/>bus1><br/>bus2>
                                    <R f.><X f.><Volt>
 1 P120C
 2S25KVCS25KVA
\mathbf cC TRANSFORMATEURS DE MISE A LA TERRE 2 EN PARALLELE
\mathbf{C}Y02tTRANSFORMER
               9999
                                     <OHMS><-- mH>
\mathsf{C}\langle R f.>\langle X f.>\langle V_{\text{ol}} \rangleC <bus1> <br/>bus2>
                                     1 4.97 15.24<br>.3 14.92 25.0
 1S25KVA NPOST
 2 ZZAGA ZZAGB
  TRANSFORMER Y02t
                                                     Y02u
                                    \leq R f. \leq X f. \leq \leq \leq \leq \leq \leq \leq \leq \leq \leq \leq \leq \leq \leq \leq \leq \leq \leq \leq \leq \leq \leq \leq \leq \leq \leq \leq \leq \leq \leq \leq \leq \leqC <bus1><bus2>
 1S25KVB NPOST
 2 ZZAGB ZZAGC
  TRANSFORMER Y02t
                                                     Y02v
C <br/>bus1><br/>>bus2>
                                    <R f.><X f.><Volt>
 1S25KVC NPOST
 2 ZZAGC ZZAGA
\mathbf{c}C RESISTANCE DE LA GRILLE DE MALT DU POSTE
                                                                                6\overline{6}-5\overline{\mathbf{2}}\overline{\mathbf{3}}\overline{\mathbf{4}}\overline{7}\mathbf c\mathbf{1}C 345678901234567890123456789012345678901234567890123456789012345678901234567890
C <---Nodes--><---Refer--><--Ohms<---mH<---uF<-------------------------------Output
   NPOST
                                   1.0\mathcal{C}C RESISTANCES FICTIVES POUR NE PAS LAISSER LE DELTA DU ZIGZAG FLOTTANT
C PAR RAPPORT A LA TERRE
\mathbf cC <---Nodes--><---Refer--><-ohms<---mH<---uF<-----------------------------Output
C Bus1->Bus2->Bus3->Bus4-><----R<----L<----C
                                                                                                                \overline{\mathbf{v}}1.E8
    ZZAGA
```
145

```
ZZAGB
                         1.E8
  ZZAGC
                         1.E8\mathbf CC CONDENSATEURS AU POSTE 2 * 10 MVARS A 25 KV
\mathtt{C}6^{\circ}\overline{7}\mathbf C\mathbf{1}\overline{2}\overline{\mathbf{3}}\sim\overline{\phantom{a}}8
C 345678901234567890123456789012345678901234567890123456789012345678901234567890
 \mathbf{c}.000140.CONDIA NPOST
 CONDIB NFOSTCOND1A NPOST
 CONDIC NPOSTCOND1A NPOST
                      .0003 .0689 40.
 COND2A NPOST
 COND2B NPOSTCOND2A NPOST
 COND2C NPOSTCOND2A NPOST
\mathbf{c}\mathbf CC CHARGE AU POSTE 50MW avec F.P. . 97 (CHARGE R-L PARALLELE) A 14.4 KV
\mathbf{C}C <---Nodes--><---Refer--><-0hms<---mH<---uF<-----------------------------Output
C Bus1->Bus2->Bus3->Bus4-><----R<----L<----C
                                                                      \mathbf v12.4
 S25KVA NPOST
 S25KVB NPOST
                         12.4
 S25KVC NPOST
                        12.4
C Bus1->Bus2->Bus3->Bus4-><----R<----L<----C
                                                                      \mathbf{v}131.7
 S25KVA NPOST
 S25KVB NPOST
                             131.7
 S25KVC NPOST
                             131.7
```

```
\mathbf cC POS120MO.DAT
\mathbf cC Modele de poste 120-25kV type II
C Source primaire (Thevenin) PCC= 5500 MVA BASE 25 KV
C avec une charge au poste de 50 MW
\mathbf CC EQUIVALENT SOURCE DU PRIMAIRE base sur 5500 MVA triphase
C et impedance type du poste Plouffe (impedance directe vs homopolaire)
\mathbf CC <---Nodes--><----------><-ohms<-------mH
C \leq-Bus1 \leq-Bus2 \leq -151 SRCPA P120A 0.0158 0.29964
C \ldots \ldots A \ldots ASequence homopolaire
52 SRCPB P120B
                             0.0375 0.3014
                              .....^............^ Sequence Positive
C \ldots \ldots A \ldots A53 SRCPC P120C
\mathbf CC POSTE DE 2 TRANSFORMATEURS EN PARALLELE BASE 25 KV
C Les impedances primaires ont ete ramenees a 25 kV pour simplifier
C 28/37/47 MVA Y DELTA AVEC MALT
\mathbf C6
                     \overline{a}\overline{3}\mathbf{4}5
                                                                                 \overline{7}8
\mathbf c-1
C 345678901234567890123456789012345678901234567890123456789012345678901234567890
  TRANSFORMER
                                            Y01t
             9999
                              <OHMS> < - - mH>
\mathbf C<R f.><X f.><Volt>
C <bus1><bus2>
                              .027 1.81 15.24<br>.08 5.45 25.0
 1 P120A
 2S25KVAS25KVB
                                            YOlu
  TRANSFORMER YOIL
                              <R f.><X f.><Volt>
C <bus1><bus2>
 1 P120B
 2S25KVBS25KVC
  TRANSFORMER YOIt
                                            Y01v
                              <R E.><X E.><Volt>
C <bus1><bus2>
 1 P120C
 2S25KVCS25KVA
\mathbf cC TRANSFORMATEURS DE MISE A LA TERRE 2 EN PARALLELE
\mathbf cY02tTRANSFORMER
             9999
                              <OHMS>< - mH>\mathbf c\langle R \t f. \rangle \langle X \t f. \rangle \langle \text{Vol} \rangleC <bus1><bus2>
                              .1 4.97 15.24
 1S25KVA NPOST
                               .32 ZZAGA ZZAGB
                                    14.92 25.0
                                            Y02uTRANSFORMER Y02t
                              <R f.><X f.><Volt>
C <bus1><bus2>
 1S25KVB NPOST
 2 ZZAGB ZZAGC
                                            Y02vTRANSFORMER Y02t
C <bus1><bus2>
                              <R f.><X f.><Volt>
 1S25KVC NPOST
 2 ZZAGC ZZAGA
\mathbf{C}C RESISTANCE DE LA GRILLE DE MALT DU POSTE PARFAITE
\ddot{\text{c}}\overline{2}\overline{\mathbf{3}}\overline{4}\overline{\phantom{0}}6
                                                                                \mathcal{I}\mathbf{1}C 345678901234567890123456789012345678901234567890123456789012345678901234567890
C <---Nodes--><---Refer--><-0hms<---mH<---uF<----------------------------Output
   NPOST
                             .00001
C
C RESISTANCES FICTIVES POUR NE PAS LAISSER LE DELTA DU ZIGZAG FLOTTANT
C PAR RAPPORT A LA TERRE
\mathbf cC <---Nodes--><---Refer--><-0hms<---mH<---uF<----------------------------Output
                                                                                            \overline{\mathbf{v}}C Bus1->Bus2->Bus3->Bus4-><----R<----L<----C
                                1.E8
   ZZAGA
   ZZAGB
                                1.E8
```
147

```
ZZAGC
                           1.E8
  \mathbf{C}\mathbf CC CONDENSATEURS AU POSTE 2 * 10 MVARS A 25 KV
\tilde{c}\mathbf c\mathbf{1}\overline{2}\overline{\mathbf{3}}\overline{\mathbf{4}}\overline{5}6
                                                                  \overline{7}\mathbf{a}C 345678901234567890123456789012345678901234567890123456789012345678901234567890
CONDIA NPOST<br>CONDIB NPOSTCONDIA NPOST<br>CONDIC NPOST
                                     40.
  CONDIC NPOSTCOND1A NPOST
  COND2A NPOST
                         .0003 .0689 40.
  COND2B NPOSTCOND2A NPOST
  COND2C NPOSTCOND2A NPOST
\ddot{\mathbf{c}}\mathbf CC CHARGE AU POSTE 50MW avec F.P. .97 (CHARGE R-L PARALLELE) A 14.4 Kv
\mathbf cC <---Nodes --><---Refer --><- Ohms<---mH<---uF<----------------------------Output
C Bus1->Bus2->Bus3->Bus4-><----R<----L<----C
                                                                           \mathbf{v}S25KVA NPOST
                         12.4S25KVB NPOST
                          12.4
  S25KVC NPOST
                          12.4
C Bus1->Bus2->Bus3->Bus4-><----R<----L<----C
                                                                           \mathbf{v}S25KVA NPOST
                               131.7
  S25KVB NPOST
                               131.7
  S25KVC NPOST
                               131.7
```
 $\mathbf{C}$ **C 750PD.DAT**  )<br>) CABLE 750 MCM AL A 90 DEG C AVEC TIERS DE NEUTRE EN CU A 80 DEG C<br>) A PARAMETRE DISTRIBUE (parametres constants LONGUEUR 0.75 KM) **C**  C<br>C <-Bus1<-Bus2<-Bus3<-Bus4<--R--<--mH-<--uF-<Long<L<P<P\_  $\overline{\mathbf{v}}$ **C <-Bus1<-Bus2<-Bus2<-Bus2**<br>-1AIN 1AOUT 1<br>-2AIN 2AOUT 2<br>-3AIN 3AOUT 3 3923 .2854 0.247 .75 0.<br>1089 .3244 0.247 .75 0. 

 $\mathbf c$ C 750PI.DAT  $\mathtt{c}$ **modele en PI genere par INVERSION DE LA MATRICE DE SEQWENCE Matrice primitive d8imp&dances propres et mutuelles symëtrique pour 750 metres ohms mH uF**   $\mathbf{c}$ **<-Bus~~-B~s~~-Bus~~-Bus~<--R~~~--LI~C--C~~**  C<br>C 750PI2D.DAT  $\mathsf{C}$ C MODELE PI2D<br>C RESEAU EQUIVALENT DECOUPLE A PARTIR DES IMPEDANCES DIRECTES ET HOMOPOLAIRES<br>C RESEAU EQUIVALENT DECOUPLE A PARTIR DES IMPEDANCES DIRECTES ET HOMOPOLAIRES C SANS NEUTRE DISTINCT  $\mathbf c$ C <---Nodes--><---Refer--><-0hms<---mH<---uF<-----------------------------0utput C Bus1->Bus2->Bus3->Bus4-><----R<----L<----C<br>AIN 1AOUT 1 .08175.24375<br>AIN 2AOUT 2 .08175.24375  $\mathtt{v}$  $\mathbf 1$ AIN 3AOUT 3 .08175.24375  $\mathbf{c}$ C Condensateurs du cable a l'entree  $\mathbf v$ C Bus1->Bus2->Bus3->Bus4-><----R<----L<----C  $ATN<sub>1</sub>$  $0.092$  $\mathbf{1}$ AIN  $\overline{2}$  $0.092$ AIN 3  $0.092$ C Condensateurs du cable a la sortie C Bus1->Bus2->Bus3->Bus4-><----R<----L<----C  $\mathbf v$  $0.092$  $\mathbf 1$ AOUT 1  $0.092$ AOUT 2 AOUT 3  $0.092$ 

152

```
\mathbf{C}C 750PI2.DAT
\mathbf cC MODELE PI2
C RESEAU EQUIVALENT DECOUPLE A PARTIR DES IMPEDANCES DIRECTES ET HOMOPOLAIRES
C AVEC NEUTRE DISTINCT ET MISE A LA TERRE DE 15 OHMS
\mathbf cC <---Nodes--><---Refer--><-0hms<---mH<---uF<----------------------------Output
C Bus1->Bus2->Bus3->Bus4-><----R<----L<----C
                                                                           \overline{\mathbf{v}}AIN 1AOUT 1
                        .08175.24375
                                                                           \mathbf 1AIN 2AOUT 2<br>AIN 3AOUT 3
                         .08175.24375
                         .08175.24375
\mathbf{c}C LA LIGNE SUIVANTE BIEN QUE REPRESENTATIVE DE L'IMPEDANCE DE RETOUR DANS LE
C NEUTRE, GENERE DES PROBLEMES AVEC EMTP A CAUSE DE L'INDUCTANCE NEGATIVE.
C POUR FAIRE FONCTIONNER CE MODELE L'IMPEDANCE NEGATIVE SERA NEGLIGEE
C CNPOSTAOUT 4
                        .07075-.01075
 CNPOSTAOUT 4
                        .07075
                                                                           \mathbf{I}C MISES A LA TERRE
C Bus1->Bus2->Bus3->Bus4-><----R<----L<----C
                                                                           \overline{\mathbf{v}}CNPOST
                           15.
                                                                           \mathbf 1AOUT 4
                           15.
                                                                           1
C Lien du neutre du poste (NPOST) et du neutre a l'entree du cable (CNPOST)
  NPOSTCNPOST
                         .0001{\bf 1}C et entre le neutre de la sortie du cable et le neutre de la charge
                         .0001AOUT 4 NCHAR
                                                                           \mathbf{I}C Condensateurs du cable a l'entree
C Bus1->Bus2->Bus3->Bus4-><----R<----L<----C
                                                                           \mathbf{v}AIN 1
                                    0.092\mathbf{1}AIN 2<br>AIN 3
                                     0.0920.092C Condensateurs du cable a la sortie
C Bus1->Bus2->Bus3->Bus4-><----R<----L<----C
                                                                           \overline{\mathbf{v}}0.092AOUT 1
                                                                           \mathbf{1}AOUT 2
                                     0.092
 AOUT 3
                                     0.092
C
```

```
\mathbf cC 750PI2G.DAT
\mathbf{c}C MODELE PI2G
C RESEAU EQUIVALENT DECOUPLE A PARTIR DES IMPEDANCES DIRECTES ET HOMOPOLAIRES
C AVEC NEUTRE DISTINCT ET MISE A LA TERRE PARFAITE (0.00001 OHM)
\mathbf{C}C <---Nodes--><---Refer--><-ohms<---mH<---uF<----------------------------Output
C Bus1->Bus2->Bus3->Bus4-><----R<----L<----C
                                                                             \mathbf{v}AIN 1AOUT 1<br>AIN 2AOUT 2
                         .08175.24375
                                                                             \mathbf{1}.08175.24375
                         .08175.24375
  AIN 3AOUT 3
\mathbf{c}C LA LIGNE SUIVANTE BIEN QUE REPRESENTATIVE DE L'IMPEDANCE DE RETOUR DANS LE
C NEUTRE, GENERE DES PROBLEMES AVEC EMTP A CAUSE DE L'INDUCTANCE NEGATIVE.
C POUR FAIRE FONCTIONNER CE MODELE L'IMPEDANCE NEGATIVE SERA NEGLIGEE
                        .07075-.01075C CNPOSTAOUT 4
  CNPOSTAOUT 4
                         .07075
                                                                             \mathbf{1}\mathbf{C}C MISES A LA TERRE
C Bus1->Bus2->Bus3->Bus4-><----R<----L<----C
                                                                             \overline{\mathbf{v}}.00001CNPOST
                                                                             \mathbf{1}AOUT 4
                         .00001\mathbf{1}C Lien des neutres du poste (NPOST) et du cable au poste (CNPOST)
                         .00001\mathbf{I}NPOSTCNPOST
C et entre le neutre de la sortie du cable et le neutre de la charge
  AOUT 4 NCHAR
                        .00001C Condensateurs du cable a l'entree
C Bus1->Bus2->Bus3->Bus4-><----R<----L<----C
                                                                             \overline{V}AIN 1
                                      0.092\mathbf 1AIN<sub>2</sub>
                                      0.092\overline{AIN} 3
                                      0.092C Condensateurs du cable a la sortie
                                                                             \overline{\mathbf{v}}C Bus1->Bus2->Bus3->Bus4-><----R<----L<----C
                                     0.092AOUT 1
                                                                             \mathbf{I}AOUT<sub>2</sub>
                                      0.092AOUT 3
                                      0.092
\ddot{c}
```
153

C C 750SOUT.DAT OU 750PI3.DAT  $\mathbf C$ C MODELE PI3  $\mathbf c$ C MODELISATION DE 3 CABLES SOUTERRAINS MONOPHASES TRANSPOSES C SELON CLASSE B DU RULEBOOK PAGE 9-25 C TYPE XLPE 750 MCM AL BASES SUR LE MODELE A DEUX CONDUCTEURS C PAR CABLE D'YVES RAJOTTE MODIFIE PAR G. SIMARD C SANS CONDUIT CARTES DE TYPE A SELON RULEBOOK EMTP C AVEC TROIS CABLES DE NEUTRE C C CARTE A1 BEGIN NEW DATA CASE C CARTE A2 CABLE CONSTANTS C CARTE 'PUNCH' POUR MODELE TRANSPOSE **PUNCH** C CARTE A3 C DONNEES DIVERSES  ${\tt c}$  $\mathbf I$  $\mathbf I$  $\mathbf I$  $\mathbf{I}$  $\mathbf c$  $\mathbf t$  $\mathbf{r}$  $\mathbf e$  $\kappa$  $\mathbf z$ Y  ${\bf N}$  $\mathbf{C}$  $\epsilon$ f **Y**  $\mathbf{s}$  $\mathbf{a}$  $\mathbf{m}$ g  $\mathtt{c}$ N  $\mathbf r$  $\bullet$  $\mathbf{1}$  $\mathbf{1}$  $\mathbf{N}$ p Y  $\mathbf r$  $\mathbf C$  $\mathbf{P}$ đ  $\mathbf{a}$ e  ${\bf s}$ t  $\mathbf{a}$ p  $\mathbf n$  $-g$ < $\overline{\phantom{a}}$ .  $-p$ < $\mathbf C$  $-20 -$ ·h< e< g< d  $2<sup>1</sup>$  $-1$  $3<sup>1</sup>$  $\mathbf{o}$  $\mathbf{1}$  $\overline{\mathbf{0}}$  $\mathbf{1}$  $\mathbf{1}$ C CARTE DE TRANSPOSITION PAGE 9-29 DU RULE BOOK C TRANPOSITION DU CABLE C CABLE DE 750 METRES AVEC RESISTANCE DE MALT 15 OHMS C PISNCROSIRESP XMAJOR RSG CNAME  $c \cdots c \cdots c \cdots c \cdots c \cdots c \cdots c \cdots c$ ----------- $-1$  0  $\mathbf{1}$ 750. 45.  $\mathbf{A}$  $\mathbf{C}$ CARTE A4 NOMBRE DE CONDUCTEURS PAR CABLE SOUTERRAIN N  $\overline{M}$  $\mathbf N$  $\mathbf{C}$  $\mathbf{N}$  $\mathbf N$ N N  $\mathbf c$  $N$  $N$  $\mathbf N$  $N$  $N$  $\mathbf{N}$  $N$  $\mathbf{N}$  $N$  $\mathbf C$  $\mathbf C$ C  $\mathbf C$  $\mathbf C$  $\mathbf C$  $\mathbf{C}$  $\mathbf C$  $\mathbf c$  $\mathbf C$  $\mathbf C$  $\mathbf{C}$  $\mathbf C$ c  $\mathbf C$  $\mathsf{C}$  $\mathbf{c}$  $\mathbf{P}$ P  $\mathbf{P}$ P P P P  $\mathbf c$  $\mathbf P$  $\mathbf{P}$  $\mathbf P$  $\mathbf P$  $\mathbf{P}$  $\mathbf{P}$  $\mathbf{P}$  $\mathbf{P}$  $\mathbf{P}$  $\mathbf{P}$ P  ${\bf P}$  $\mathbf{P}$  ${\bf P}$  $\, {\bf P}$ P  $\mathbf c$  $\mathbf{P}$  $\mathbf{P}$  $\overline{P}$  $\mathbf{P}$  $\mathbf{P}$  $\mathbf{P}$  $\mathbf{P}$  $\mathbf{P}$  $\mathbf{1}$  $\mathbf{P}$  $\mathbf{1}$ 1 1 1 1 1  $\mathbf c$  $-1$ < $-2$ < $-3$ < $-5<-6$  $-45 - -55 - -65 - -75 - -85 - -95 - -05 - -1 < - - - 2 < - - - 3 < - -4<$  $2<sup>1</sup>$  $\overline{2}$  $\overline{a}$ C CARTE A5 C DONNEES PHYSIQUE ET GEOMETRIQUE DU PREMIER CABLE (AVEC CHAMPS DETAILLES)  $R3 < 10000$  0.01155 0.02094 0.02214 C ----rhoc<------muC<-----muI1<epsilonI1<-----rhos<------muS<-----muI2<epsilonI2  $3.300E - 8$ 1. 1.  $2.65$  11.60E-8  $\mathbf{1}$ C DONNEES DES DEUX AUTRES CABLES  $0.0000$   $0.01155$  0.02094  $0.02214$  $3.300E - 8$  $1.$  $\mathbf{1}$ .  $1.$ 2.65 11.60E-8  $0.0000$ 0.01155  $0.02094$ 0.02214  $3.300E - 8$  $1.$ 1. 2.65 11.60E-8  $\mathbf 1$ . C CARTE A6 C POSITION DES TROIS CABLES DANS LE SOL C ...vertl<---horizl<----vert2<---horiz2<----vert3<---horiz3<<br>1.000 0.0000 1.037 -0.022 1.037 0.022 C Mise a la terre des "sheath'  $C$  222 C CARTE A7 C Carte de frequence C ..........rho<--------freq<IDEC<IPNT<---DIST<-----IPUN 100. - 60. BLANK card terminates conductor data case BLANK card terminates CABLE CONSTANTS study BLANK card terminates EMTP solution-mode

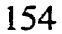

 $\mathbf{C}$ C 750SOU1.DAT OU 750PI1.DAT C MODELE PI1  $\mathbf{C}$ C MODELISATION DE 3 CABLES SOUTERRAINS MONOPHASES TRANSPOSES C SELON CLASSE B DU RULEBOOK PAGE 9-25 C TYPE XLPE 750 MCM AL BASES SUR LE MODELE A DEUX CONDUCTEURS C PAR CABLE D'YVES RAJOTTE MODIFIE PAR G. SIMARD C SANS CONDUIT CARTES DE TYPE A SELON RULEBOOK EMTP C AVEC UN SEUL CABLE DE NEUTRE C C CARTE A1 BEGIN NEW DATA CASE C CARTE A2 CABLE CONSTANTS C CARTE 'PUNCH' POUR MODELE TRANSPOSE **PUNCH** C CARTE A3 C DONNEES DIVERSES  $\mathbf C$  $\mathbf{I}$  $\mathbf{r}$  $\mathbf{I}$  $\mathbf T$  $\overline{c}$  $\mathbf{t}$  $T$  $\mathbf{r}$  $\mathbf{K}$  $\mathbf{z}$ Y  $\overline{N}$  $\tilde{c}$  $\epsilon$  $\epsilon$  $\mathbf{v}$  $\mathbf{s}$  $\mathbf{a}$  $\mathbf{m}$ g  $\mathbf c$  $\mathbf{N}$  $\mathbf{L}$  $\mathbf 1$  $\mathbf{N}$  $\mathbf{p}$  $\mathbf{v}$  $\mathbf{r}$  $\circ$  $\mathbf{r}$ c  $\mathbf{P}$ d e  $\mathbf{s}$ ŧ.  $\mathbf{a}$  $\mathbf{a}$  $\mathbf n$  $\mathbf{D}$  $\mathbf c$  $\mathbf{r}$  $-c$ < $-c$  -  $-c$  $-C<$  $-h<$ e<  $-\sigma$ - d  $-\sigma$ -ט<  $\Omega$  $\mathbf{2}$  $-1$  $\mathbf{R}$  $\mathbf{1}$  $\Omega$  $\mathbf{1}$  $\mathbf{I}$ C CARTE DE TRANSPOSITION PAGE 9-29 DU RULE BOOK C TRANPOSITION DU CABLE C CABLE DE 750 METRES AVEC RESISTANCE DE MALT 15 OHMS C PISNCROSIRESP XMAJOR RSG CNAME  $\mathbf{C}$  $-1$  0  $\mathbf{0}$ 750. 15.  $\lambda$ C CARTE A4 NOMBRE DE CONDUCTEURS PAR CABLE SOUTERRAIN  $\mathbf{C}$ N  $\mathbf{N}$ N N N N N  $\mathbf C$  $\mathbf{N}$  $\mathbf N$  $\mathbf N$  $\mathbf N$  $\mathbf N$  ${\bf N}$  $\mathbf N$  $\mathbf N$  $\bf N$  $\mathbf C$  $\mathbf c$  $\mathbf C$ C  $\mathbf C$ C C Þ Þ  $\bar{\mathbf{P}}$  $\overline{P}$  $\mathbf c$  $\mathbf{C}$  $\mathbf{c}$  $\mathbf{C}$  $\mathbf{C}$  $\mathbf{C}$  $\mathbf C$  $\mathbf c$  $\mathbf C$  $\mathbf C$  $\mathbf P$  $\mathbf{p}$ P  $\mathbf C$  $\, {\bf P}$  $\, {\bf p}$  $\mathbf{P}$  $\, {\bf p}$  $\mathbf{P}$  $\mathbf{P}$  $\mathbf{P}$  $\mathbf{P}$  $\, {\bf P}$ P  $\mathbf{P}$ P  $\mathbf{P}$  $\, {\bf P}$  $\bf P$  $\mathbf{p}$  $\mathbf{P}$  $\mathbf C$ Þ  $\mathbf{p}$  $\mathbf{D}$  $\mathbf{D}$  $\mathbf{p}$  $\mathbf{p}$  $\mathbf{D}$  $\mathbf{p}$  $\mathbf{1}$  $\mathbf{1}$  $\mathbf{1}$  $\mathbf{L}$  $\mathbf{1}$  $\mathbf{L}$  $\mathbf{1}$ Ċ  $-1$  <  $-2$  <  $-3$  <  $-4$  <  $-4$  <  $-5$  <  $-6$  <  $-7$  <  $-8$  <  $-9$  <  $-1$  <  $-1$  <  $-1$  <  $-2$  <  $-3$  <  $-4$  <  $-1$  $-55$   $-6$  $\overline{2}$  $\overline{a}$  $\overline{2}$ C CARTE A5 C DONNEES PHYSIQUE ET GEOMETRIQUE DU PREMIER CABLE (AVEC CHAMPS DETAILLES)  $0.0000$   $0.01155$   $0.02094$   $0.02214$ C ----rhoc<------muC<-----muI1<epsilonI1<-----rhos<------muS<-----muI2<epsilonI2  $2.65$  11.60E-8  $3.300E-8$  1.  $1.$  $\mathbf{1}$ C DONNEES DES DEUX AUTRES CABLES  $0.0000$   $0.01155$   $0.02094$ 0.02214  $3.300E - 8$ 2.65 11.60E-8  $1$ .  $\blacksquare$  $\overline{1}$ . 0.02094  $0.0000$ 0.01155 0.02214  $3.300E-8$ 1.  $\mathbf{1}$ . 2.65 11.60E-8  $1.$ C CARTE A6 C POSITION DES TROIS CABLES DANS LE SOL C ---vertl<---horiz1<----vert2<---horiz2<----vert3<---horiz3<<br>1.000 0.0000 1.037 -0.022 1.037 0.022 C Mise a la terre des "sheath'  $C<sub>222</sub>$ C CARTE A7 C Carte de frequence C ----------rho<----------freq<IDEC<IPNT<---DIST<-----IPUN  $100.$ 60. BLANK card terminates conductor data case BLANK card terminates CABLE CONSTANTS study BLANK card terminates EMTP solution-mode

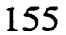

C<br>
C LIENNEU4.DAT<br>
C<br>
C LIAISON DES NEUTRES DU CABLE AVEC LE POSTE<br>
C<br>
C 1 2 3 4 5 6 7 8<br>
C 345678901234567890123456789012345678901234567890123456789012345678901234567890<br>
C <---Nodes--><---Refer--><-0hms<---mH<---uF<-----

```
C 
C LIENNEUT-DAT 
C 
C LIAISON DES NEUTRES (AVEC 3 NEUTRES) DU CABLE AVEC LE POSTE 
\tilde{c}C 1 2 3 4 5 6 7 8 
C 345678901234567890123456789012345678901234567890123456789012345678901234567890 
C c---Nodes--><---Refer--><-Ohms<---mH<---uF<------------------------ -Output 
  AIN 4AIN 5 0,0001 
  AIN 5AIN 6 0.0001 
  AIN 4AIN 6 O. O001 
  AIN 6 NPOST O. 0001 
C 
C LIAISON DES NEUTRES DU CABLES A LA SORTIE DU CAELE 
C 
C 1 2 3 4 5 6 7 8 
C 345678901234567890123456789012345678901234567890123456789012345678901234567890 
C c---Nodes--><---Refe~--><-OhmS<---~<---~~<-----------*-+---------- -Output 
  AOUT 4AOUT 5 0.0001 
  AOUT SAOUT 6 O. O001 
 AOUT 5AOUT 6 0.0001<br>
AOUT 4AOUT 6 0.0001
```
C<br>C 750PI4.DAT C<br>C modele PI4 genere par reduction de KRON des resultats de<br>C CABLE CONSTANT  $\mathbf{C}$  $\mathbf{C}$ ohms  $mH$  $uF$  $C$  <-Bus1<-Bus2<-Bus3<-Bus4<--R11<--L11<--C11 1AIN 1AOUT 1 .22199.3269 .1853  $C$ ..... $A$ ..... $A$ ..... $A$ ..... $A$ ..... $A$ ..... $A$ ..... $A$ ...... 

```
C 
C CHARlOMW-DAT 
C 
C CHARGE A LA SORTIE DU CABLE lOMW avec F.P, -97 (CHARGE R-L PARALLELE) A 14. 
C 
c <---Nodes--><---Refer--><-O~<---~<---uF<------------------------ -Output 
C Bus1->Bus2->Bus3->Bus4-><----R<----L<----C<br>AOUT 1 NCHAR 62.2
   AOUT 1 NCHAR 62 -2 
   AOUT 2 NCHAR 62.2 
  AOUT 3 NCHAR 62.2 
C Bus1->Bus2->Bus3->Bus4-><----R<----L<----C<br>AOUT 1 NCHAR 659.0
                                                                                                            \mathbf{v}AOUT 1 NCHAR 659.0 
  AOUT 2 NCHAR 659 -0 <br>
AOUT 3 NCHAR 659 -0 <br>
659 -0 <br>
659 -0 <br>
659 -0 <br>
659 -0 <br>
659 -0 <br>
659 -0 <br>
659 -0 <br>
659 -0 <br>
659 -0 <br>
659 -0 <br>
659 -0 <br>
659 -0 <br>
659 -0 <br>
659 -0 <br>
659 -0 <br>
659 -0 <br>
659 -0 <br>
659 -0 <br>
659 -0 <br>
659 -0
  AOUT 3 NCHAR 659 .O 
C 
C RACCORDEMENT DU NEUTRE DE LA CHARGE A LA TERRE 
C valeur de 2 ohms correspondant à l'ensemble<br>C<br>C<br>C Bus1->Bus2->Bus3->Bus4-><----R<----L<----C
  C valeur de 2 ohms correspondant a l'ensemble des mises h la terre du réseau 
                                                                                                            \overline{\mathbf{v}}2.0NCHAR
                                                                                                            \mathbf{1}
```
```
\mathbf{c}C CHAR10MWO.DAT
\mathbf{C}C FICHIER DE DONNEES DE BRANCHE POUR LA CHARGE AVEC Vn=0
\mathbf{C}C CHARGE A LA SORTIE DU CABLE 10MW avec F.P.=.97 (CHARGE R-L PARALLELE) A 14.4 Kv
\mathbf{c}C <---Nodes --><---Refer--><-Ohms<---mH<---uF<---------------------------Output
C Bus1->Bus2->Bus3->Bus4-><----R<----L<----C
                                                                                          \mathbf{v}AOUT 1 NCHAR
                               62.2AOUT 2 NCHAR<br>AOUT 3 NCHAR
                                62.2
                                62.2
C Bus1->Bus2->Bus3->Bus4-><----R<----L<----C
                                                                                          \overline{\mathbf{v}}AOUT 1 NCHAR
                                     659.0
  AOUT 2 NCHAR
                                     659.0
  AOUT 3 NCHAR
                                     659.0
\mathbf{C}C<br>C RACCORDEMENT DU NEUTRE DE LA CHARGE A LA TERRE<br>C COURT-CIRCUITEE POUR LES MODELES SANS NEUTRE DISTINCT (Vn=0)
\mathbf{C}C Bus1->Bus2->Bus3->Bus4-><----R<----L<----C
                                                                                          \mathbf{v}.0001NCHAR
                                                                                          \mathbf 1AOUT 4 NCHAR
                              .0001\mathbf 1
```

```
\mathbf{C}C SWITCHC.DAT
\mathbf{C}C FICHIER COMMUN D'INTERRUPTEURS
C AVEC CONDENSATEURS
\mathbf{c}C MISE SOUS TENSION DE LA LIGNE
\mathbf{c}C Interrupteur de la ligne totale
C <- Bus1<-Bus2<---Tclose<----Topen<-------Ee<----Flash<--Request<-----Target<--0
 S25KVAAIN 1 10.00E-3
                       وووو
                                                               \mathbf{I}S25KVBAIN 2 10.00E-3<br>S25KVCAIN 3 10.00E-3
                       9999
                                                               \mathbf{1}9999
                                                               \mathbf{L}\mathbf cC Interrupteur de la premiere batterie de condensateurs
C <-Bus1<-Bus2<---Tclose<----Topen<---------Ie<-----Flash<--Request<-----Target<--0
 S25KVACOND1A -1.00E-3
                       9999
 S25KVBCOND1B -1.00E-3
                        9999
 S25KVCCOND1C -1.00E-3
                       9999
C
C Interrupteur de la deuxieme batterie de condensateurs
S25KVACOND2A -1.00E-3<br>S25KVBCOND2B -1.00E-3
                       9999
                       9999
 S25KVCCOND2C -1.00E-3
                       9999
BLANK END OF SWITCH DATA
\mathbf{C}C SOURCE 25 KV TRIPHASEE
\mathbf CC <--Bus<I<------Ampl<-----Freq<-----Phase<--------Al<------T1><---Tstart<----Tstop
          22000.0
                    60.00.0-1.0E-039999
14 SRCPA
          22000.0
                    60.0
                           -120.0-1.0E-039999
14 SRCPB
                                                             9999
                    60.0
                          120.0
                                                 -1.0E-0314 SRCPC
          22000.0C.....A.A...BLANK END OF SOURCE DATA
C
C NOEUDS OU L'ON DESIRE AVOIR DES DONNEES DE TENSION
C
C Bus · ->Bus · ->Bus - ->Bus · ->Bus - >>Bus · ->Bus - ->Bus - ->Bus - ->Bus - ->Bus - ->Bus - ->Bus - ->
 AIN 1AOUT 1 NPOST NCHARAIN 2AOUT 2AIN 3AOUT 3
```

```
\mathbf CSWITCrn * DAT 
\mathbf CFICHIER COMMUN D'INTERRUPTEURS 
\mathbf{c}MISE SOUS TENSION AVEC DEFAUT SUR LA PHASE A 
\epsilonInterrupteur de court-circuit sur la phase A 
c-BuSl<-Buç2~---Tclosec----Topen<------ -Ie<----Flash<--Remest<-----Targetc--0 
  AOUT 1 8 -33E-3 9999 1 
\mathbf cC Interrupteur de la ligne totale
C <-Bus1<-Bus2<---Tclose<----Topen<--------Ie<----Flash<--Request<-----Target<--0
  S25KVAAIN 1 -1.00E-3<br>S25KVBAIN 2 -1.00E-3<br>S25KVCAIN 3 -1.00E-3
                                9999
                                                                                       \mathbf{I}9999
                                                                                       \mathbf{1}9999
                                                                                       \mathbf{I}\mathfrak{c}\mathfrak{g}Interrupteur de la premiere batterie de condensateurs 
C <-Bus1<-Bus2<---Tclose<----Topen<--------Ie<----Flash<--Request<-----Target<--0<br>s25KWACOND1A -1 00F-3 9999
  S25KVACOND1A -1.00E-3 9999<br>
S25KVBCOND1B -1.00E-3 9999
  S25KVBCONDlB -1.00E-3 9999 
  S25KVCCOND1C -1.00E-3
*....A--. ~~A-.-.--~.*~*~..-~~..~.....~~..~I\I\.I\I\.-.I\~~--....--~.-....~..~-~XXX~ 
Interrupteur de la deuxieme batterie de condensateurs \mathbf{C}C <-Busl<-Bus2<---Tclose<----Topen<-------Ie<----Flash<--Request<----Target<--0
  S25KVACOND2A -1.00E-3<br>S25KVBCOND2B -1.00E-3
                                9999
                                9999
  S25KVCCOND2C -1.00E-3
                                9999
C .....A.....A.........A..
                            . . . . . . . A . . . . . . . . A . . . . . . . . A . . . . . . . . . A . . . . . . . . . . . AxxxA
BLANK END OF SWITCH DATA
\mathbf cC SOURCE 25 KV TRIPHASEE
\mathbf CC <--Bus<T<-----Ampl<-----Freq<-----Phase<-------Al<------Tl><---Tstart<----Tstop
                                                                    -1.0E-03وووو
14 SRCPA
             22000.0
                            60.00.014 SRCPB
              22000.0
                            60.0
                                     -120.0-1.0E-039999
                            60.0
                                     120.0
                                                                    -1.0E-039999
14 SRCPC
             22000.0
C_{\text{in}} \ldots A_{\text{in}} A_{\text{in}} \ldots A_{\text{in}}\mathbf{A} and \mathbf{A} and \mathbf{A} and \mathbf{A} and \mathbf{A}BLANK END OF SOURCE DATA
Ċ
C NOEUDS OU L'ON DESIRE AVOIR DES DONNEES DE TENSION
с
C Bus - ->Bus - ->Bus - ->Bus - ->Bus - ->Bus - ->Bus - ->Bus - ->Bus - ->Bus - ->Bus - ->Bus - ->Bus - ->
  AIN 1AOUT 1 NPOST NCHARAIN 2AOUT 2AIN 3AOUT 3
```

```
\mathbf cSWITCHDN, DAT 
\mathcal{L}FICHIER COMMUN D' INTERRUPTEURS 
MISE SOUS TENSION AVEC DEFAUT SUR LA PHASE A 
ENTRE LA PHASE A ET LE NEUTRE DE LA CHARGE 
\mathbf cInterrupteur de court-circuit sur la phase A 
c-~~~~c-~~~~c---~~~osec----~openc--------~e~----Flash~--Re~est~-----Tarqet~--O 
  AOUT 1 NCHAR 8.33E-3
\mathbf cC Interrupteur de la ligne totale
C <-Bus1<-Bus2<---Tclose<----Topen<-------------Flash<--Request<-----Target<--0
  S25KVAAIN 1 -1.00E-3
                                   9999
                                                                                                \mathbf{1}S25KVBAIN 2 -1.00E-3
                                    9999
                                                                                               \mathbf{1}S25KVCAIN 3 -1.00E-3
                                    9999
                                                                                               \mathbf{1}\mathbf{c}C Interrupteur de la premiere batterie de condensateurs
C <-Bus1<-Bus2<---Tclose<----Topen<---------[e<----Flash<--Request<-----Target<--0
                                    agaa
  S25KVACOND1A -1.00E-3
  S25KVBCOND1B -1.00E-3
                                    9999
  S25KVCCOND1C -1.00E-3
                                    9999
C_{i+1},...,A_{i+1},...,A_{i+1},...,A_{i+1},...,A_{i+1},...,A_{i+1},...,A_{i+1},...,A_{i+1},...,A_{i+1},...,A_{i+1},...,A_{i+1},...,A_{i+1},...,A_{i+1},...,A_{i+1},...,A_{i+1},...,A_{i+1},...,A_{i+1},...,A_{i+1},...,A_{i+1},...,A_{i+1},...,A_{i+1},...,A_{i+1},...,A_{i+1},...A_{i+1},...A_{i+1},...A_{i+1},...A_{i+1},...A_{i+1},...A_{i+1},...A_{i+1},...A_{i+1},...A_{iC Interrupteur de la deuxieme batterie de condensateurs
\mathbf CC <-Bus1<-Bus2<---Tclose<----Topen<-------------Ee<----Flash<--Request<-----Target<--0
  S25KVACOND2A -1.00E-3
                                    وووو
  S25KVBCOND2B -1.00E-3
                                    9999
  S25KVCCOND2C -1.00E-3
                                    9999
BLANK END OF SWITCH DATA
\epsilonC SOURCE 25 KV TRIPHASEE
\mathbf CC <--Bus<I<-----Ampl<-----Freq<----Phase<-------Al<------T1><---Tstart<----Tstop
14 SRCPA
               22000.0
                               60.0
                                            0.0-1.0E-039999
14 SRCPB
               22000.0
                               60.0
                                         -120.0-1.0E-039999
14 SRCPC
               22000.0
                               60.0
                                         120.0
                                                                           -1.0E-039999
BLANK END OF SOURCE DATA
\mathbf CC NOEUDS OU L'ON DESIRE AVOIR DES DONNEES DE TENSION
C
C Bus -->Bus -->Bus -->Bus -->Bus -->Bus -->Bus -->Bus -->Bus -->Bus -->Bus -->Bus -->Bus -->Bus -->
  AIN 1AOUT 1 NPOST NCHARAIN 2AOUT 2AIN 3AOUT 3
C_{i_1 i_2 i_3 i_4 i_5 i_6 i_7 i_8 i_9 i_1 i_2 i_3 i_4 i_5 i_7 i_8 i_9 i_1 i_1 i_2 i_3 i_1 i_2 i_3 i_1 i_2 i_3 i_1 i_2 i_3 i_1 i_2 i_3 i_1 i_2 i_3 i_1 i_2 i_3 i_1 i_2 i_3 i_1 i_2 i_3 i_1 i_2 i_3 i_1 i_2 i_3 i_1 i_2 i_3 i_1 i_2 i_3 i_1 i_2 i_3 i_1 i_2 i_3 i_1 i_2 i_3 i_1 i_2 i_3 i_1 i_2 i_3 i_
```
#### **Annexe B**

#### **Calcul de l'impédance par kilomètre de** câble **souterrain** 750 MCM **AL selon**  les méthodes et données de la Direction Distribution, de Koch (1995) et **de Smith et Barger (1971) en utilisant le rayon moyen.**

**ATTENTiON** : Cette feuille de calcul a été faite avec le logiciel MathCad. Ce logiciel possède un système de représentatrion d'unités et d'opérations mathématiques différent du système SI. Par exemple:

> la multiplication est représenté par un point lorsqu'une variable est définie pour une première fois le signe = est précédé par un symbole deux points (:) les unités ne respectent pas rigoureusement le système SI.

Le lecteur doit en tenir compte,

Redéfinition de certaines unités de la feuille de calcul de MathCad

 $mH := 10^{-3}$ -henry  $F := 1$ -farad **avec**  $p := 100$  ohm-metre

Les équations proviennent de Westinghouse (1964) et de la norme A.52.22.01 d'Hydro-Québec

Données physiques du câble 750 MCM AL tiers de neutre concentrique

#### RESISTANCES

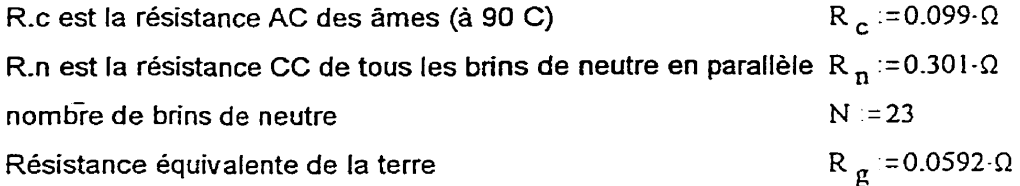

#### INDUCTANCES

Facteur de conversion de Pied en mm **(304-8** mm au pied) **Facteur** : = **304.8** 

Inductances propres du câble et du neutre

Rayon géométrique moyen du câbleRGM := **8.976** 

$$
X_c := 0.1736 \cdot \log \left( \frac{\text{Factor}}{\text{RGM}_c} \right) \cdot \Omega \qquad X_c = 0.266 \cdot \Omega
$$

Inductance propre du câble

Diamètres du neutre concentrique  $DN_n := 2.42$  Diamètre d'un brin de neutre

D **ht :=46.71** Diamètre hors-tout

$$
DN_2 := \frac{D_{\text{ht}} - DN_n}{2}
$$
 
$$
DN_2 = 22.145
$$

Calcul du paramètre DN2  $\qquad$  D correspondant au rayon moyen du neutre

Rayon géométrique moyen du neutre concentrique

$$
RGM_{n} := 25.4 \cdot 10^{\frac{1}{N} \cdot \left\{ \log(N) + \log \left( \frac{DN_n}{25.4} \right) - \log(e^{0.25}) \right\} \right] + \frac{N-1}{N} \cdot \log \left( \frac{DN_2}{25.4} \right)}
$$
  
 
$$
RGM_{n} = 22.801
$$
  
 
$$
RGM_{n} := 22.14
$$

Entree forcée de **RGMn** = 22.14 pour comparer avec Boch **(1** 995)

Inductance propre du neutre

$$
X_n := 0.1736 \cdot \log \left( \frac{\text{Factor}}{\text{RGM}_n} \right) \cdot \Omega
$$
  $X_n = 0.198 \cdot \Omega$ 

1 nductances mutuelles

Distance entre deux phases Diamètre géométrique moyen des phases du câble DGM :=  $(Dab\cdot Dbc\cdot Dac)^{\frac{1}{3}}$  DGM = 46.71 Inductance mutuelle entre les phases Distance entre deux phases<br>
Dab :=46.71 Dbc :=Dab Dac :=Dab<br>
Diamètre géométrique moyen des phases du câble DGM :=(Dab Dbc Dac)<sup>3</sup> DGM =46.71<br>
Inductance mutuelle entre les phases<br>  $X_s := 0.1736 \cdot \log \left( \frac{\text{Factor}}{\text{DGM}} \right) \cdot \Omega$   $Km := 0.1736 \cdot \log \left( \frac{\text{Factor}}{\text{DN}_2} \right) \cdot \Omega$   $Km = 0.198 \cdot \Omega$ 

Inductance de la terre

$$
X_{g} = 0.1736 \log \left[\frac{\sqrt{\frac{p}{60}}}{12}\right] \cdot \Omega + .766 \cdot \Omega \qquad X_{g} = 0.598 \cdot \Omega
$$

#### **Calcul des impédances de séquence** à **60 Hz**

Selon Hydro-Québec norme A.52.22-01

$$
Zcc := R_{c} + R_{g} + j \cdot (X_{c} + X_{g})
$$
  
\n
$$
Zan := R_{n} + R_{g} + j \cdot (X_{n} + X_{g})
$$
  
\n
$$
Zab := R_{g} + j \cdot (X_{s} + X_{g})
$$
  
\n
$$
Zan := R_{g} + j \cdot (Xm + X_{g})
$$
  
\n
$$
Zn := R_{g} + j \cdot (Xm + X_{g})
$$
  
\n
$$
Zn := R_{g} + j \cdot (Xm + X_{g})
$$
  
\n
$$
Zn := R_{g} + j \cdot (Xm + X_{g})
$$
  
\n
$$
Zn := R_{g} + j \cdot (Xm + X_{g})
$$
  
\n
$$
Zn := R_{g} + j \cdot (Xm + X_{g})
$$
  
\n
$$
Zn := R_{g} + j \cdot (Xm + X_{g})
$$
  
\n
$$
Zn := R_{g} + j \cdot (Xm + X_{g})
$$
  
\n
$$
Zn := R_{g} + j \cdot (Xm + X_{g})
$$
  
\n
$$
Zn := R_{g} + j \cdot (Xm + X_{g})
$$
  
\n
$$
Zn := R_{g} + j \cdot (Xm + X_{g})
$$
  
\n
$$
Zn := R_{g} + j \cdot (Xm + X_{g})
$$
  
\n
$$
Zn := R_{g} + j \cdot (Xm + X_{g})
$$

Selon le rapport Koch (1995) ou Smith & Bager **(1971)** 

21 
$$
_{\text{IREQ}} = R_c + j \cdot (X_c - X_s) + \frac{(X_m - X_s)^2}{R_n + j \cdot (X_n - X_s)}
$$
  
\n20  $_{\text{IREQ}} = R_c + 3 \cdot R_g + j \cdot (X_c + 3 \cdot X_g + 2 \cdot X_s) - \frac{[3 \cdot R_g + j \cdot (X_m + 3 \cdot X_g + 2 \cdot X_s)]^2}{R_n + 3 \cdot R_g + j \cdot (X_n + 3 \cdot X_g + 2 \cdot X_s)}$   
\n- 21  $_{\text{IREQ}} = 0.10916 + 0.12245i \cdot \Omega$   
\n20  $_{\text{IREQ}} = 0.39197 + 0.10625i \cdot \Omega$   
\nConclusion: Les deux méthodes sont identiques

#### **Annexe C**

#### **Calcul de l'impédance par kilomètre de câble** souterrain 750 MCM AL **selon les méthodes et données de la Direction** Distribution, **de** Koch **(7 995) et de Smith et Barger (1971) en util'tjant le** rayon **géométrique moyen**

ATTENTION : Cette feuille de calcul a été faite avec le logiciel MathCad. Ce logiciel possède un système de représentatrion d'unités et d'opérations mathématiques différent du système SI, Par exemple:

> la multiplication est représenté par un point lorsqu'une variable est définie pour une première fois le signe = est précédé par un symbole deux points (:) les unités ne respectent pas rigoureusement le système SI.

Le lecteur doit en tenir compte.

Redéfinition de certaines unités de la feuille de calcul de MathCad

 $mH := 10^{-3}$ -henry  $F := 1$ -farad avec  $p := 100$  ohm-metre

Les équations proviennent de Westinghouse (1964) et de la norme A.52.22.01 d'Hydro-Québec Données du câble 750 MCM AL tiers de neutre concentrique

#### **RÉSISTANCES**

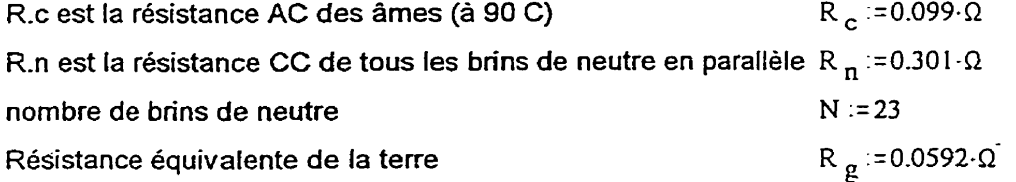

#### **INDUCTANCES**

Inductance

Facteur de conversion de Pied en mm (304.8 mm au pied) Facteur := **304.8** 

Inductances propres du câble et du neutre

Rayon géométrique moyen du câbleRGM. **:=8.976** 

propere du câble 
$$
X_c := 0.1736 \cdot \log \left( \frac{Factor}{RGM_c} \right) \cdot \Omega
$$
  $X_c = 0.266 \cdot \Omega$ 

Diamètres du neutre concentrique  $DN_n := 2.42$  Diamètre d'un brin de neutre

$$
D_{\rm ht}:=46.71
$$
 *Diamètre* hors-tout

$$
DN_2 := \frac{D_{\text{ht}} - DN_n}{2}
$$
  $DN_2 = 22.145$ 

 $\mathcal{L}^{\text{max}}$ 

Calcul du paramètre DN2 DN2 correspondant au rayon *<sup>2</sup>*

du neutre concentrique

moyen du neutre<br>
Rayon géométrique moyen  $RGM = 25.4 \cdot 10^{\left[\frac{1}{N} \cdot \left(\log(N) + \log\left(\frac{DN_n}{25.4}\right) - \log(e^{0.25})\right)\right] + \frac{N-1}{N} \cdot \log\left(\frac{DN_2}{25.4}\right)}$  $RGM_n = 22.801$ 

 $X_n := 0.1736 \cdot \log \left( \frac{Factor}{RGM_n} \right) \cdot \Omega$   $X_n = 0.195 \cdot \Omega$ lnductance propre du neutre

1 nductances **mutuelles** 

Distance entre **deux** phases

$$
Dab := 46.71 \qquad Dbc := Dab \qquad Dac := Dab
$$

Diamètre géométrique moyen des phases du câble DGM := (Dab-Dbc-Dac)<sup>3</sup> DGM = 46.71<br>
Inductance mutuelle entre les phases  $X_s = 0.1736 \cdot \log \left( \frac{\text{Factor}}{\text{DGM}} \right) \cdot \Omega$   $X_s = 0.141 \cdot \Omega$ lnductance mutuelle entre les phases

Inductance mutuelle entre une phase  $\text{Xm} := 0.1736 \cdot \log \left( \frac{\text{Factor}}{\text{DN}_2} \right) \cdot \Omega$   $\text{Xm} = 0.198 \cdot \Omega$ et le neutre concentrique

Inductance de la terre 
$$
X_g := 0.1736 \cdot \log \left[\frac{\sqrt{\frac{\rho}{60}}}{12}\right] \cdot \Omega + .766 \cdot \Omega
$$
  $X_g = 0.598 \cdot \Omega$ 

Calcul des impédances de **séquence** à 60 **Hz** 

Selon Hydro-Québec norme A.52.22-01

$$
Zcc := R_c + R_g + j \cdot (X_c + X_g)
$$
  
\n
$$
Zan := R_n + R_g + j \cdot (X_n + X_g)
$$
  
\n
$$
Zn := R_g + j \cdot (X_m + X_g)
$$
  
\n
$$
Zcn := R_g + j \cdot (Xm + X_g)
$$
  
\n
$$
Zcn := R_g + j \cdot (Xm + X_g)
$$
  
\n
$$
Z0 := Zcc + 2 \cdot Zab - \frac{(Zcn + 2 \cdot Zab)^2}{(Zm + 2 \cdot Zab)}
$$

 $Z1 = 0.10919 + 0.12252i$  ·  $\Omega$ 

 $Z0 = 0.39252 + 0.10418i$   $\Omega$ 

Selon le rapport Koch (1995) ou Smith & Bager (1971)

$$
Z1_{\text{IREQ}} := R_{\text{c}} + j \cdot (X_{\text{c}} - X_{\text{s}}) + \frac{(X_{\text{m}} - X_{\text{s}})^{2}}{R_{\text{n}} + j \cdot (X_{\text{n}} - X_{\text{s}})}
$$

$$
{}^{20} \text{ }_{\text{IREQ}} := R_c + 3 \cdot R_g + j \cdot (X_c + 3 \cdot X_g + 2 \cdot X_s) - \frac{[3 \cdot R_g + j \cdot (X_m + 3 \cdot X_g + 2 \cdot X_s)]^2}{R_n + 3 \cdot R_g + j \cdot (X_n + 3 \cdot X_g + 2 \cdot X_s)}
$$

 $20$ <sub>IREO</sub> = 0.39252 + 0.10418i  $\cdot \Omega$ Z<sub>1</sub> R<sub>EO</sub> = 0.10919 + 0.12252i  $\cdot$  Ω

Conclusion: Les deux méthodes sont identiques

#### **ANNEXE D**

#### Calcul d'impéâances de lignes non mutuelles à partir d'impédances directes et homopolaires

**ATïENTION** : Cette feuille de calcul a été faite avec le Iogiael **MathCad,** Ce logiciel possède un système de représentatrion d'unités et d'opérations mathématiques différent du système SI. Par exemple:

> la multiplication est représenté par un point lorsqu'une variable est définie pour une première fois le signe = est précédé par **un** symbole deux points (:) les unités ne respectent pas rigoureusement le système SI.

Le lecteur doit en tenir compte.

Définitions **des** unités

mH := **10-~-henr~ 3** pF := **10-~-farad** ms := **10- -sec** 

Longueur du **câble long** := 0.75

Calcul des impédances découplées

**Impédance directe**  $Z_1 := (.109 \cdot ohm + j \cdot .325 \cdot mH \cdot \omega) \cdot \text{long}$   $Z_1 = 0.082 + 0.092i \cdot ohm$ Inductance directe en mH  $X_{1mH} := \frac{Im(Z_1)}{\omega}$   $X_{1mH} = 0.244 \cdot mH$ 

Impédance homopolaire  $Z_0 = (.392 \cdot ohm + j - .282 \cdot mH \cdot \omega) \cdot \text{long}$   $Z_0 = 0.294 + 0.08i \cdot ohm$  $X_{0mH} = \frac{Im(Z_0)}{m}$   $X_{0mH} = 0.211$  = mH lnductance homopolaire en mH Impédance de retour de neutre découplé  $Z_{\text{nd}} := \frac{Z_0 - Z_1}{3}$   $Z_{\text{nd}} = 0.07075 - 0.00405$ i •ohm

Inductance de retour découplé en mH

 $\frac{\text{Im}(Z_{\text{nd}})}{X_{\text{ndmH}}^2}$  **x**  $_{\text{ndmH}}$  = -0.01075 **•**mH **o** 

#### **ANNEXE E**

**Réduction d'une matrice d'impédances propres et mutuelles d'un modèle de câble ayec trois cables et trois neutres (6X6) à une matrice 3x3 (sans neutre)** 

**Définition de l'opérateur vectoriel a et de la matrice de Fortescue T** 

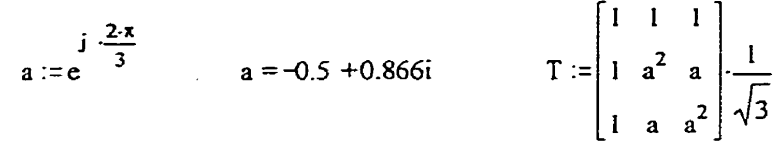

**Note: ces matrices sont pour une distance de 750 mètres et les valeurs proviennent de** CABLE **CONSTANT d'EMTP (fichier 75Osout.pun)** 

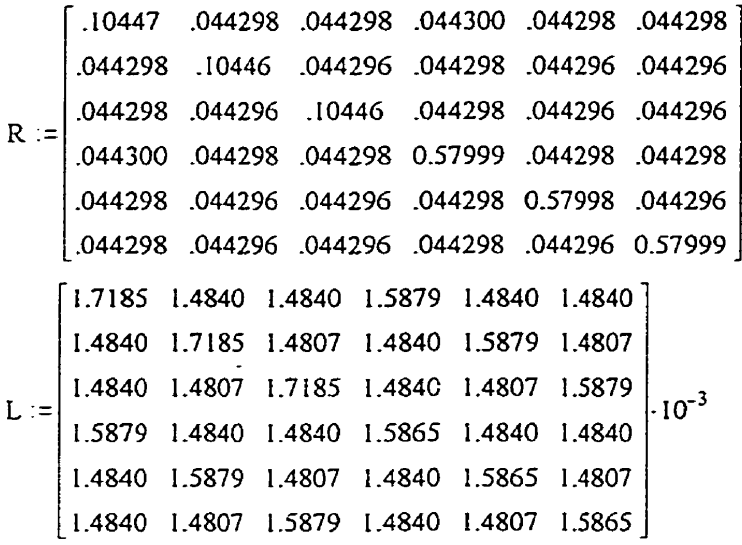

**Matrice initiale d'impédances séries** Z := **R** + **2-n-60-j** -L

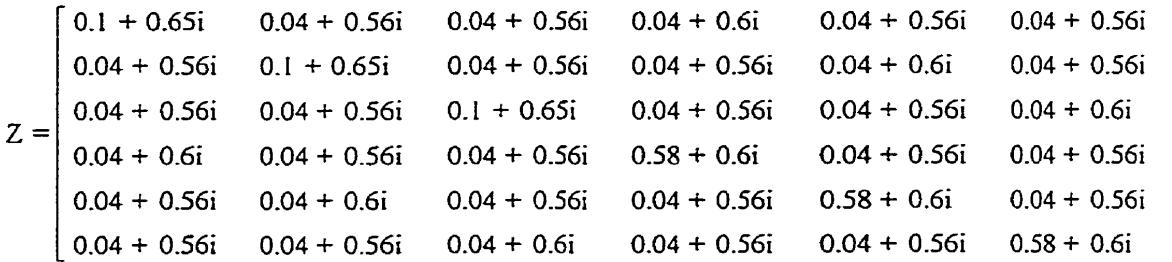

**Sous-matrices nécessaires** & **la réduction de la matrice initiale** 

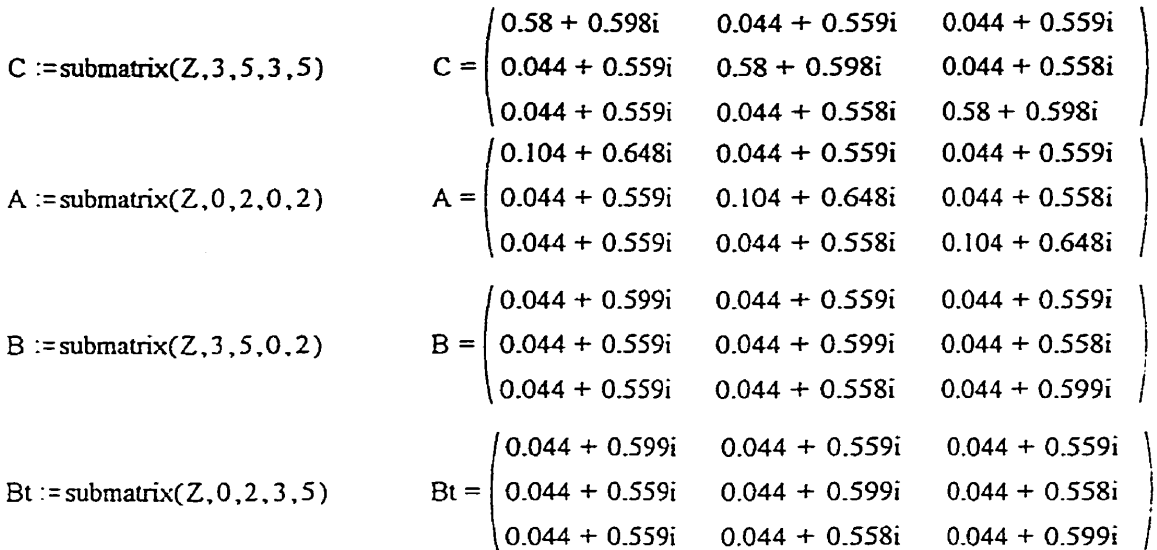

**Rédcucüon de Kron (matrice réduite)** 

 $\text{Zred} = \begin{pmatrix} 0.22199 + 0.12324i & 0.15891 + 0.03541i & 0.15891 + 0.03541i \\ 0.15891 + 0.03541i & 0.22187 + 0.12398i & 0.15868 + 0.03456i \\ 0.15891 + 0.03541i & 0.15868 + 0.03456i & 0.22187 + 0.12399i \end{pmatrix}$  $Zred := A - (Bt \cdot C^{-1} \cdot B)$ 

 $LL = \begin{pmatrix} 0.3269 & 0.09394 & 0.09394 \\ 0.09394 & 0.32888 & 0.09168 \\ 0.09394 & 0.09168 & 0.32888 \end{pmatrix}$ LL :=  $\frac{\text{Im}(Z \text{red})}{2 \cdot \pi \cdot 60}$  1000

 $Zseq := T^{-1}$ **·**  $Zred$ **·T** 

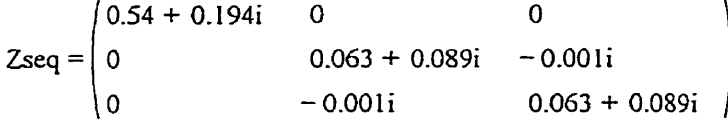

 $Zseqlkm := \frac{Zseq}{.75}$ 

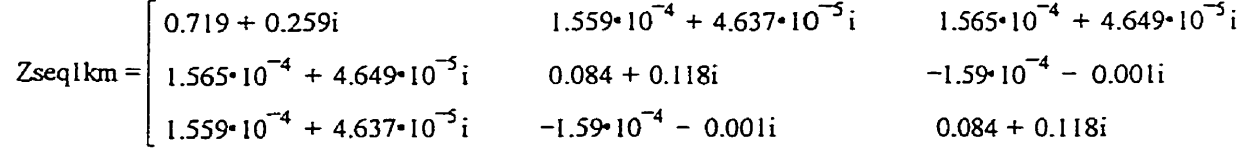

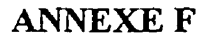

# SCHÉMA POSTE HYDRO-QUÉBEC TYPE II-A

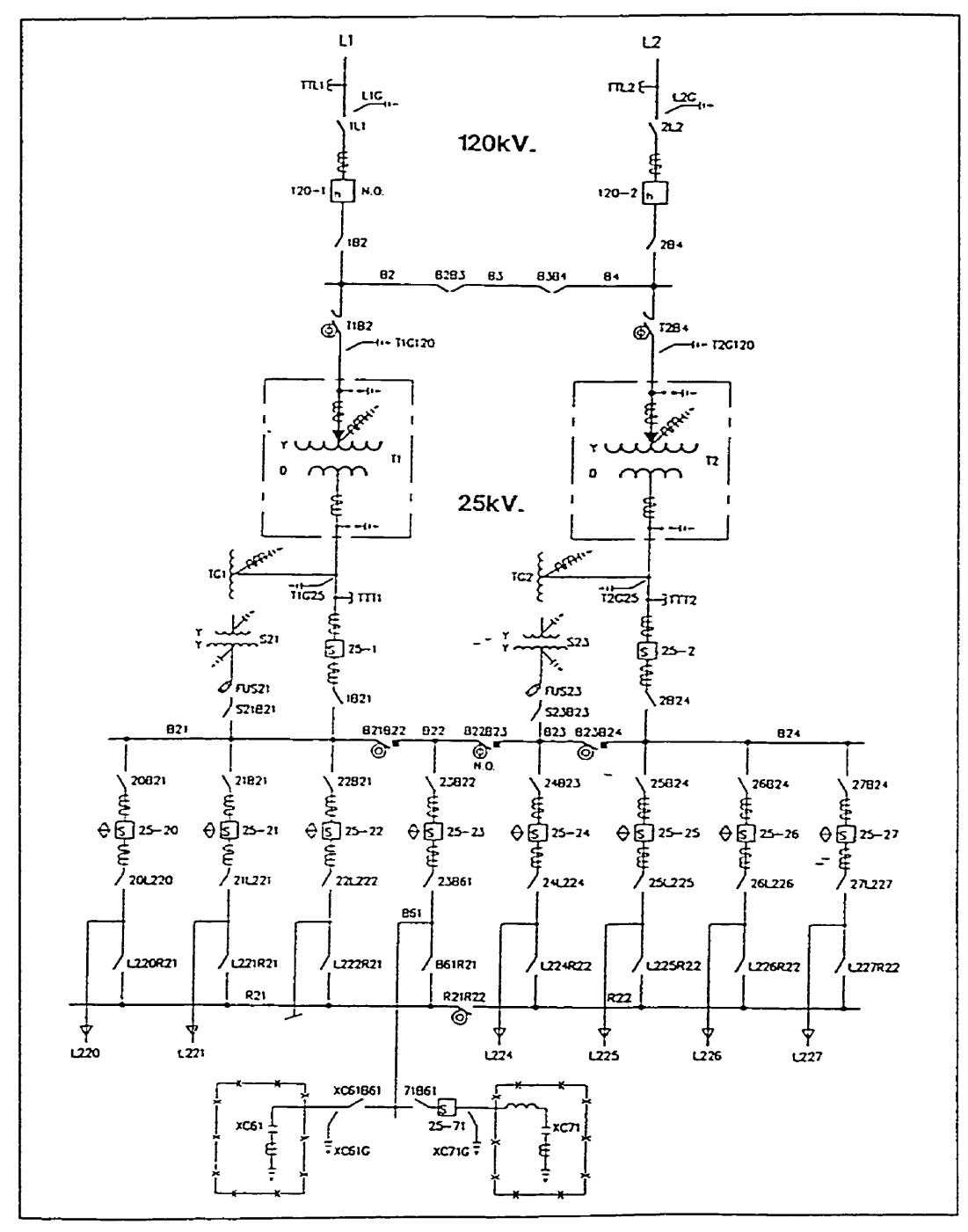

 $\sim$ 

### **ANNEXE G**

172

## SCHÉMA UNIFILAIRE DE LA LIGNE DE DISTRIBUTION ÉTUDIÉE

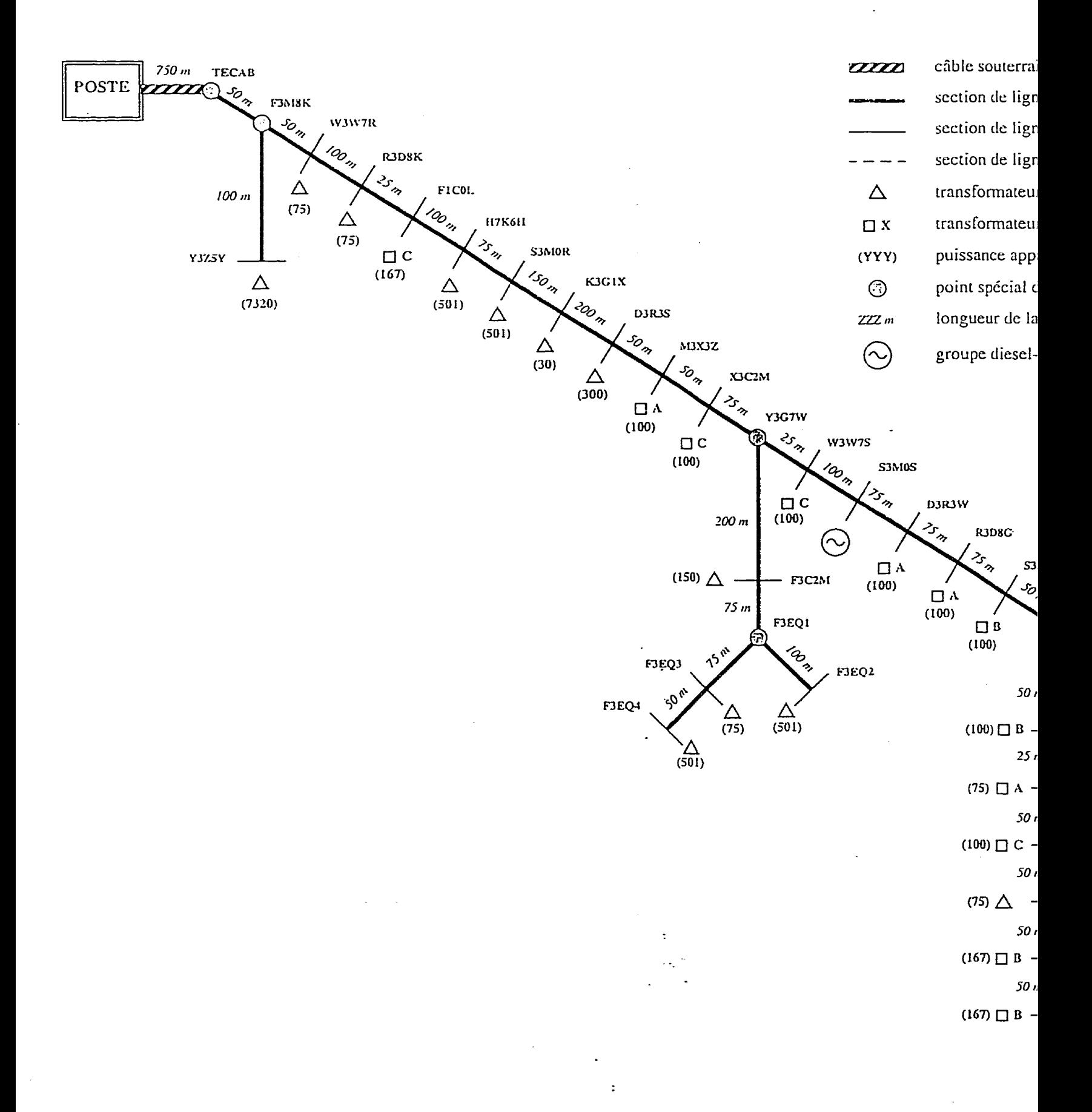

 $\label{eq:2.1} \mathcal{L}(\mathcal{L}^{\text{max}}_{\mathcal{L}}(\mathcal{L}^{\text{max}}_{\mathcal{L}}),\mathcal{L}^{\text{max}}_{\mathcal{L}^{\text{max}}_{\mathcal{L}}})$ 

 $\label{eq:2.1} \frac{1}{\sqrt{2}}\int_{\mathbb{R}^3}\frac{1}{\sqrt{2}}\left(\frac{1}{\sqrt{2}}\right)^2\frac{1}{\sqrt{2}}\left(\frac{1}{\sqrt{2}}\right)^2\frac{1}{\sqrt{2}}\left(\frac{1}{\sqrt{2}}\right)^2\frac{1}{\sqrt{2}}\left(\frac{1}{\sqrt{2}}\right)^2.$ 

 $\label{eq:2.1} \mathcal{L}(\mathcal{L}^{\mathcal{L}}_{\mathcal{L}}(\mathcal{L}^{\mathcal{L}}_{\mathcal{L}}(\mathcal{L}^{\mathcal{L}}_{\mathcal{L}}(\mathcal{L}^{\mathcal{L}}_{\mathcal{L}}(\mathcal{L}^{\mathcal{L}}_{\mathcal{L}}(\mathcal{L}^{\mathcal{L}}_{\mathcal{L}})))$ 

 $\mathcal{L}(\mathcal{L}^{\text{max}})$  and  $\mathcal{L}(\mathcal{L}^{\text{max}})$  $\label{eq:2.1} \frac{1}{\sqrt{2}}\int_{\mathbb{R}^3}\frac{1}{\sqrt{2}}\left(\frac{1}{\sqrt{2}}\right)^2\frac{1}{\sqrt{2}}\left(\frac{1}{\sqrt{2}}\right)^2\frac{1}{\sqrt{2}}\left(\frac{1}{\sqrt{2}}\right)^2\frac{1}{\sqrt{2}}\left(\frac{1}{\sqrt{2}}\right)^2.$ 

 $\label{eq:2.1} \frac{1}{\sqrt{2}}\left(\frac{1}{\sqrt{2}}\right)^2\left(\frac{1}{\sqrt{2}}\right)^2\left(\frac{1}{\sqrt{2}}\right)^2\left(\frac{1}{\sqrt{2}}\right)^2\left(\frac{1}{\sqrt{2}}\right)^2\left(\frac{1}{\sqrt{2}}\right)^2.$  $\label{eq:2.1} \frac{1}{\sqrt{2\pi}}\left(\frac{1}{\sqrt{2\pi}}\right)^{2} \frac{1}{\sqrt{2\pi}}\left(\frac{1}{\sqrt{2\pi}}\right)^{2} \frac{1}{\sqrt{2\pi}}\left(\frac{1}{\sqrt{2\pi}}\right)^{2} \frac{1}{\sqrt{2\pi}}\left(\frac{1}{\sqrt{2\pi}}\right)^{2} \frac{1}{\sqrt{2\pi}}\left(\frac{1}{\sqrt{2\pi}}\right)^{2} \frac{1}{\sqrt{2\pi}}\left(\frac{1}{\sqrt{2\pi}}\right)^{2} \frac{1}{\sqrt{2\pi}}\left(\frac{1}{$ 

 $\sim 10^{-1}$ 

 $\mathcal{L}^{\text{max}}_{\text{max}}$  ,  $\mathcal{L}^{\text{max}}_{\text{max}}$ 

 $\mathcal{L}(\mathcal{A})$  .

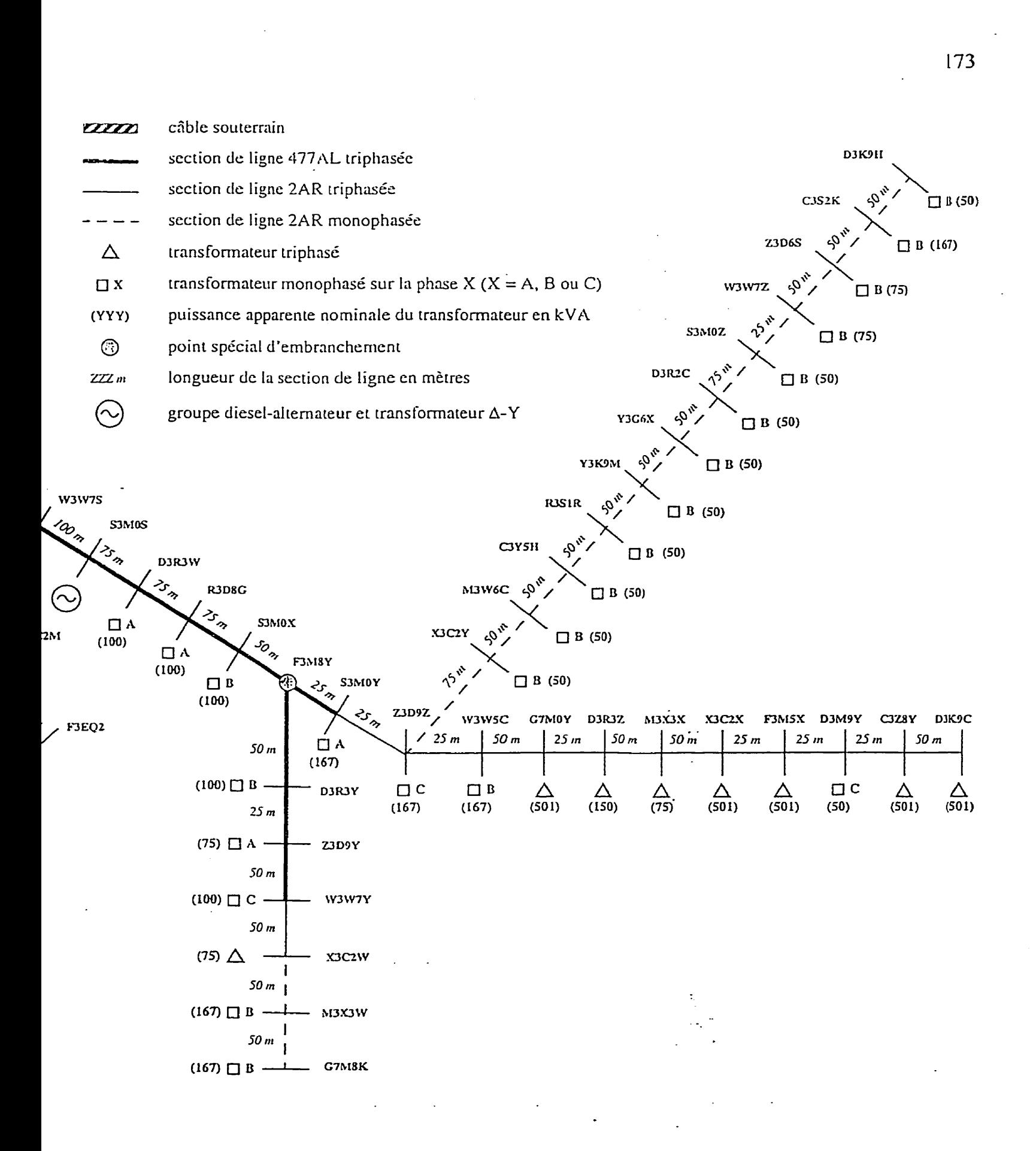

 $\label{eq:2.1} \frac{1}{\sqrt{2}}\int_{\mathbb{R}^3}\frac{1}{\sqrt{2}}\left(\frac{1}{\sqrt{2}}\right)^2\frac{1}{\sqrt{2}}\left(\frac{1}{\sqrt{2}}\right)^2\frac{1}{\sqrt{2}}\left(\frac{1}{\sqrt{2}}\right)^2\frac{1}{\sqrt{2}}\left(\frac{1}{\sqrt{2}}\right)^2.$ 

 $\label{eq:2.1} \mathcal{L}(\mathcal{L}(\mathcal{L})) = \mathcal{L}(\mathcal{L}(\mathcal{L})) = \mathcal{L}(\mathcal{L}(\mathcal{L})) = \mathcal{L}(\mathcal{L}(\mathcal{L})) = \mathcal{L}(\mathcal{L}(\mathcal{L})) = \mathcal{L}(\mathcal{L}(\mathcal{L})) = \mathcal{L}(\mathcal{L}(\mathcal{L})) = \mathcal{L}(\mathcal{L}(\mathcal{L})) = \mathcal{L}(\mathcal{L}(\mathcal{L})) = \mathcal{L}(\mathcal{L}(\mathcal{L})) = \mathcal{L}(\mathcal{L}(\mathcal{L})) = \math$ 

 $\label{eq:2.1} \frac{1}{\sqrt{2}}\left(\frac{1}{\sqrt{2}}\right)^{2} \left(\frac{1}{\sqrt{2}}\right)^{2} \left(\frac{1}{\sqrt{2}}\right)^{2} \left(\frac{1}{\sqrt{2}}\right)^{2} \left(\frac{1}{\sqrt{2}}\right)^{2} \left(\frac{1}{\sqrt{2}}\right)^{2} \left(\frac{1}{\sqrt{2}}\right)^{2} \left(\frac{1}{\sqrt{2}}\right)^{2} \left(\frac{1}{\sqrt{2}}\right)^{2} \left(\frac{1}{\sqrt{2}}\right)^{2} \left(\frac{1}{\sqrt{2}}\right)^{2} \left(\$ 

 $\mathcal{L}(\mathcal{L}^{\mathcal{L}})$  and  $\mathcal{L}(\mathcal{L}^{\mathcal{L}})$  and  $\mathcal{L}^{\mathcal{L}}$  are  $\mathcal{L}^{\mathcal{L}}$  . In the contribution

 $\label{eq:2.1} \frac{1}{\sqrt{2}}\int_{\mathbb{R}^3}\frac{1}{\sqrt{2}}\left(\frac{1}{\sqrt{2}}\right)^2\frac{1}{\sqrt{2}}\left(\frac{1}{\sqrt{2}}\right)^2\frac{1}{\sqrt{2}}\left(\frac{1}{\sqrt{2}}\right)^2\frac{1}{\sqrt{2}}\left(\frac{1}{\sqrt{2}}\right)^2.$  $\mathcal{L}(\mathcal{L}^{\text{max}}_{\mathcal{L}}(\mathcal{L}^{\text{max}}_{\mathcal{L}}),\mathcal{L}^{\text{max}}_{\mathcal{L}^{\text{max}}_{\mathcal{L}}})$ 

 $\mathcal{L}(\mathcal{A})$  .  $\mathcal{L}(\mathcal{L}(\mathcal{L}))$  . The set of  $\mathcal{L}(\mathcal{L})$  and  $\mathcal{L}(\mathcal{L})$ 

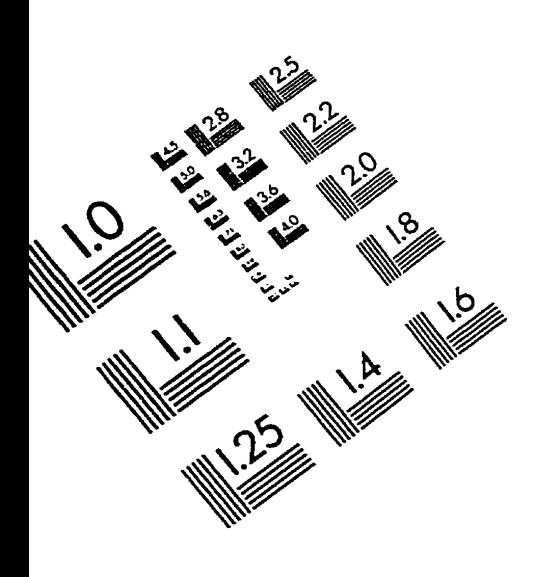

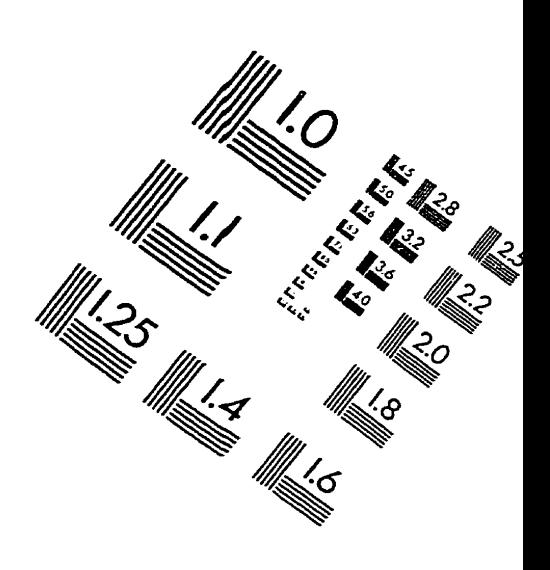

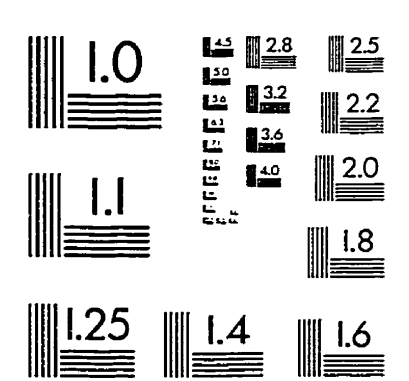

IMAGE EVALUATION TEST TARGET (QA-3)

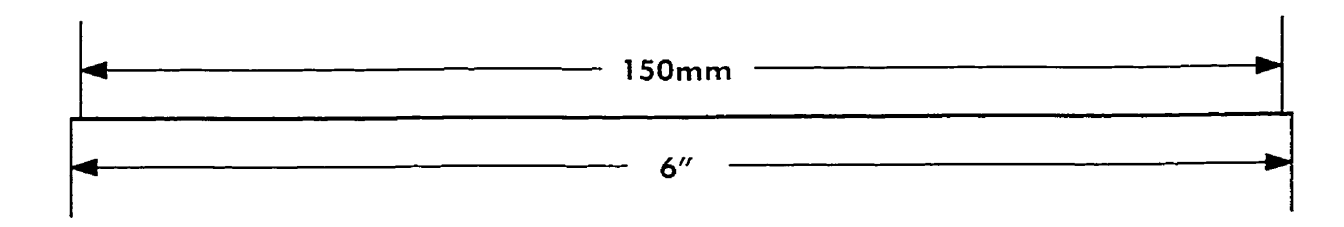

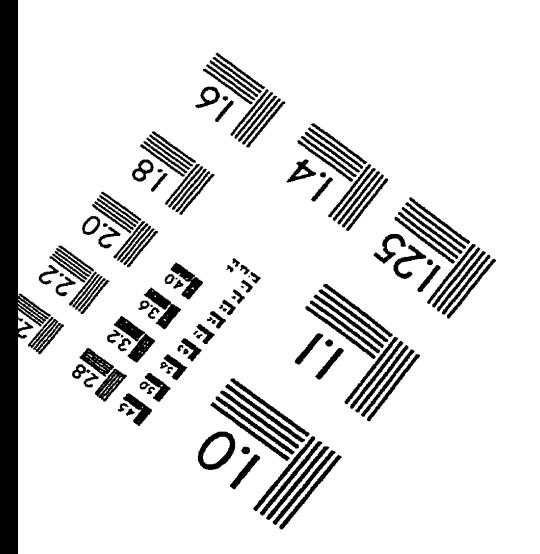

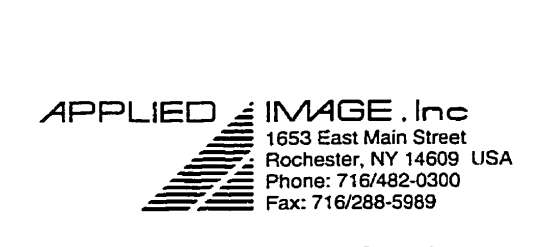

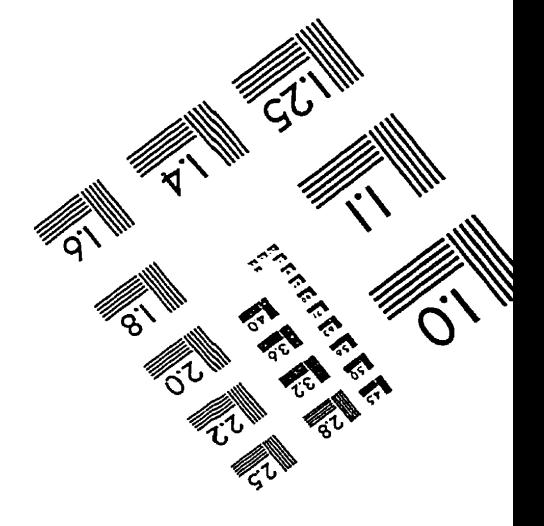

 $© 1993$ , Applied Image, Inc., All Rights Reserved